# Table of Contents

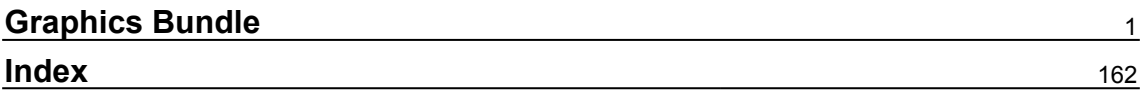

<span id="page-1-0"></span>**Chapter 1: Getting Started with Deep Learning**

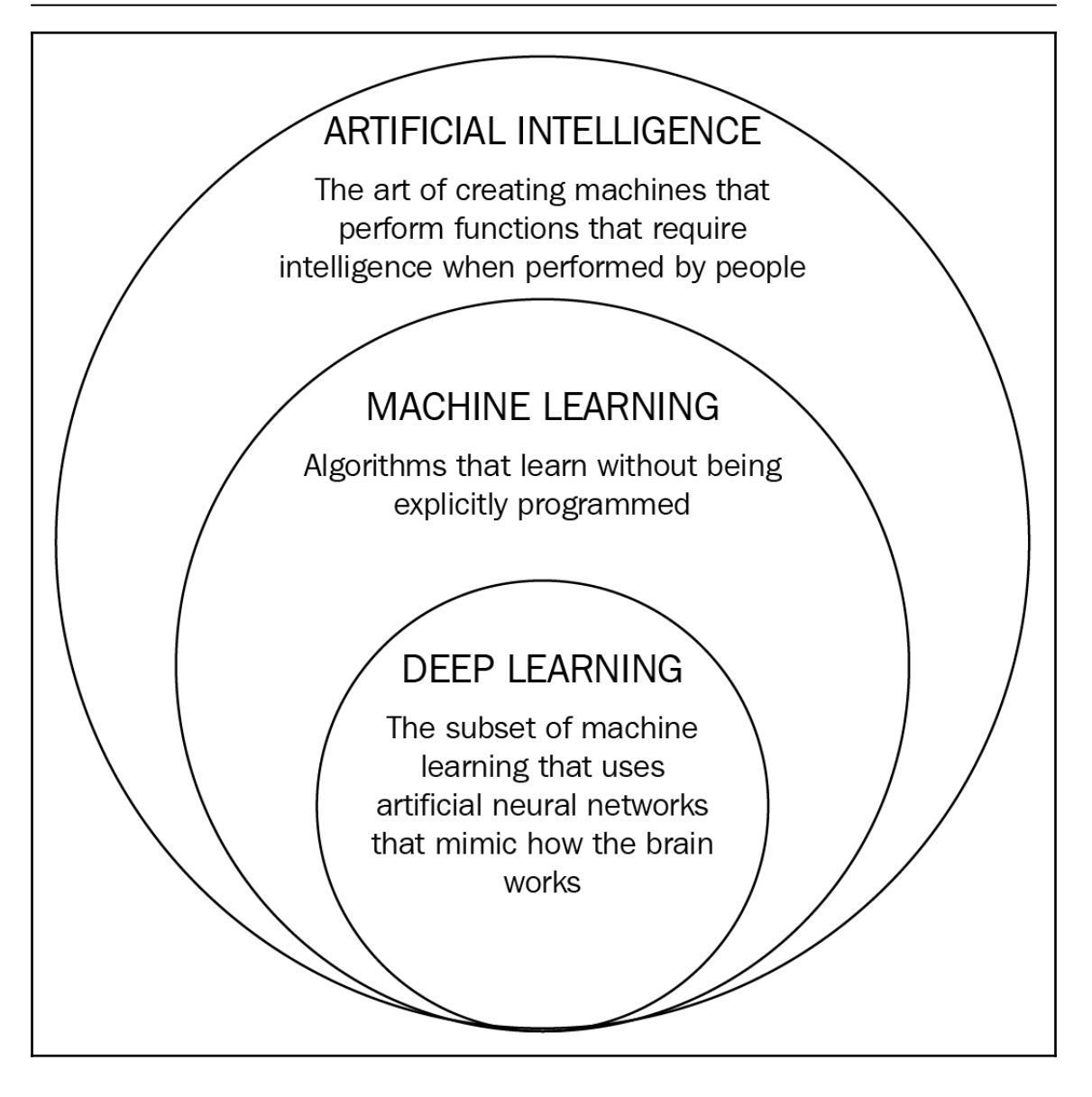

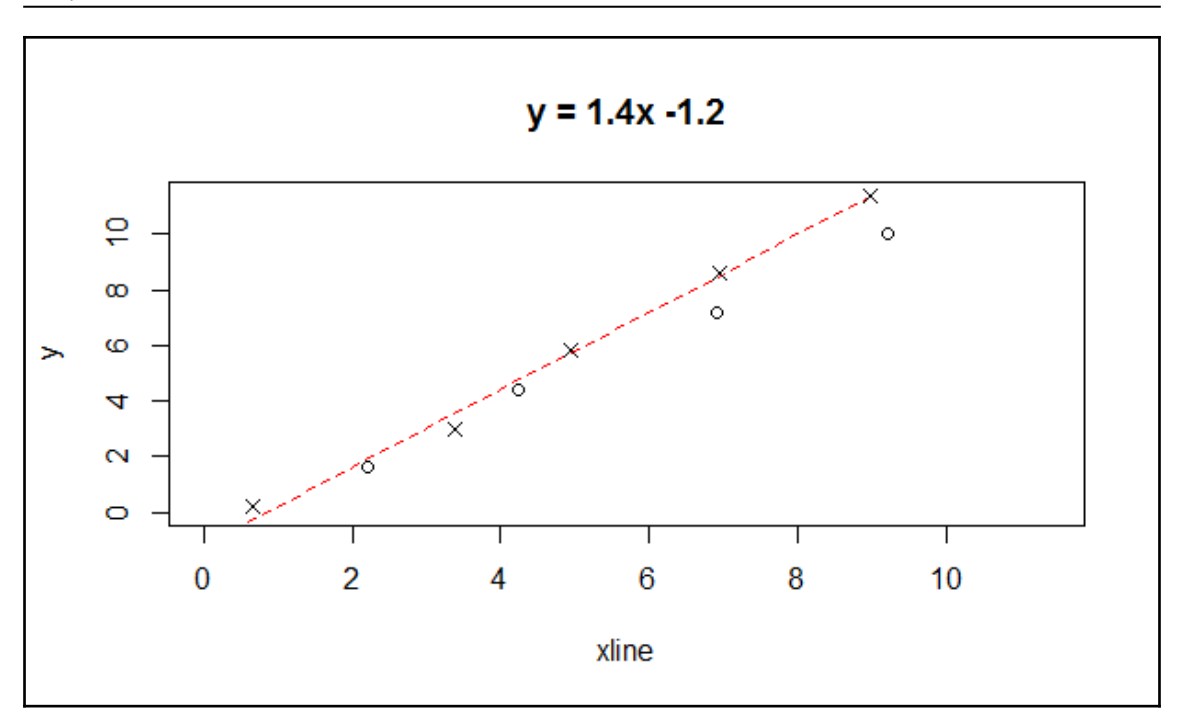

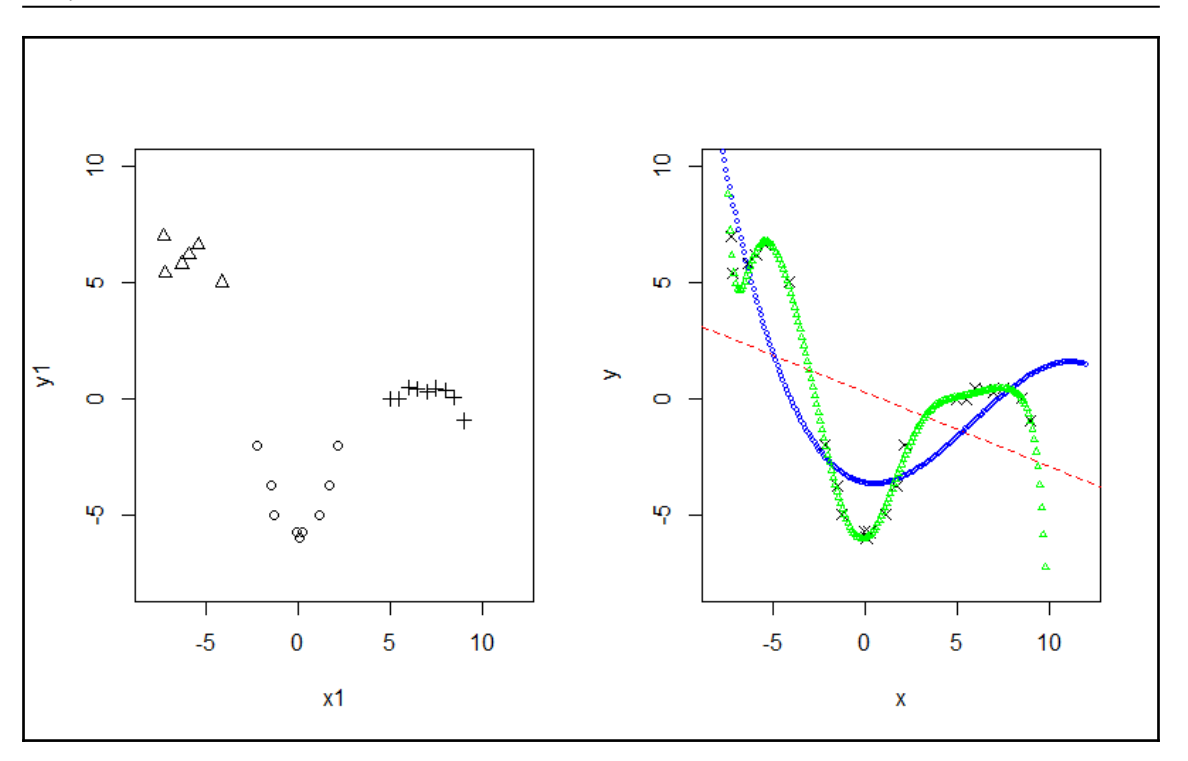

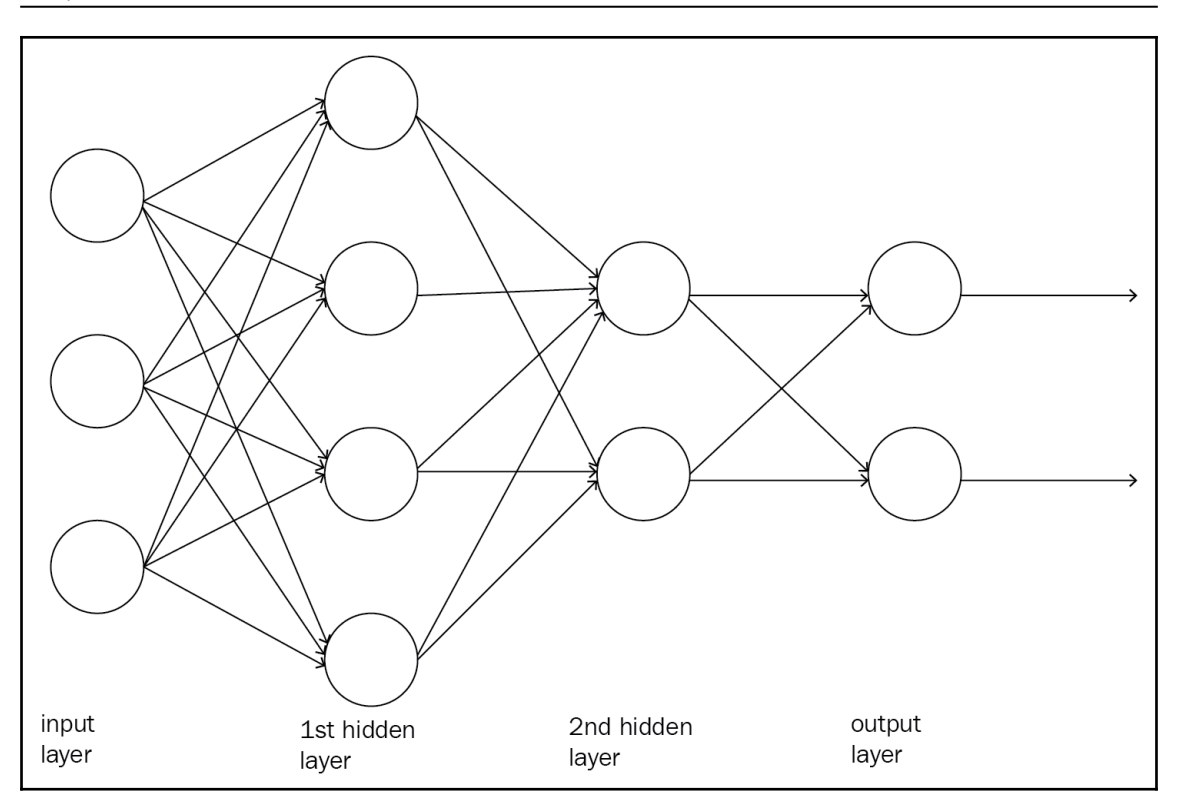

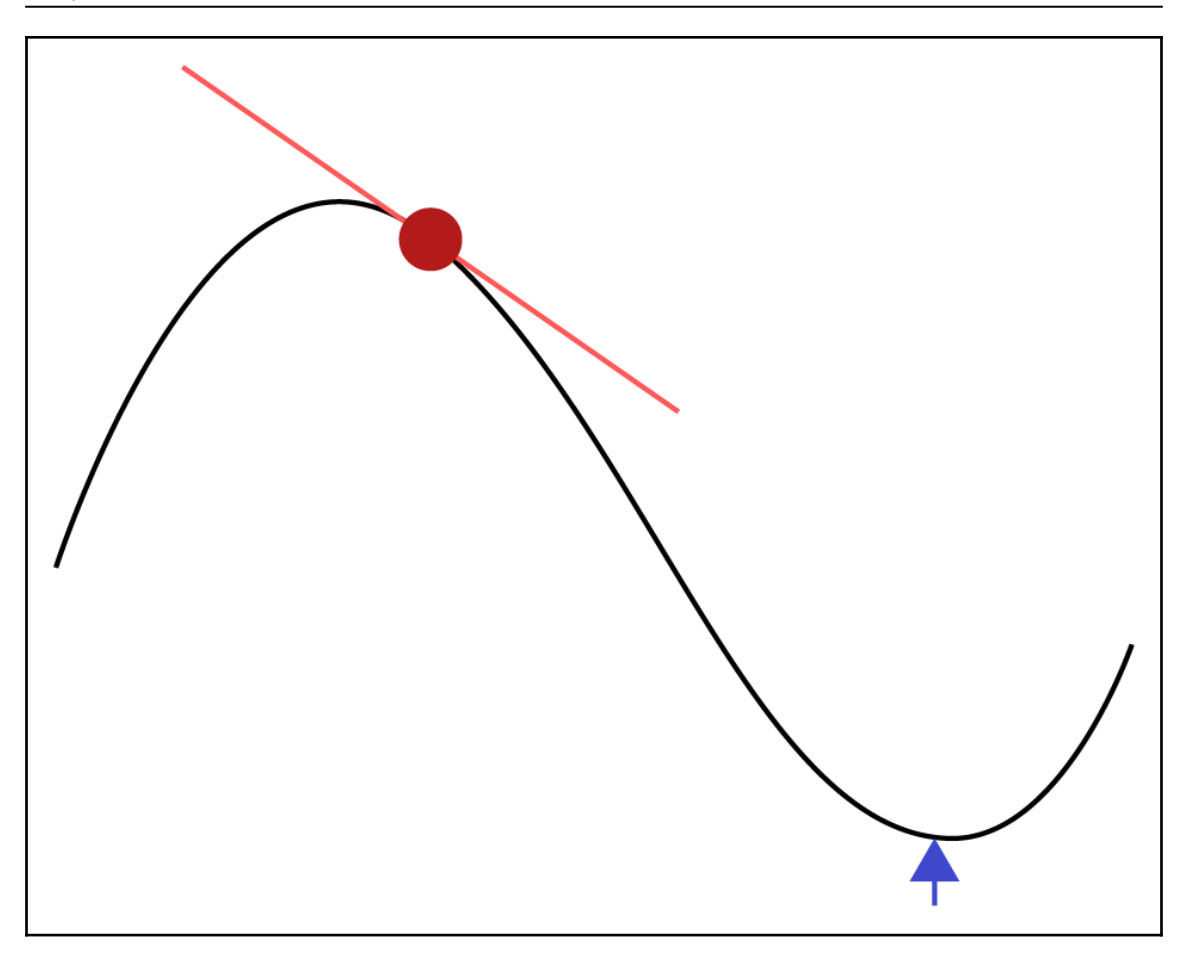

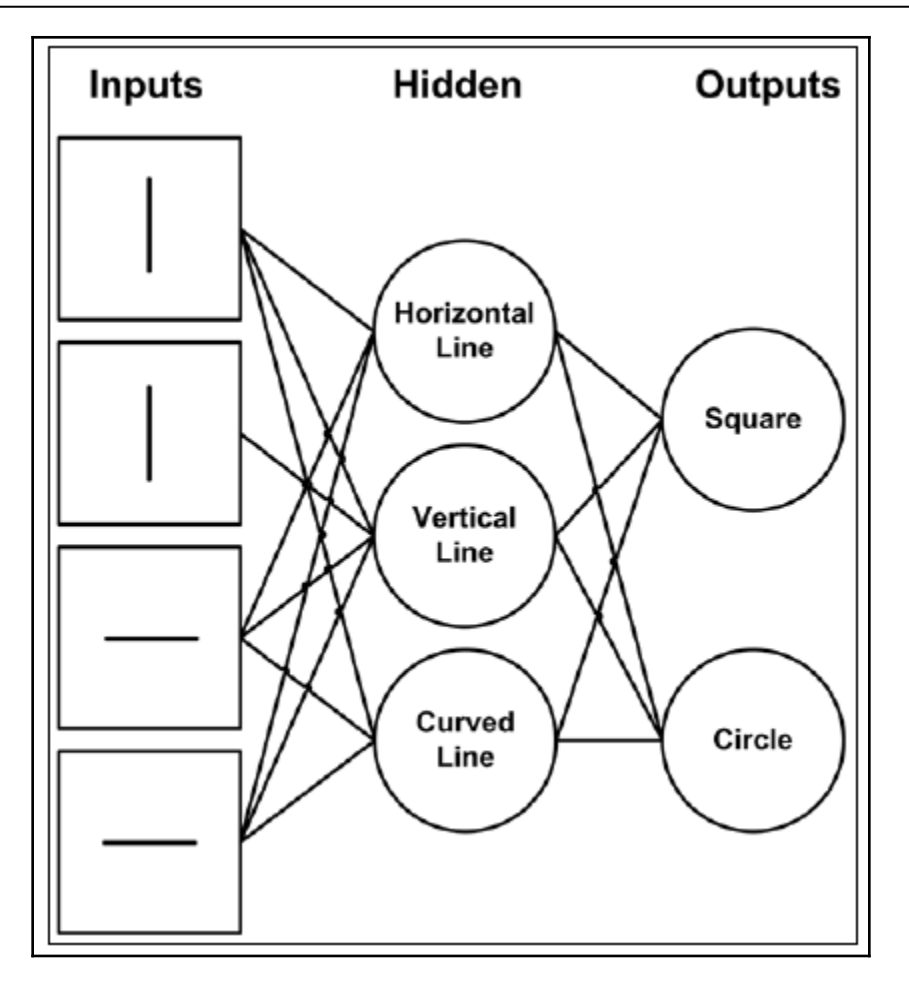

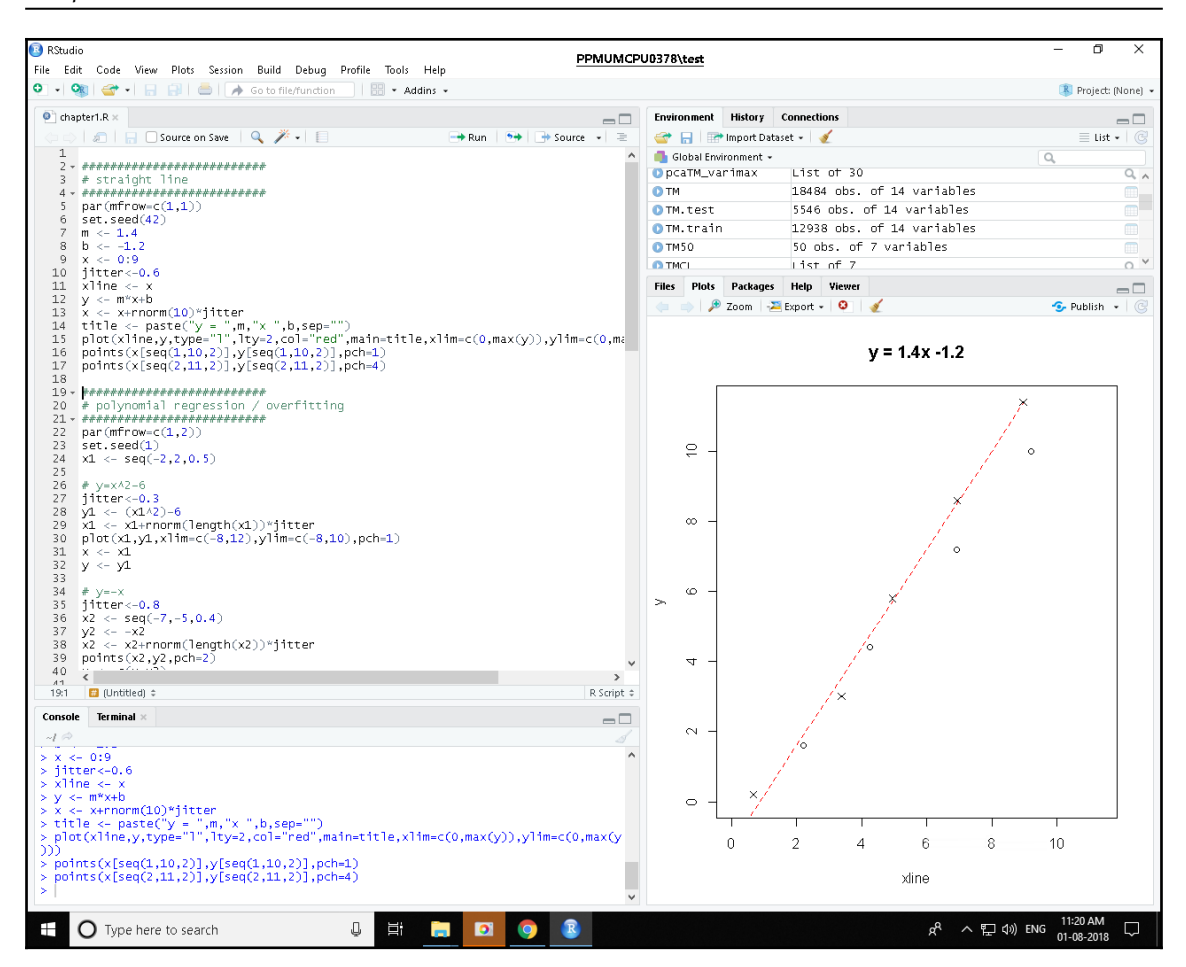

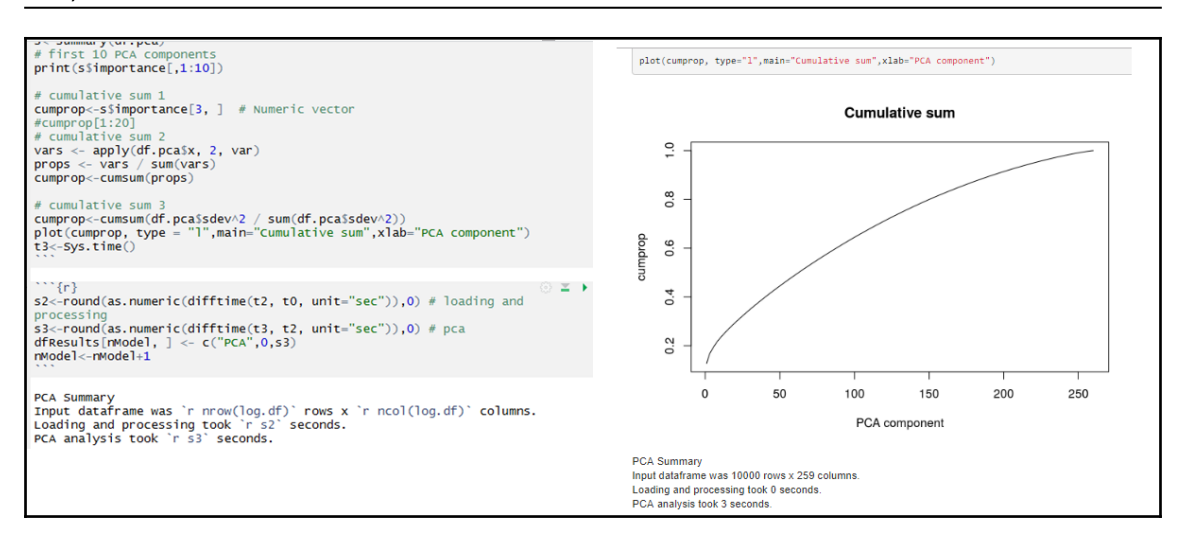

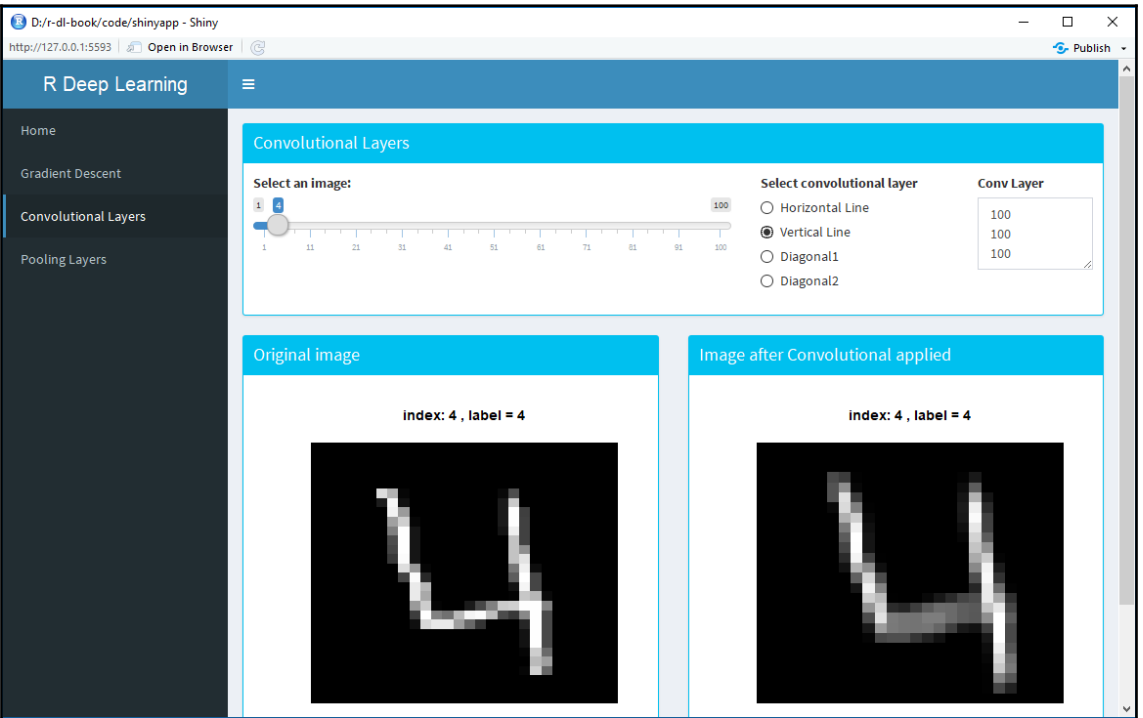

## **Chapter 2: Training a Prediction Model**

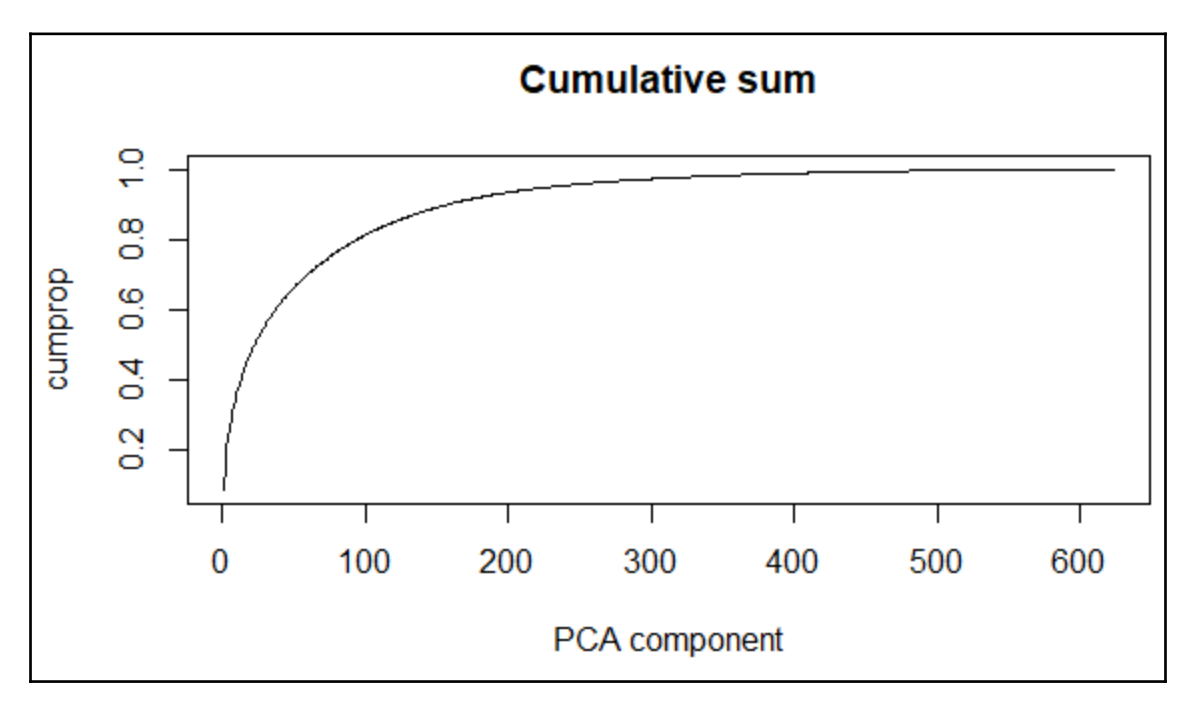

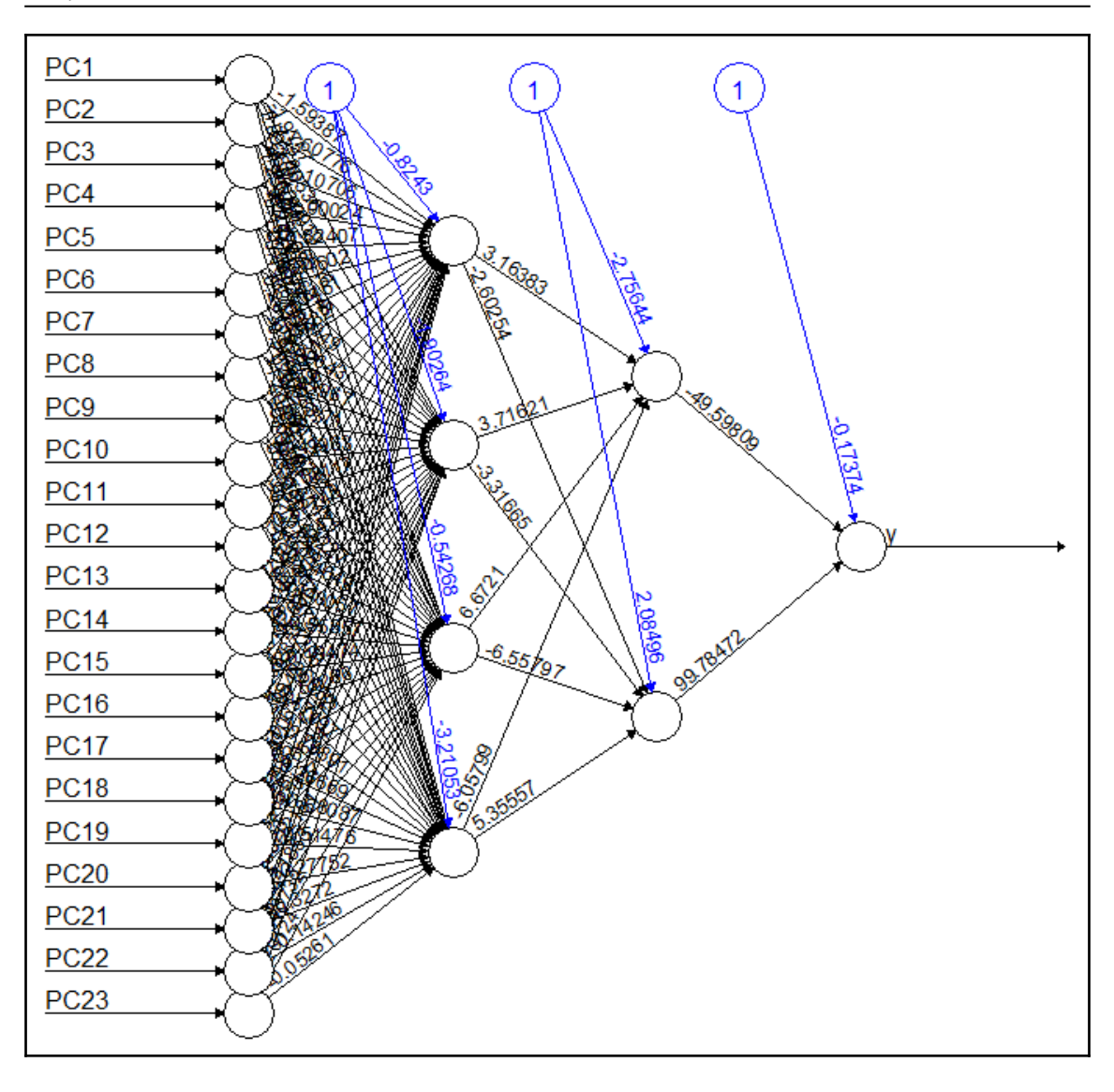

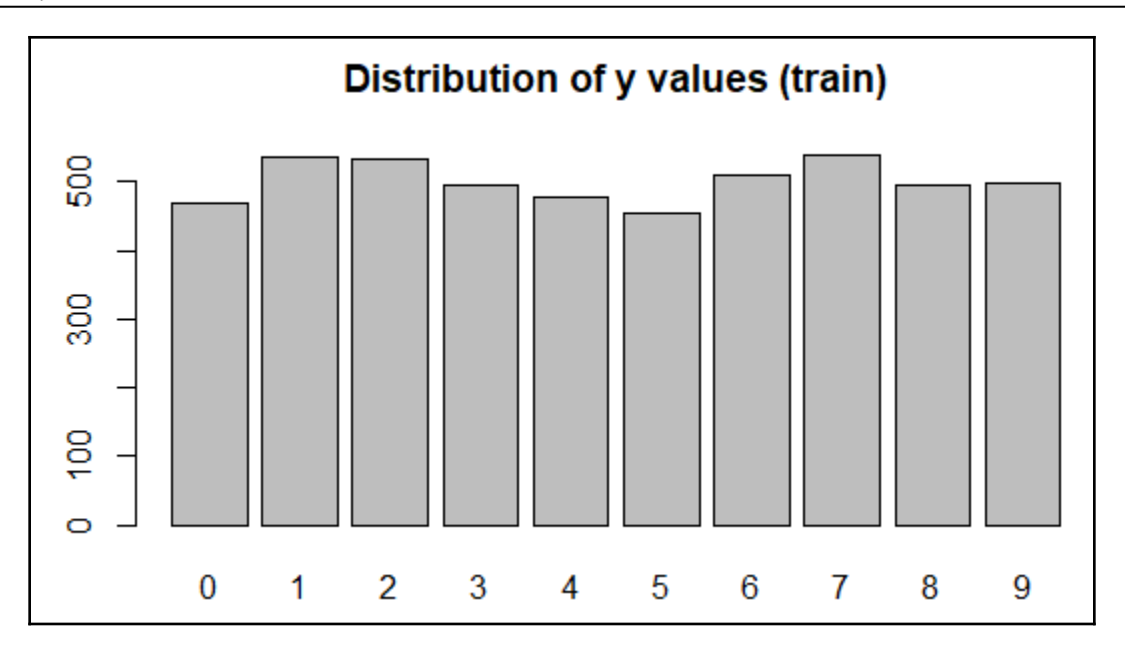

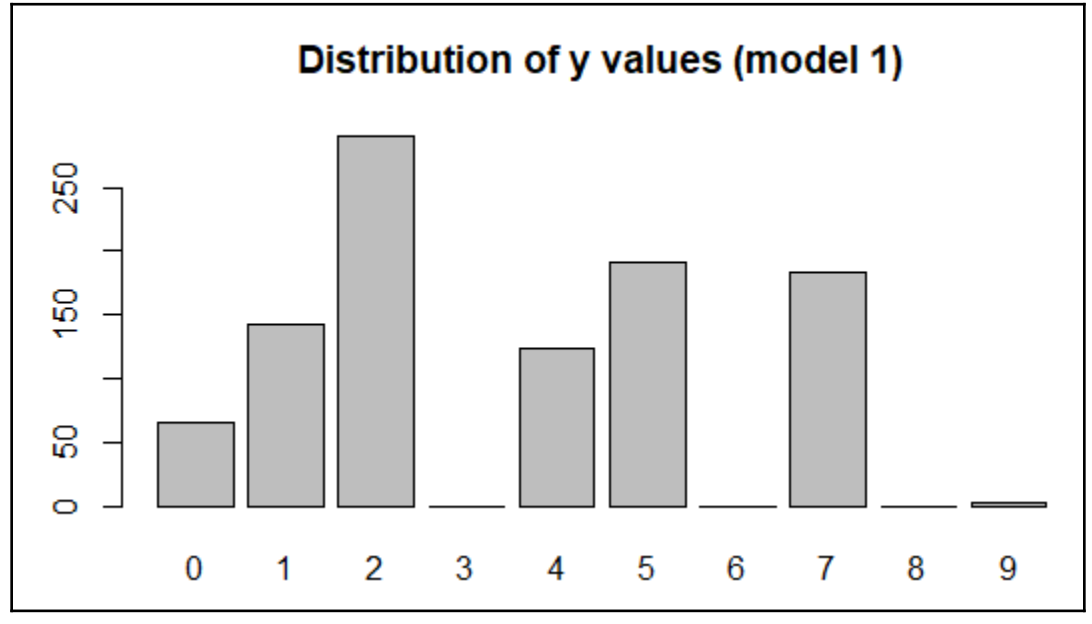

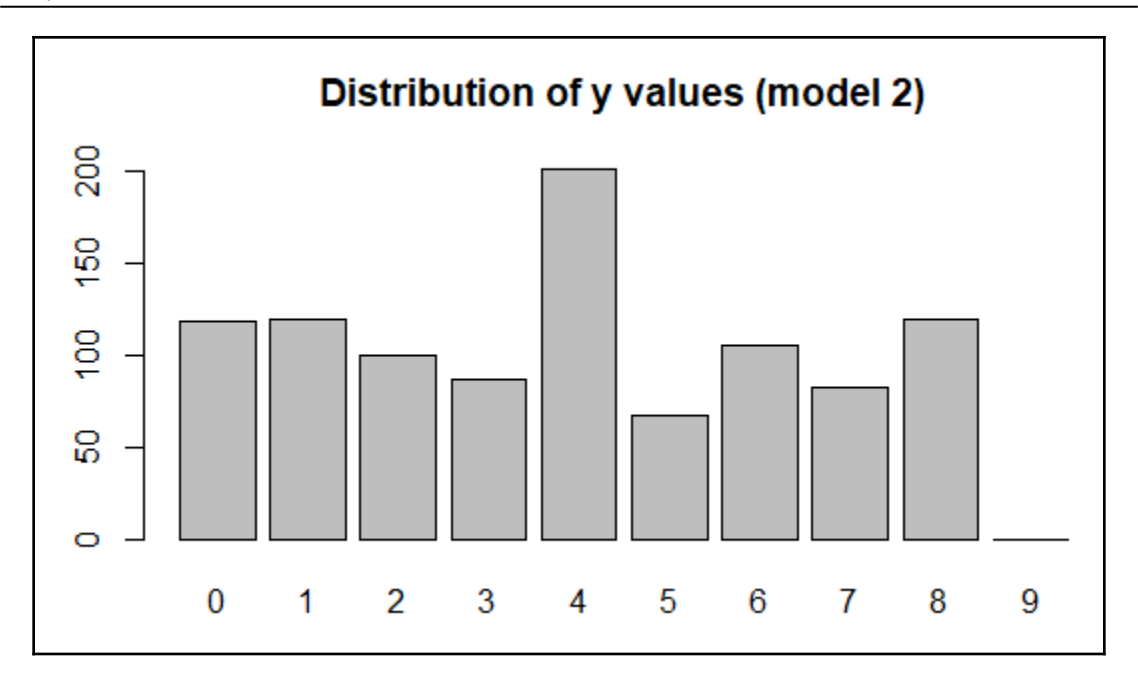

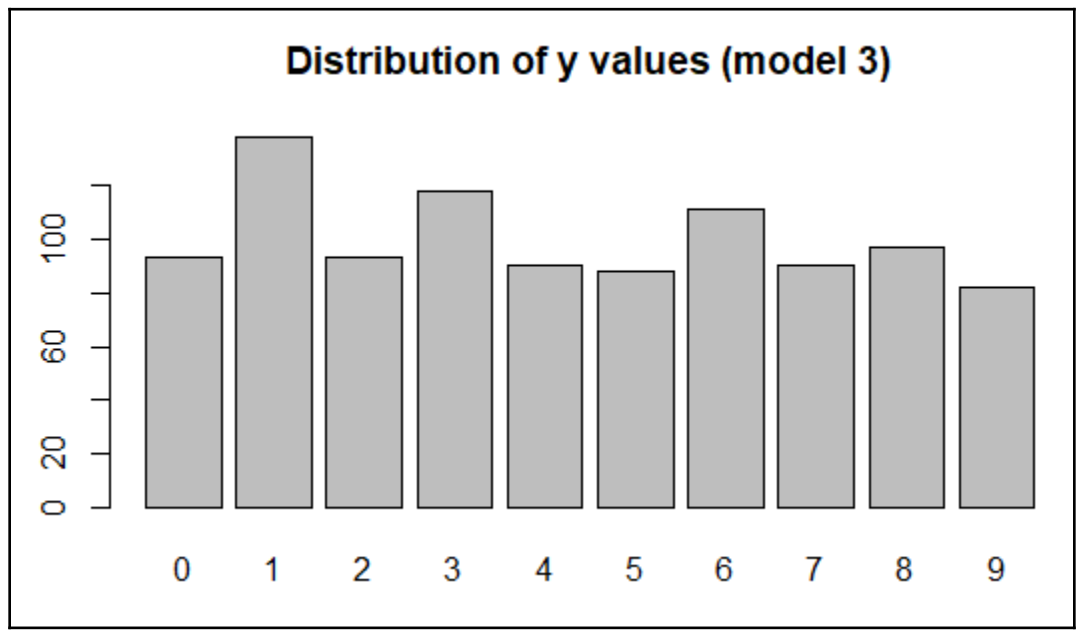

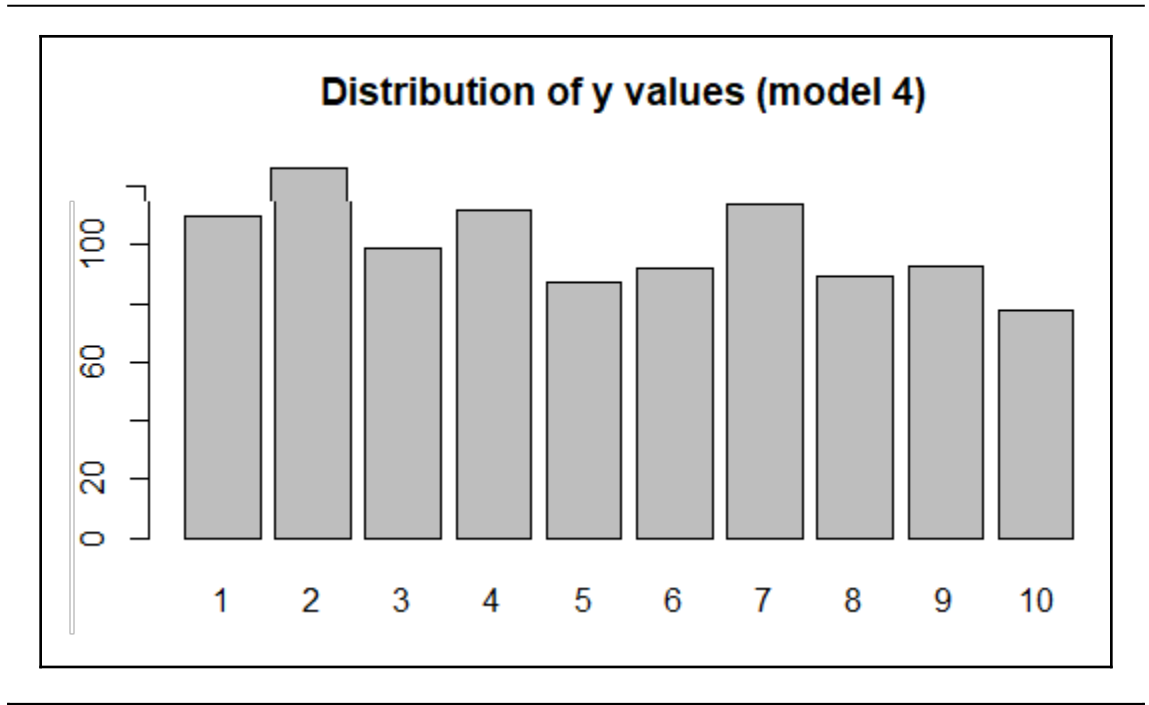

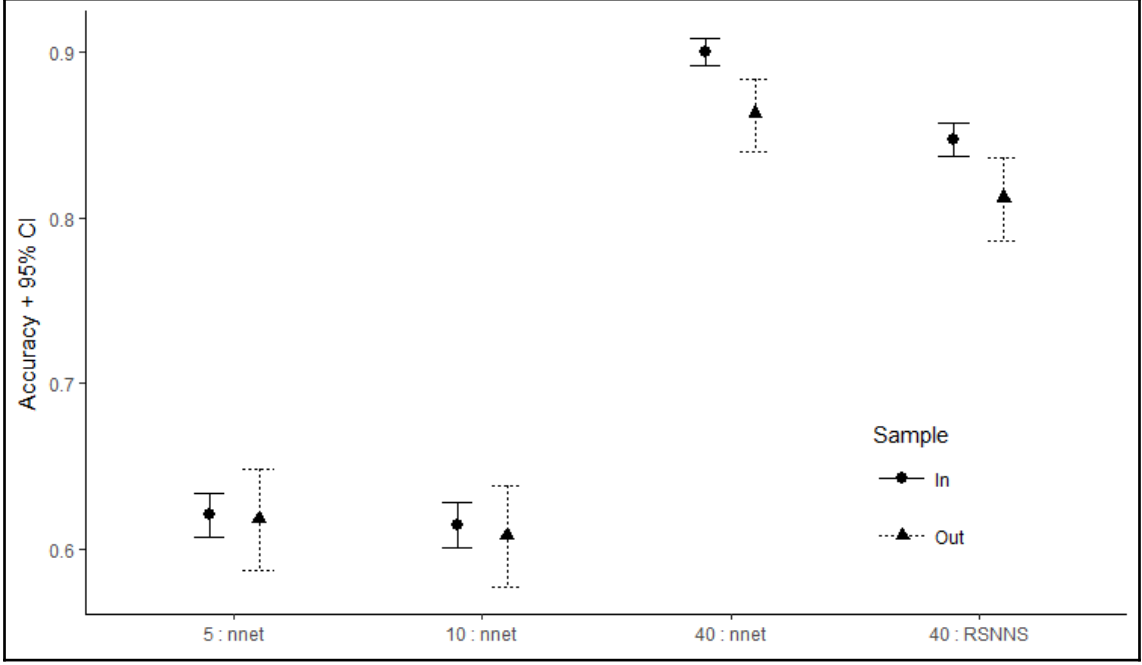

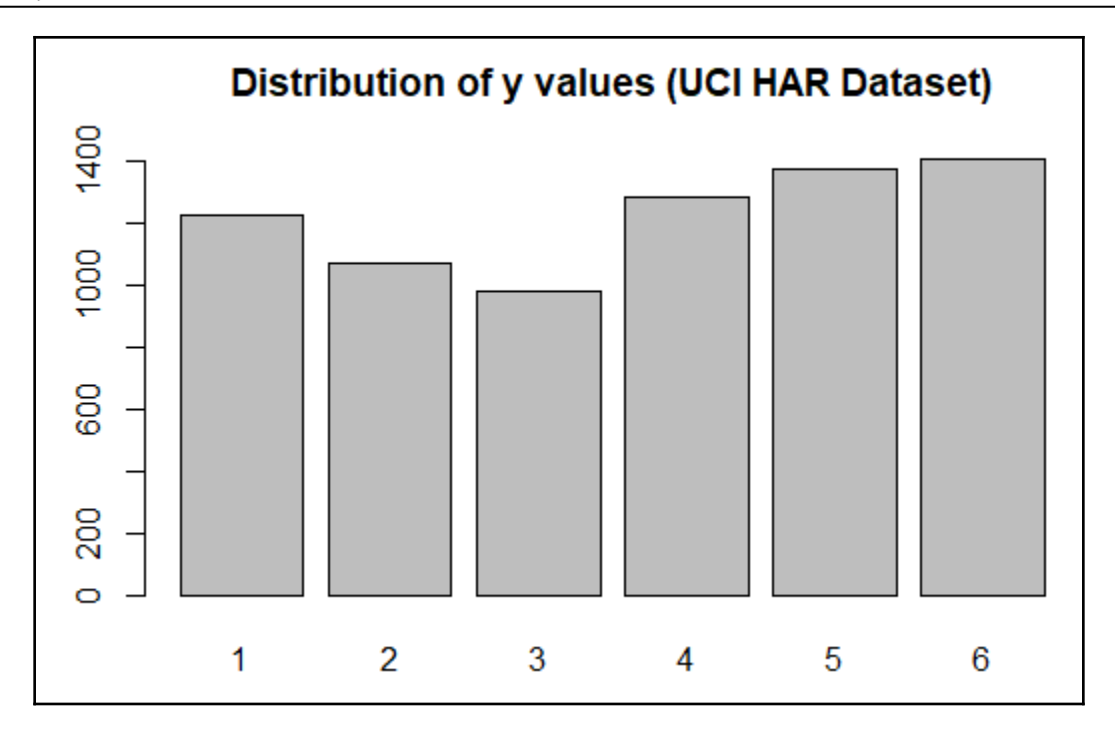

### **Chapter 3: Deep Learning Fundamentals**

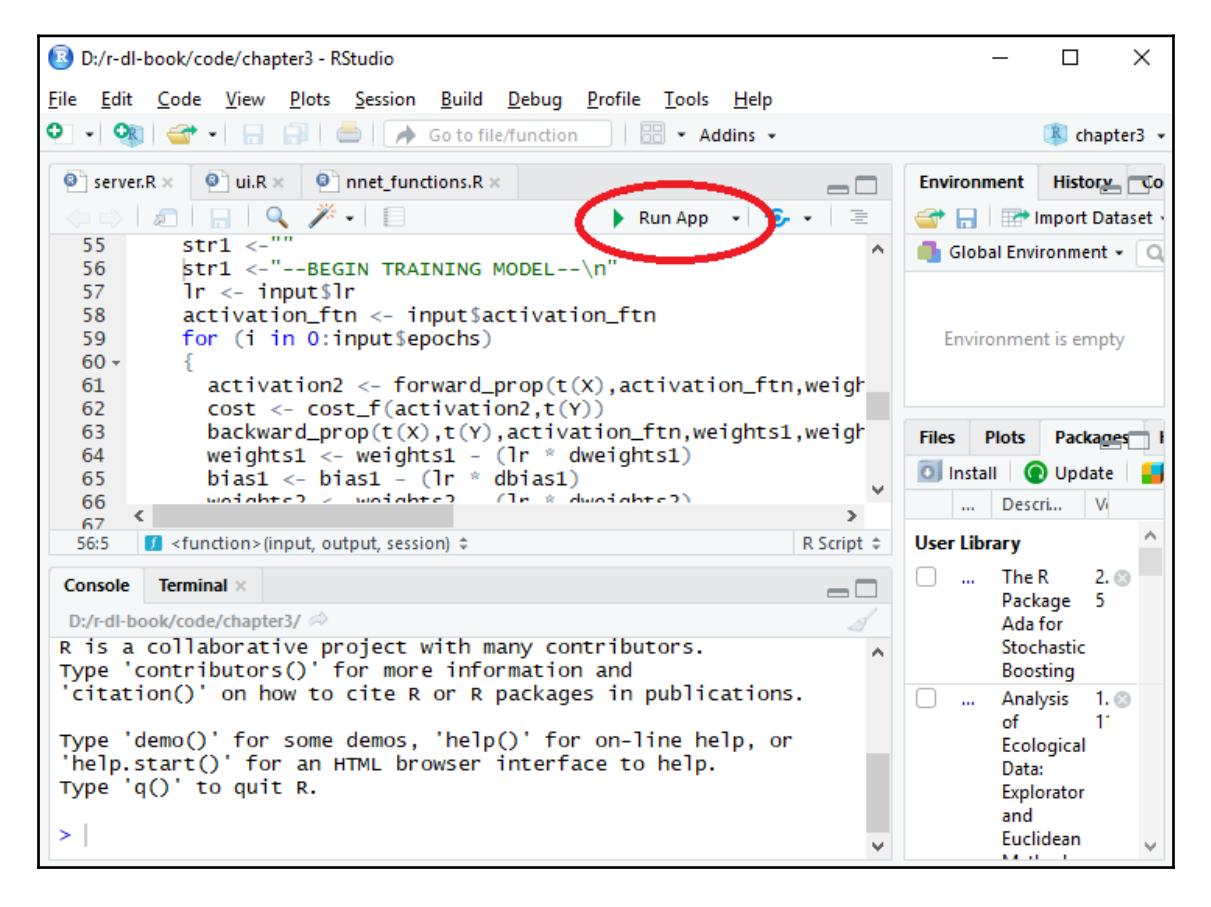

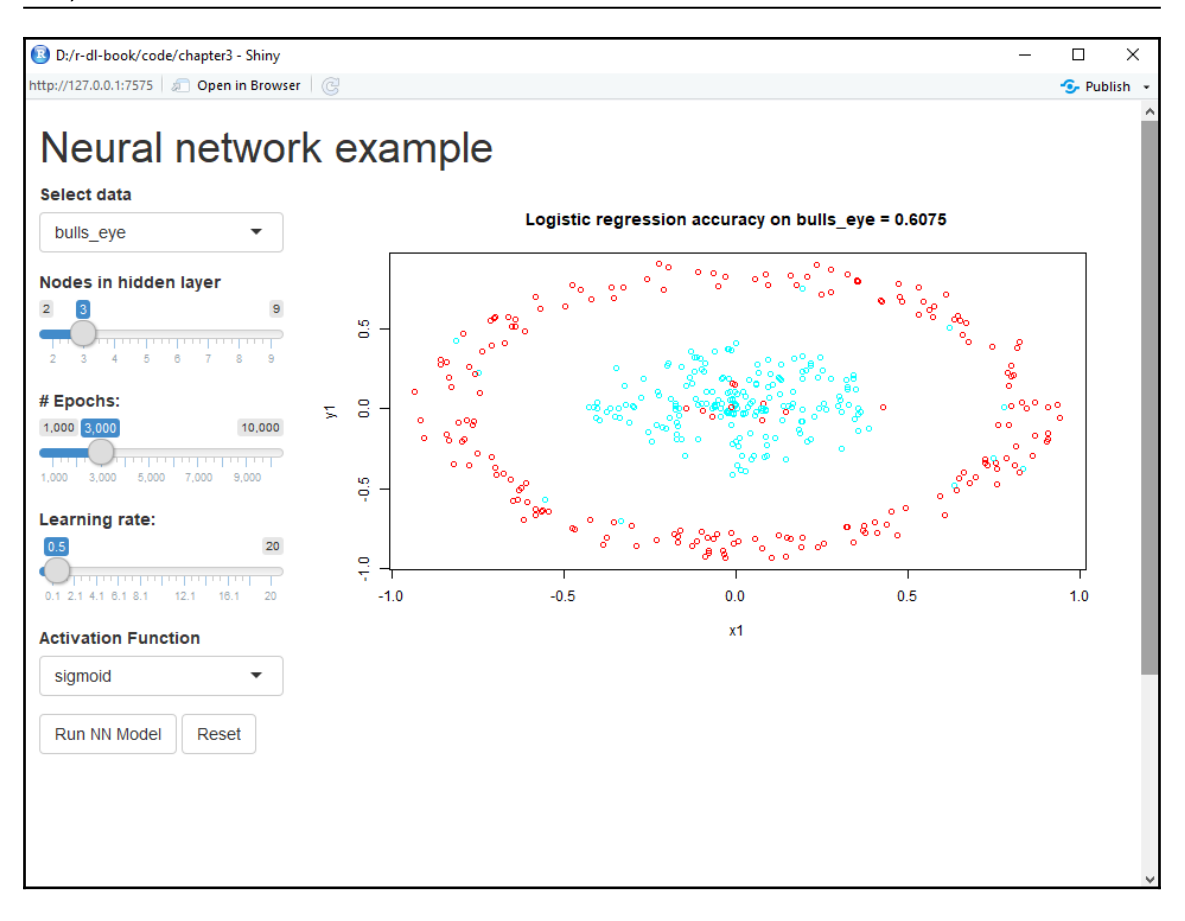

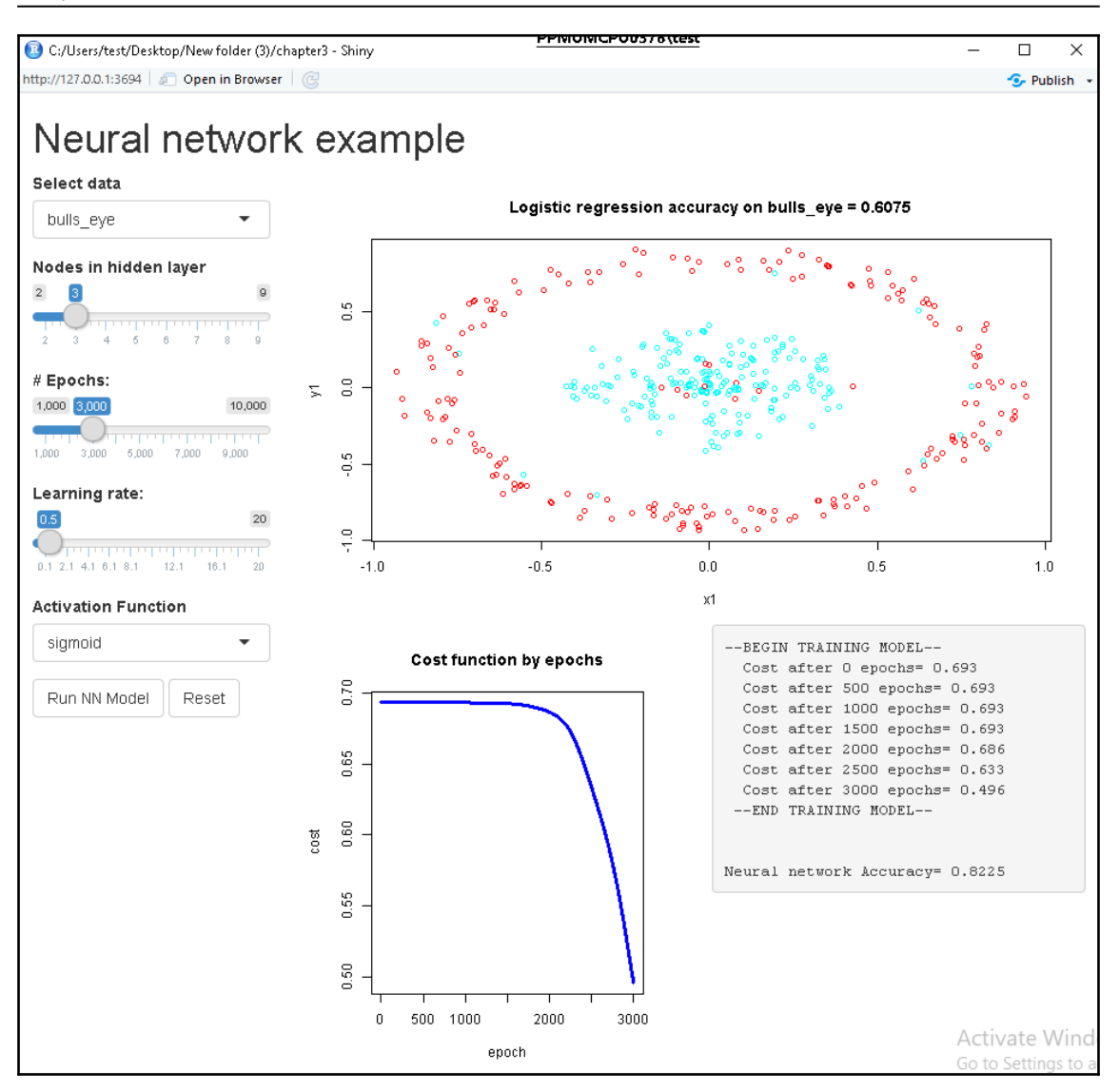

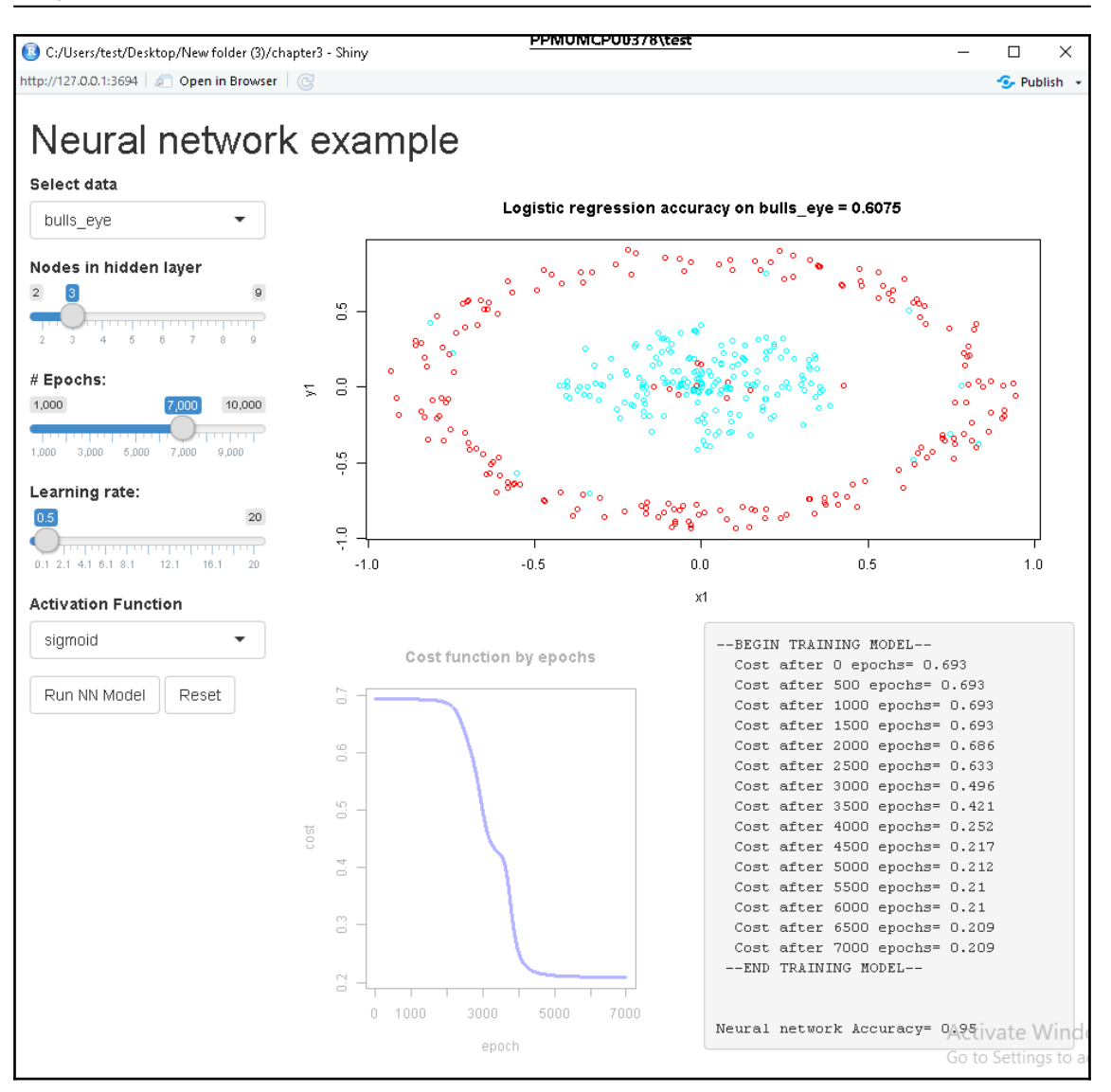

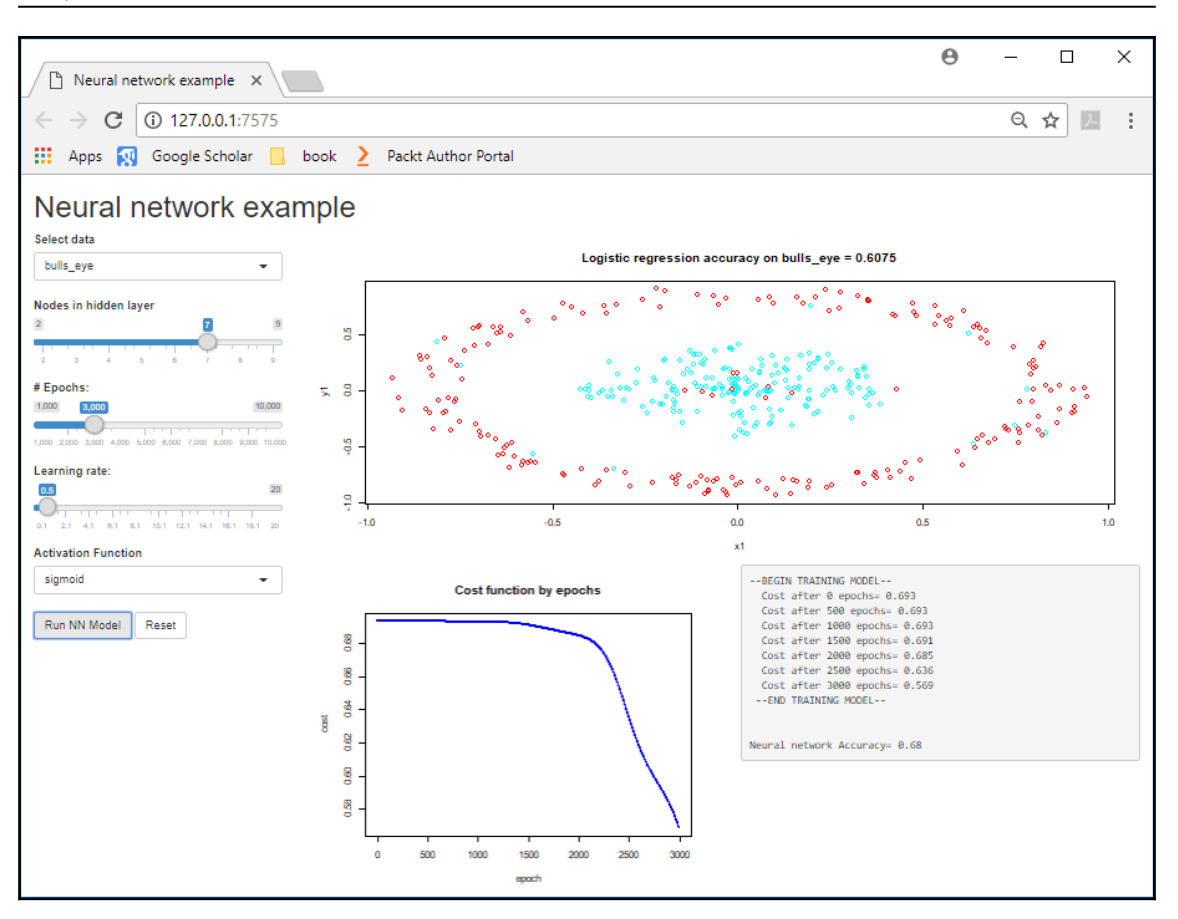

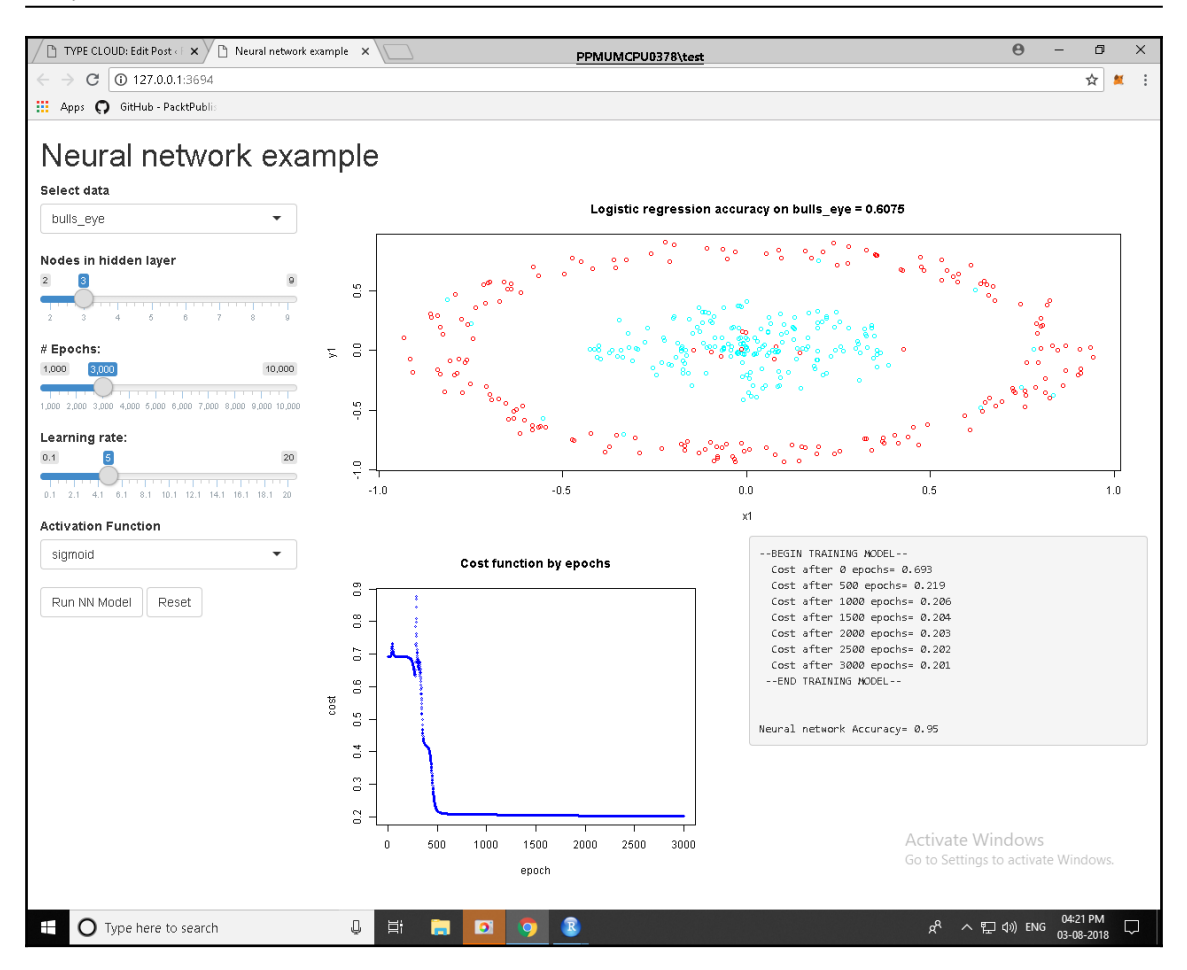

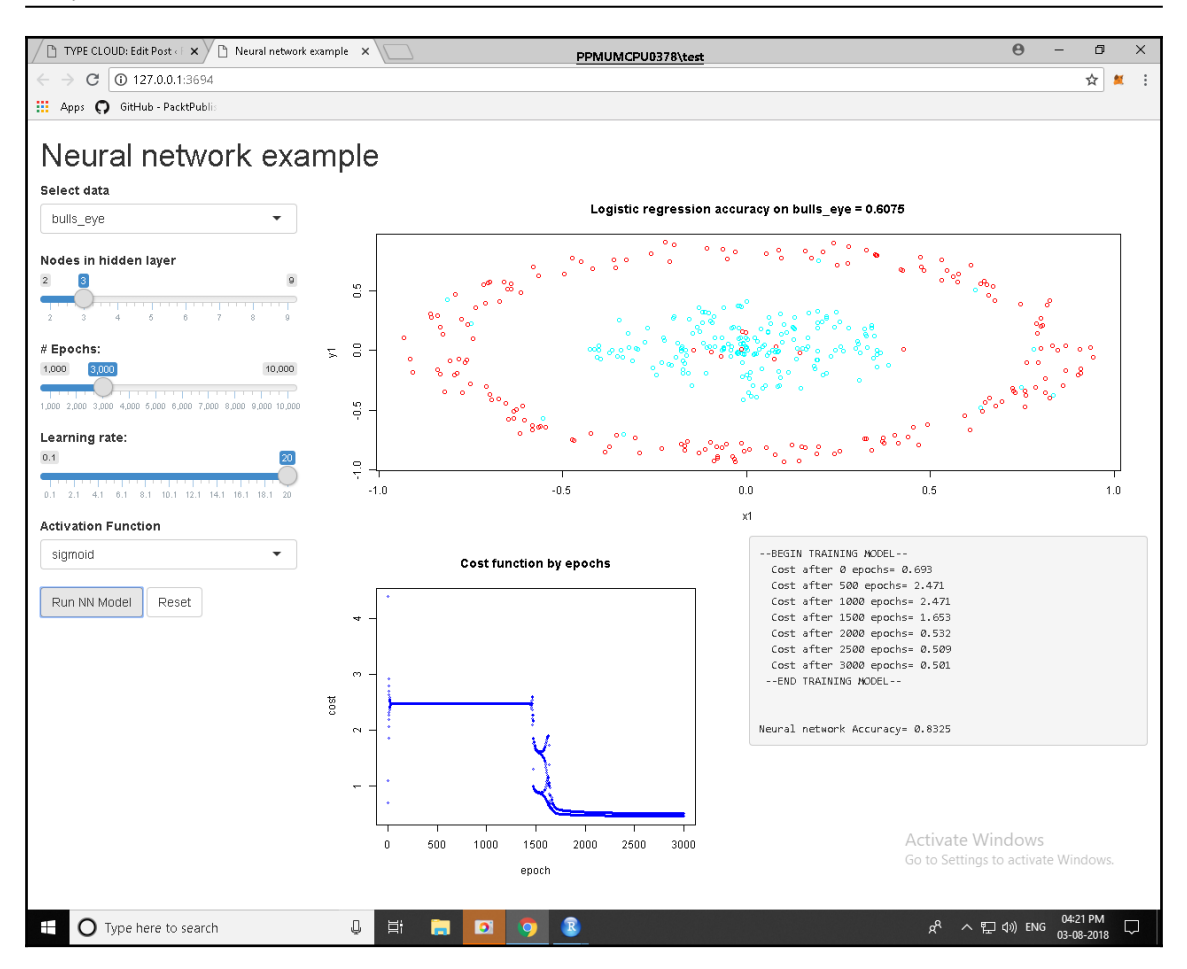

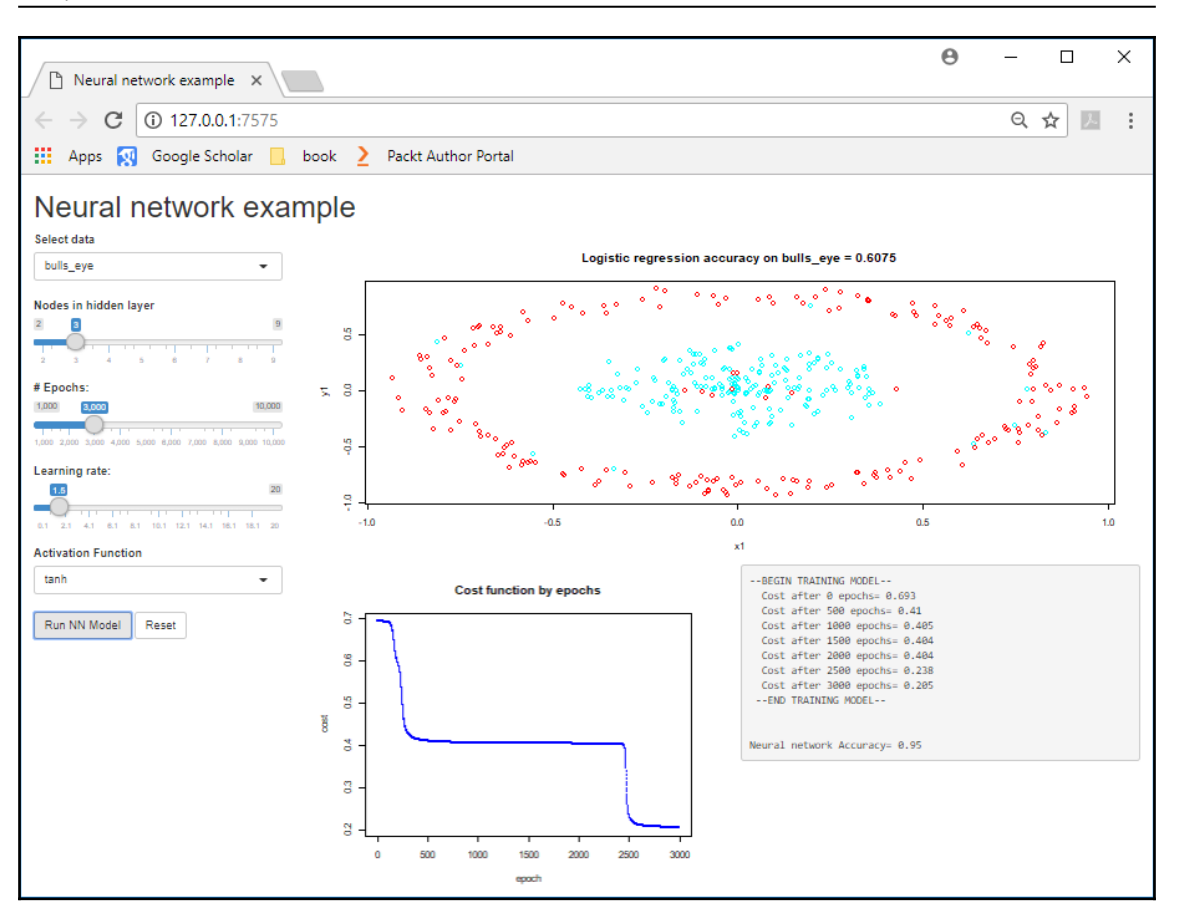

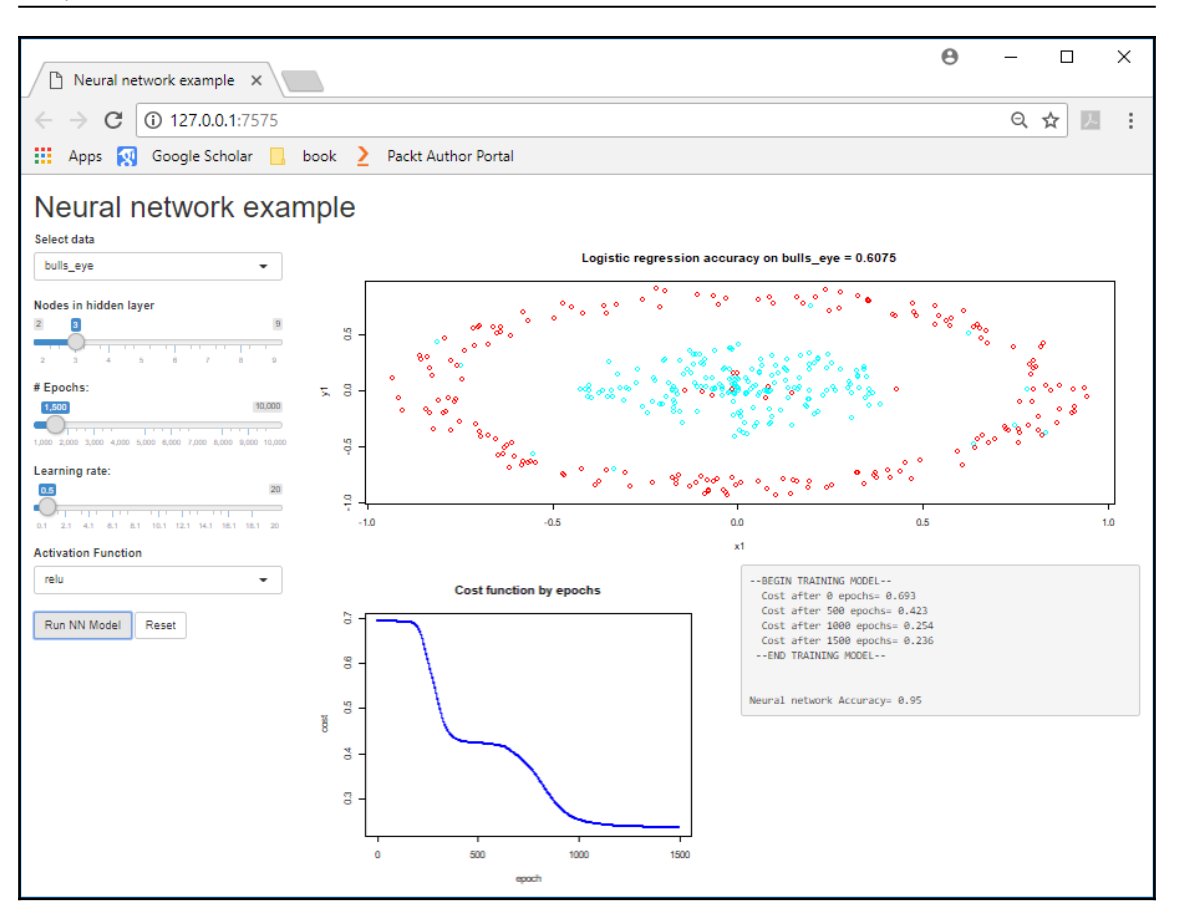

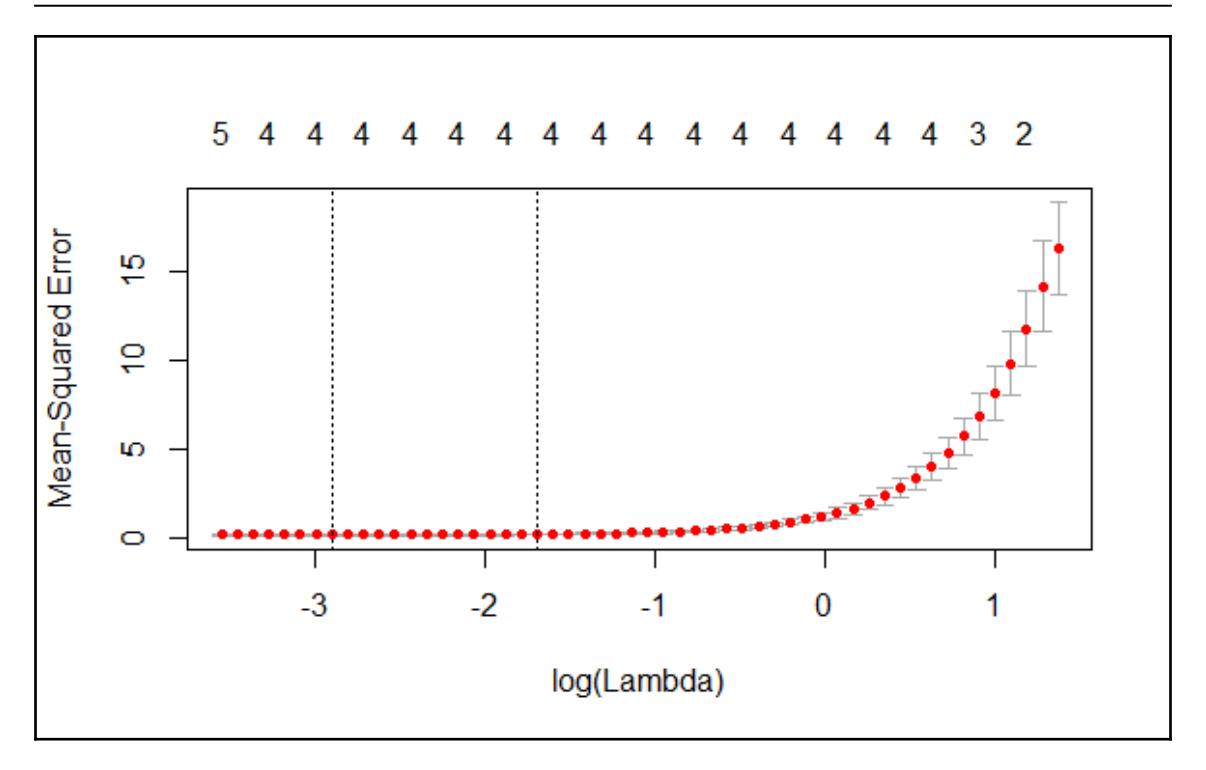

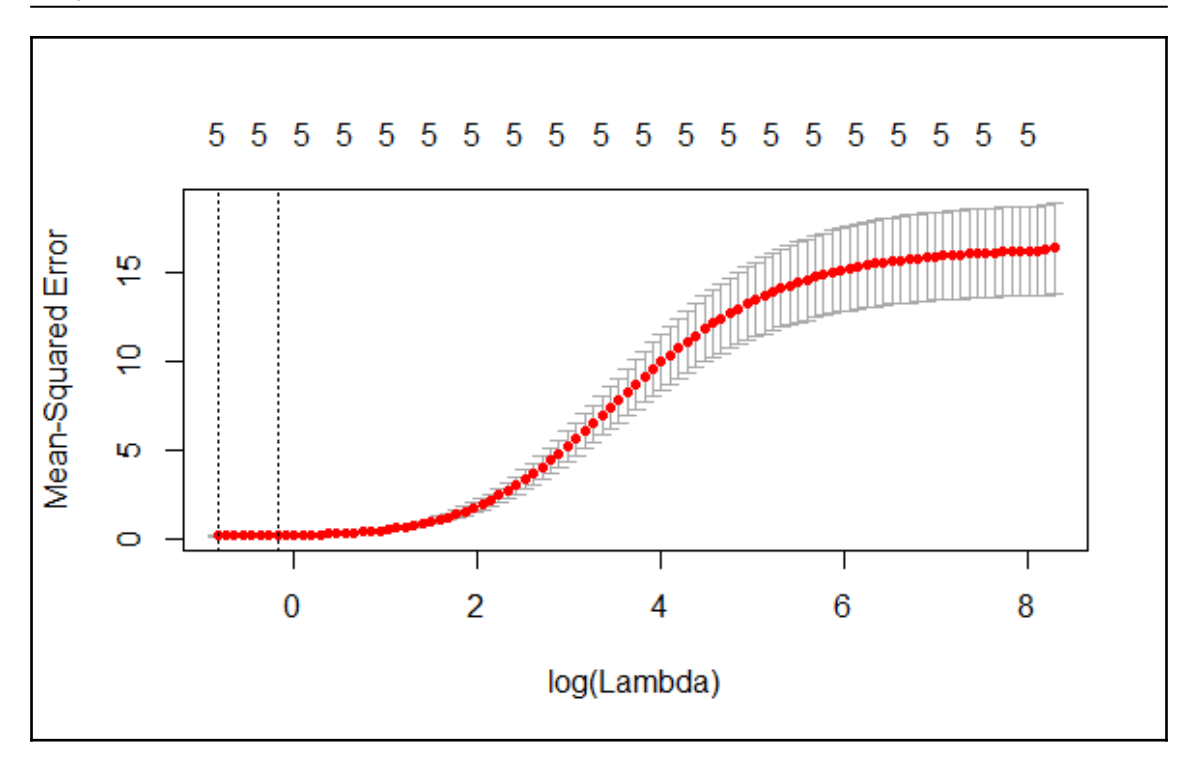

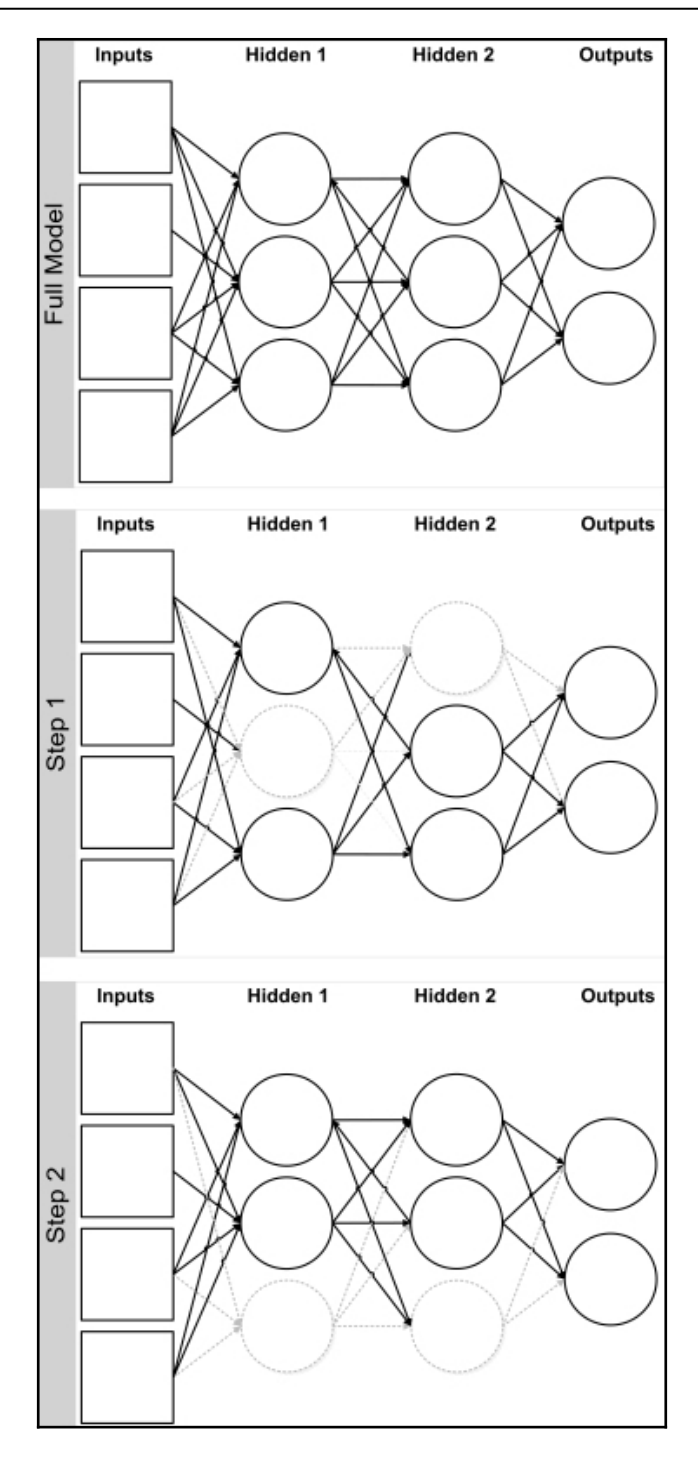

**[ 27 ]**

## **Chapter 4: Training Deep Prediction Models**

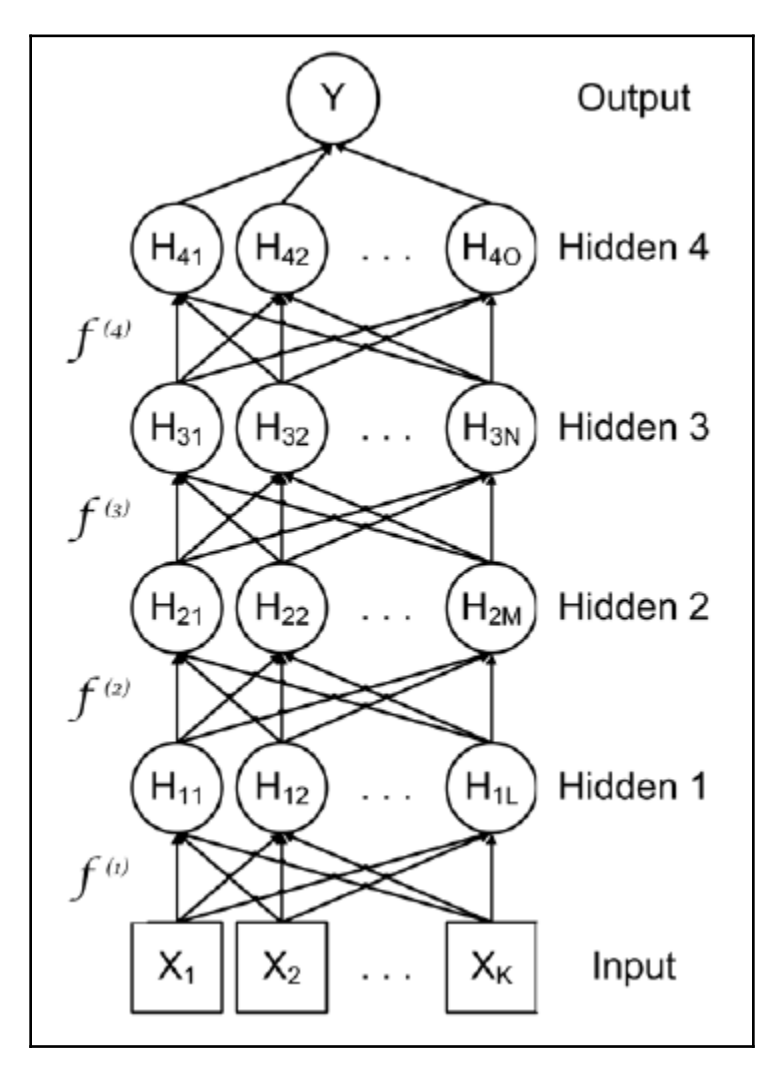

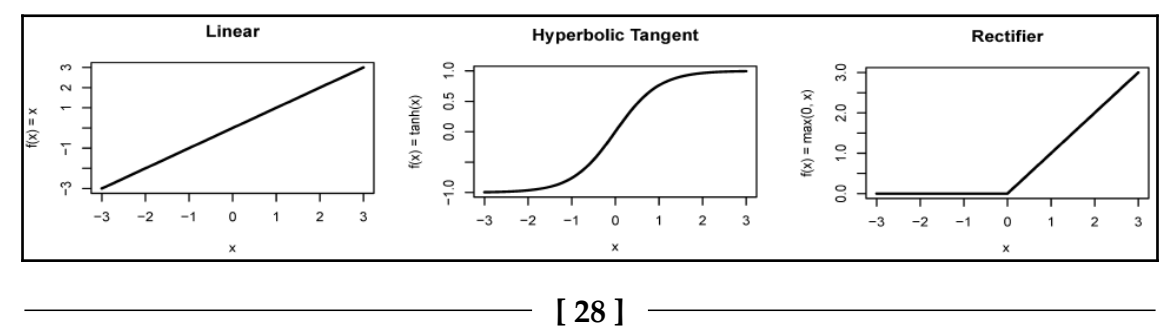

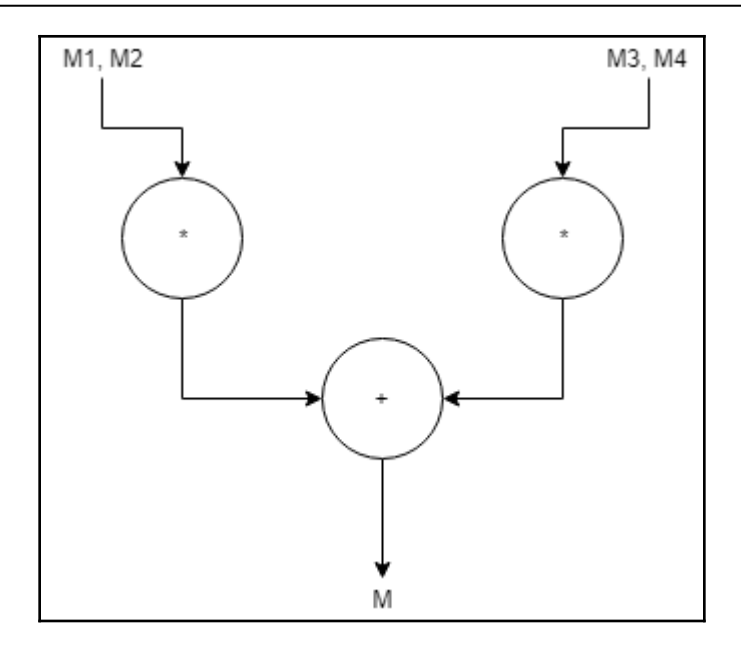

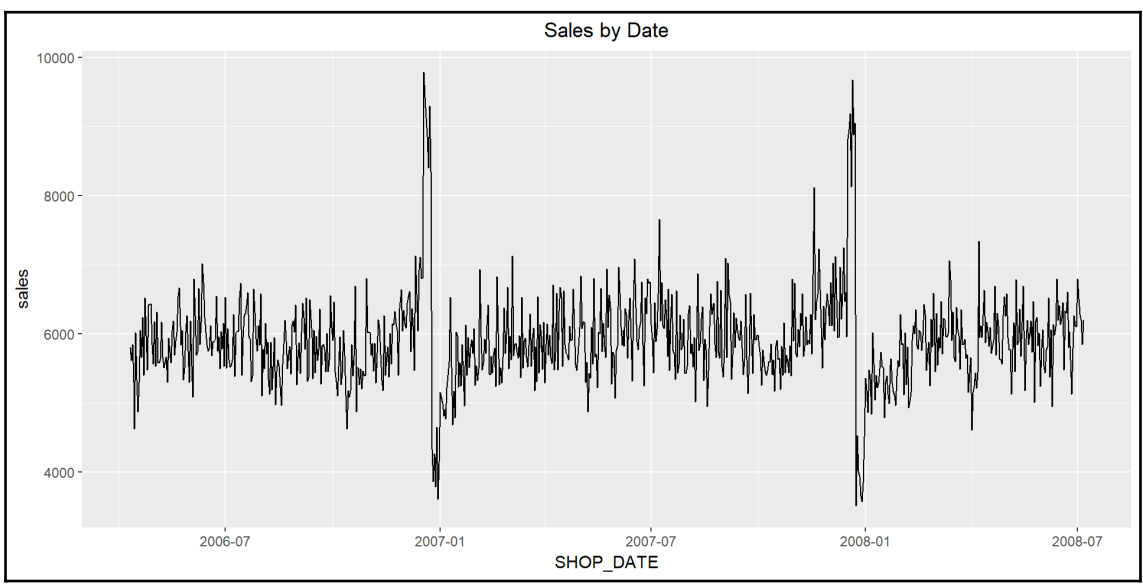

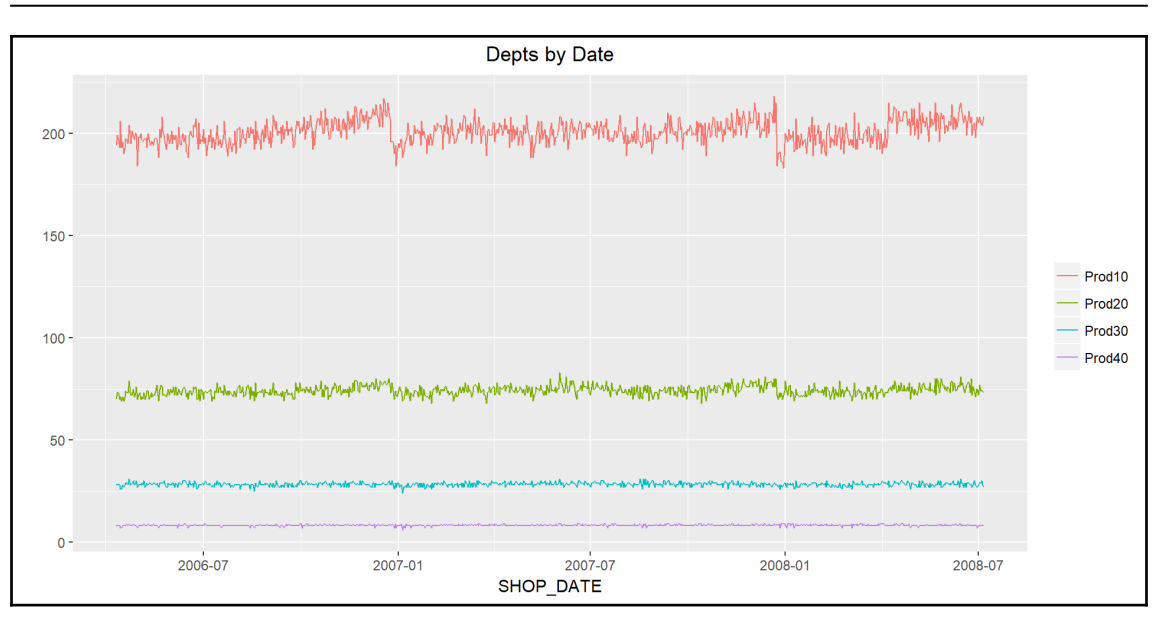

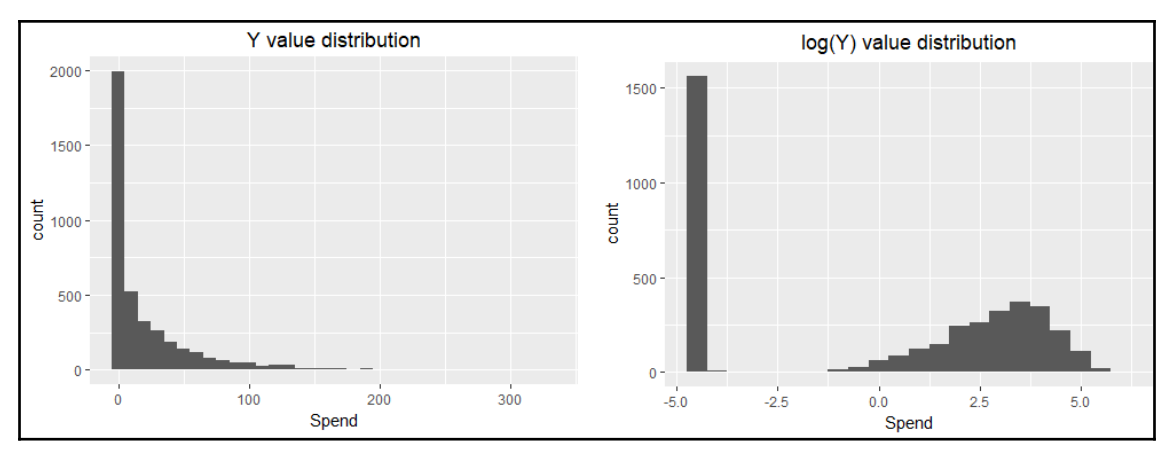

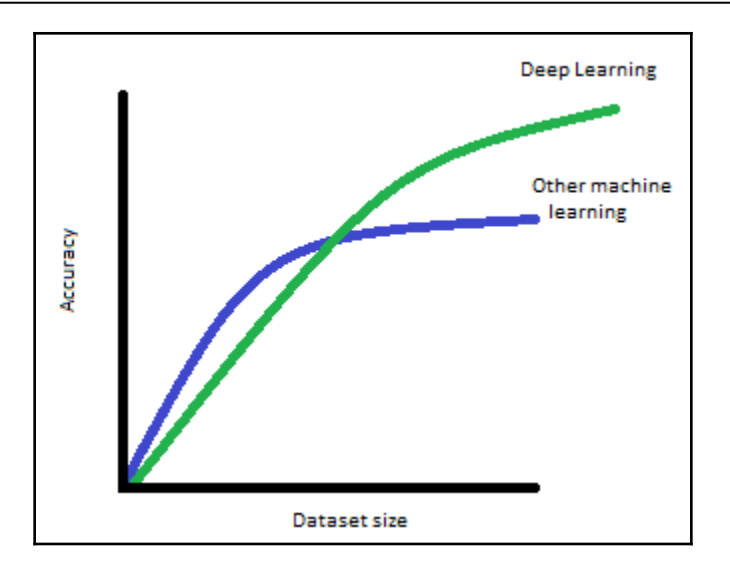

### **Chapter 5: Image Classification Using Convolutional Neural Networks**

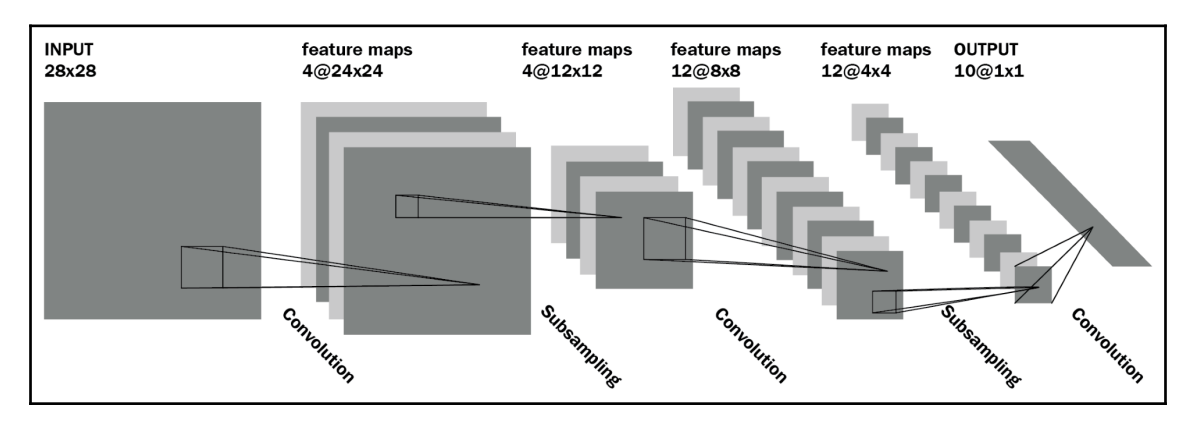

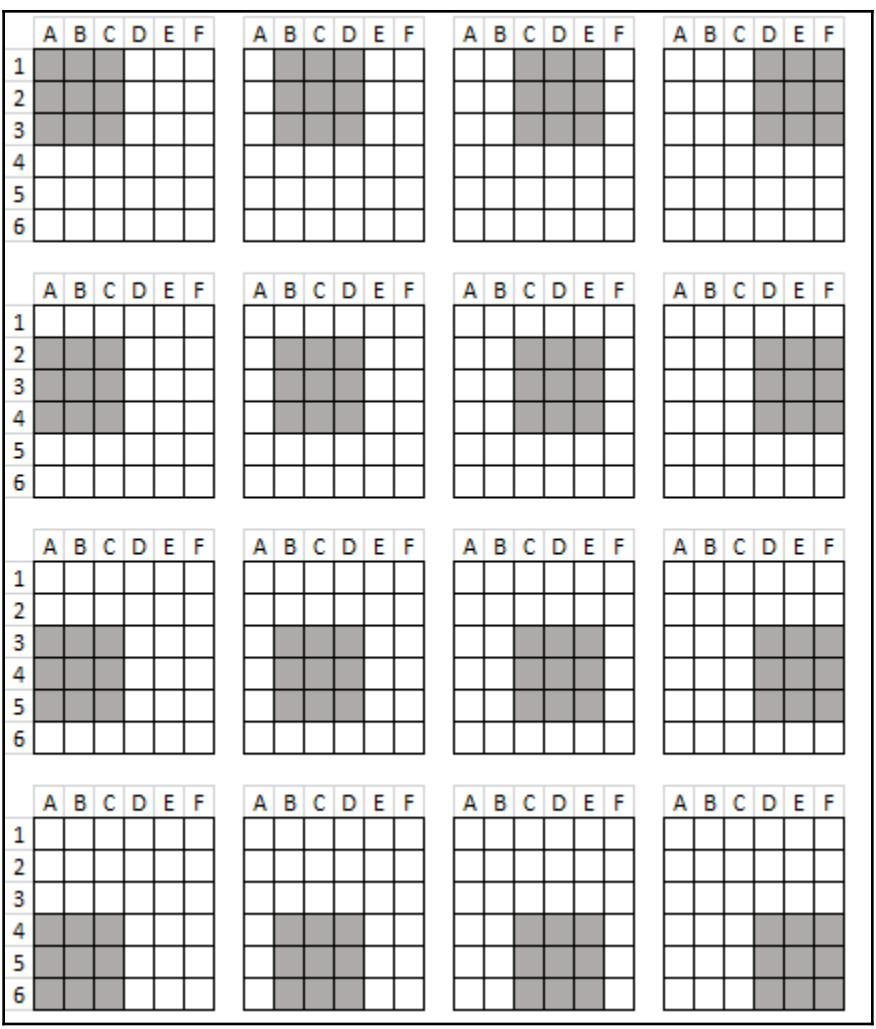

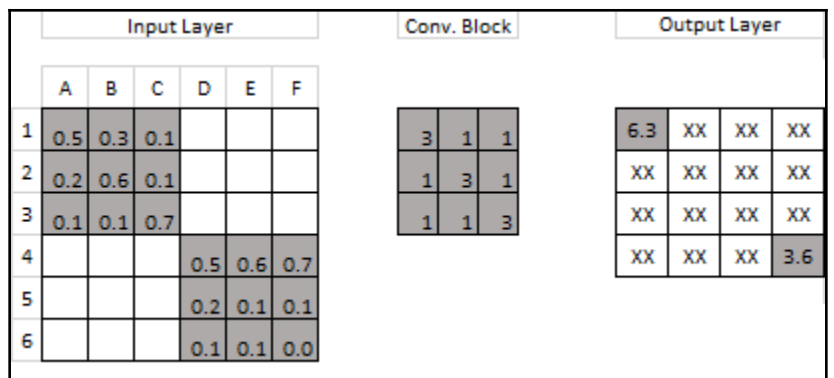

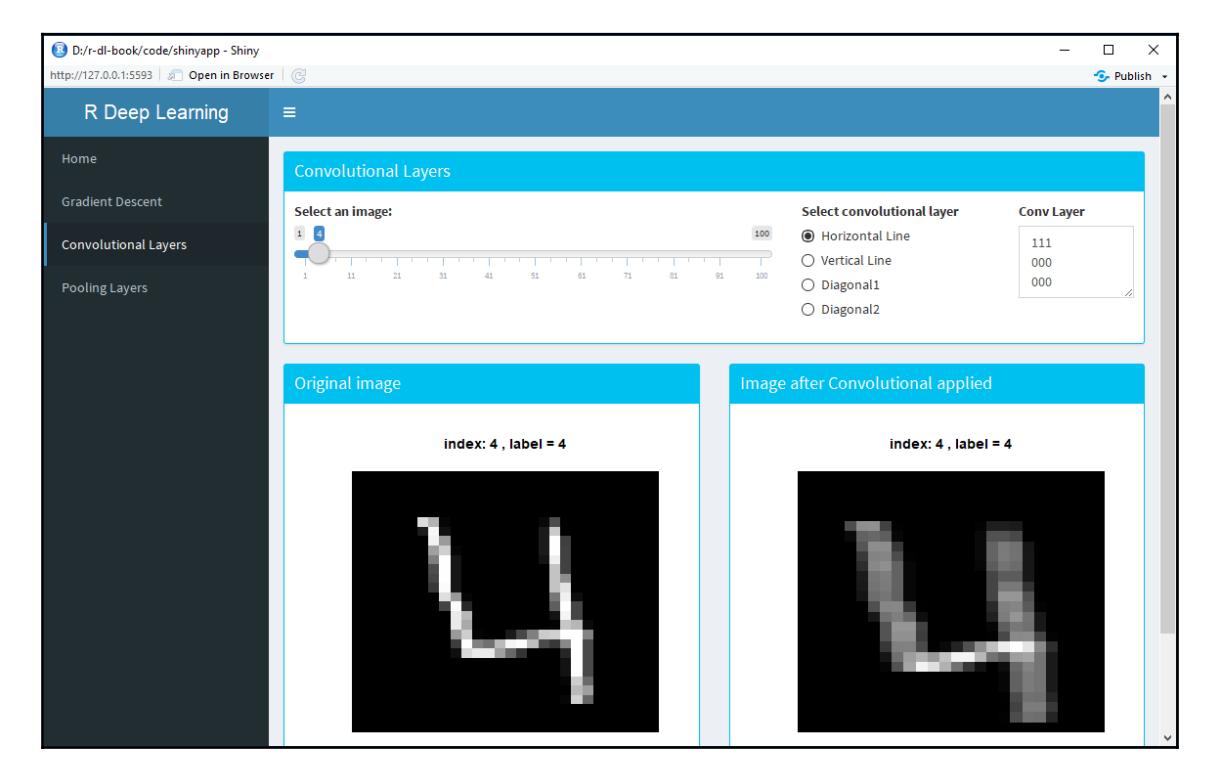

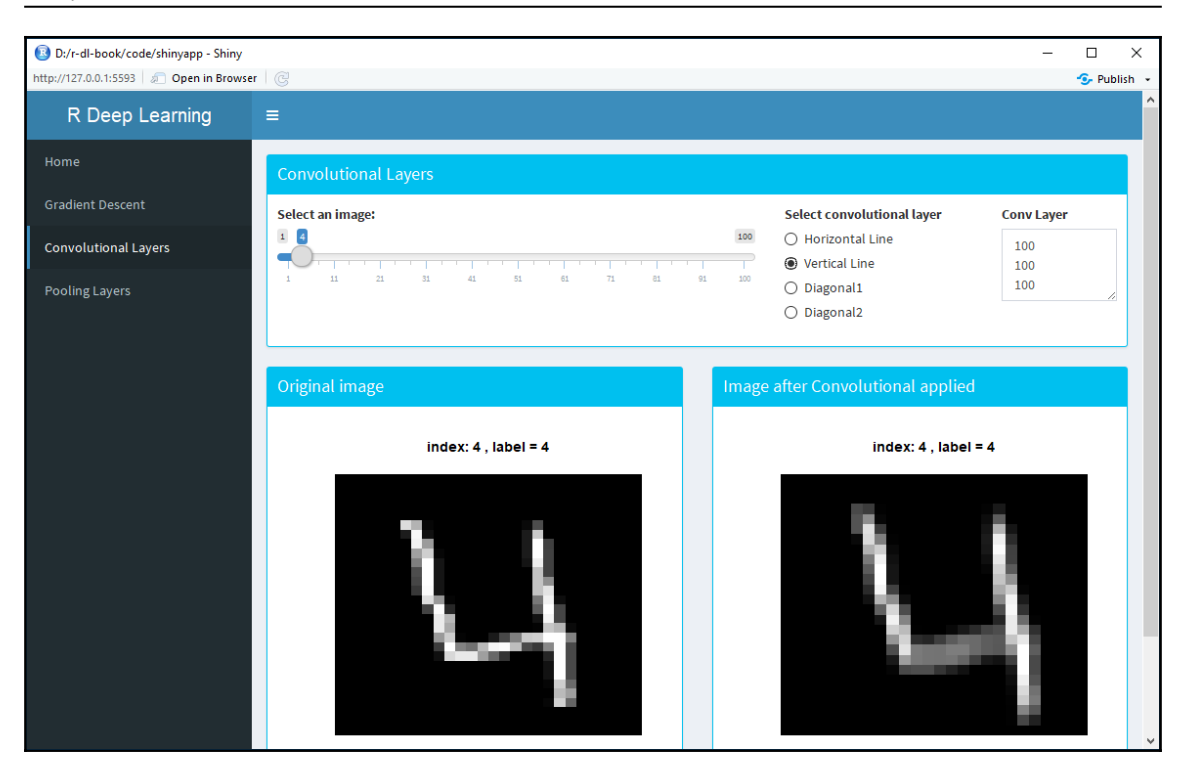

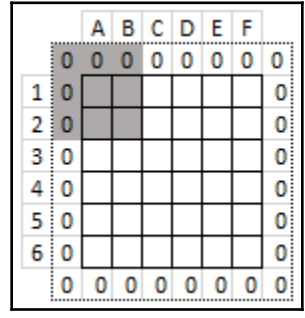

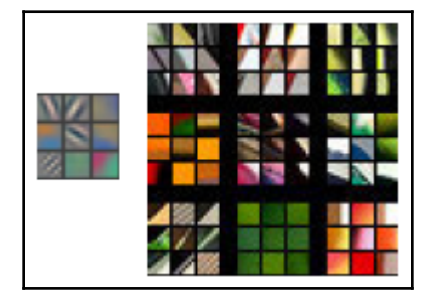
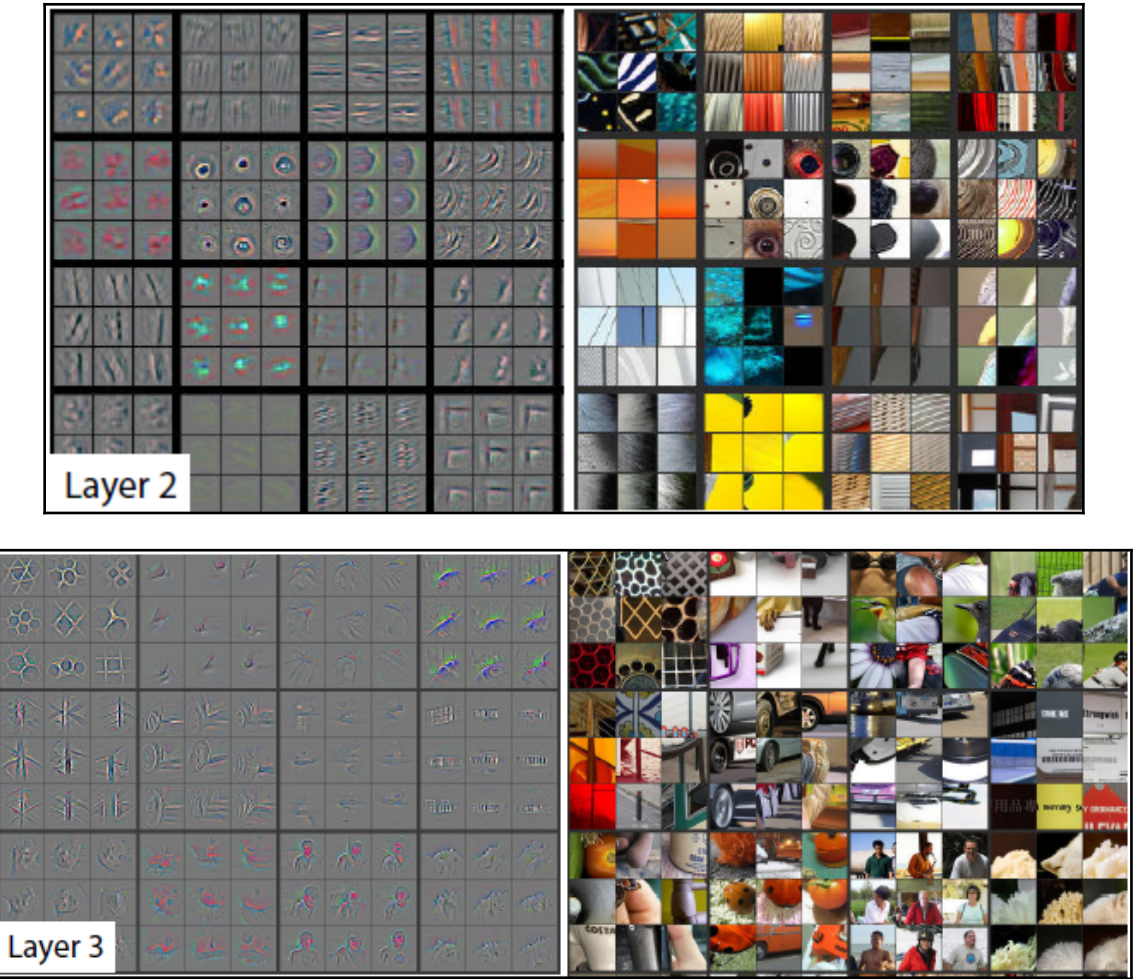

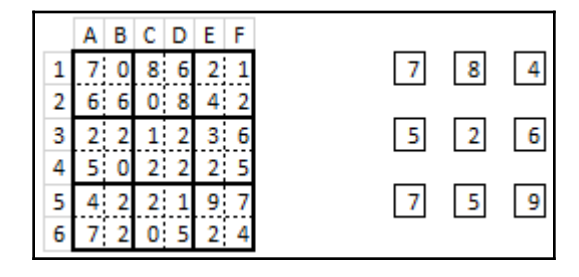

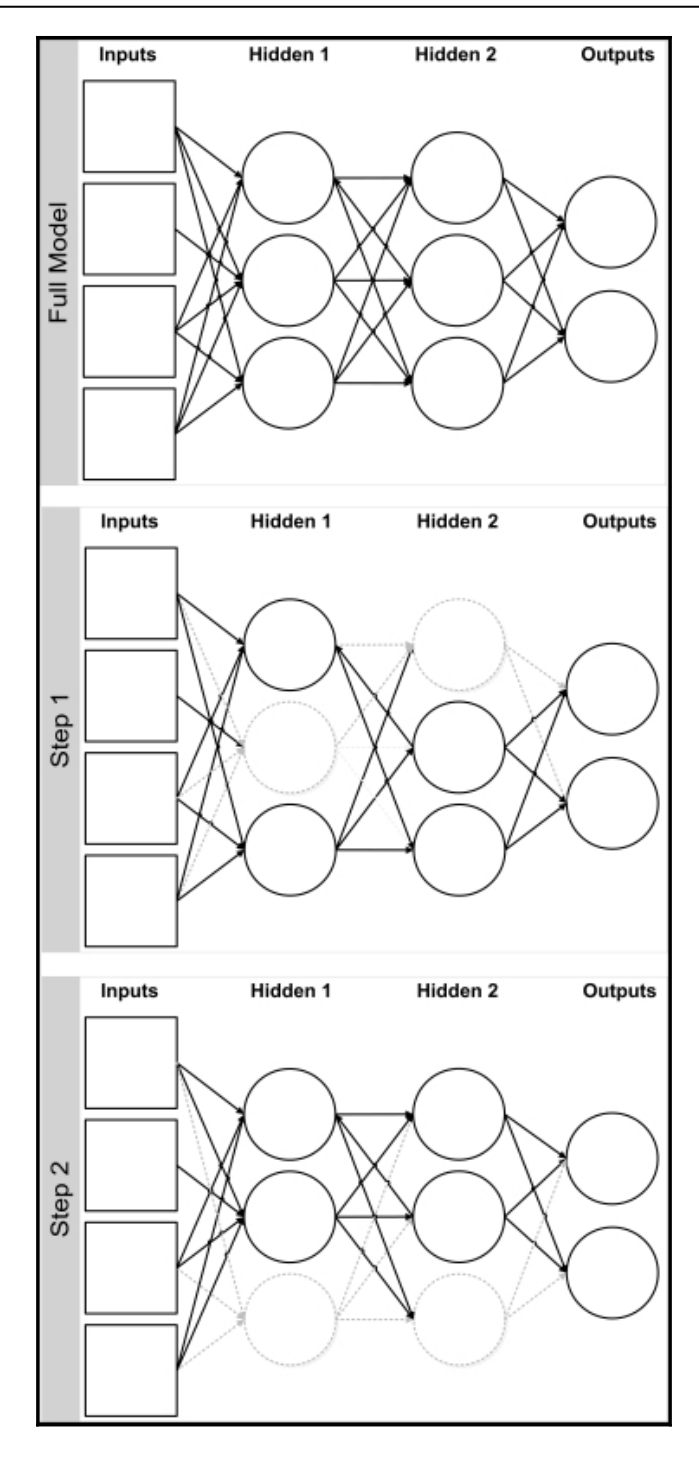

**[ 37 ]**

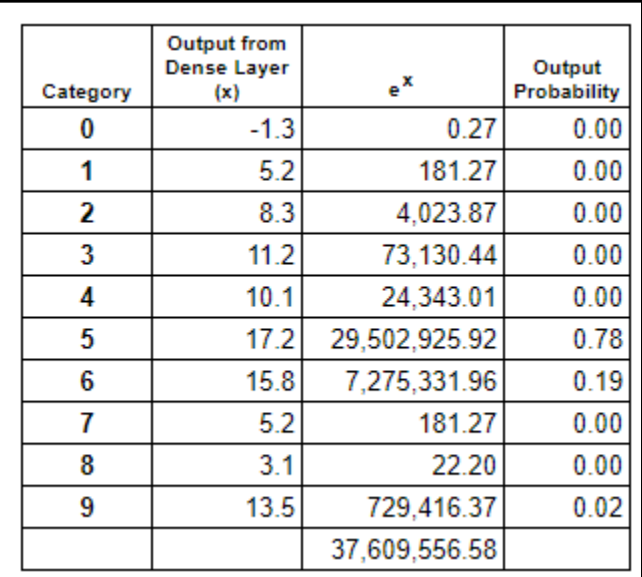

 $\overline{\phantom{0}}$ 

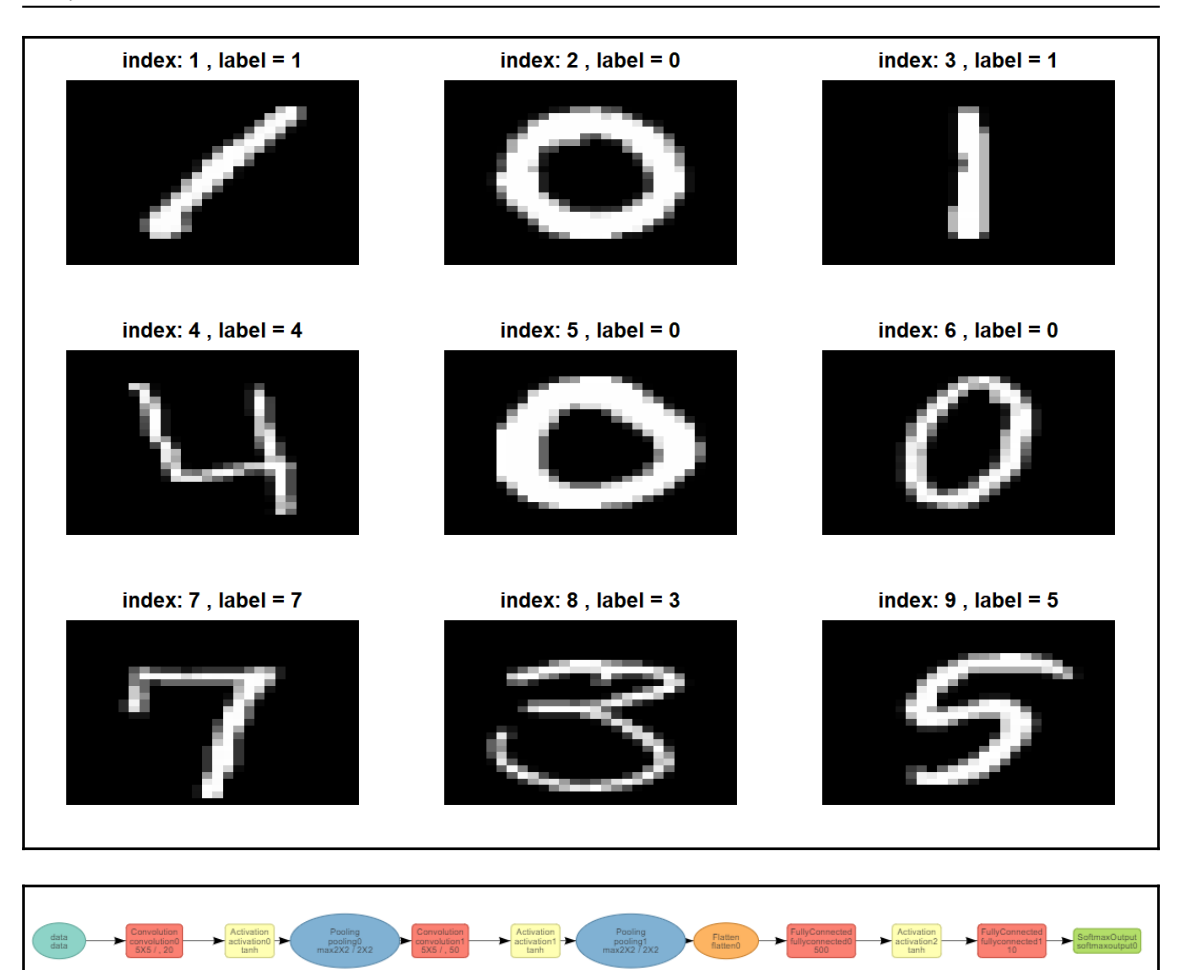

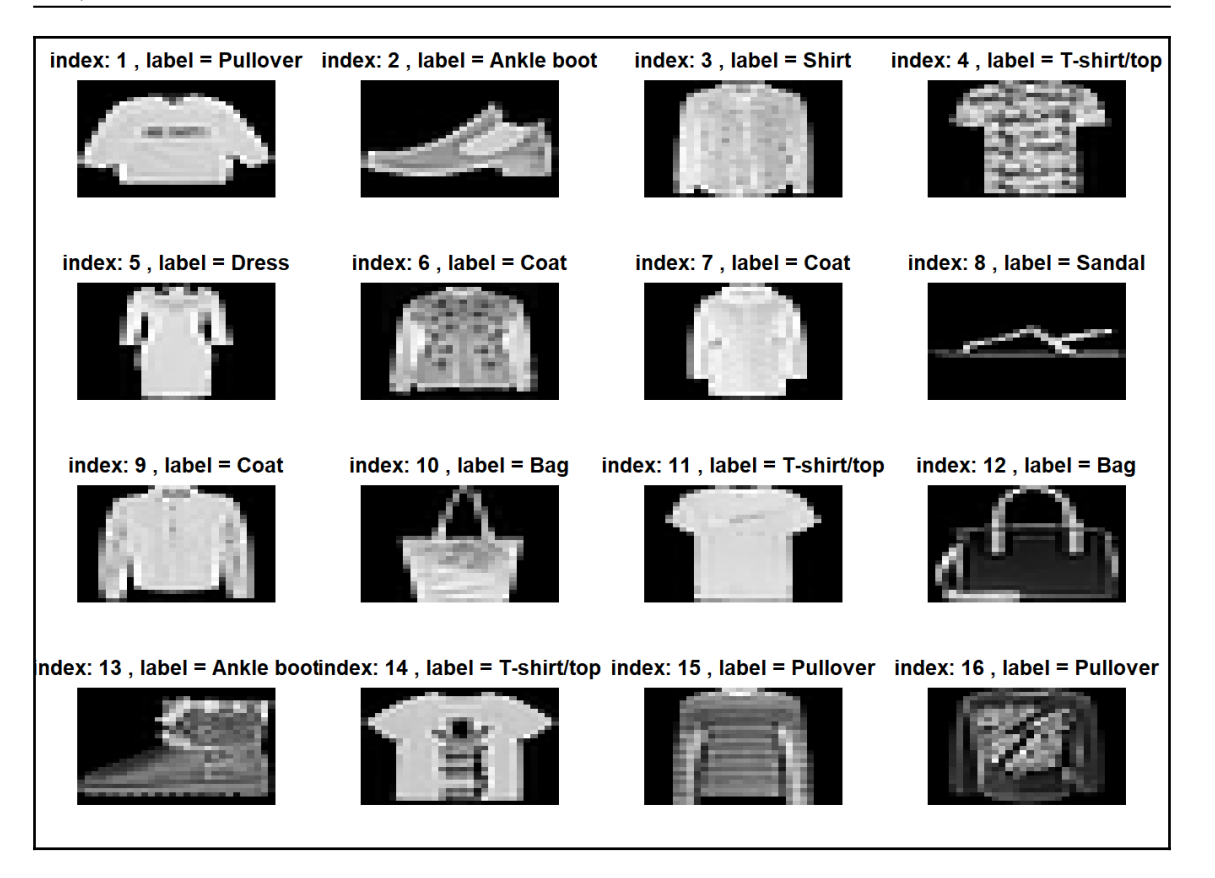

*Graphics Bundle*

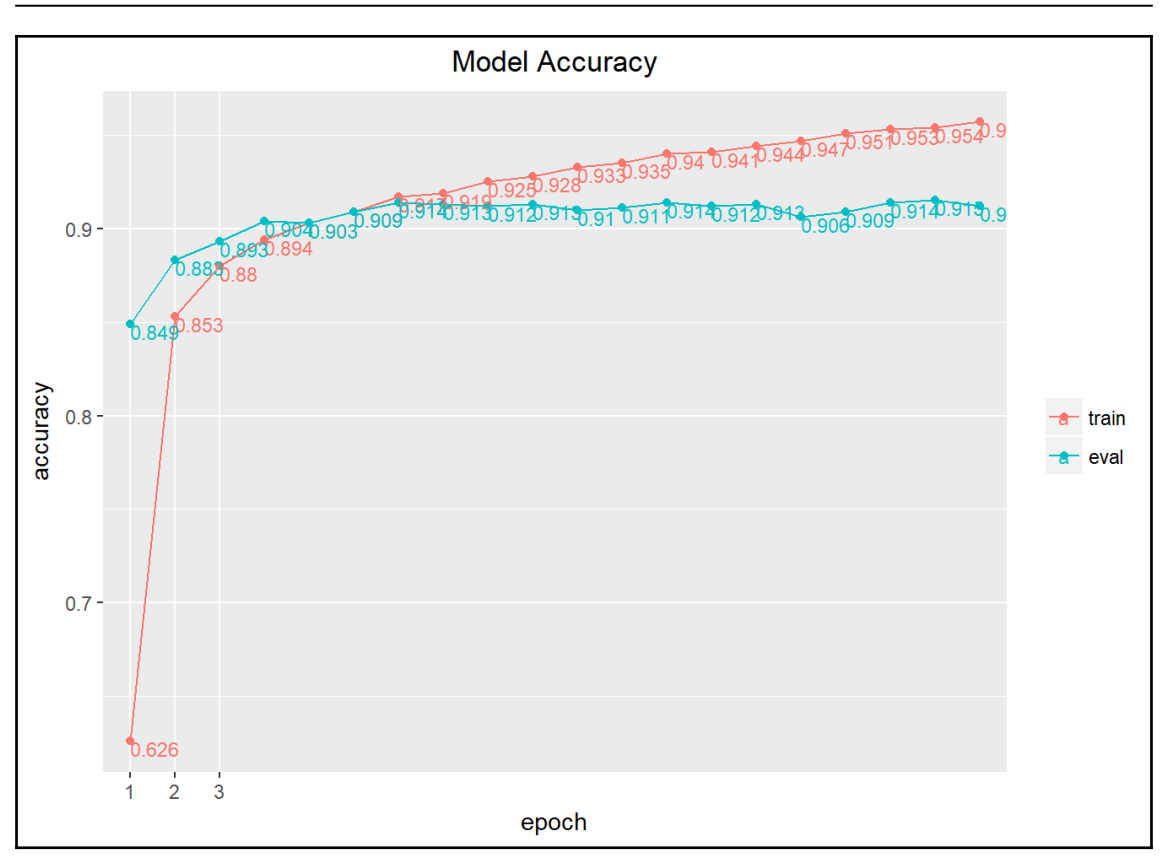

# **Chapter 6: Tuning and Optimizing Models**

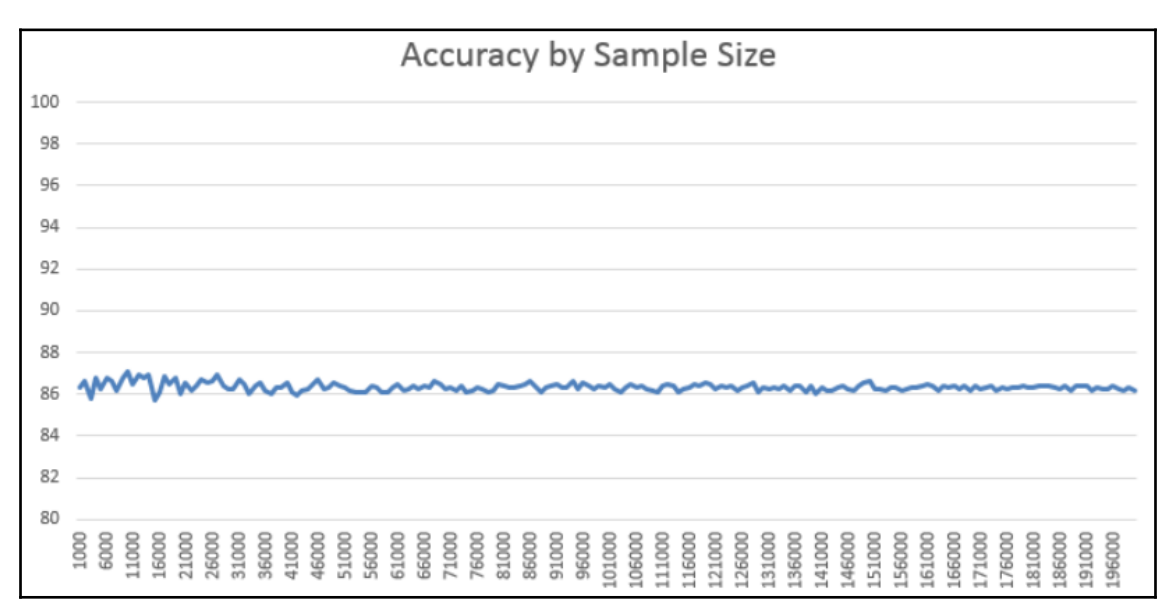

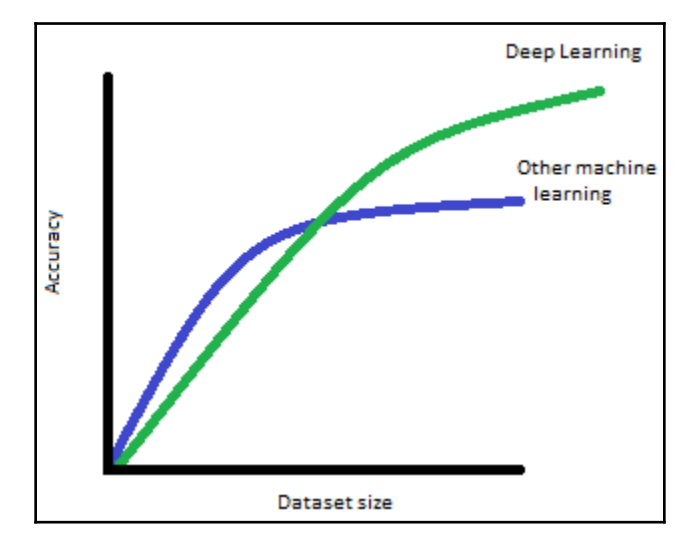

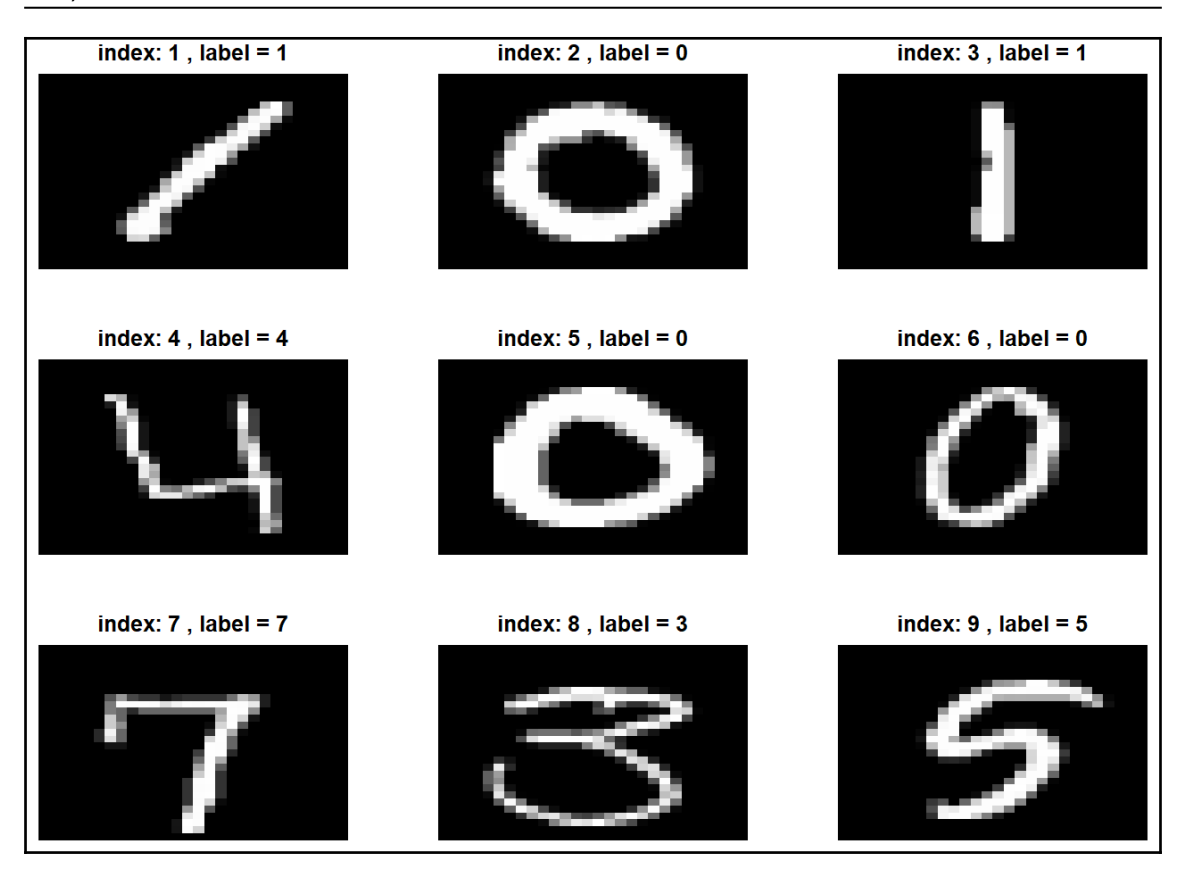

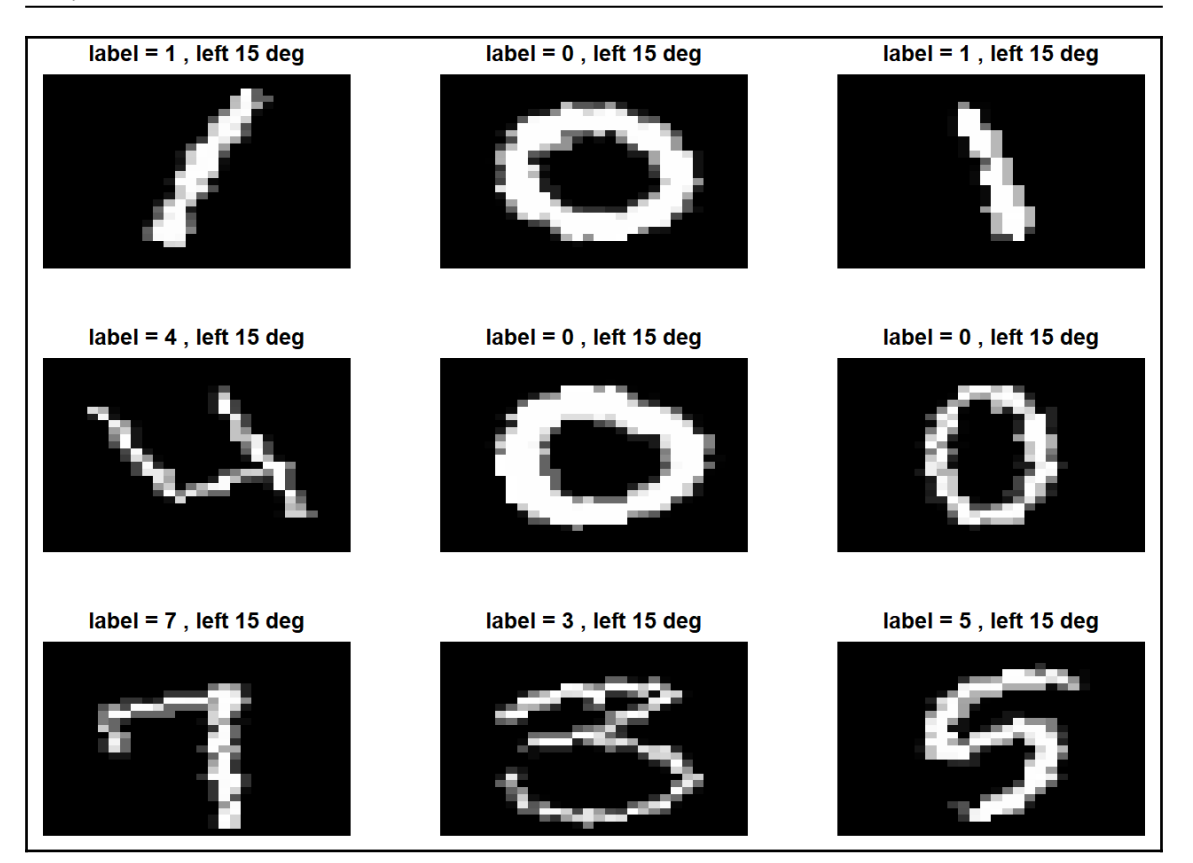

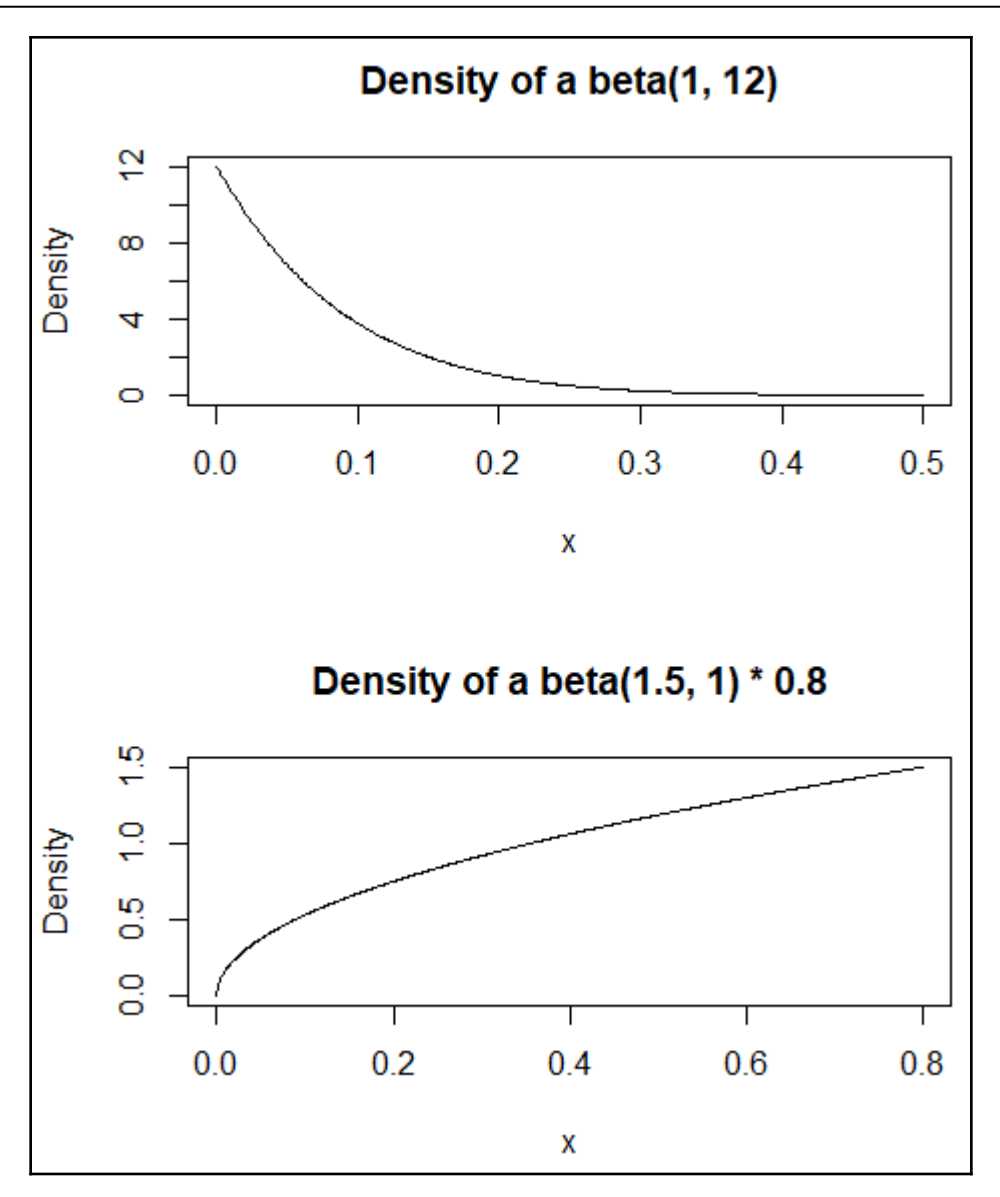

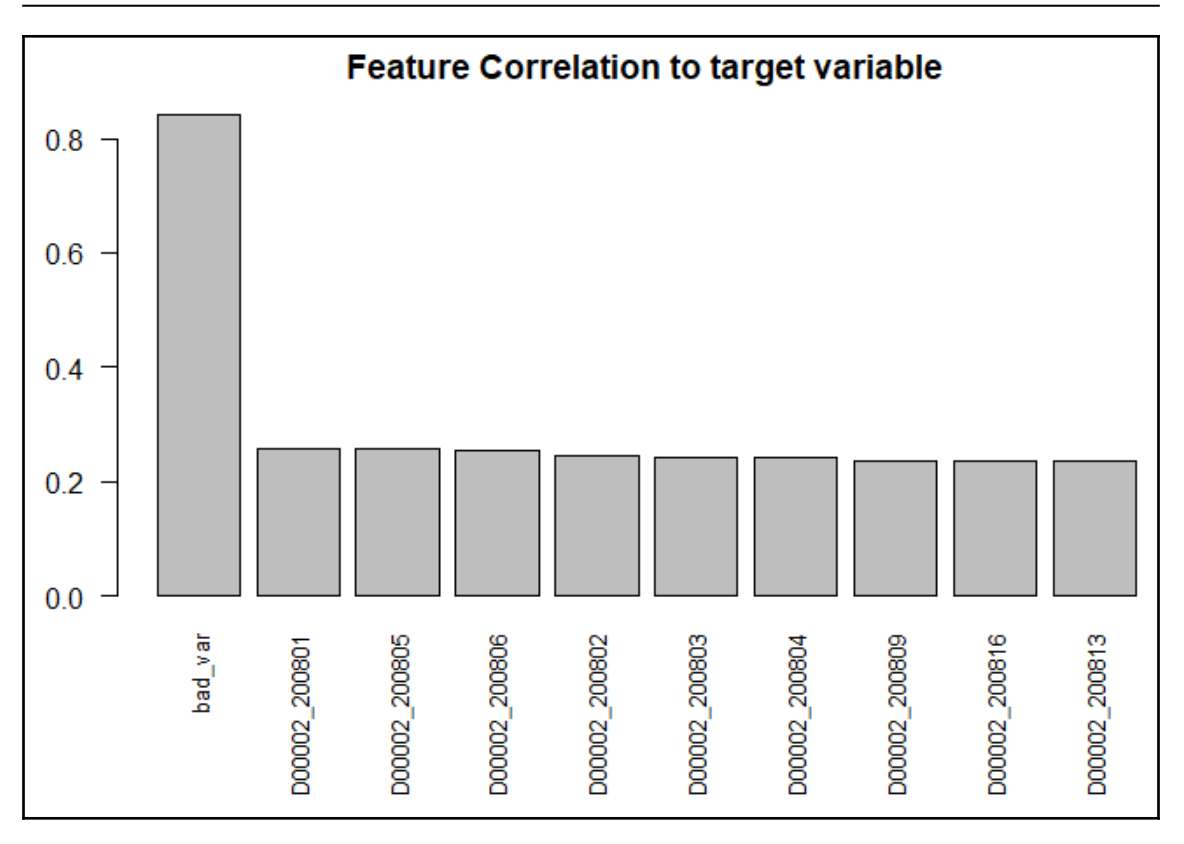

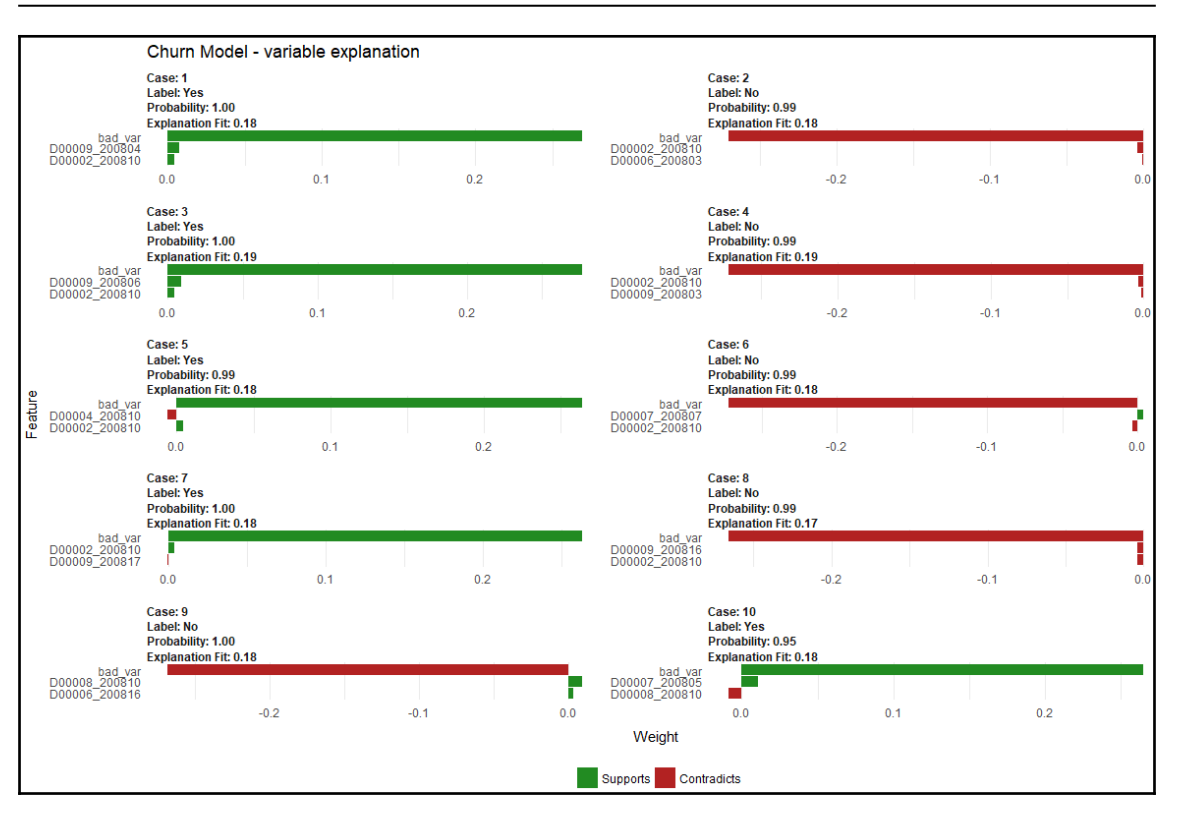

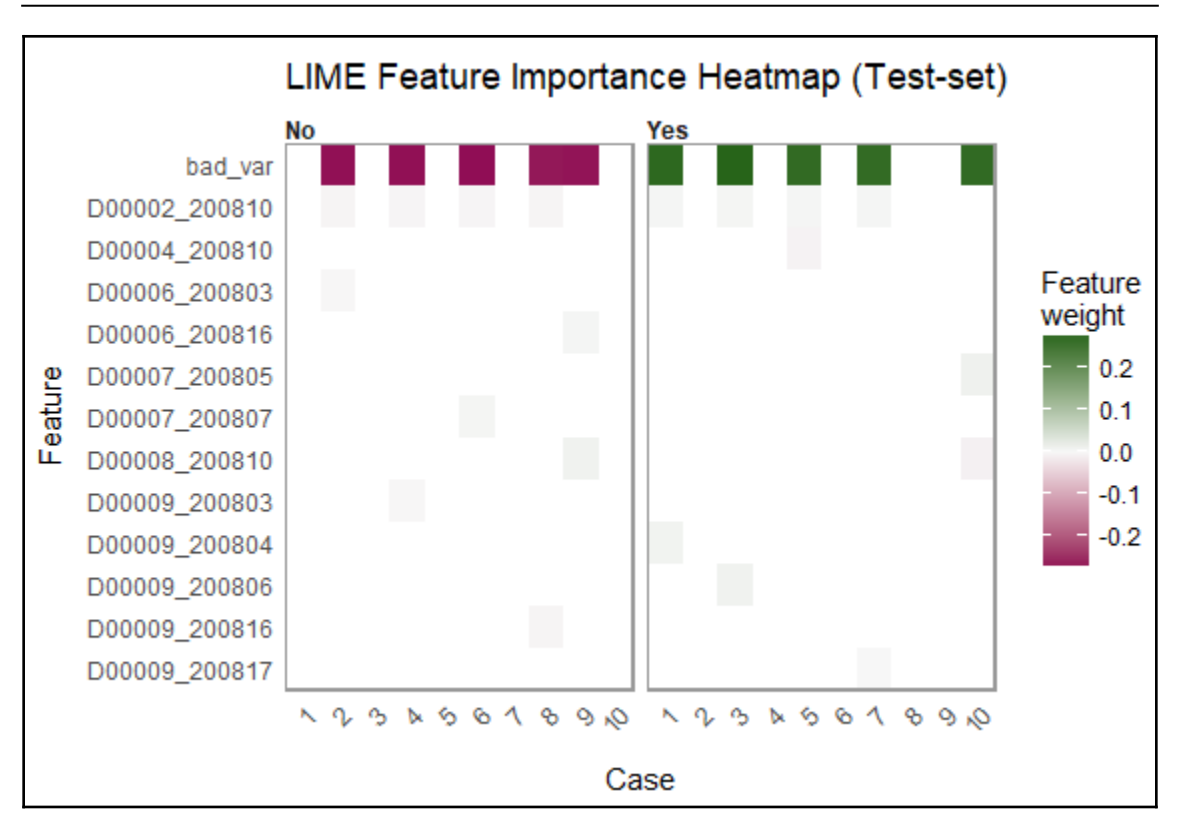

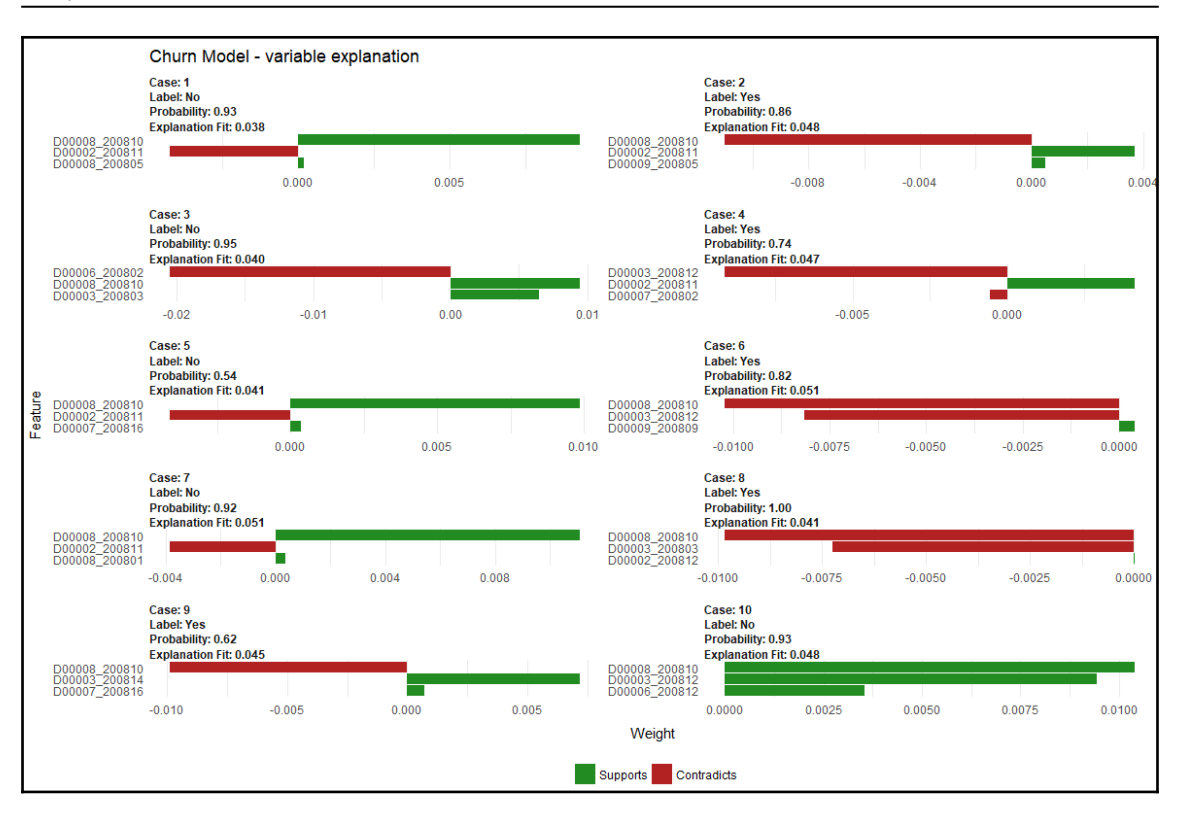

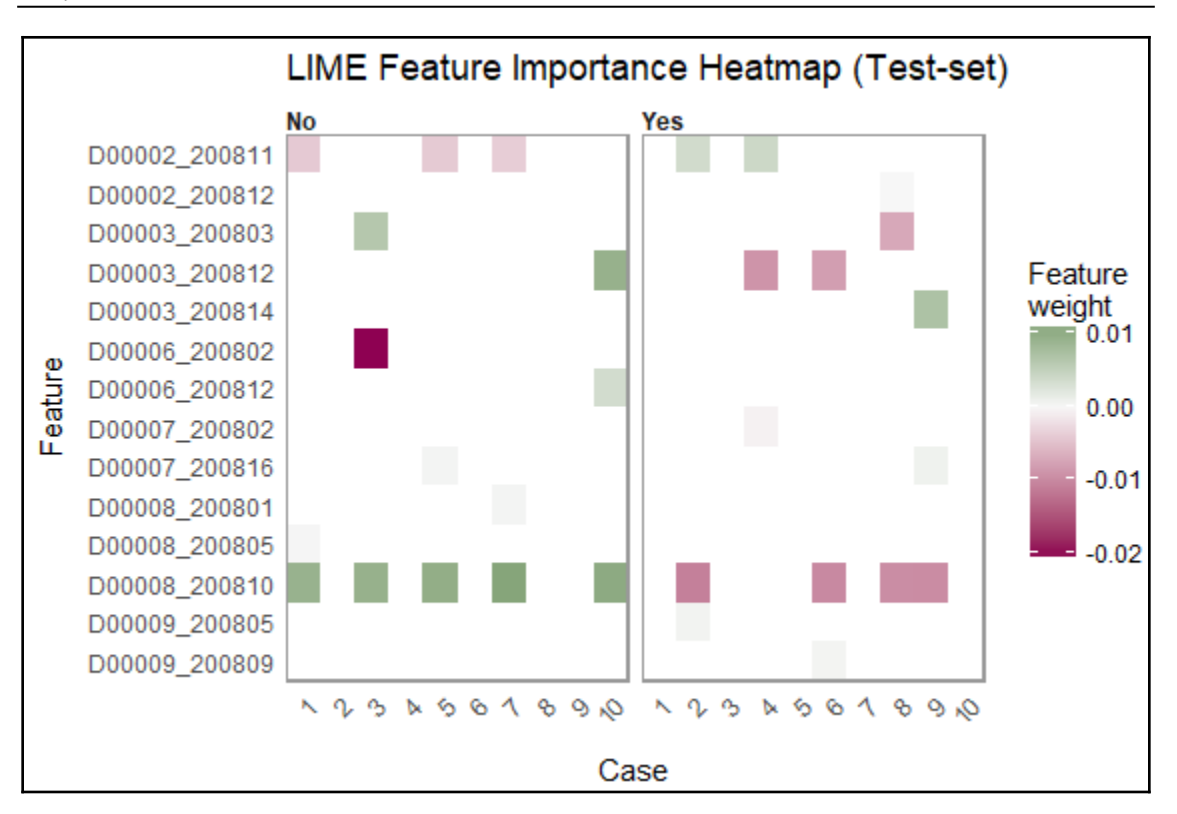

## **Chapter 7: Natural Language Processing Using Deep Learning**

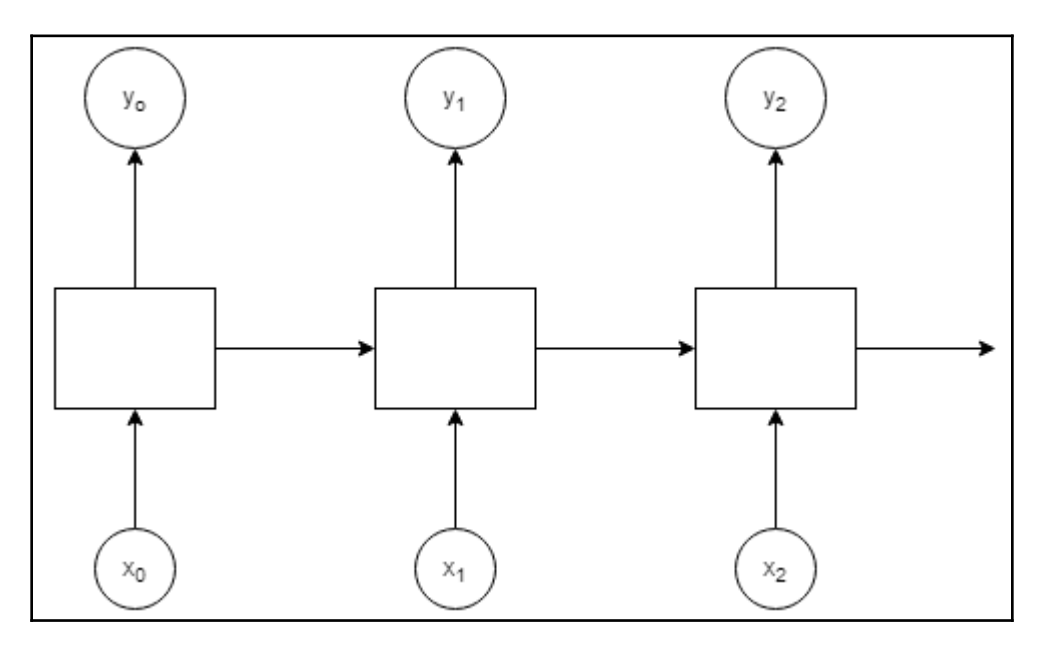

## **Chapter 8: Deep Learning Models Using TensorFlow in R**

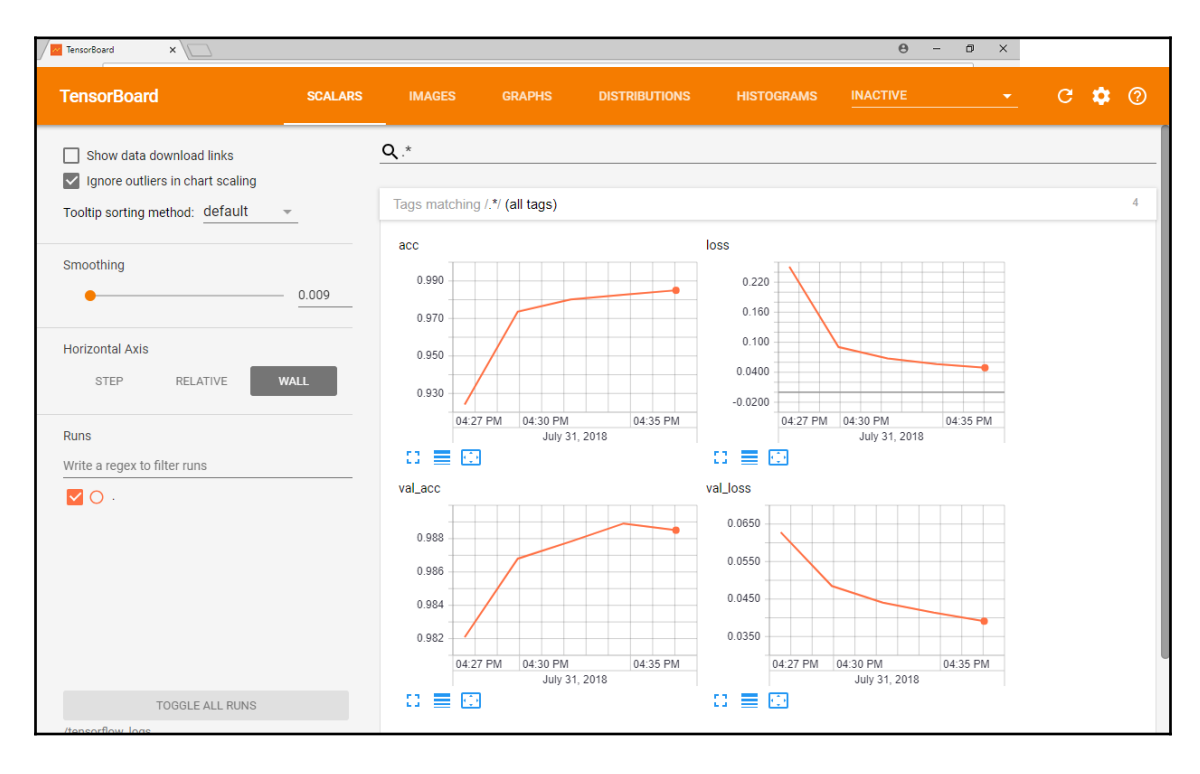

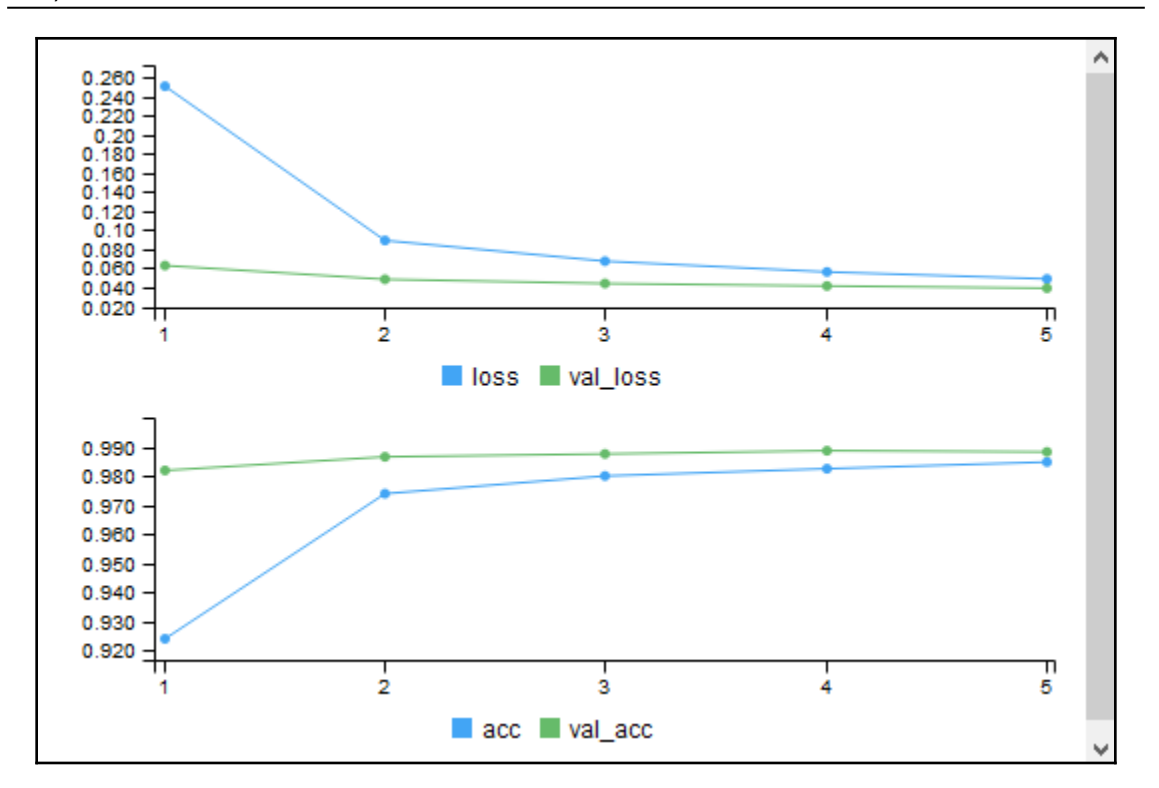

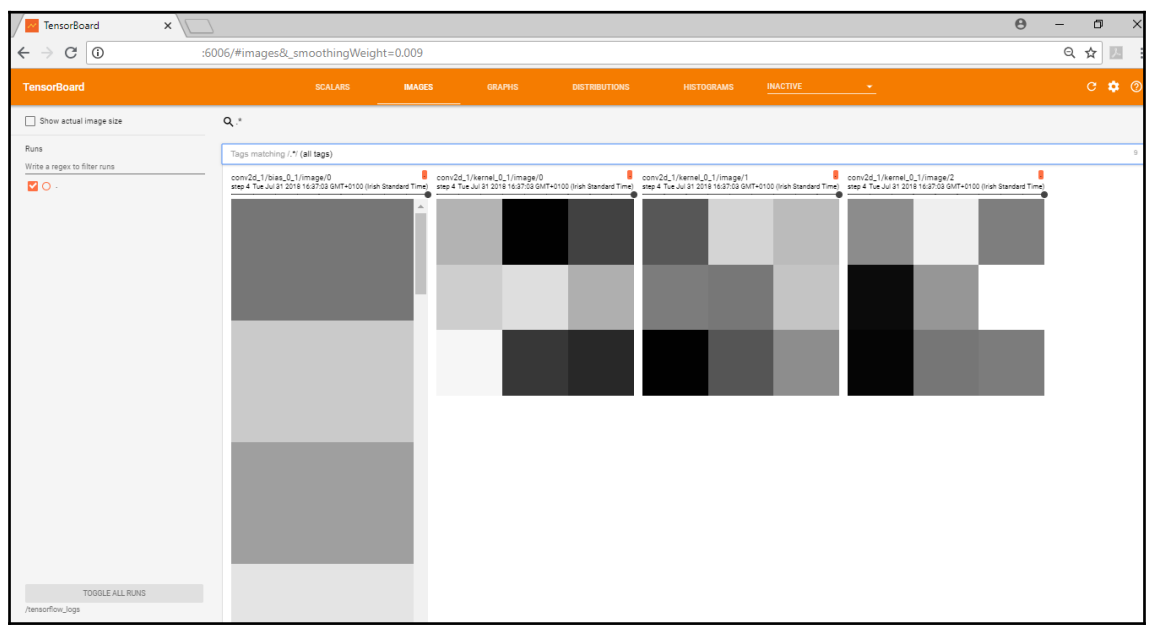

**[ 53 ]**

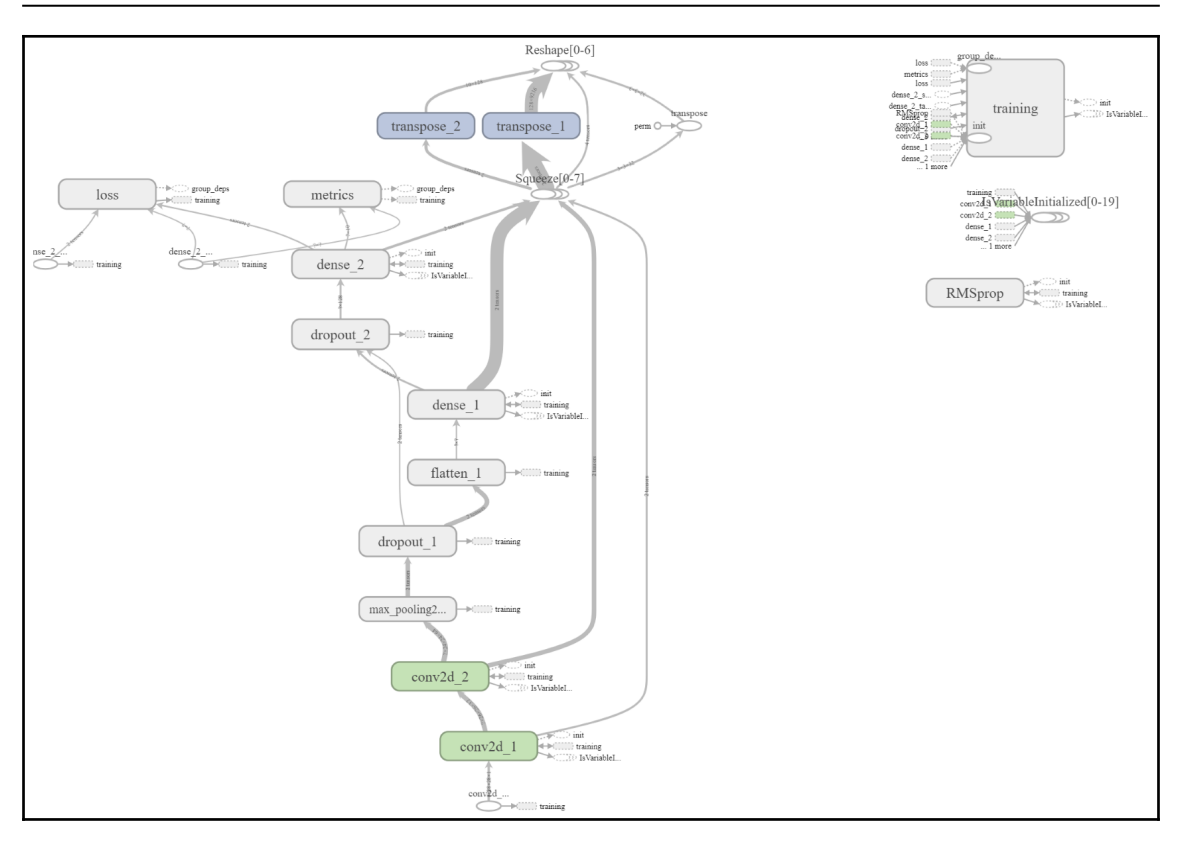

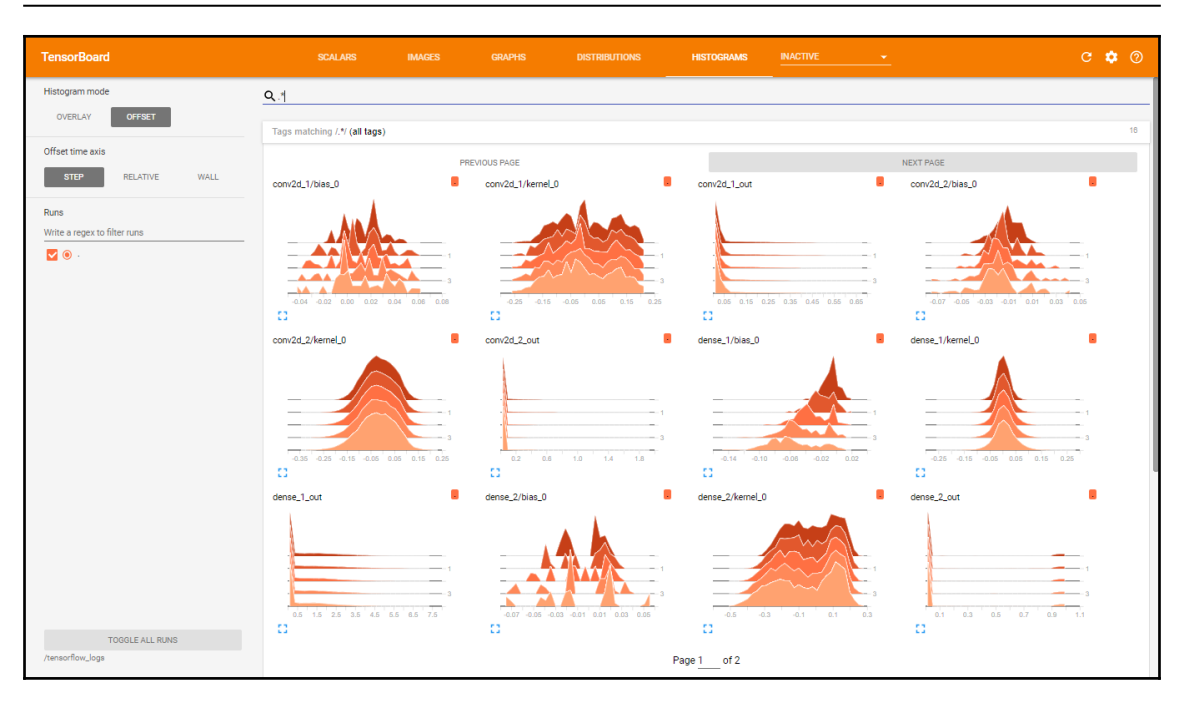

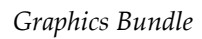

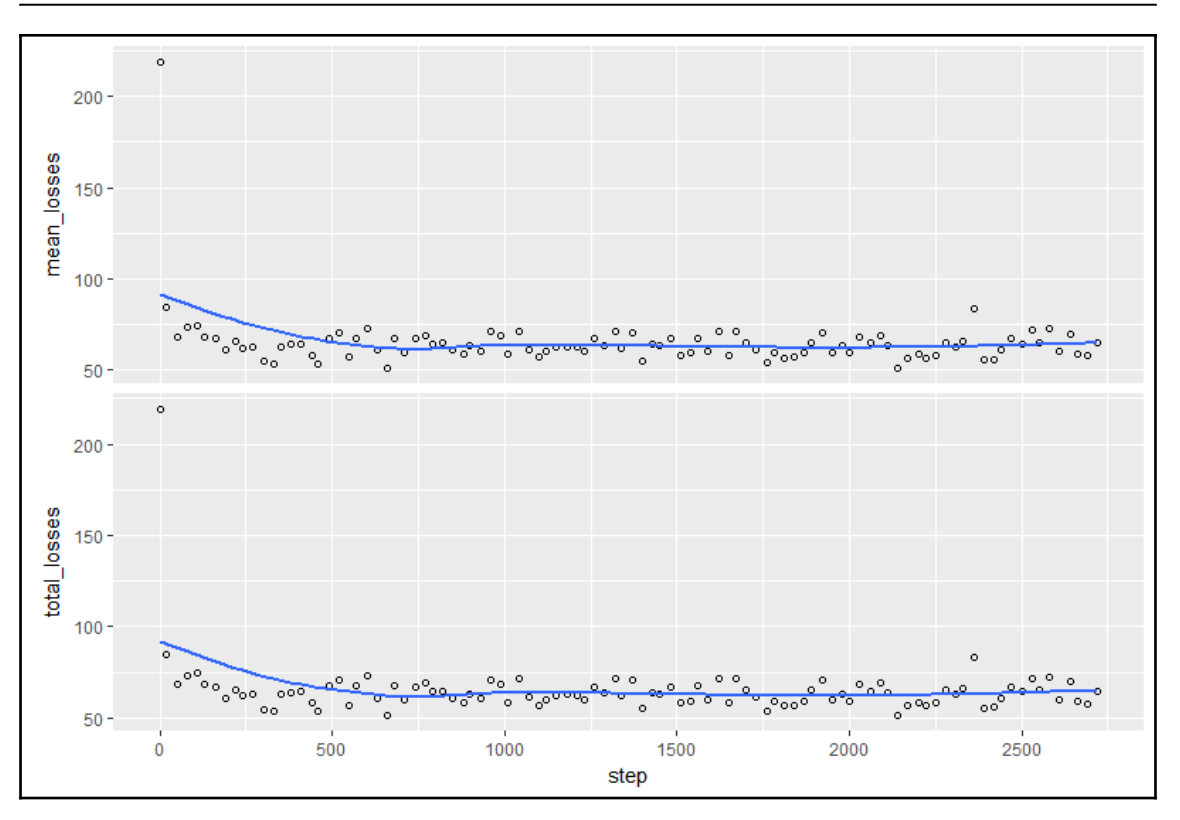

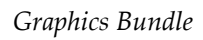

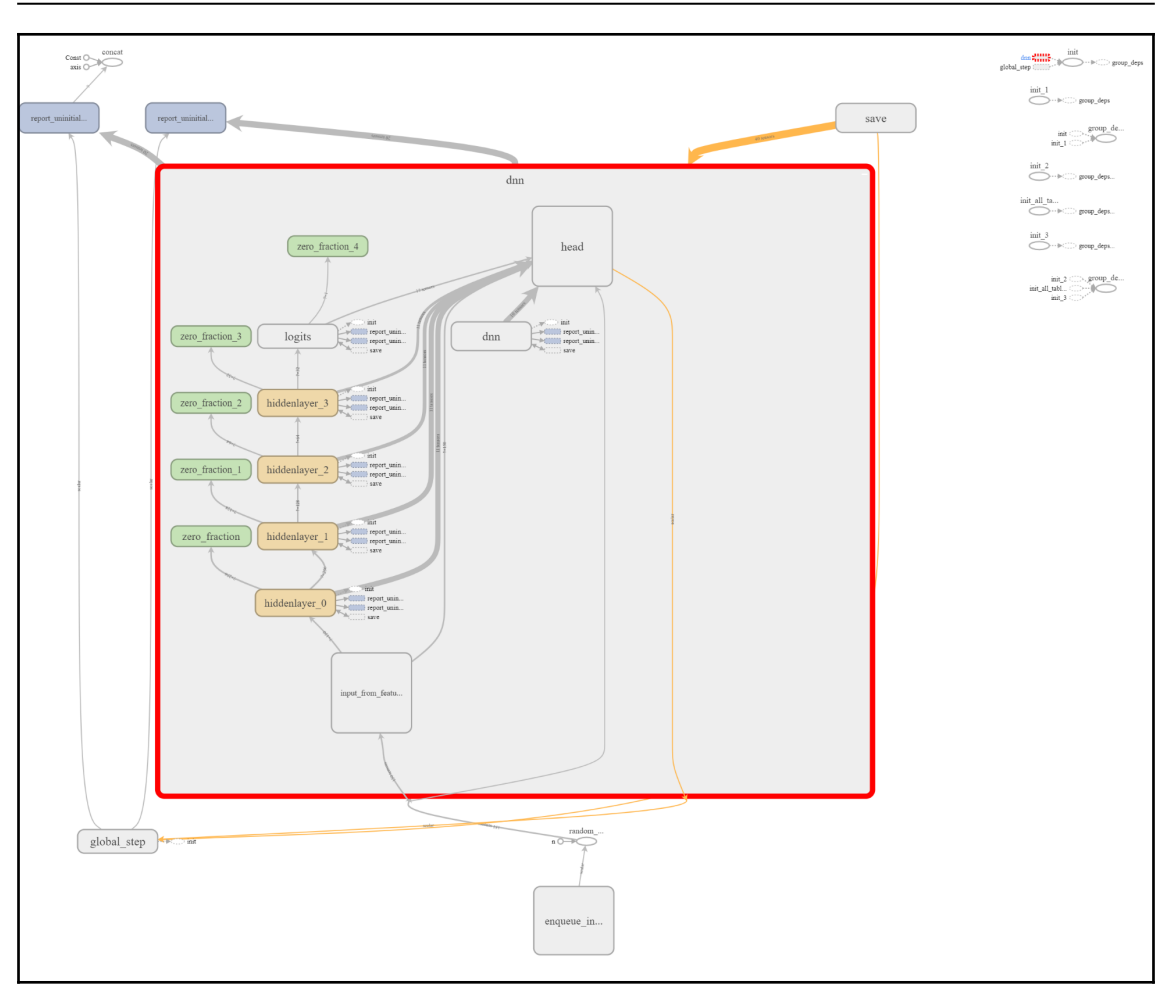

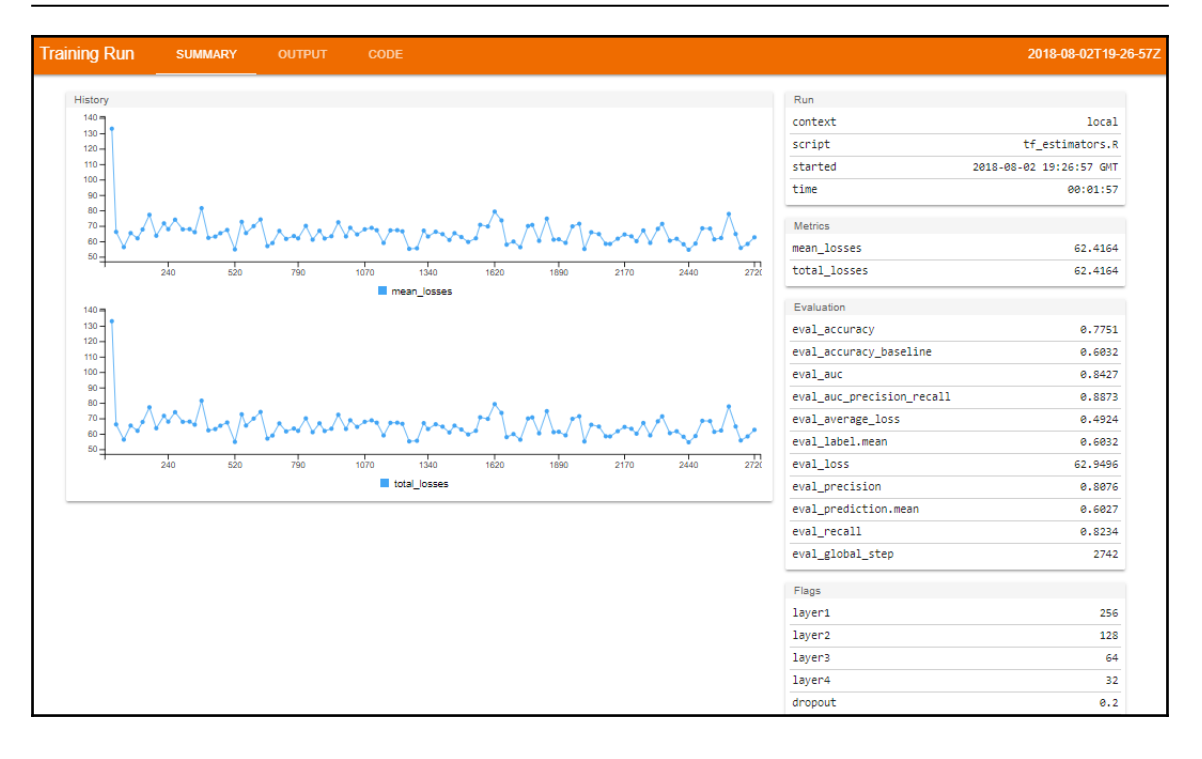

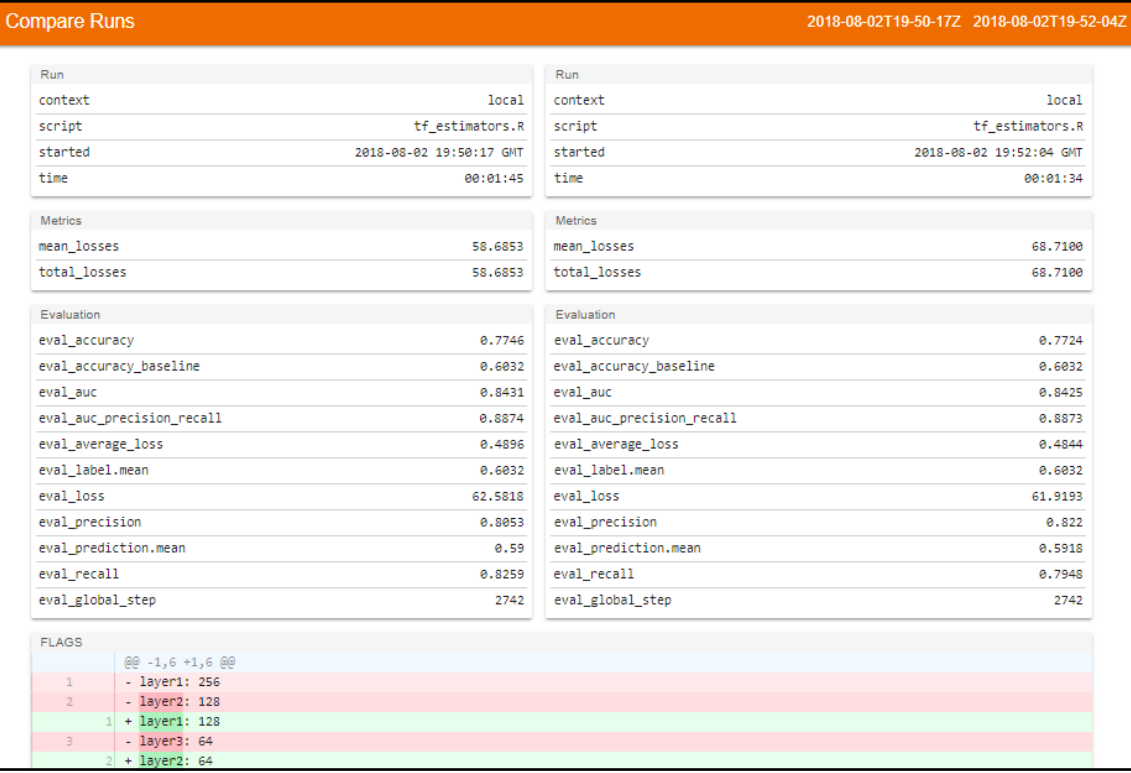

 $\overline{\phantom{0}}$ 

## **Chapter 9: Anomaly Detection and Recommendation Systems**

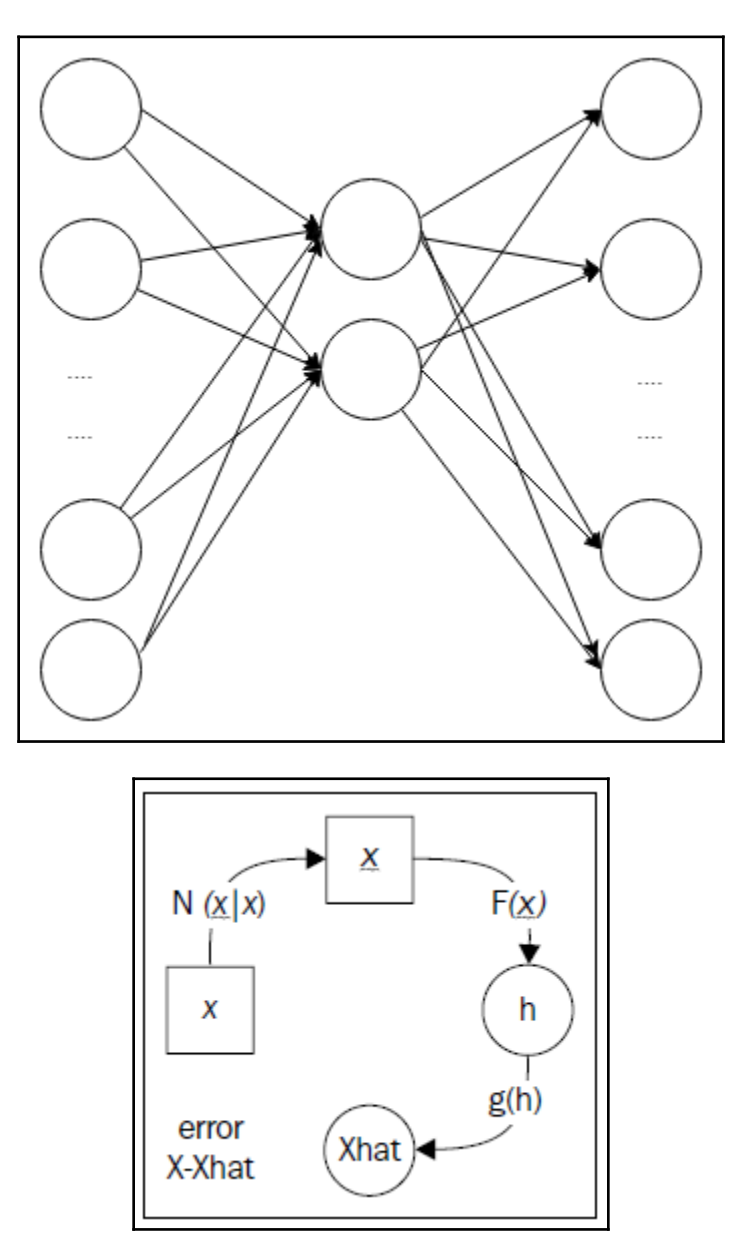

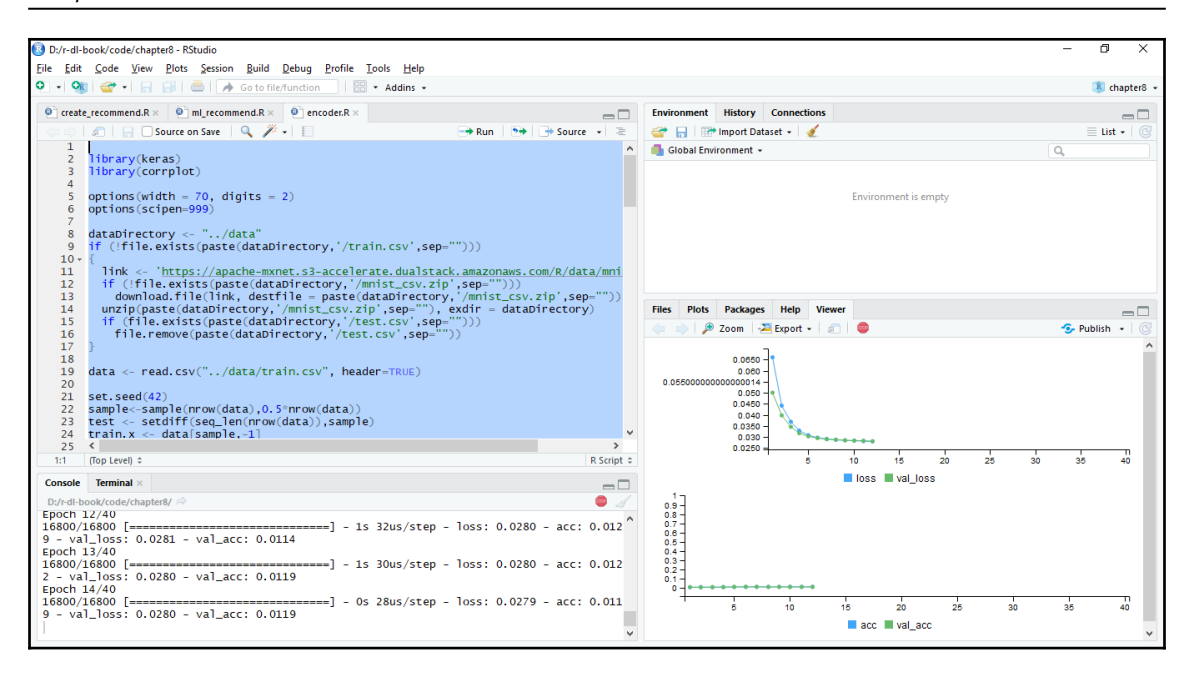

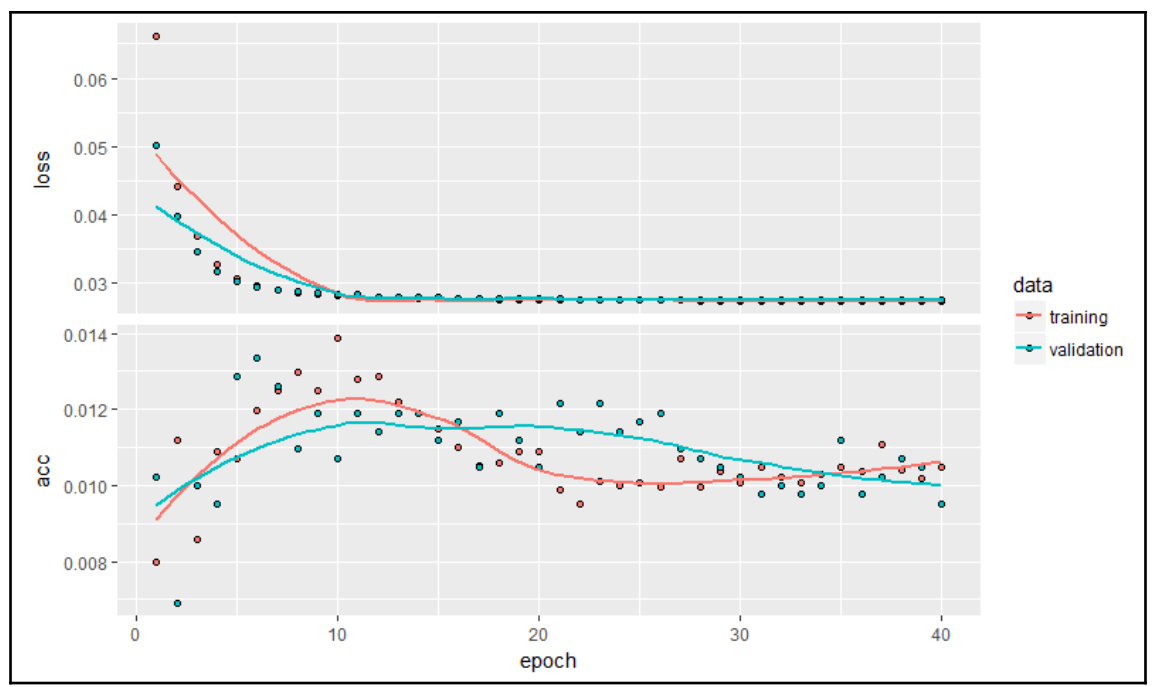

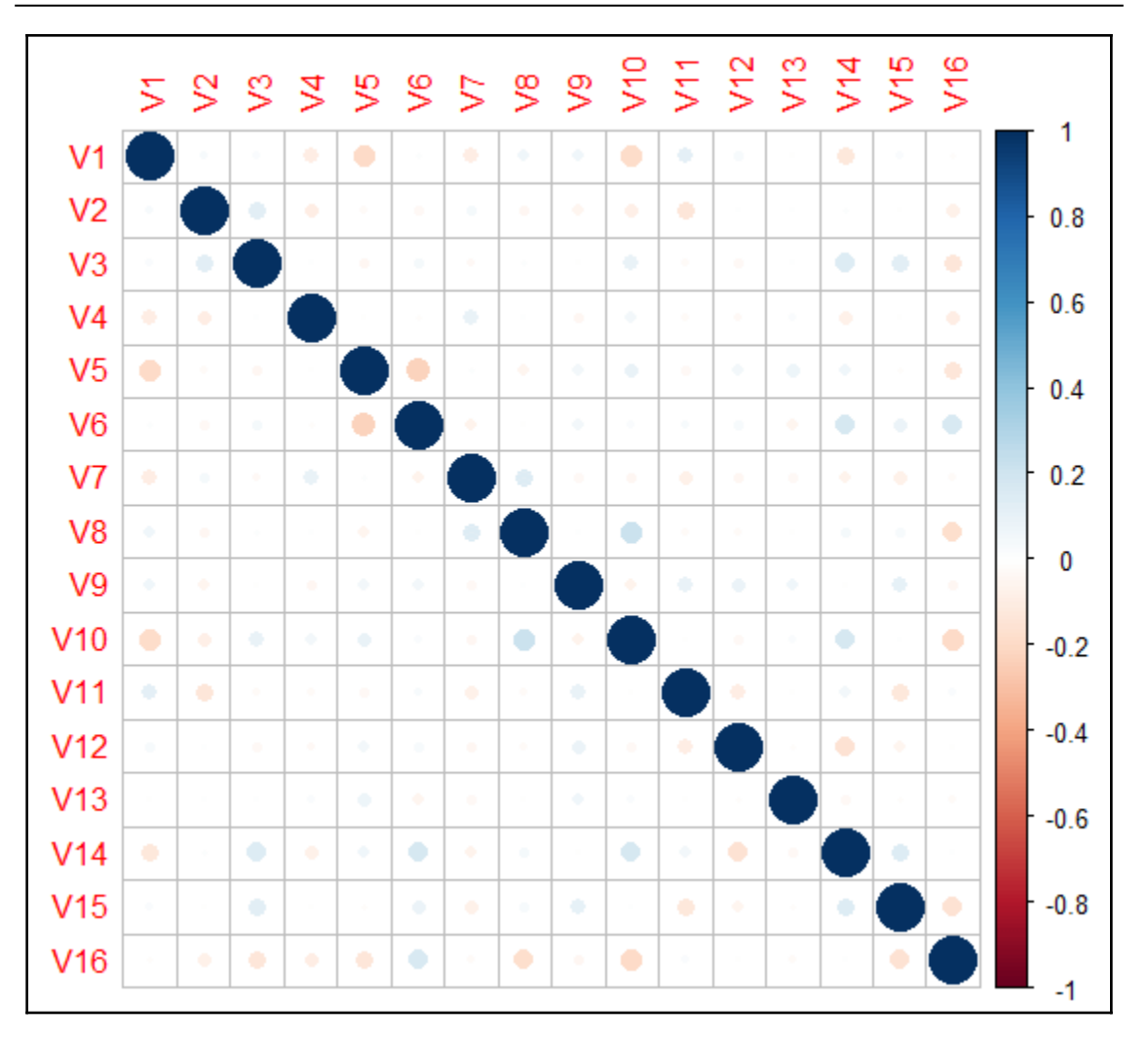

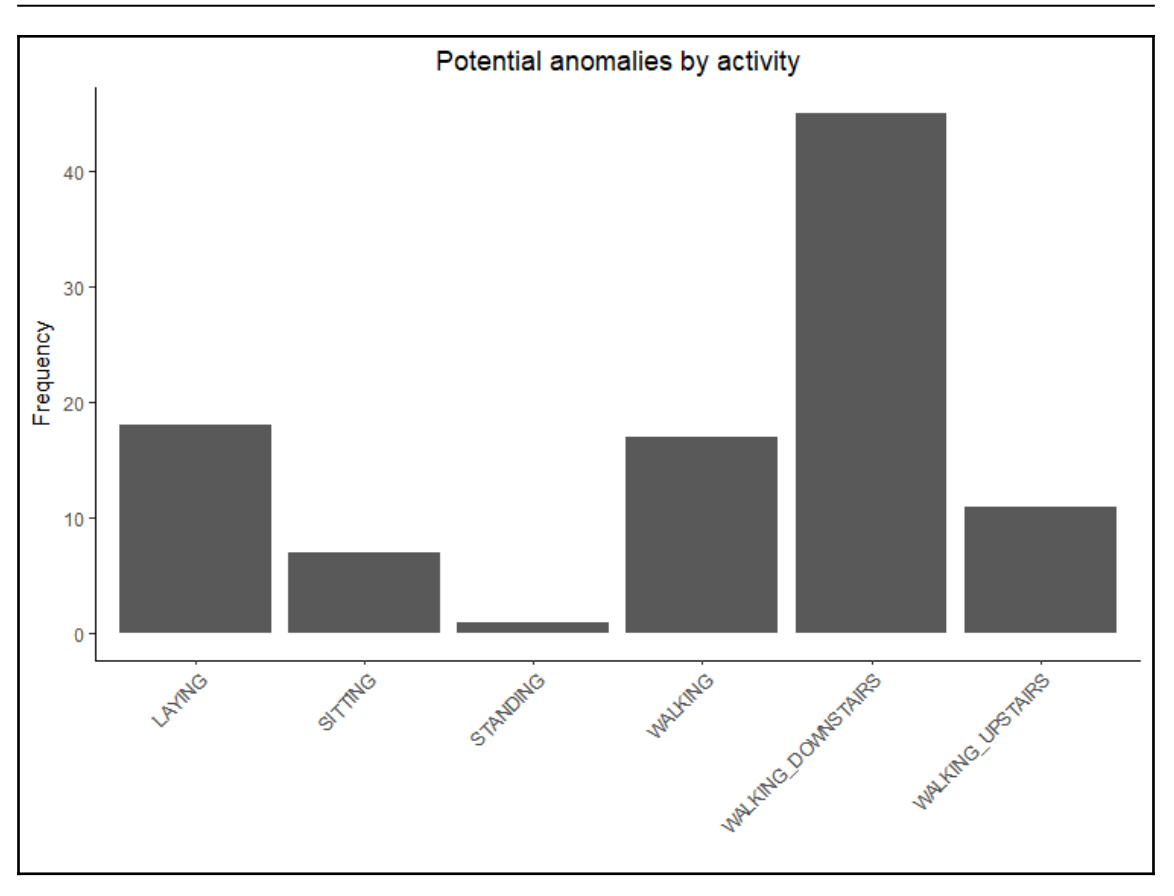

## **Chapter 10: Running Deep Learning Models in the Cloud**

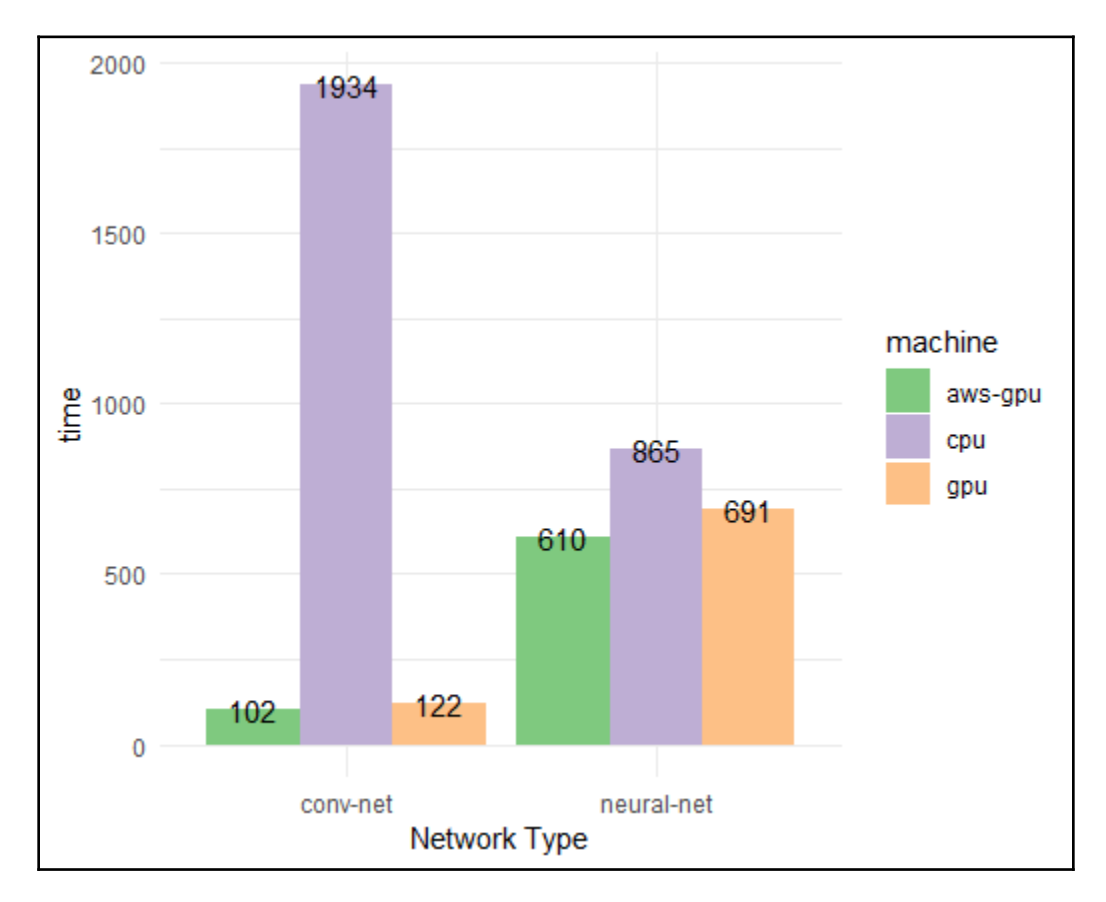

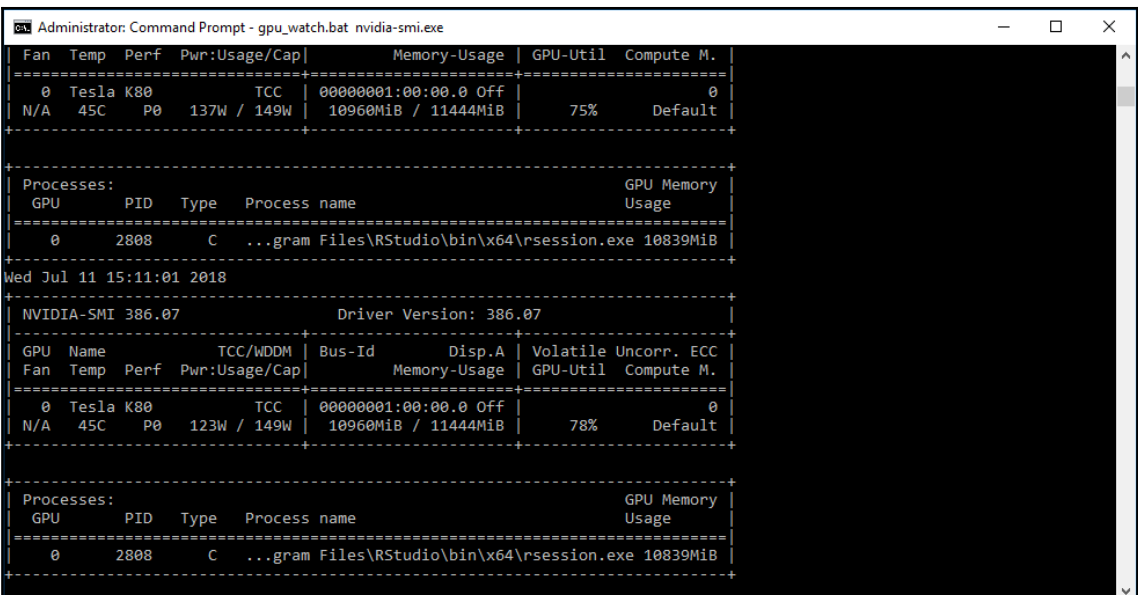

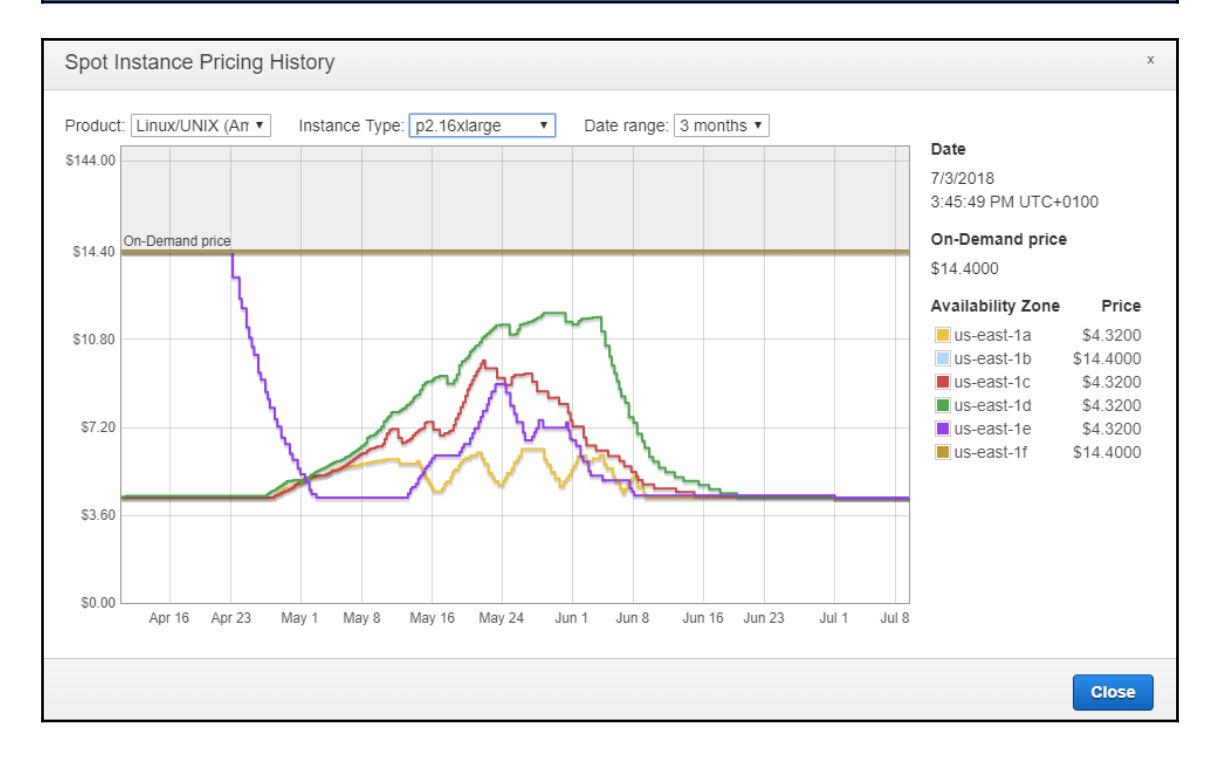

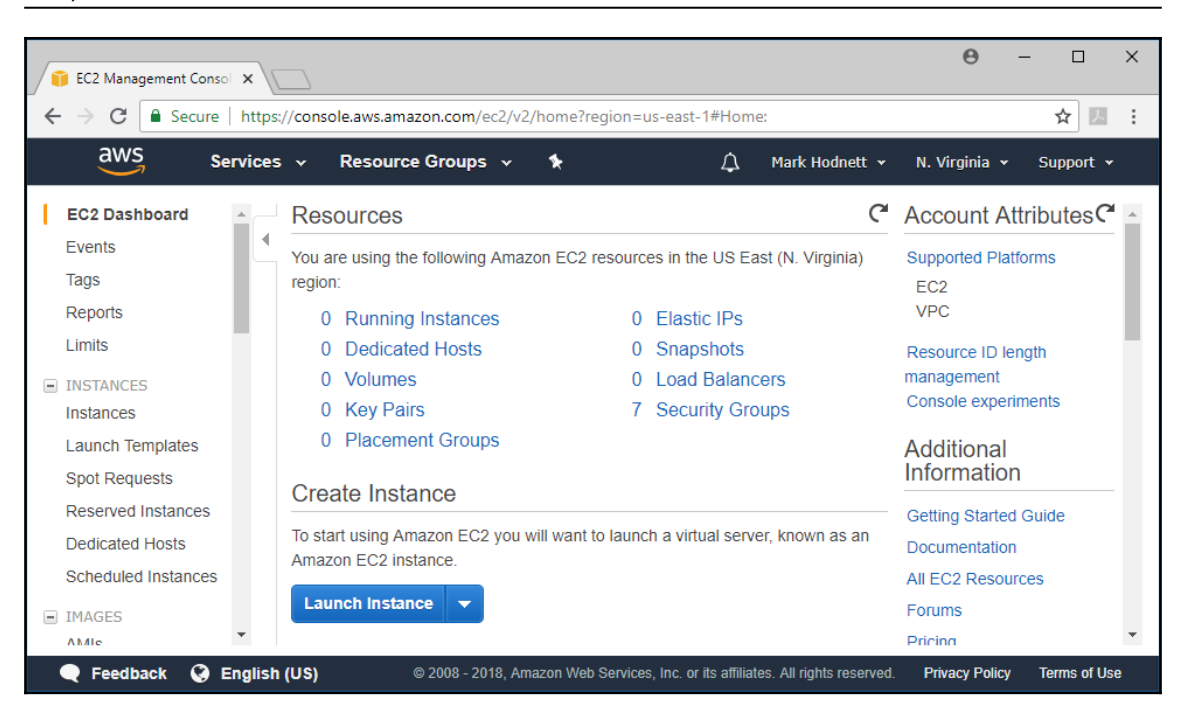

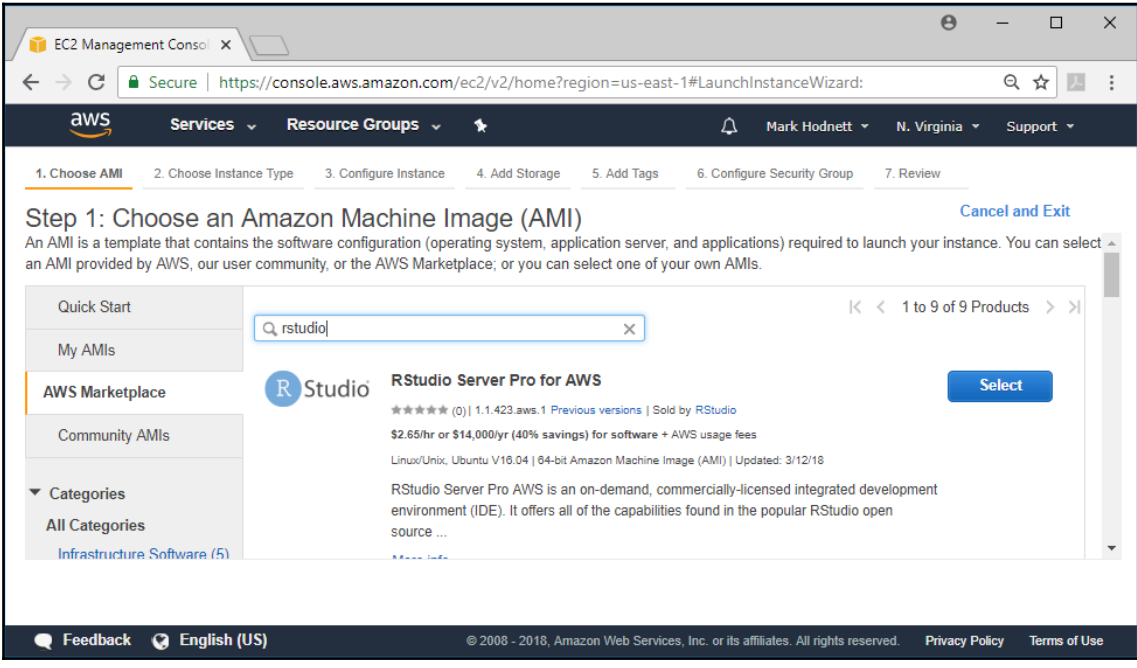

**E** Feedback

**Q** English (US)

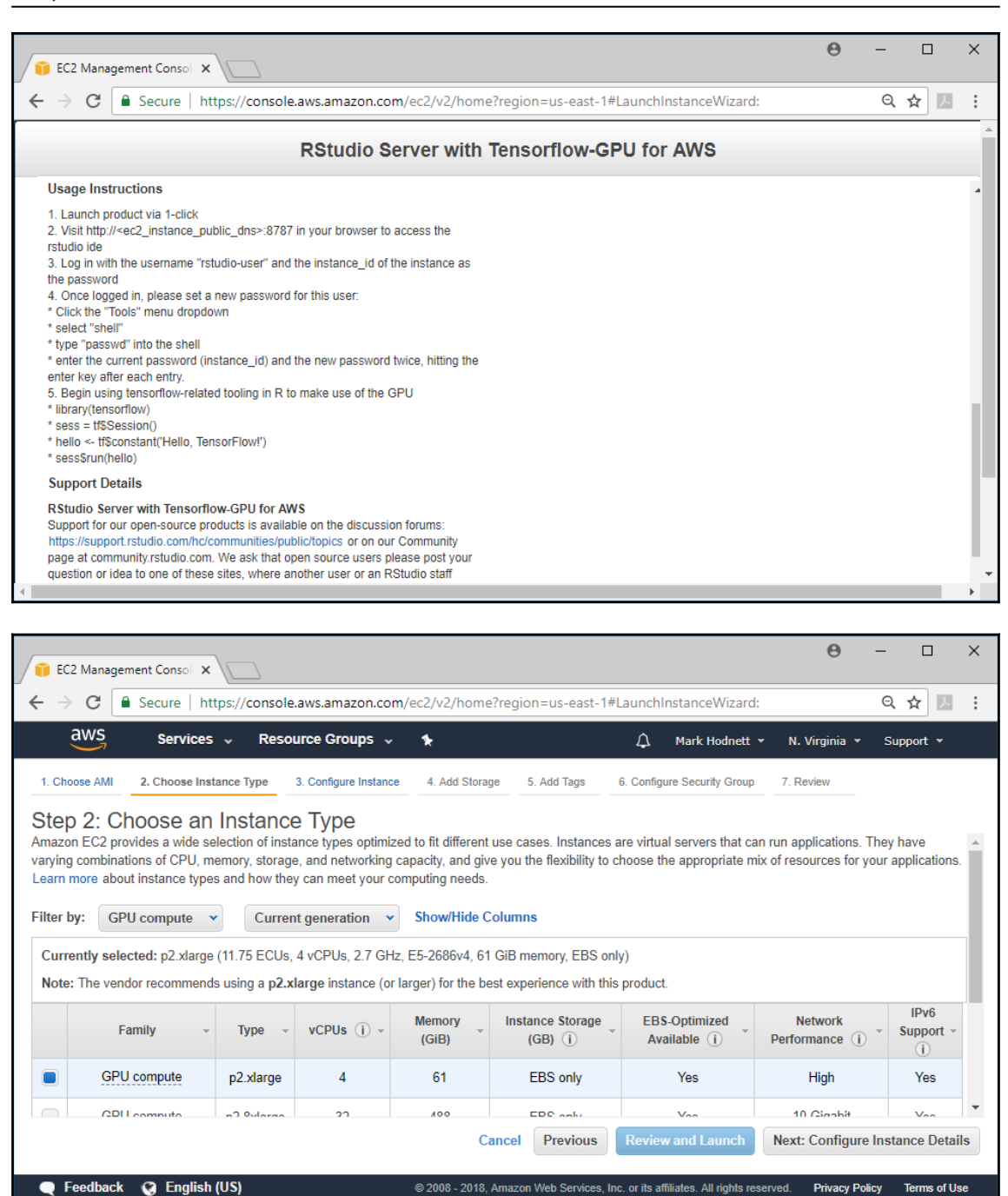

**Privacy Policy** 

**Terms of Use** 

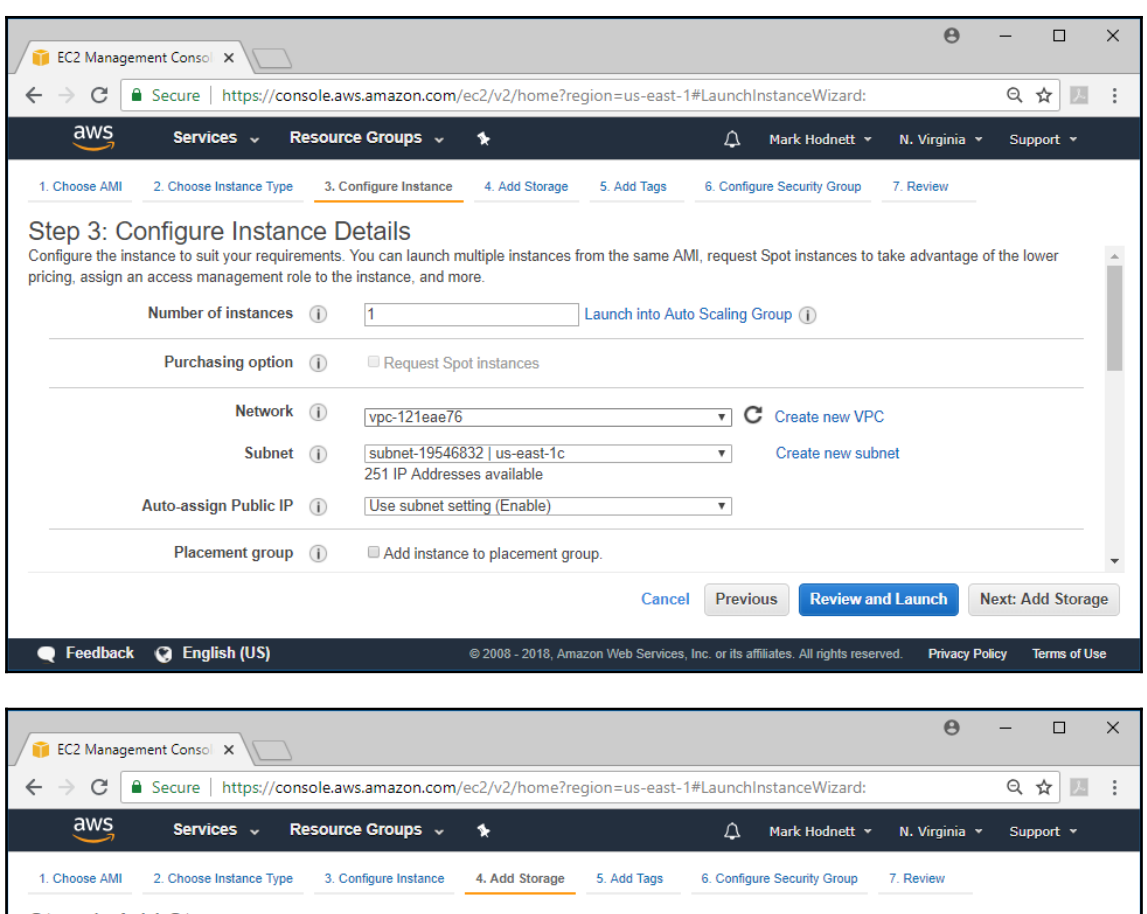

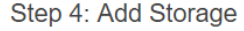

Your instance will be launched with the following storage device settings. You can attach additional EBS volumes and instance store volumes to your instance, or edit the settings of the root volume. You can also attach add  $\frac{1}{\sqrt{2}}$ storage options in Amazon EC2.

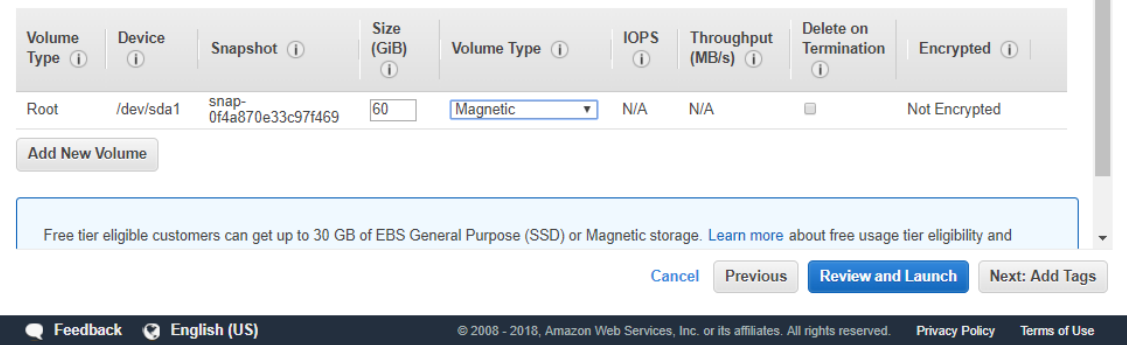

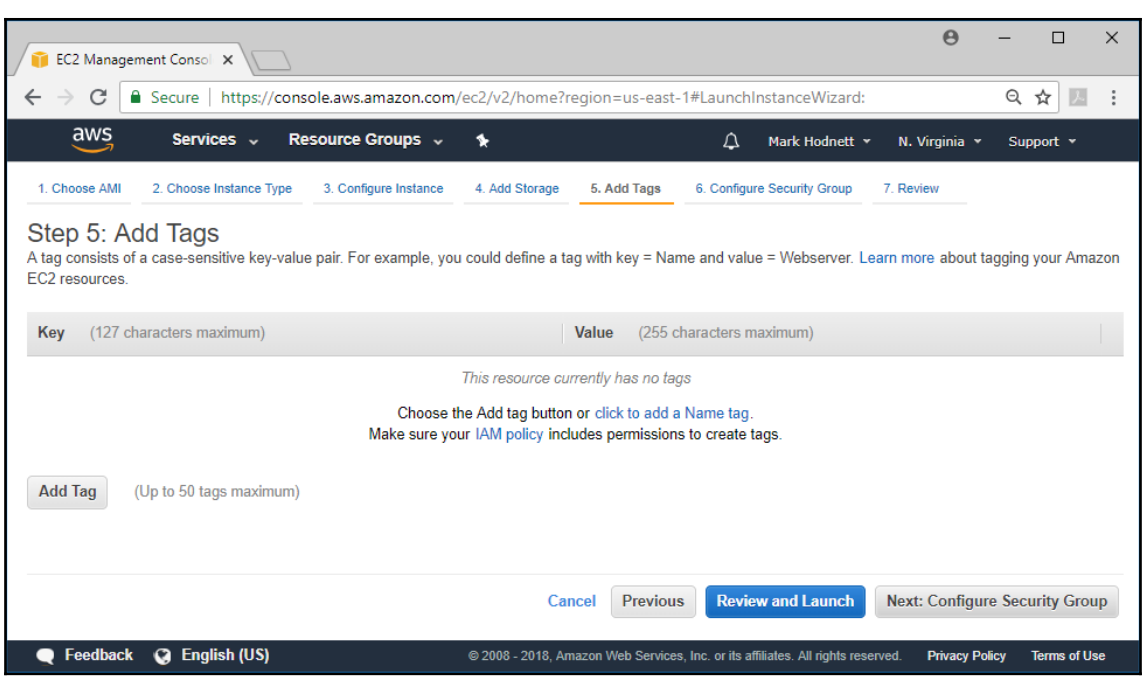

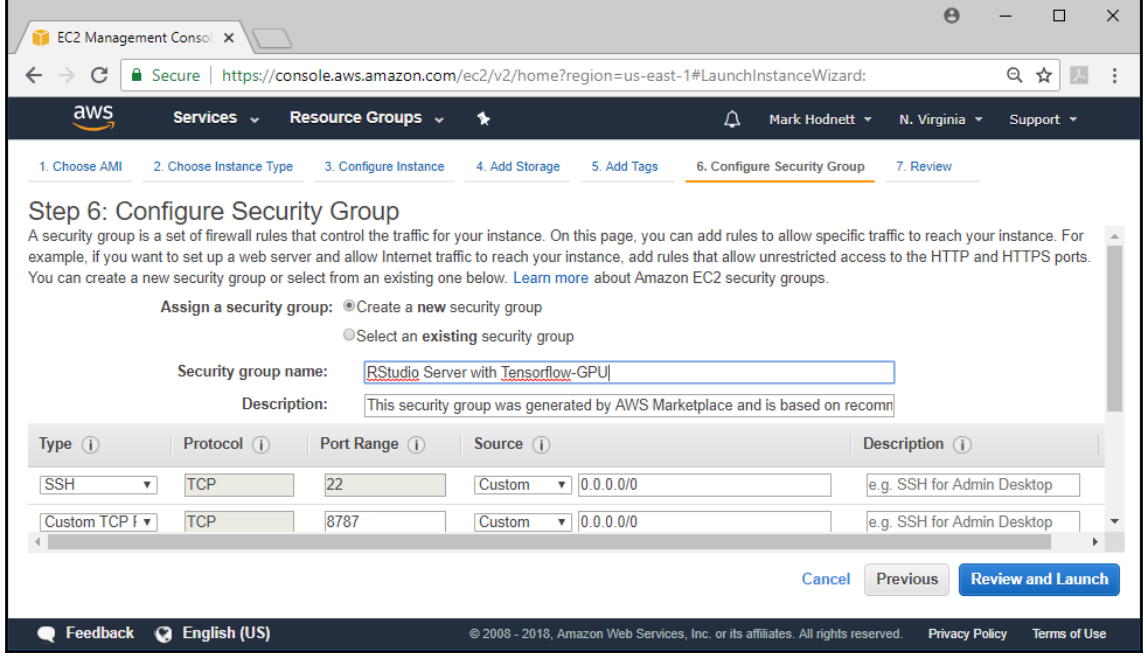

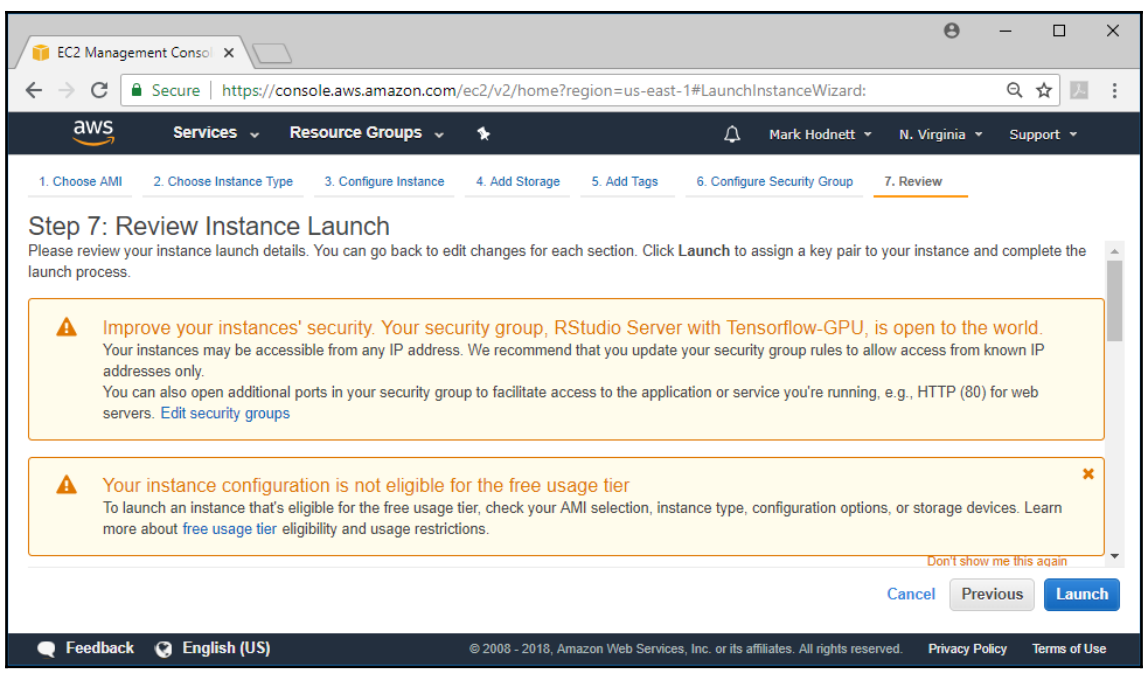

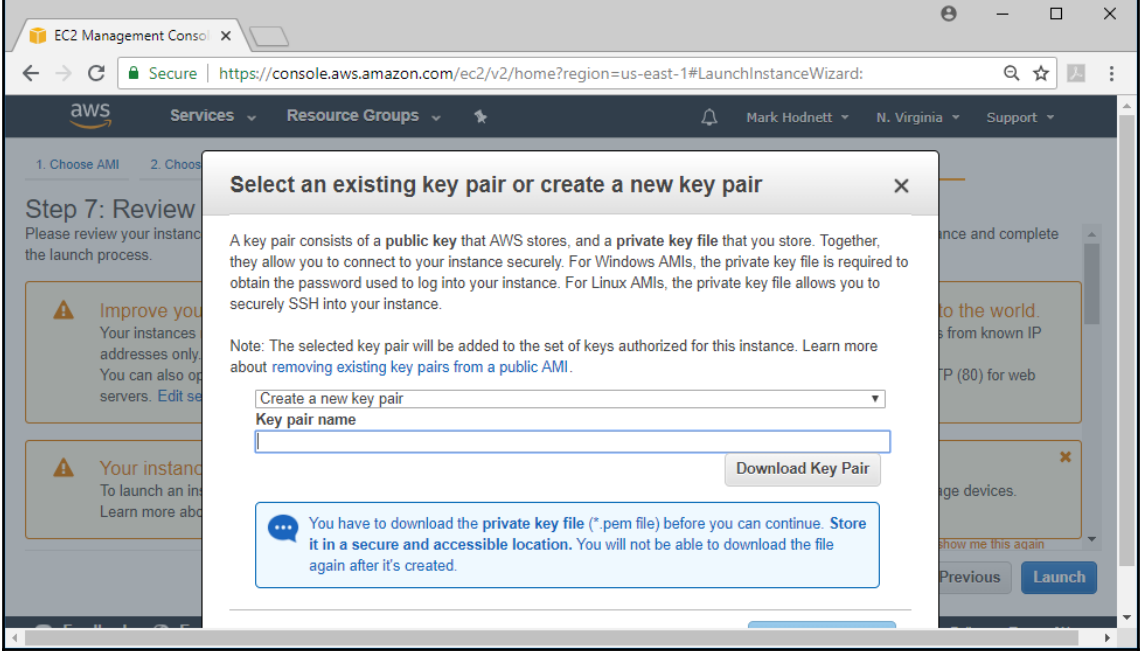

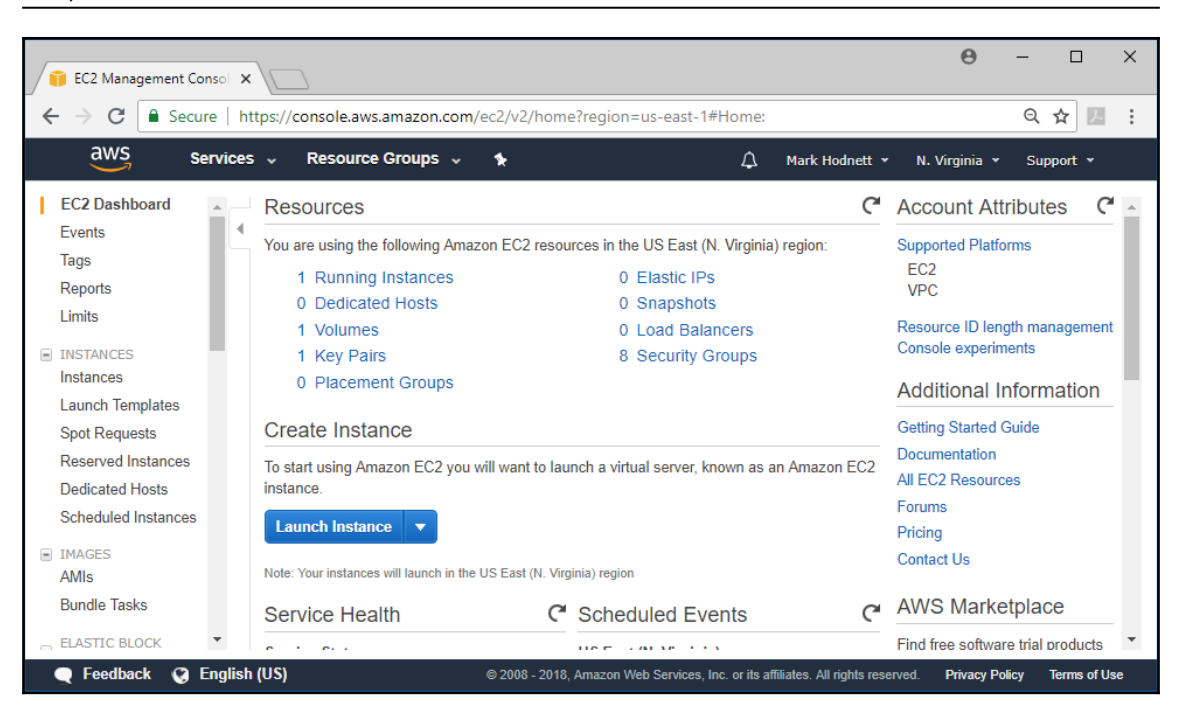

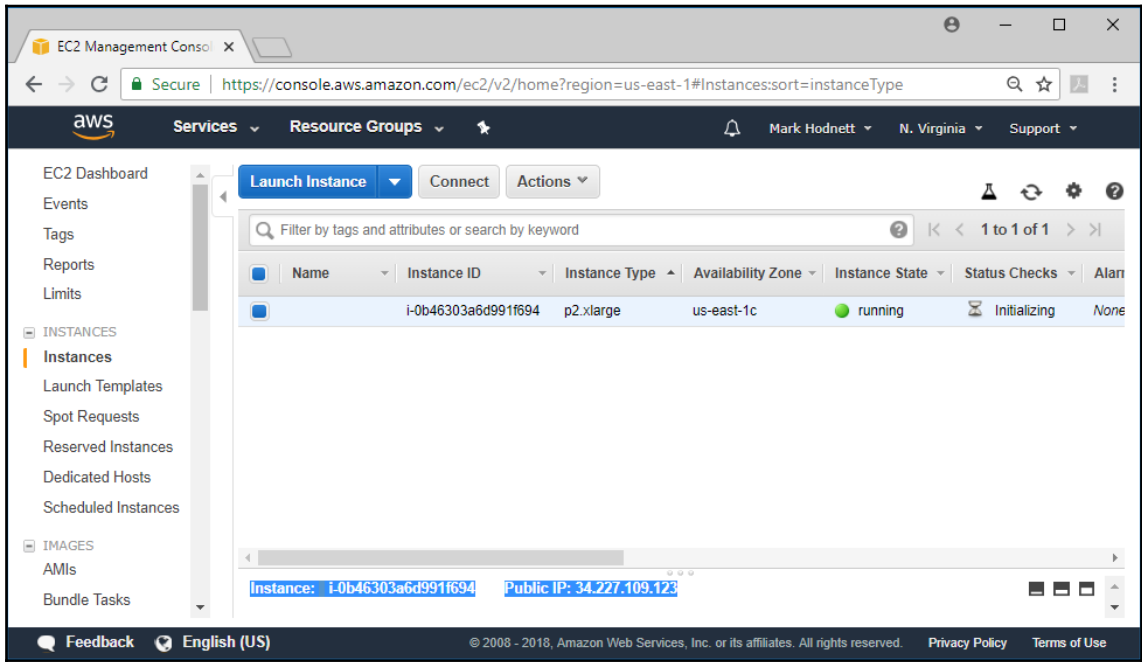
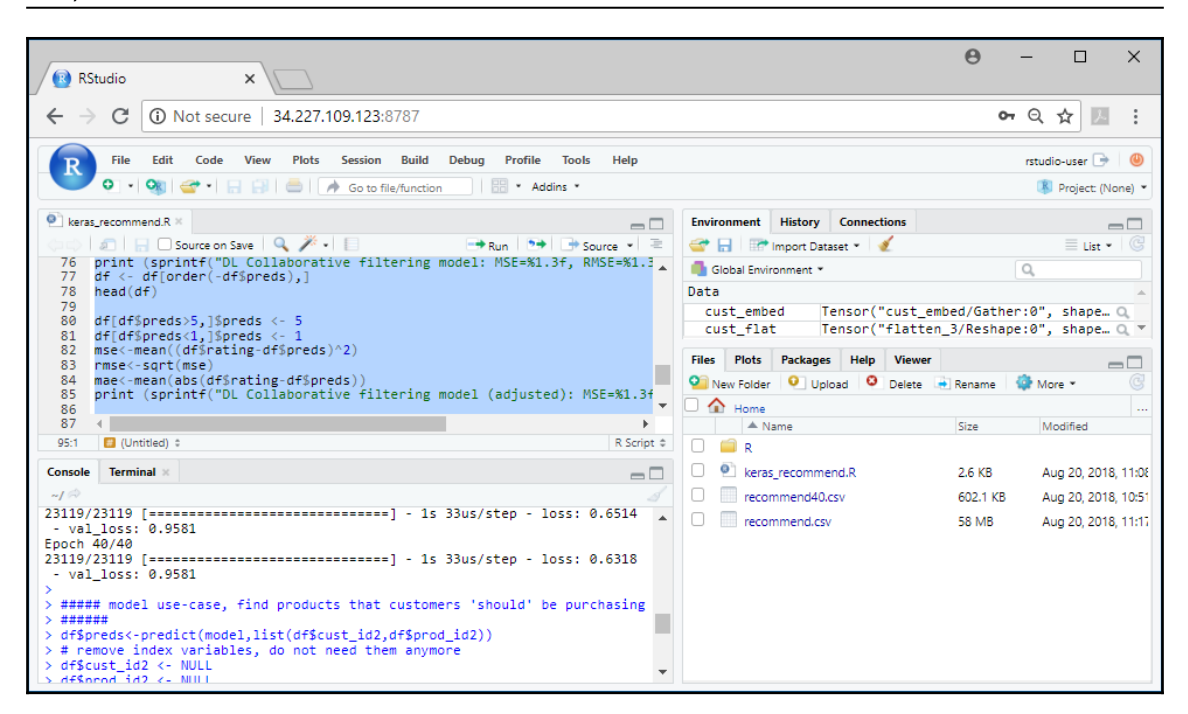

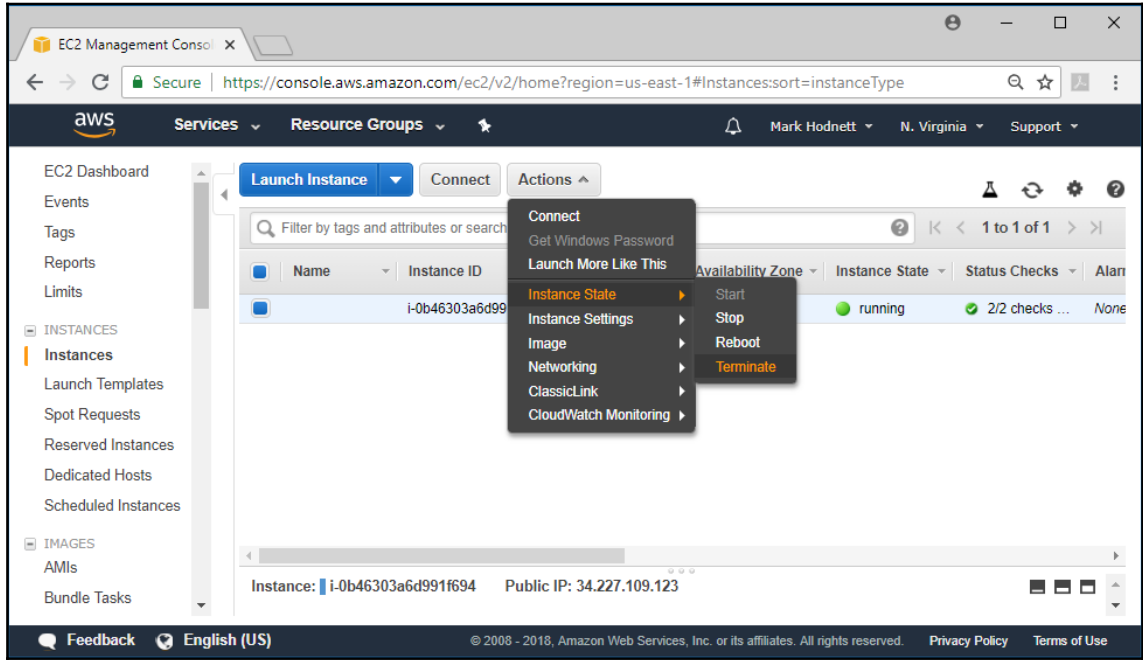

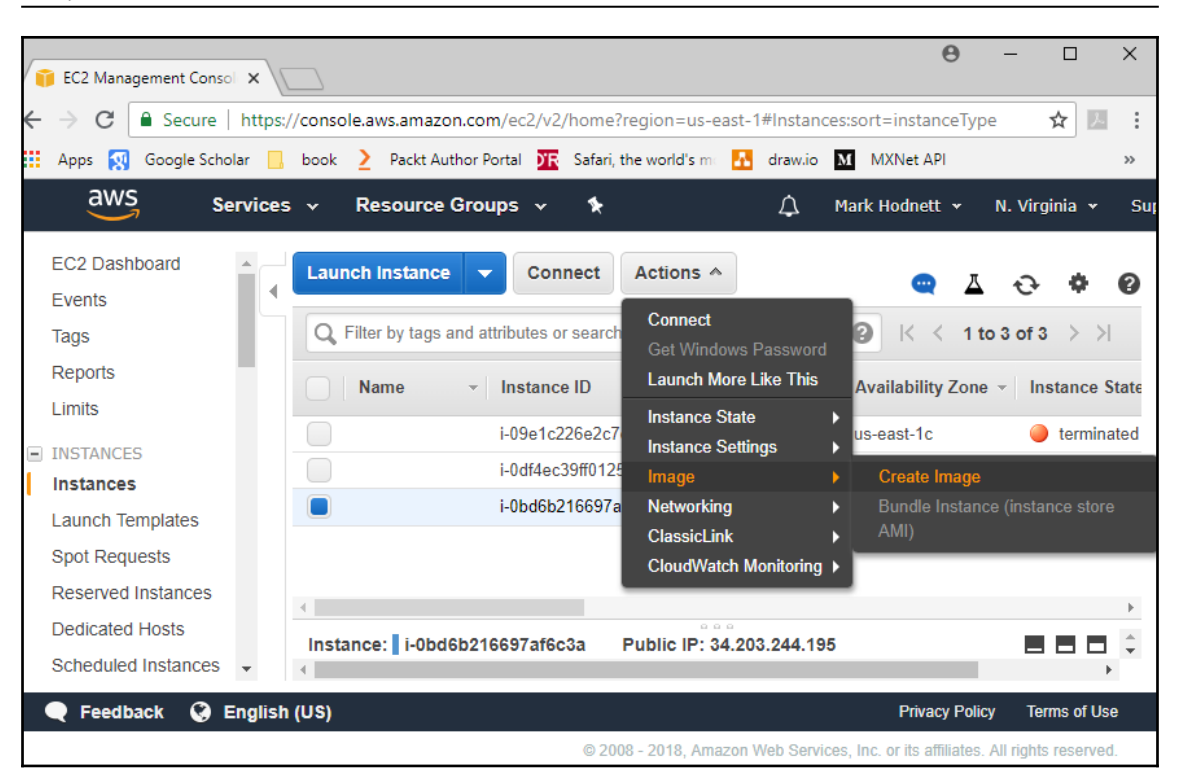

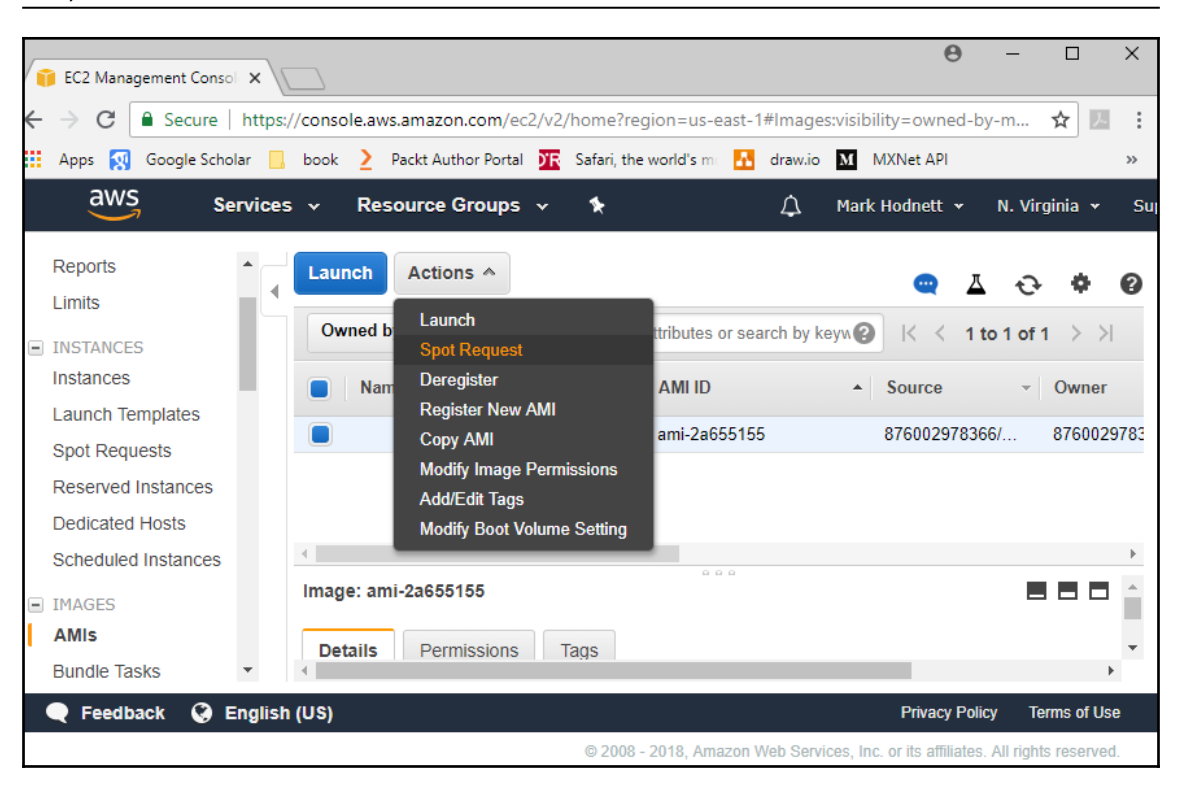

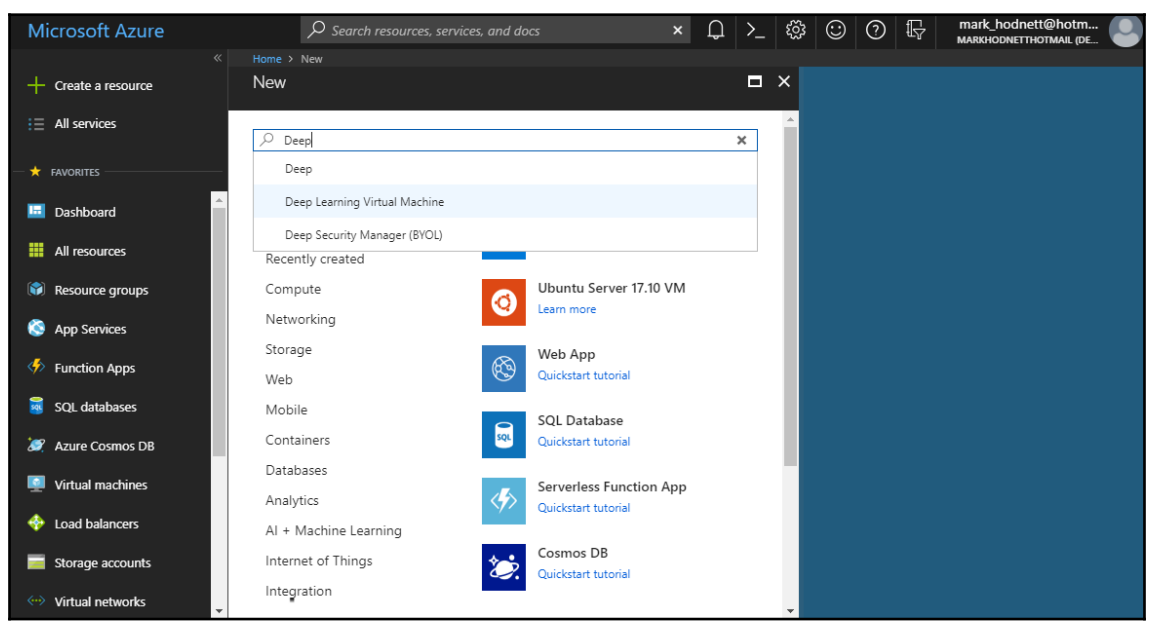

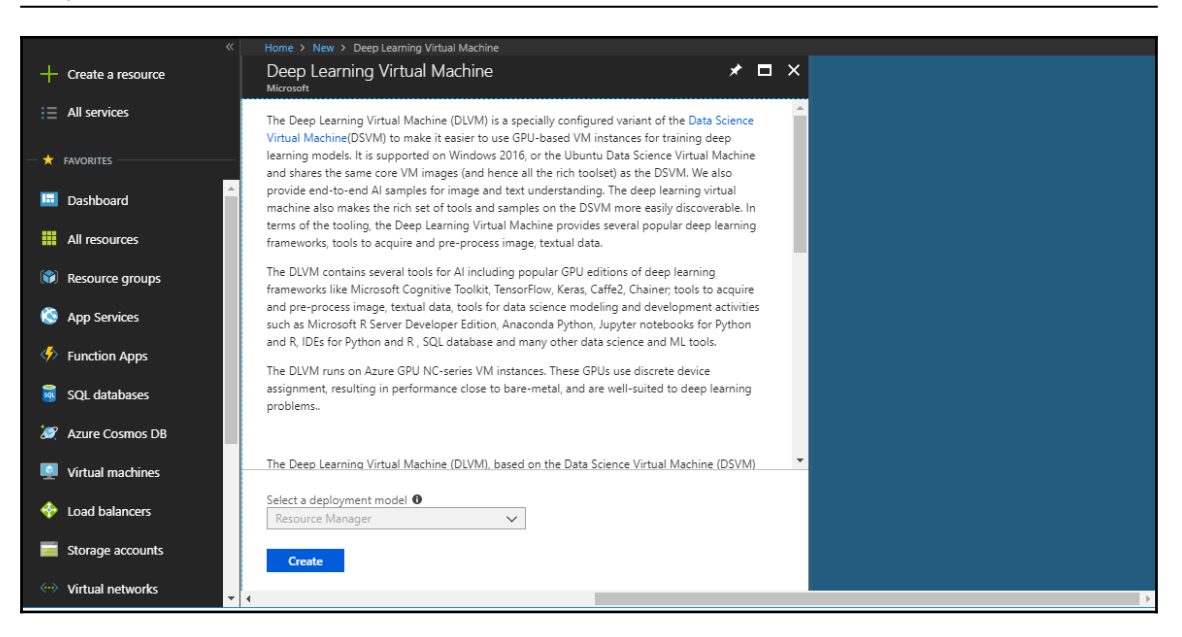

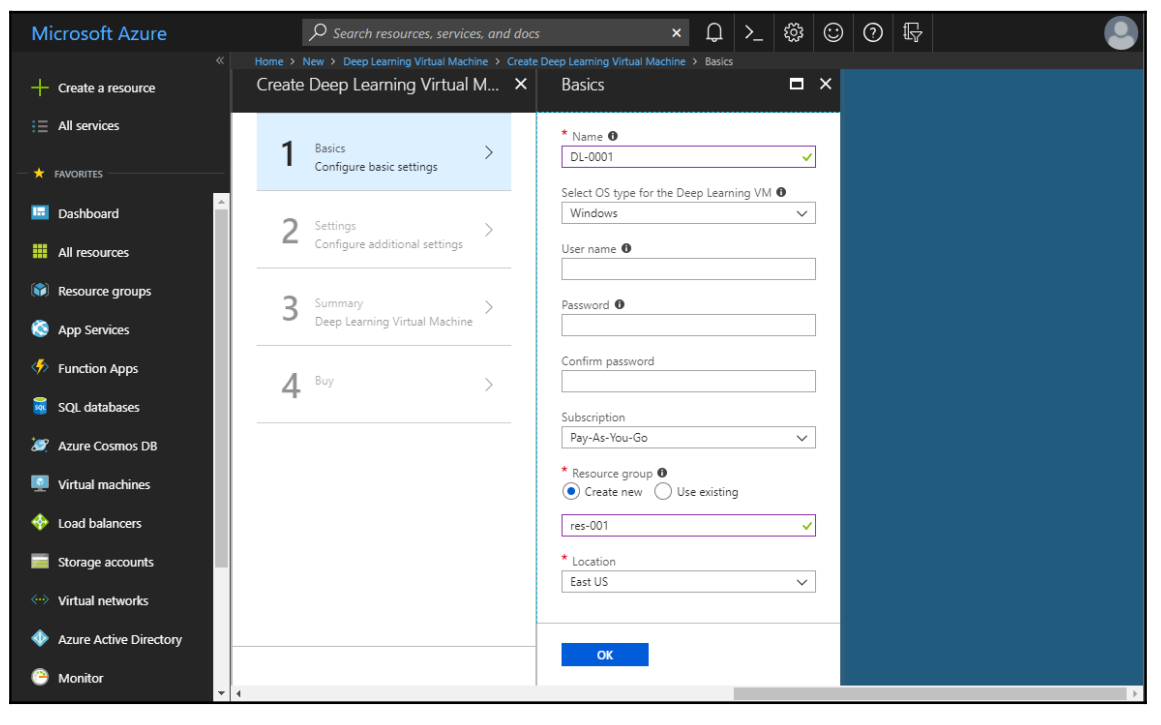

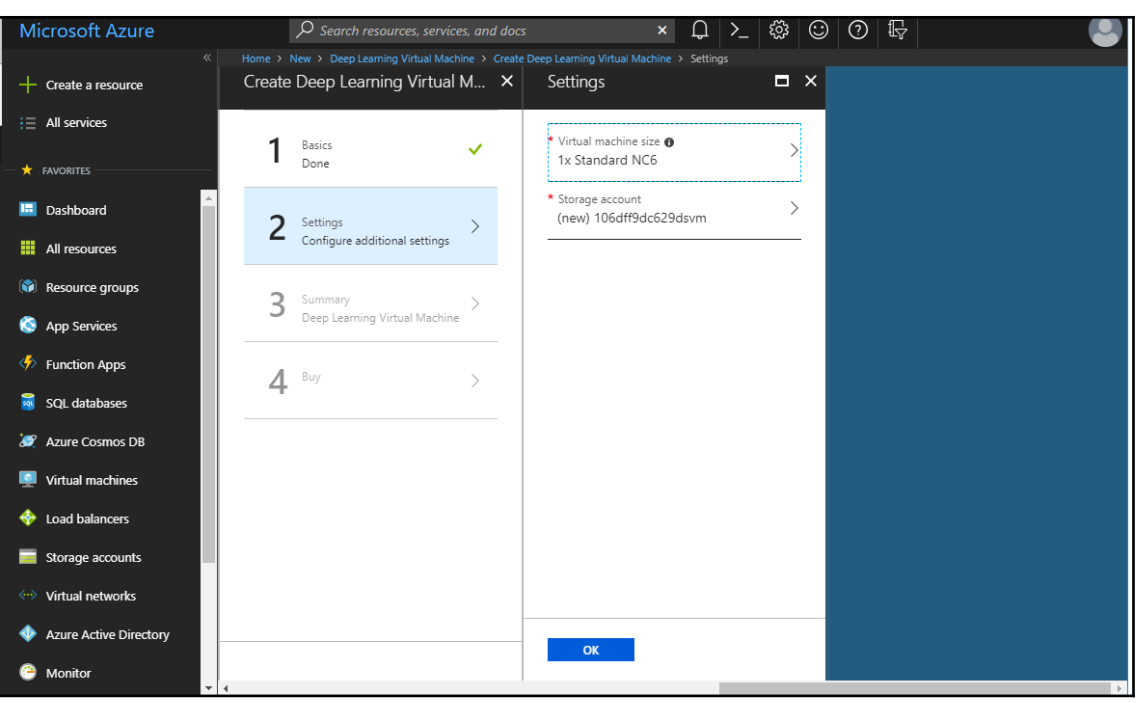

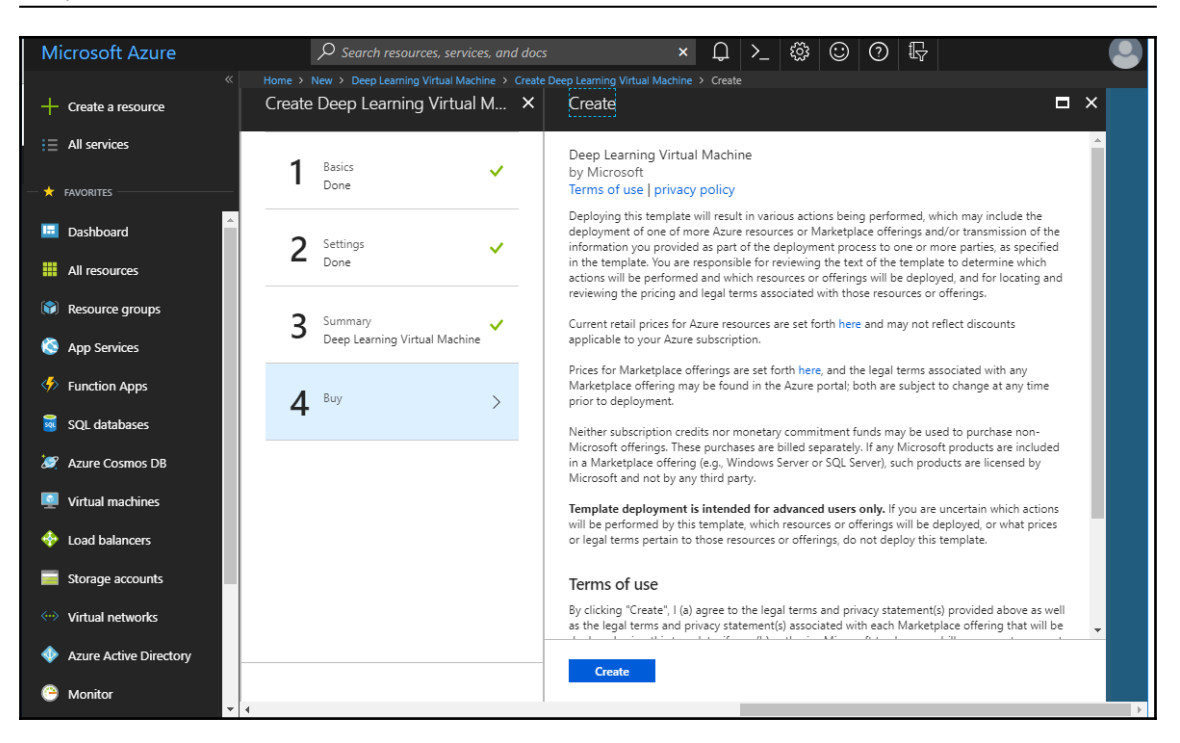

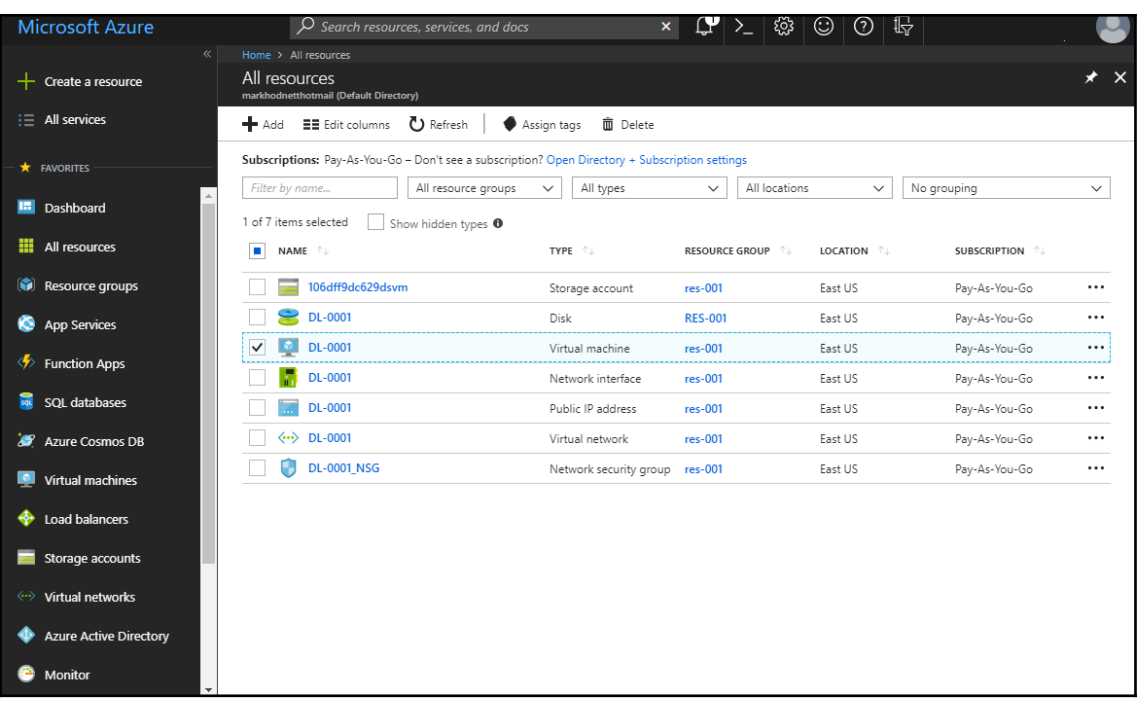

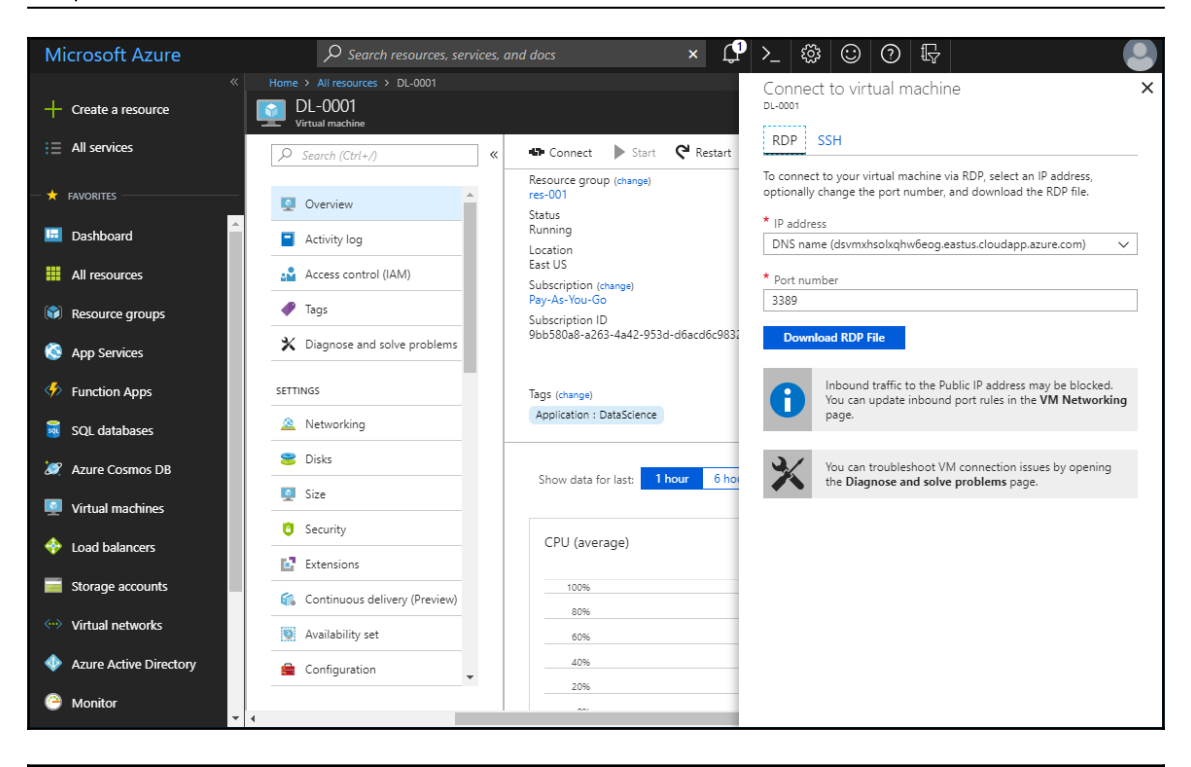

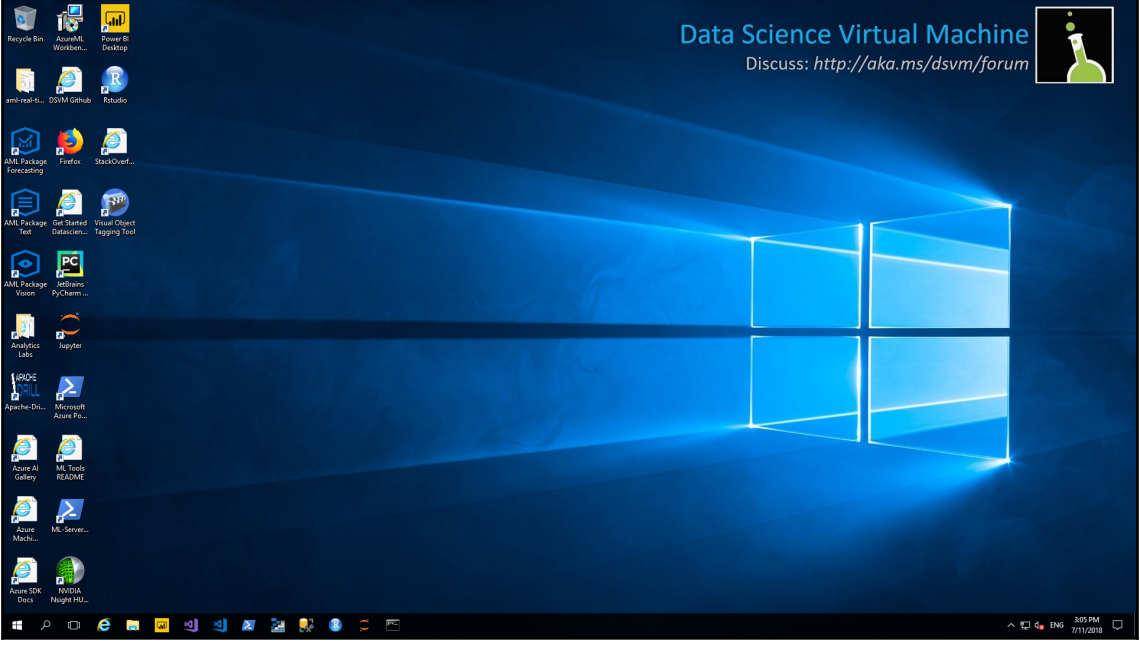

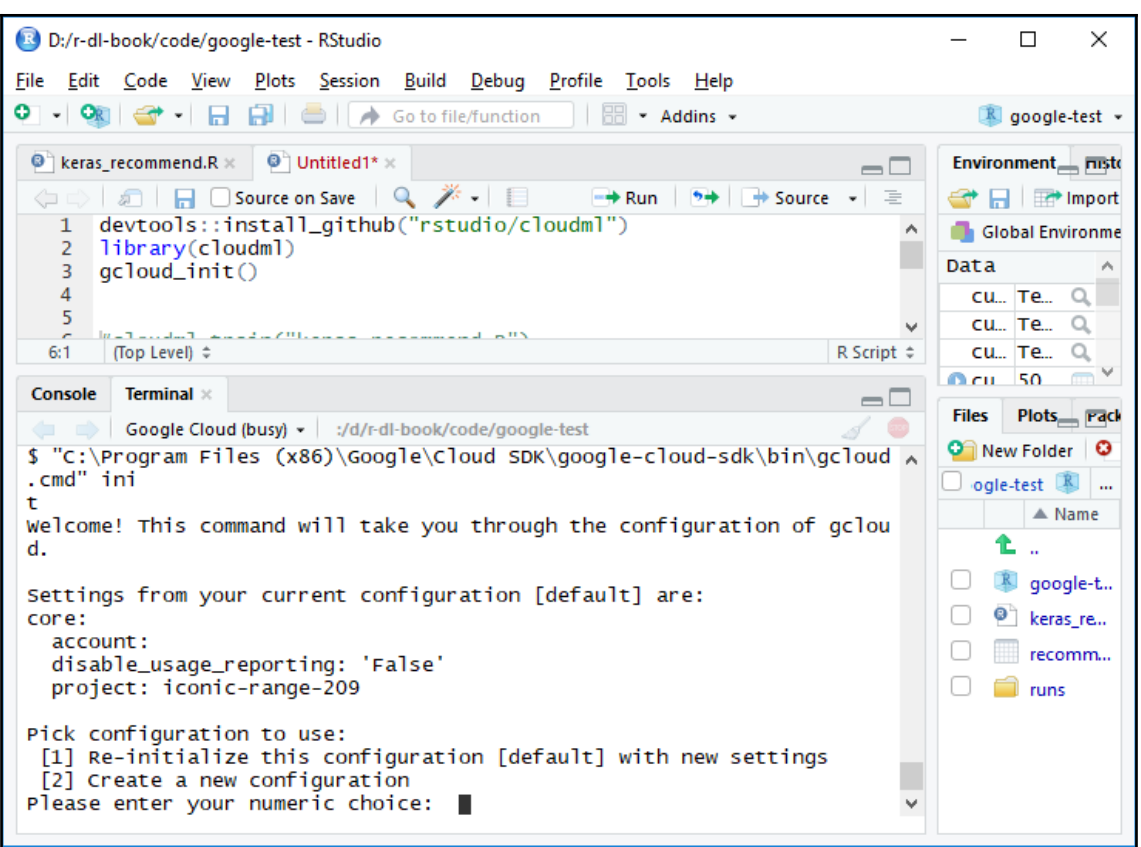

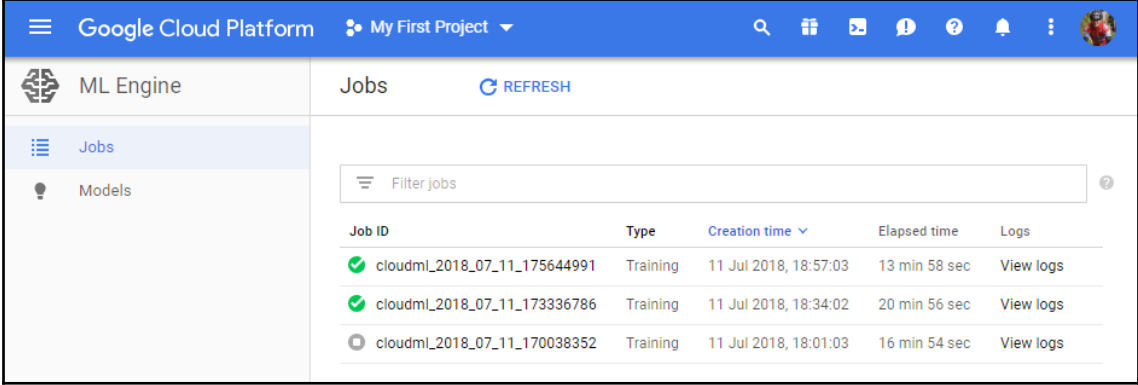

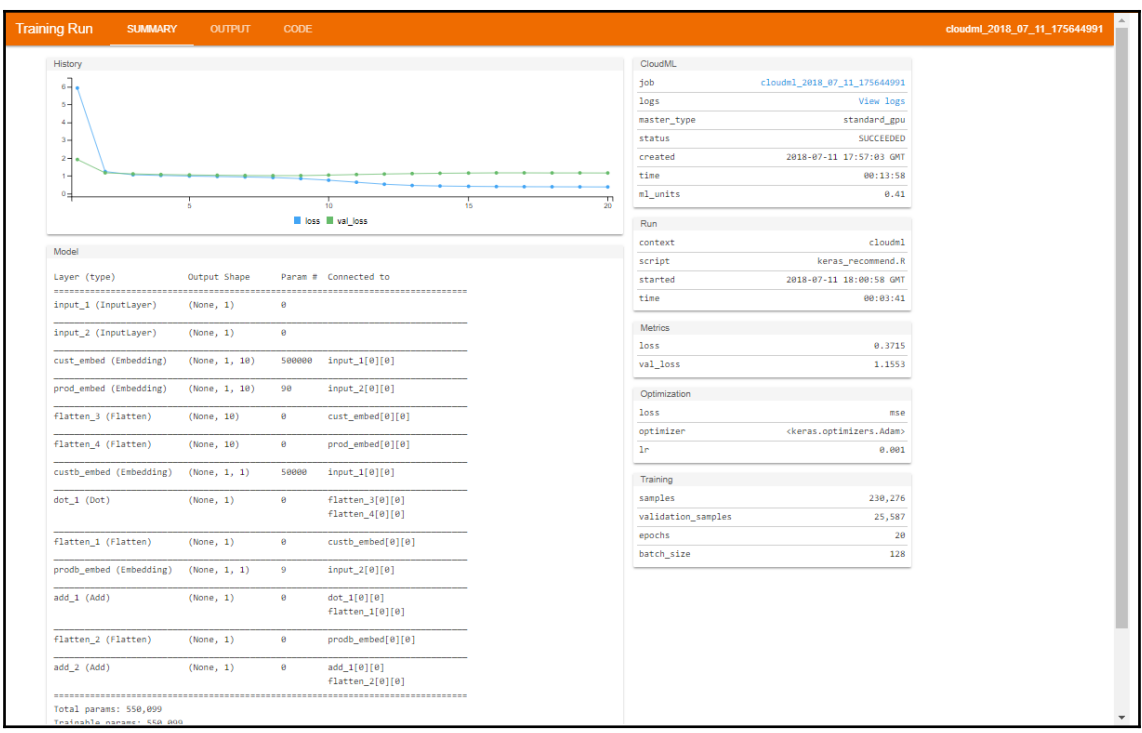

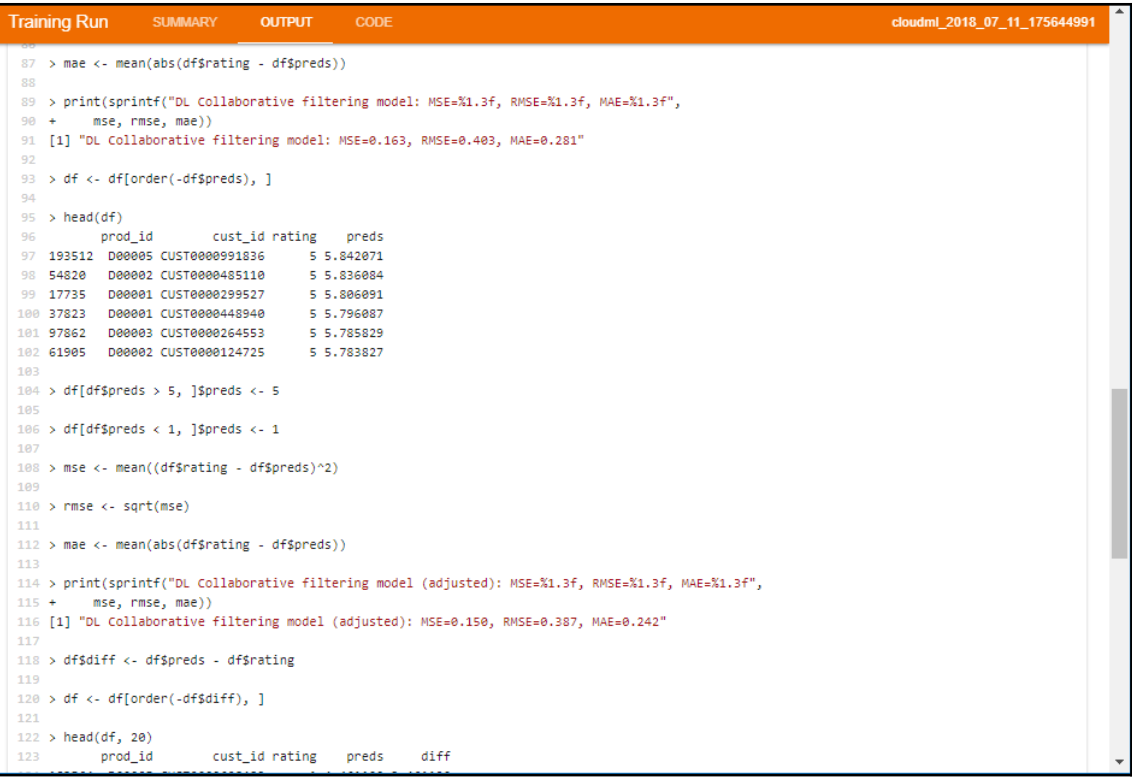

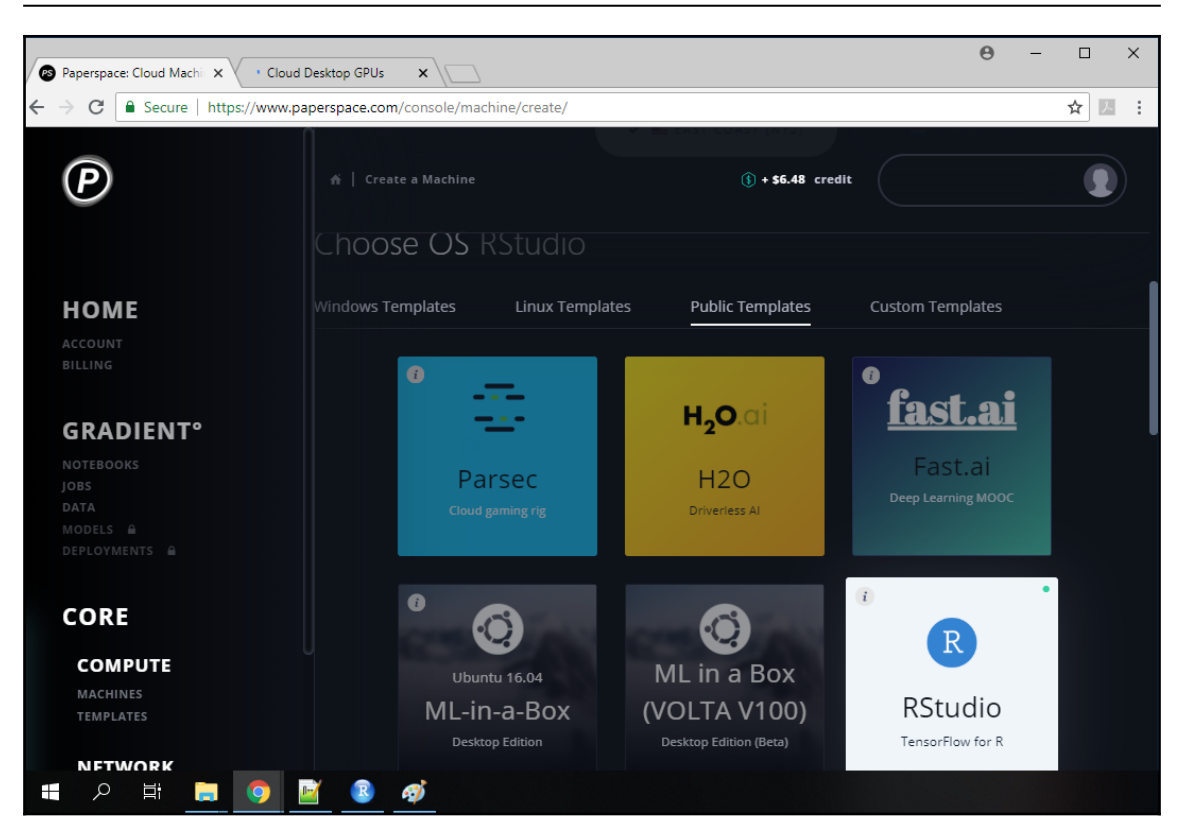

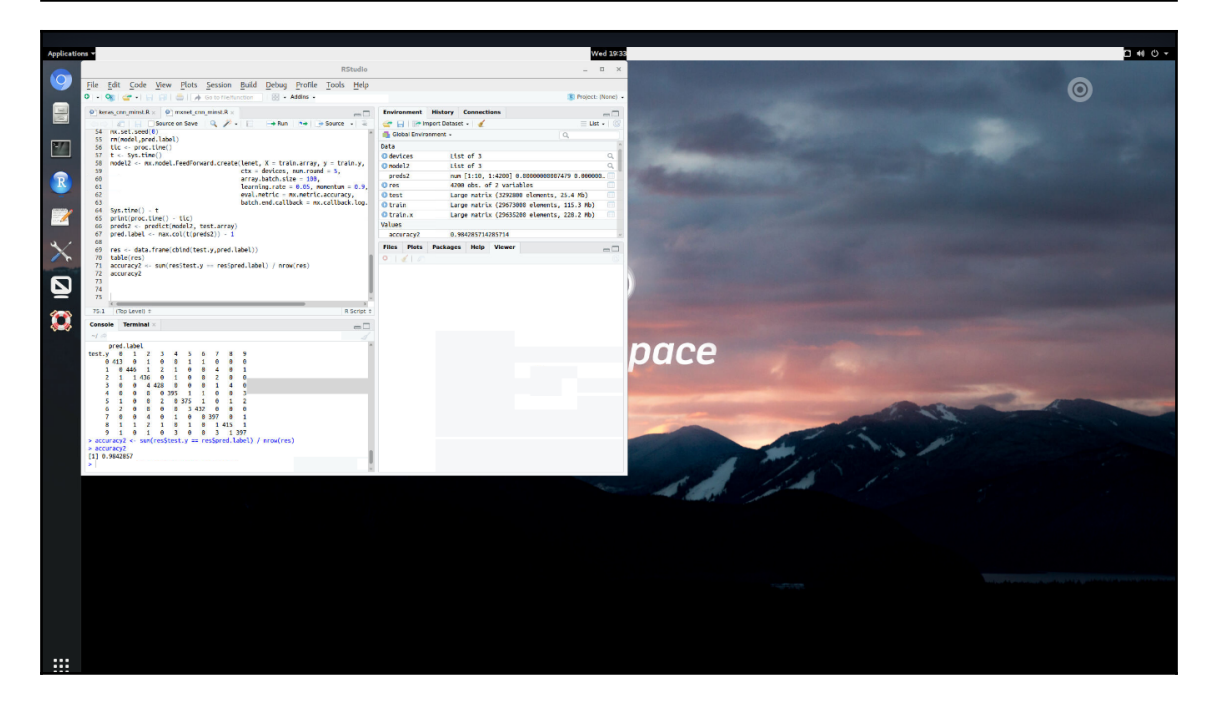

# **Chapter 11: The Next Level in Deep Learning**

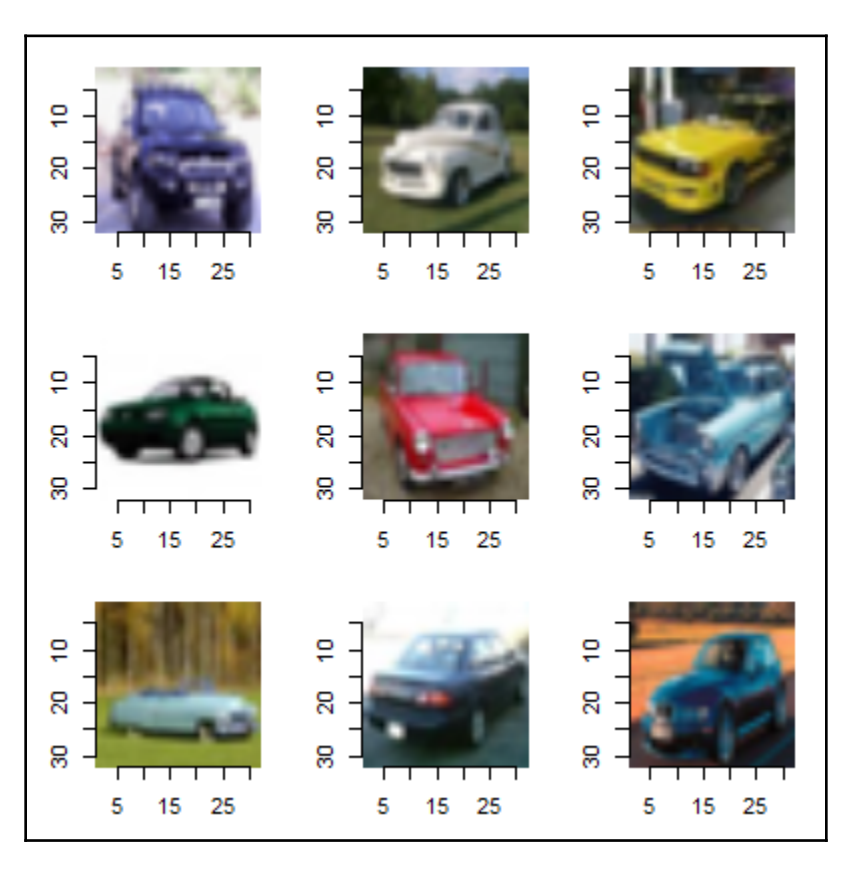

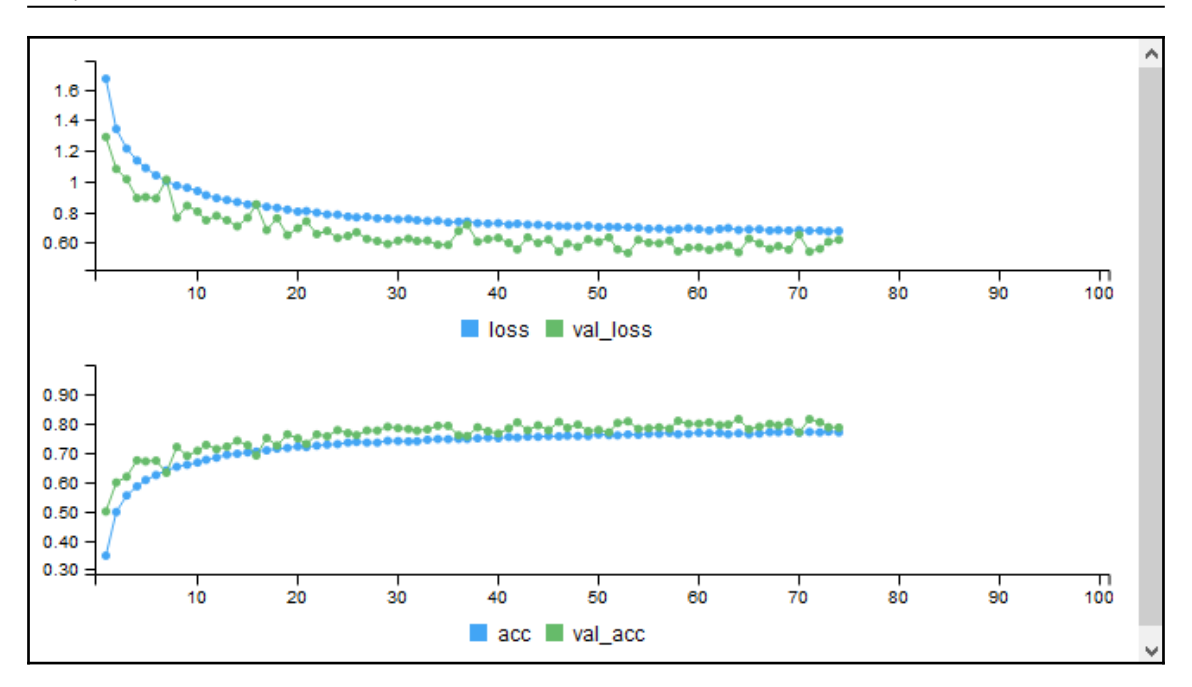

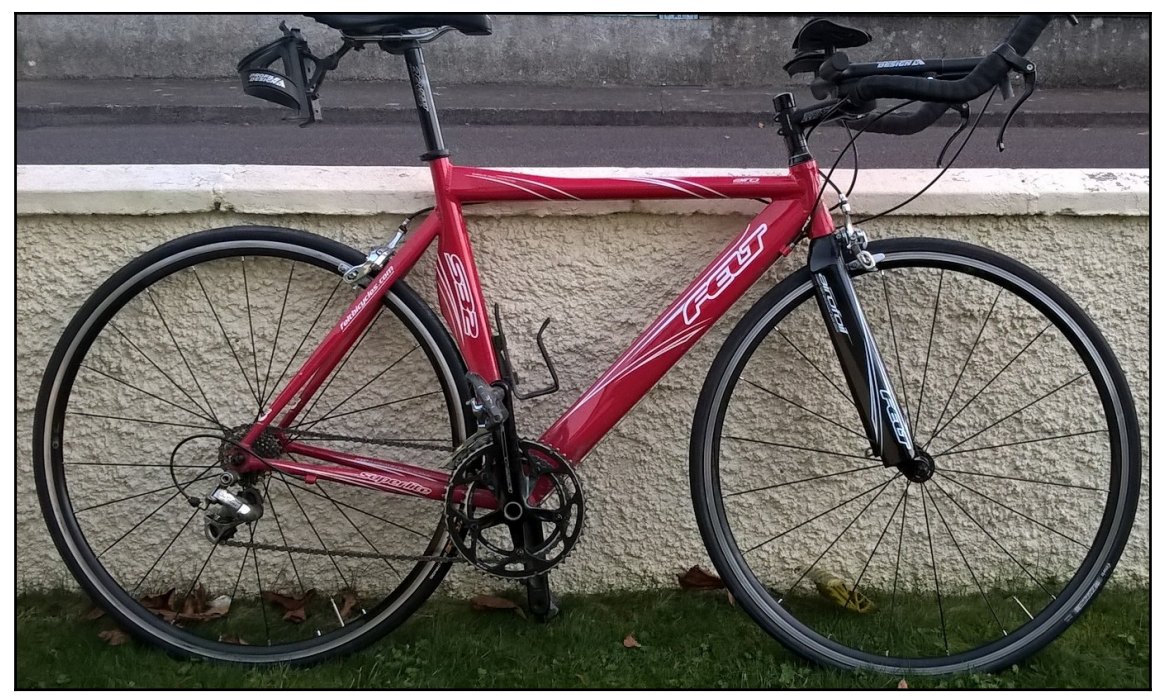

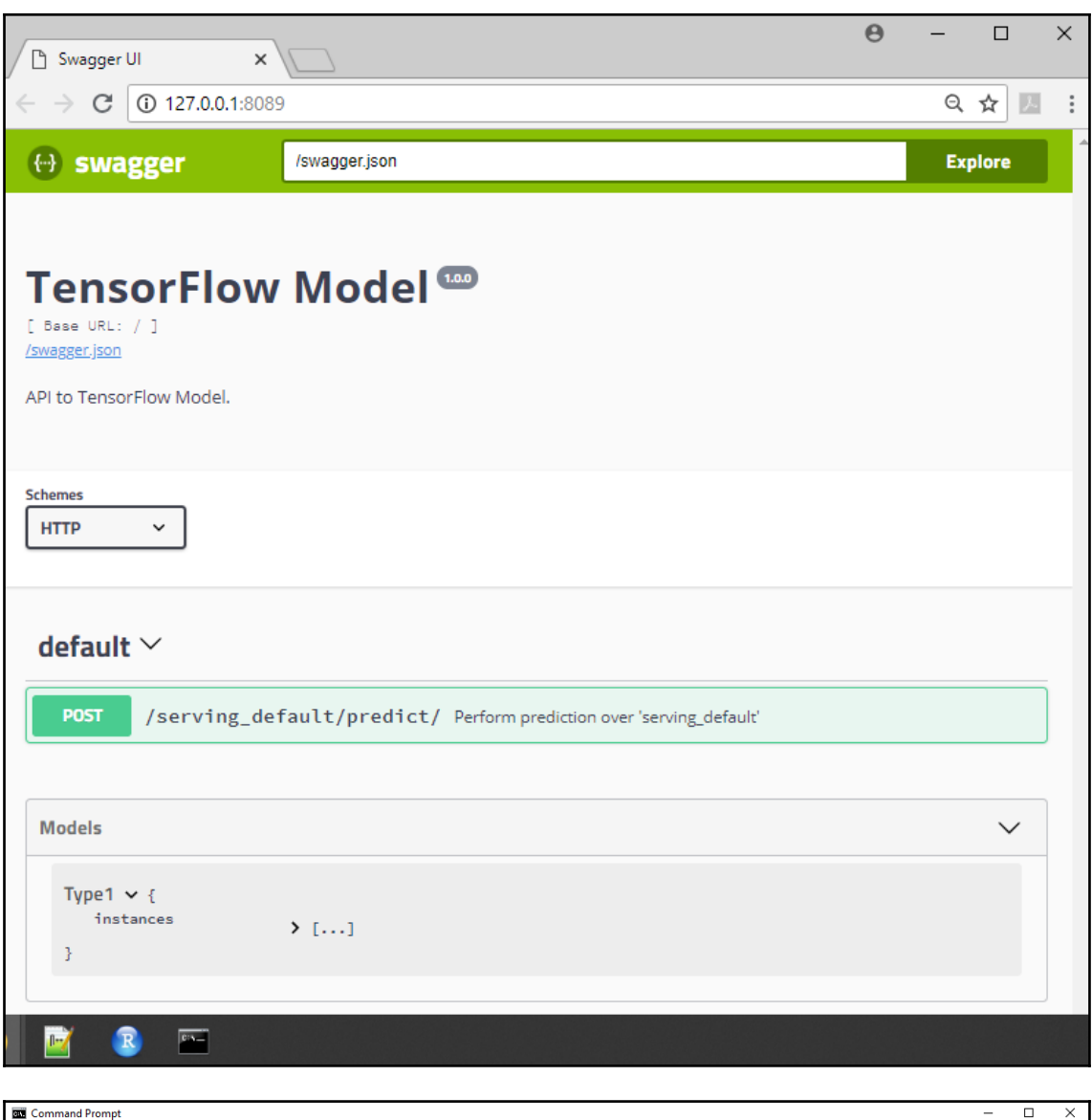

Command Prompt

):\r-dl-book\code\chapter11>curl -X POST -H "Content-Type: application/json" -d @json\_image.json http://localhost:8089/serving\_default/predict<br>"predictions":[{"prediction":[4.0222e-021,8.7842e-022,5.6012e-019,8.4364e-016

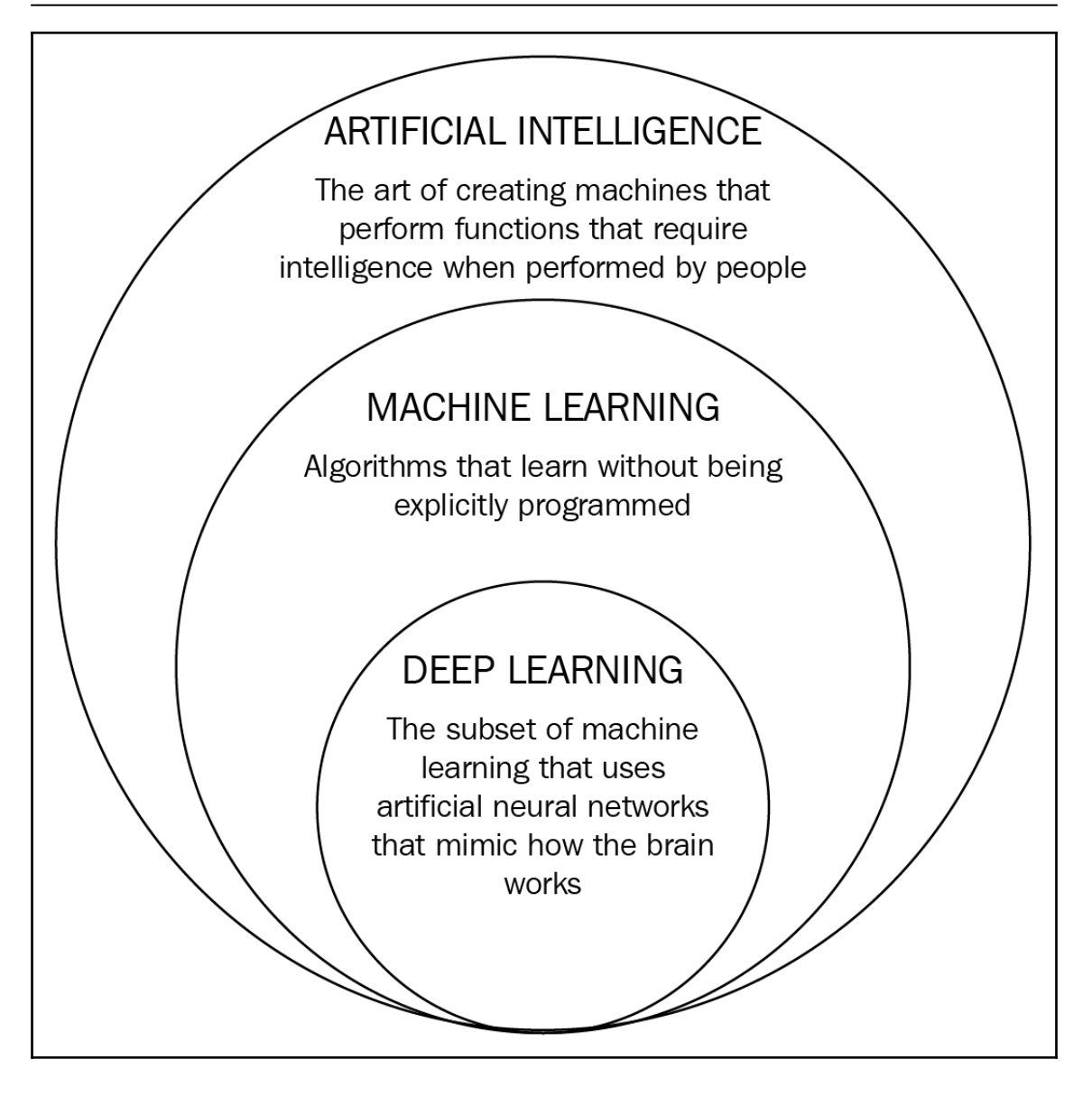

# **Chapter 12: Handwritten Digit Recognition using Convolutional Neural Networks**

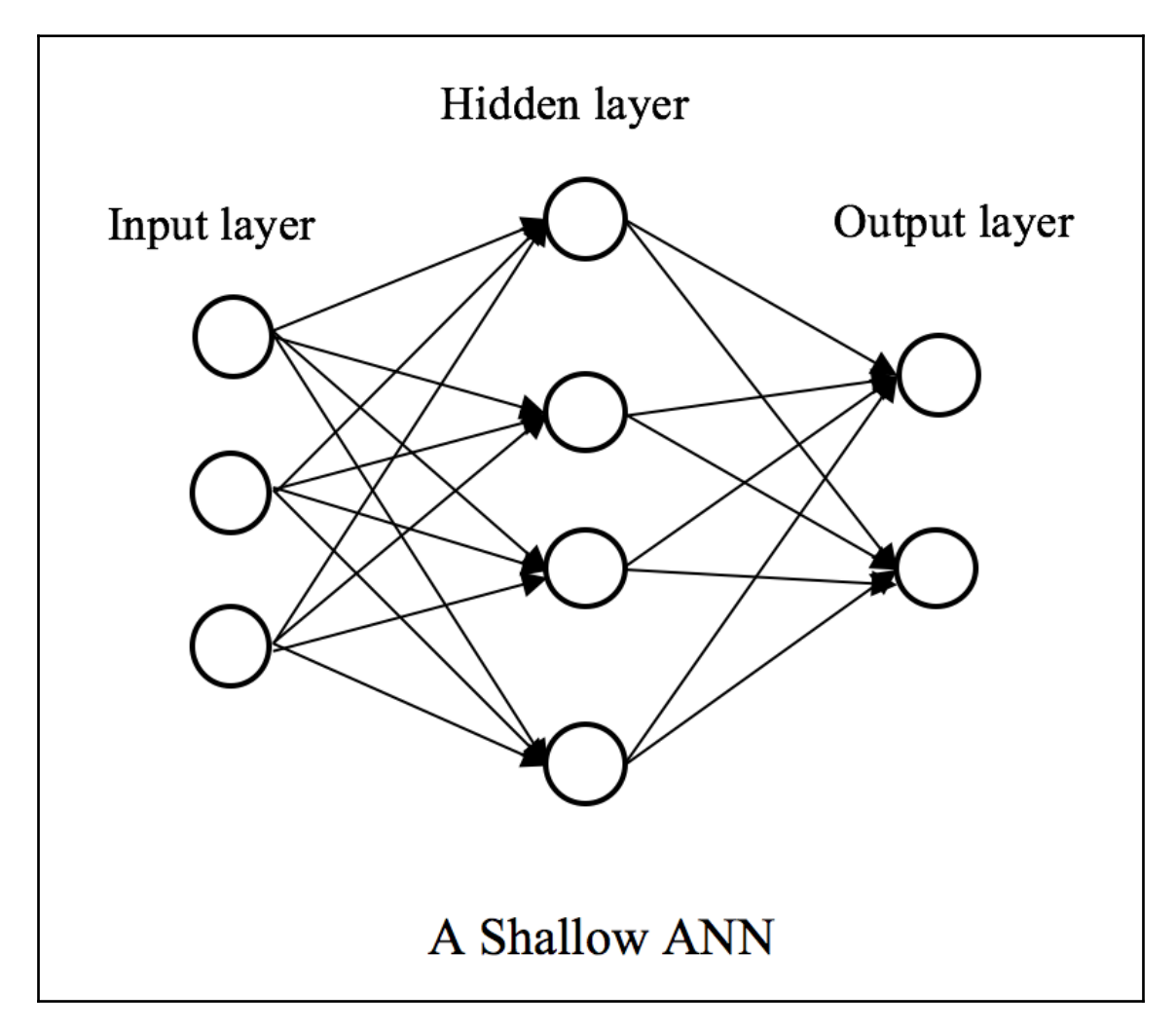

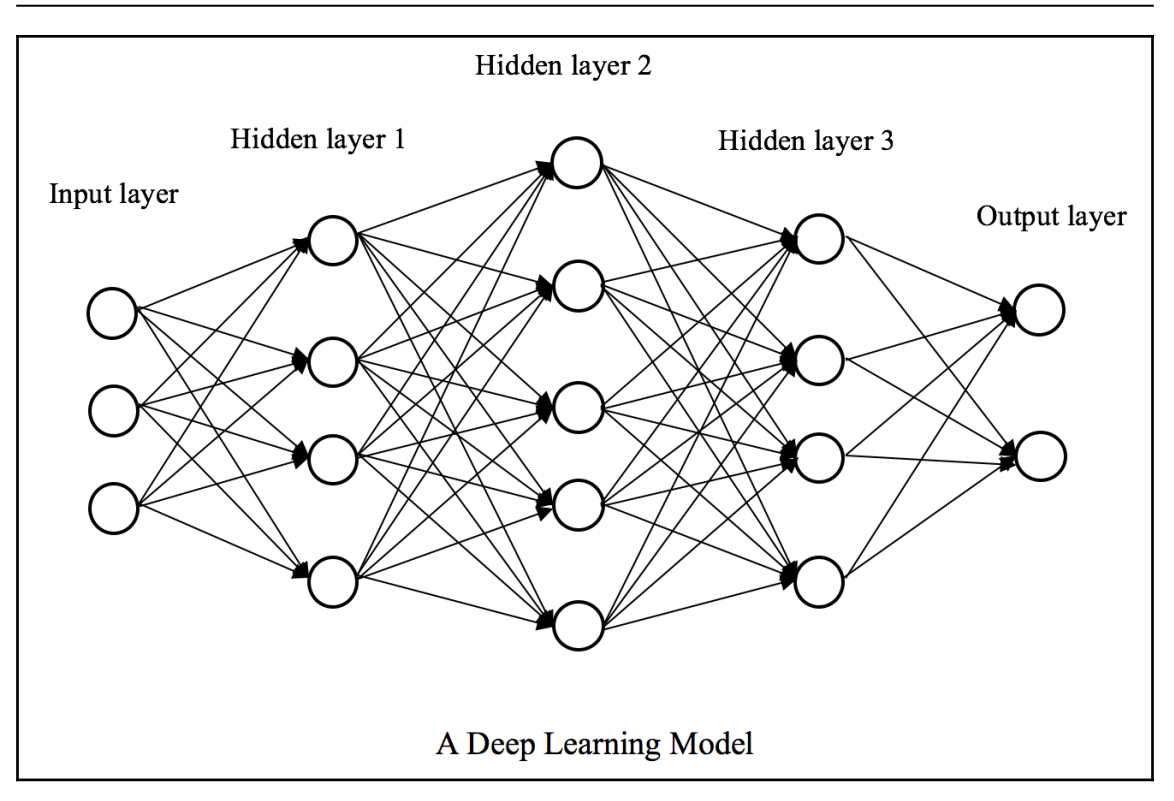

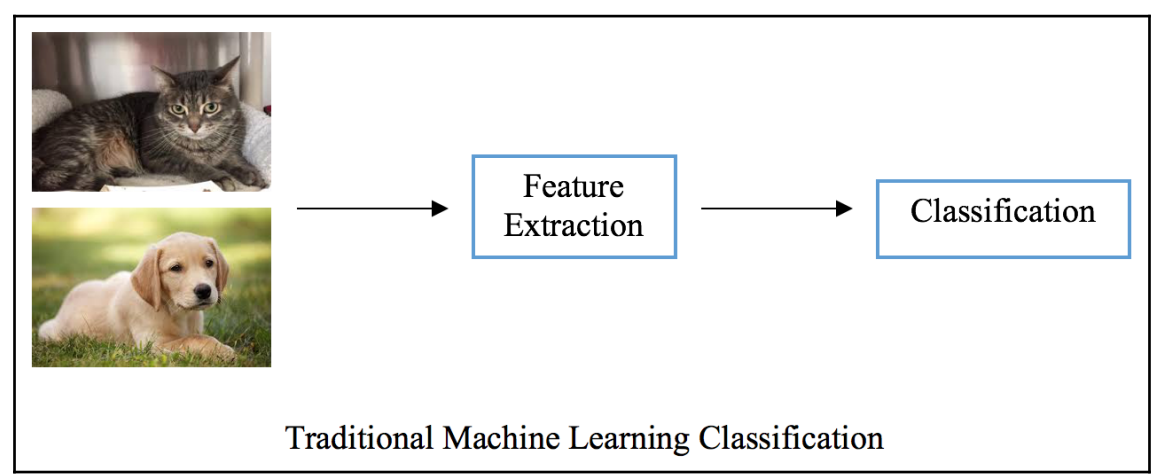

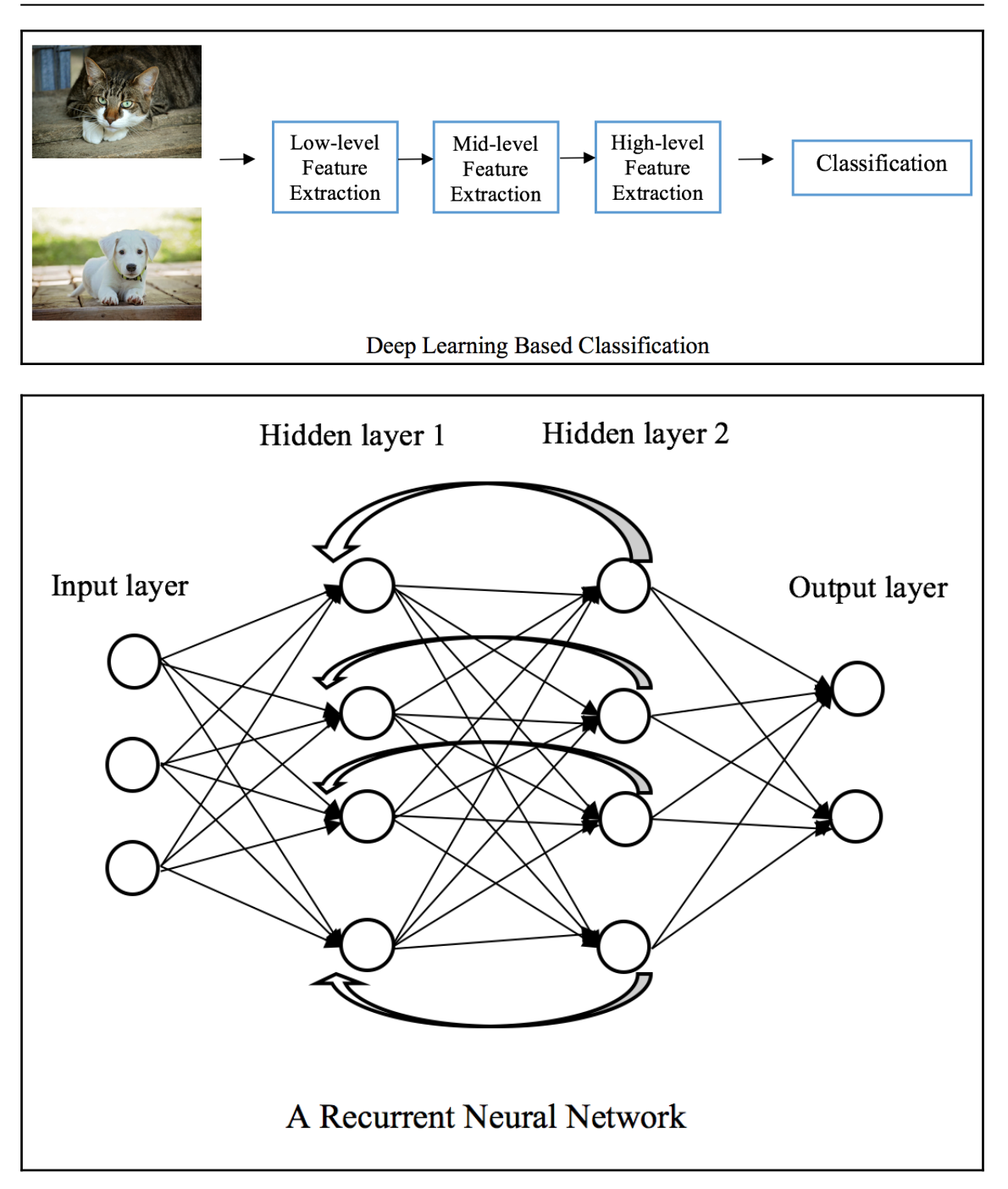

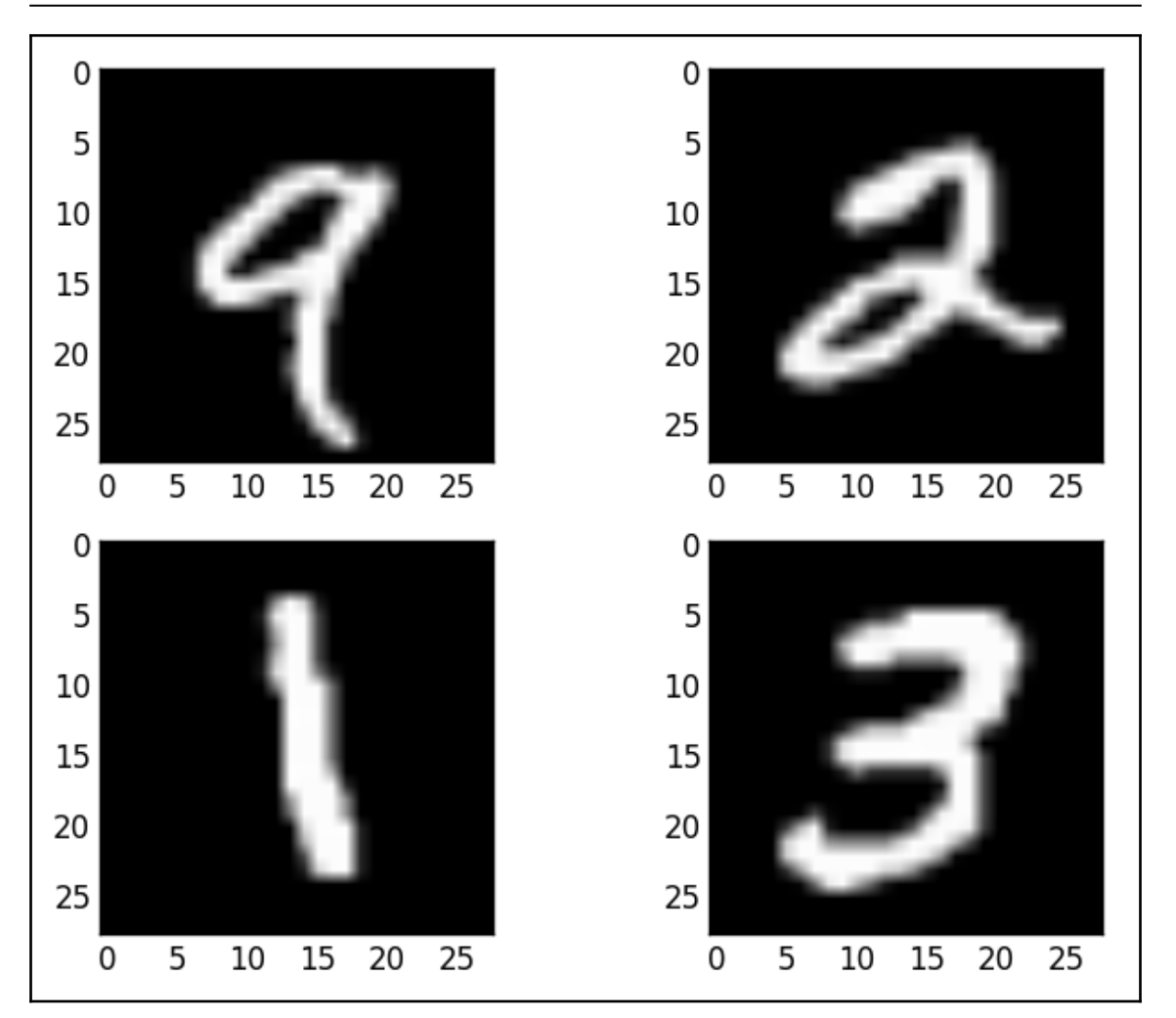

2 Deep | Learning Majects<br>R Deep Learning Projects<br>R Deep Learning Projects

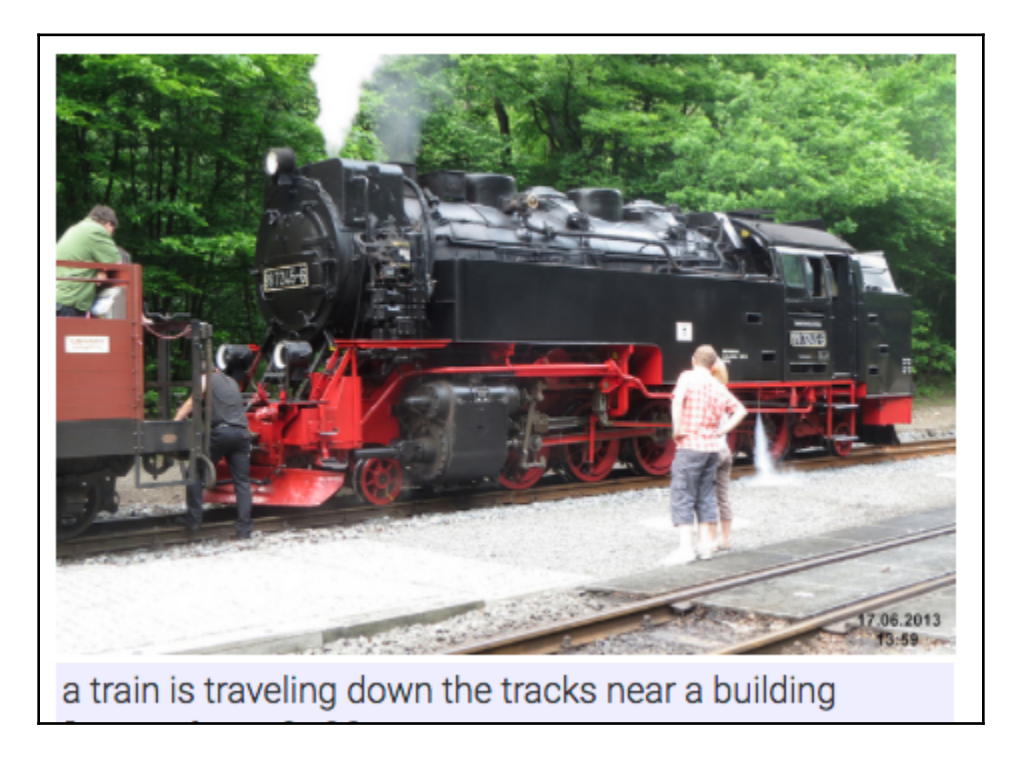

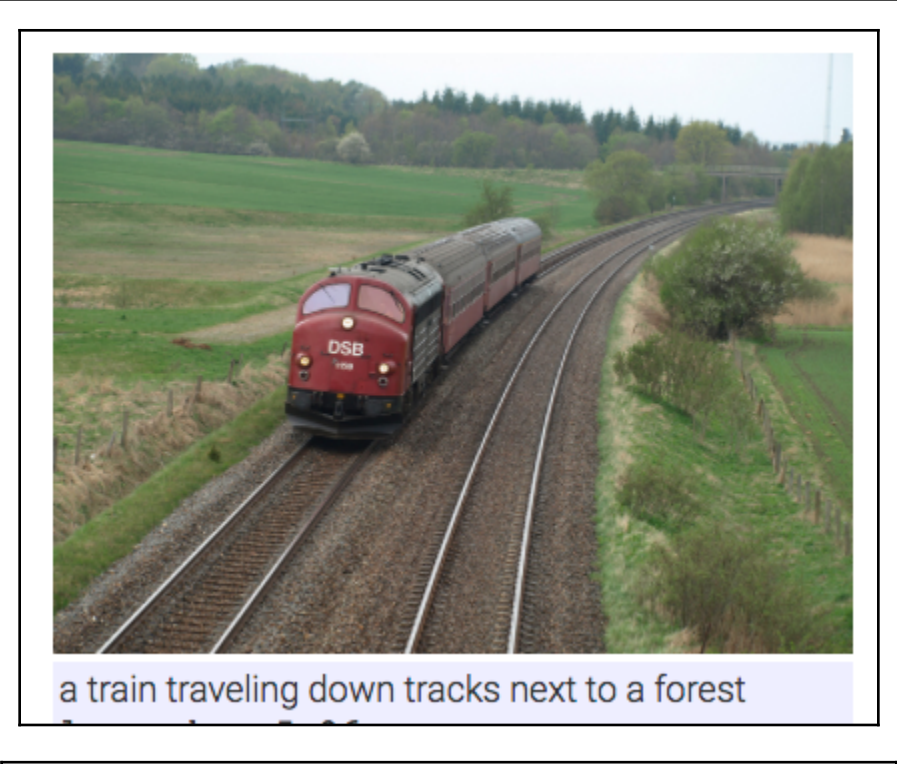

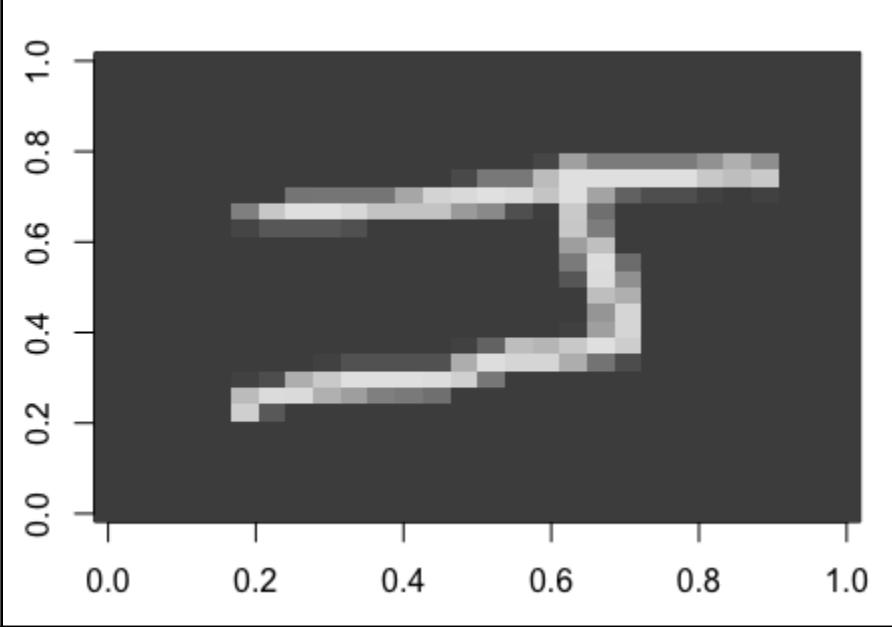

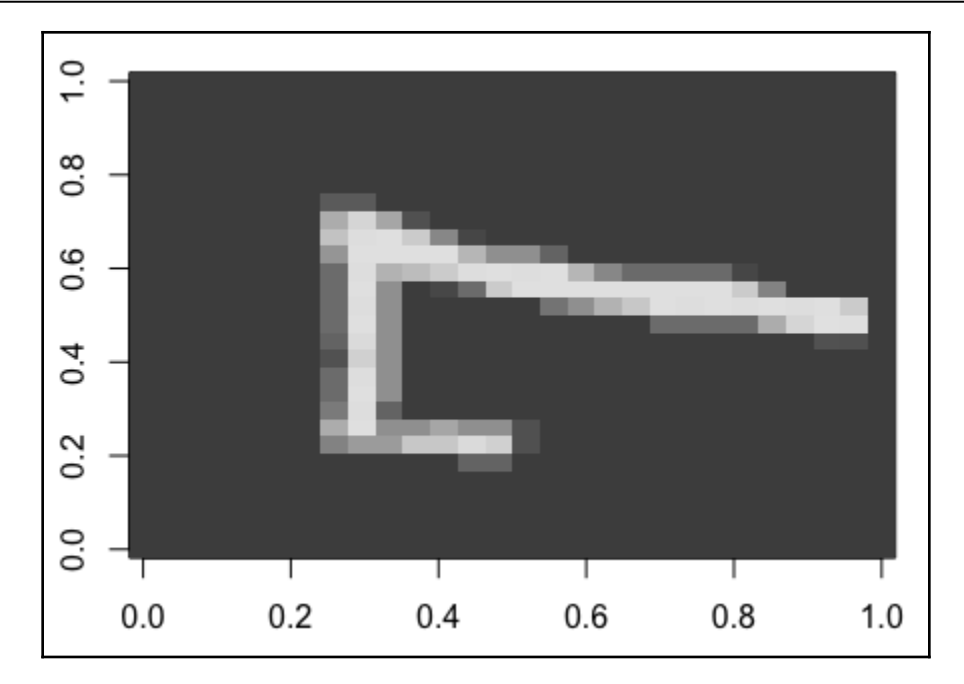

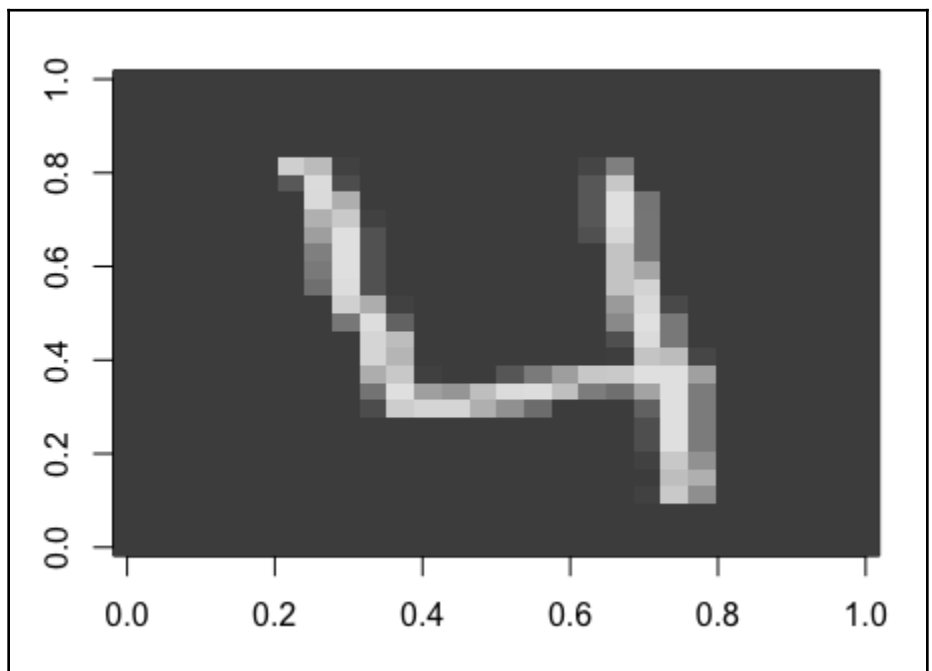

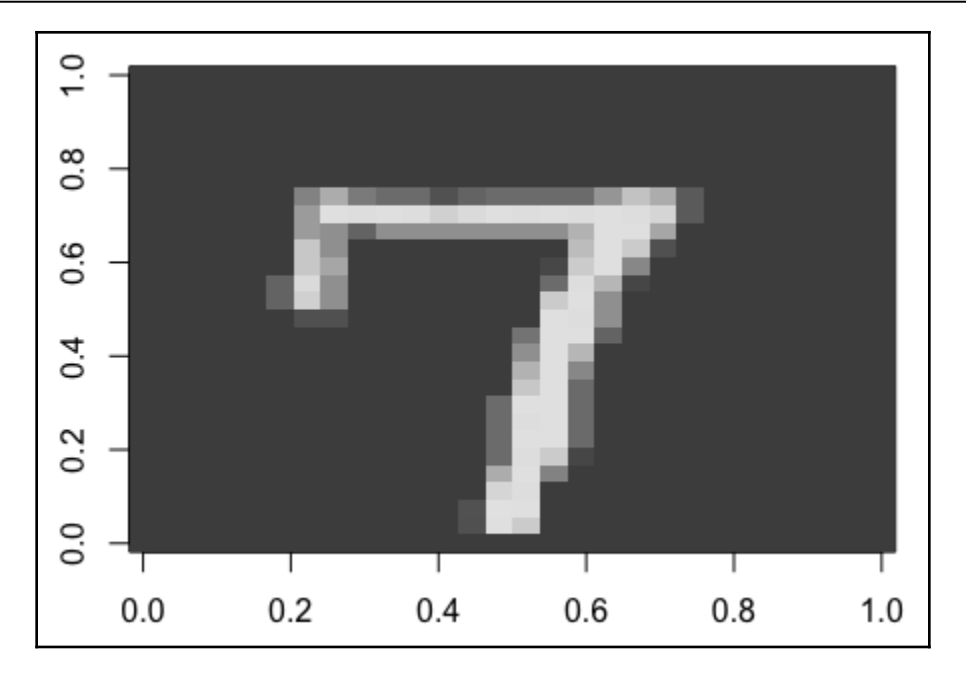

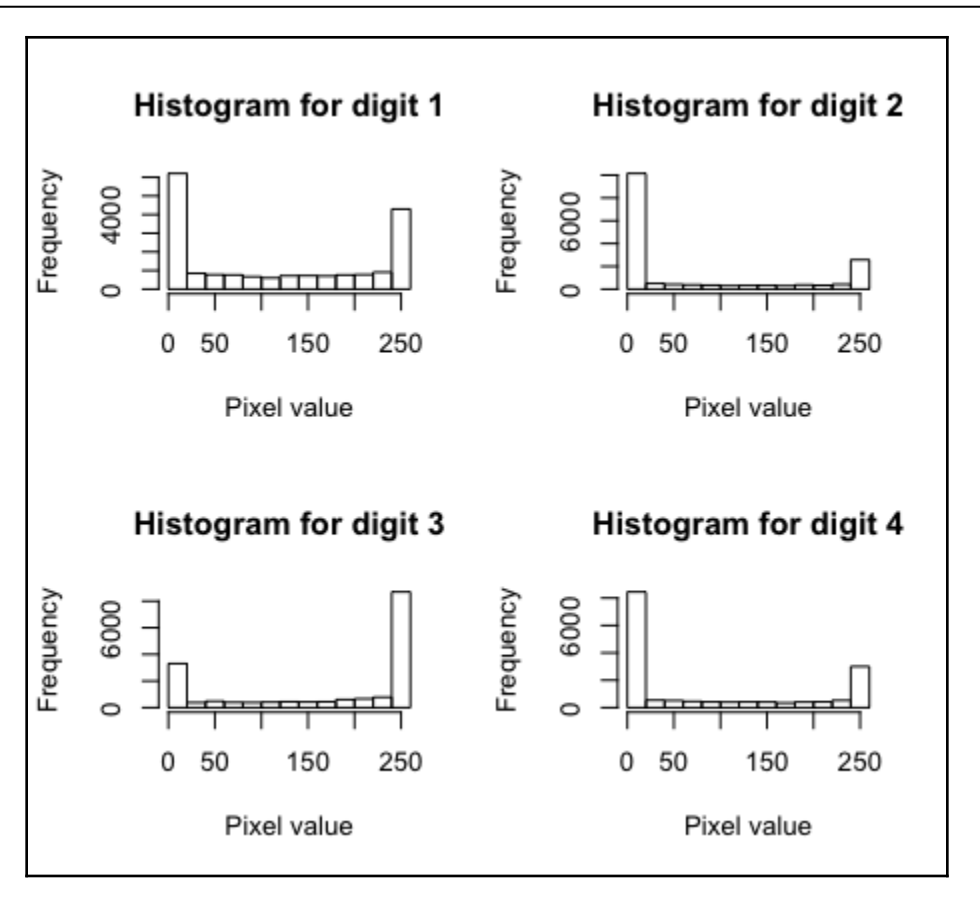

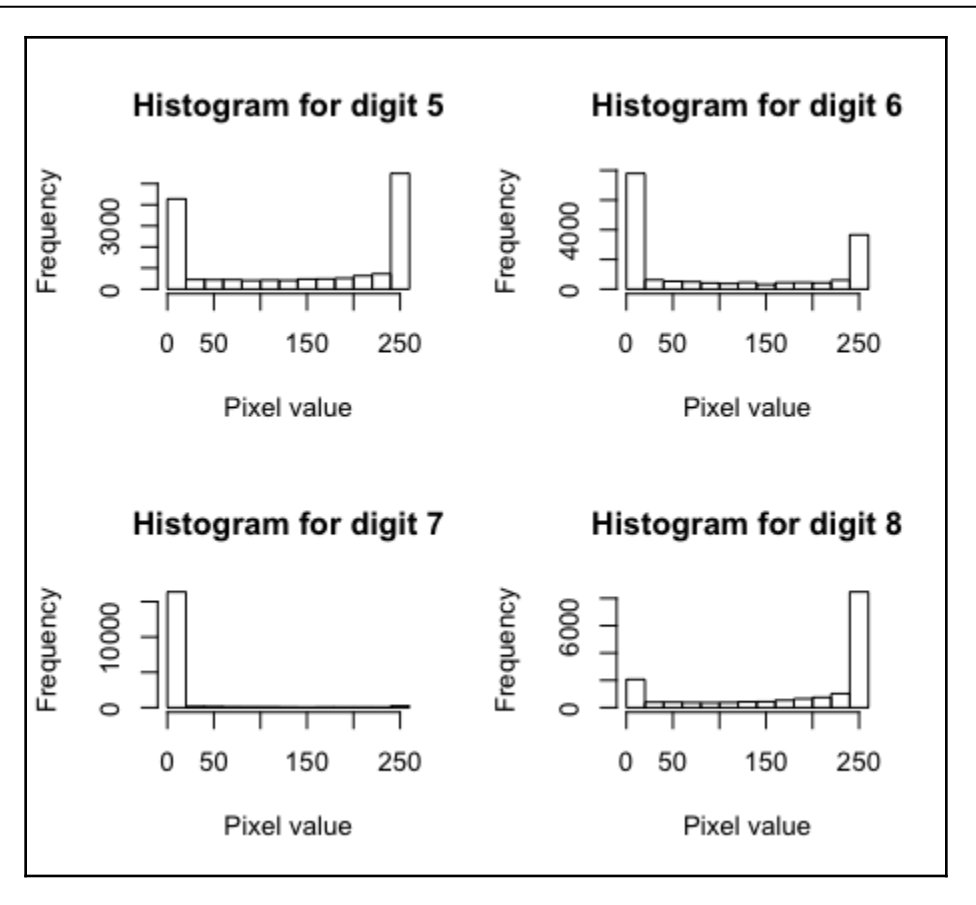

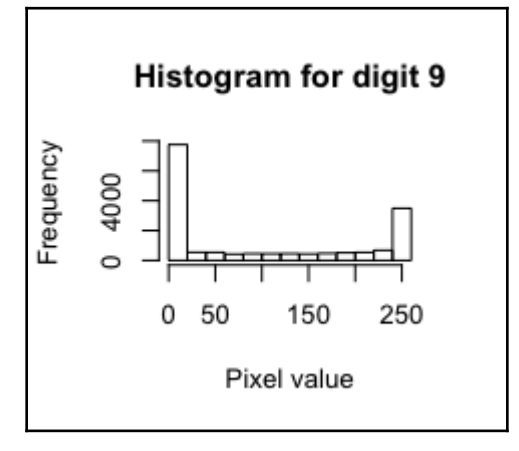

**[ 98 ]**

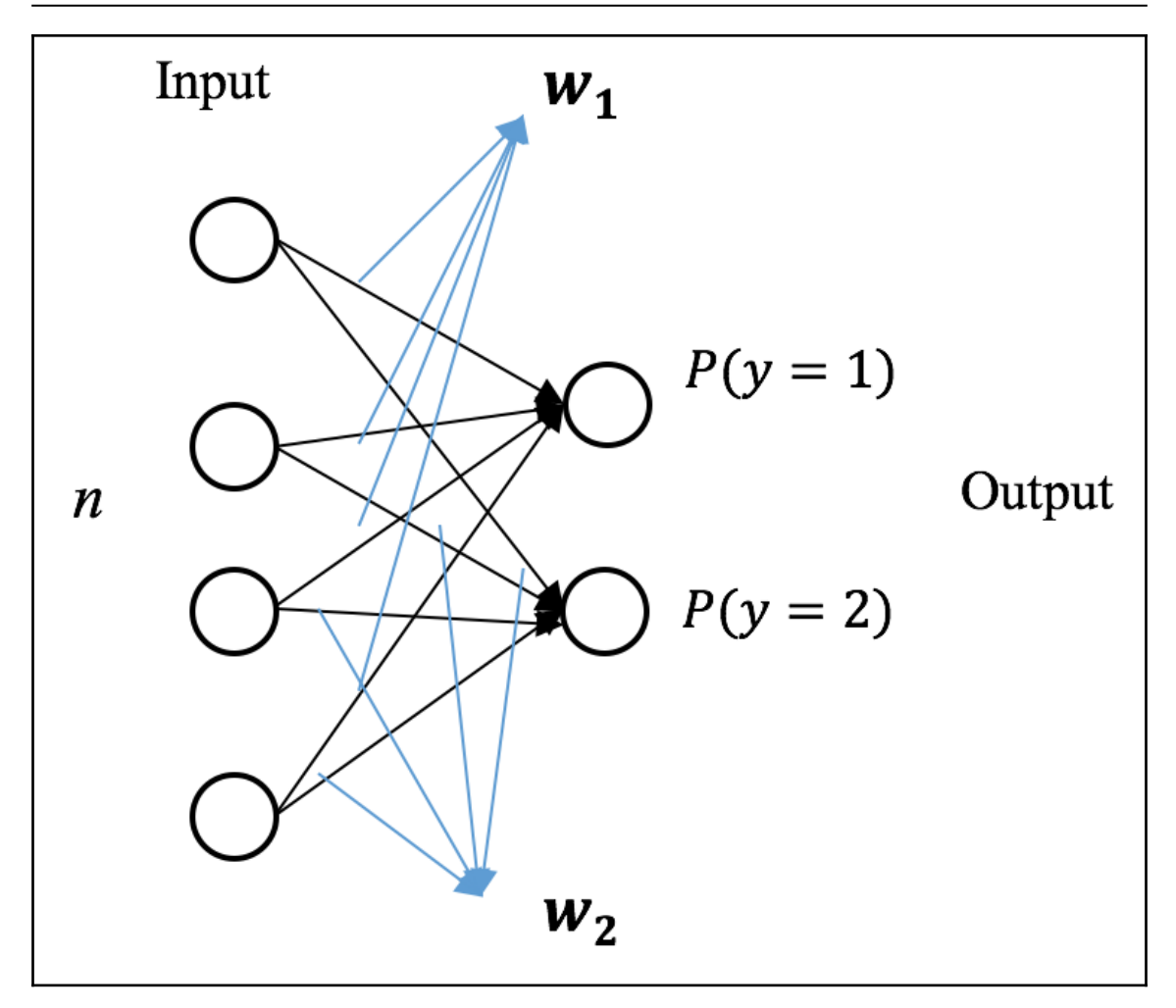

 $P(y=k|x,W)=softmax_k(Wx)$ 

 $exp(w_kx)$  $\sum_{j=1}^{j=k} exp(w_jx)$  $(x^{(1)},y^{(1)}),(x^{(2)},y^{(2)}),\ldots (x^{(i)},y^{(i)})\ldots,(x^{(m)},y^{(m)})$  $y\in{1,2,\ldots,K}$  $\left| J(W) = - \left| \ \sum_{i=1}^m \sum_{k=1}^k 1\{y^{(i)} = k\} log \frac{exp(w_k x)}{\sum_{j=1}^{j=k} exp(w_j x)} \ \right| \right|$  $1\{y^{(i)}=k\}=\left\{ \begin{aligned} 1,&&if\,\,y^{(i)}=k\ 0,&&otherwise \end{aligned} \right.$  $\Delta w_k = \frac{\partial}{\partial w_i} J(w) = -\sum_{i=1}^m [x^{(i)} (1\{y^{(i)}=k\} - P(y^{(i)}=k \mid x^{(i)}, W))]$ 

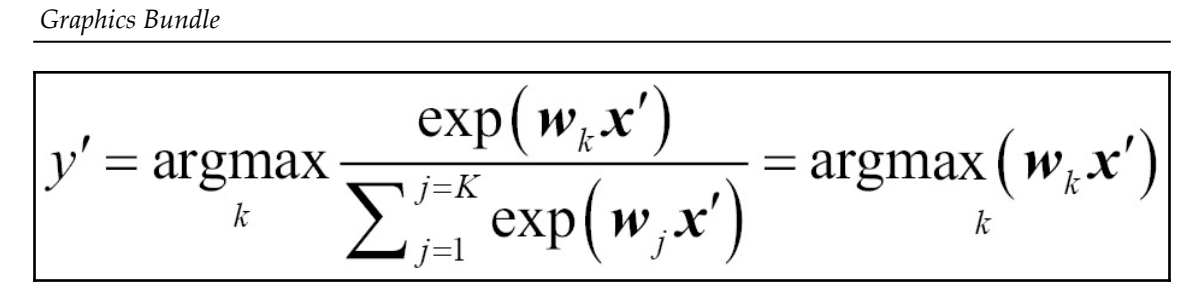

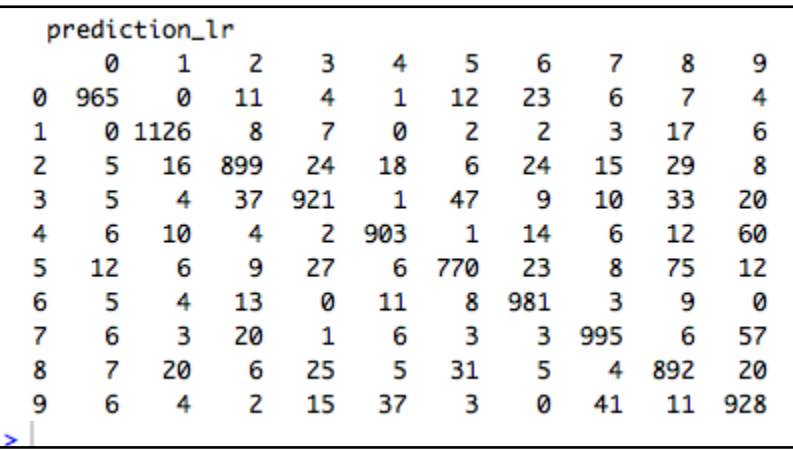

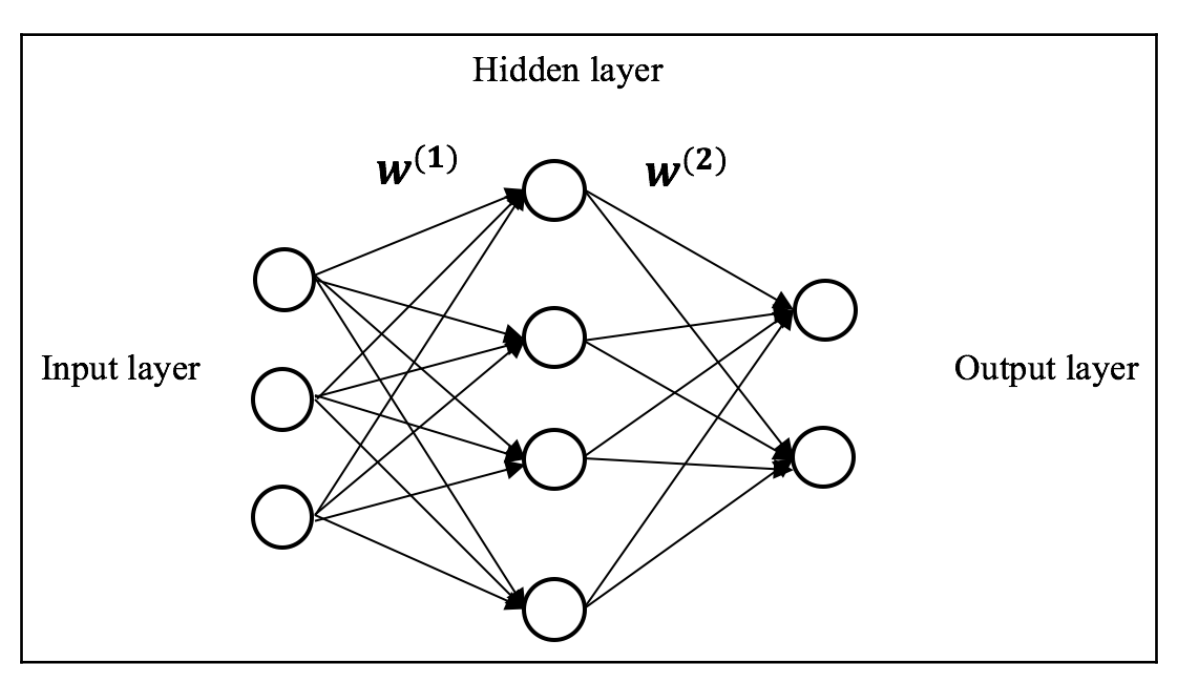

 $a_h^{(2)} = f(z^{(2)}) = f(w_h^{(1)}x)$  $a_1^{(2)}$  $= f(w_1^{(1)}x)$  $a_{\boldsymbol{H}}^{(2)}$  $f(w_H^{(1)}x)$  $a_H^{(2)} = f(w_H^{(1)}x)$  $sigmoid(z)=$  $\frac{1}{1}$ 

$$
tanh(z)=\frac{e^{-z}-e^{-z}}{e^{z}+e^{-z}}=\frac{2}{1+e^{-2z}}-1
$$

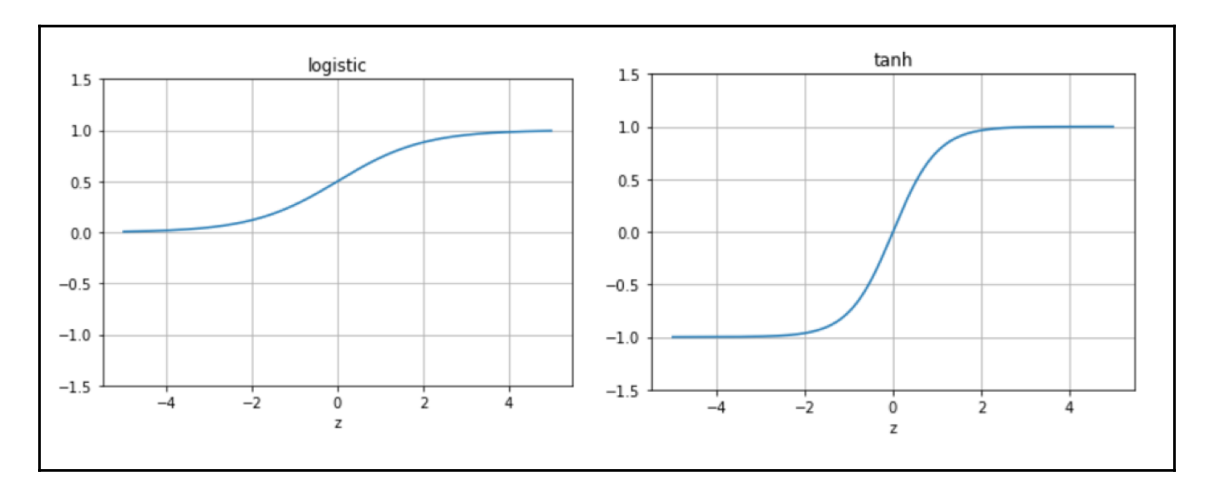

$$
\begin{aligned} a_k^{(3)} & = f(z^{(3)}) = softmax_k(W^{(2)}a^{(2)}) \\ \triangle W^{(2)} & = \frac{\partial J(W)}{\partial z_k^{(3)}} \frac{\partial z_k^{(3)}}{\partial W^{(2)}} = \delta^{(3)}(a^{(2)})^T \\ \triangle W^{(1)} & = \frac{\partial J(W)}{\partial z_k^{(2)}} \frac{\partial z_k^{(2)}}{\partial W^{(1)}} = \delta^{(2)}(x)^T \end{aligned}
$$

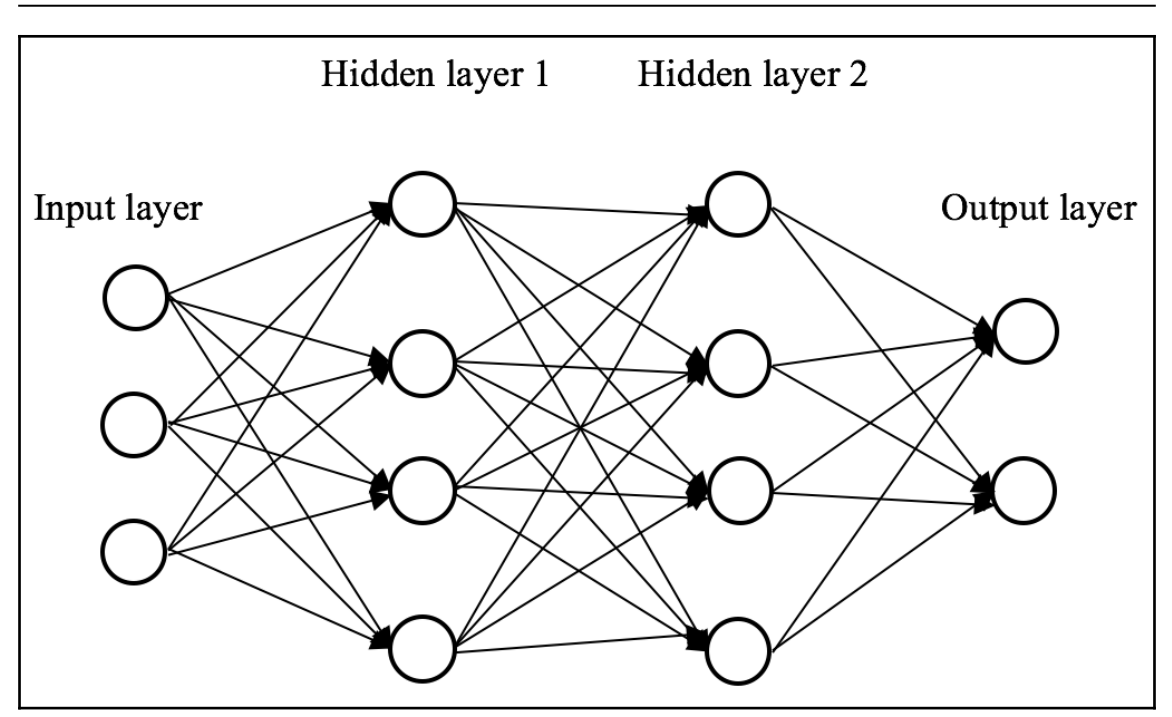

 $relu(z)=z^+=max(0,z)$ 

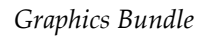

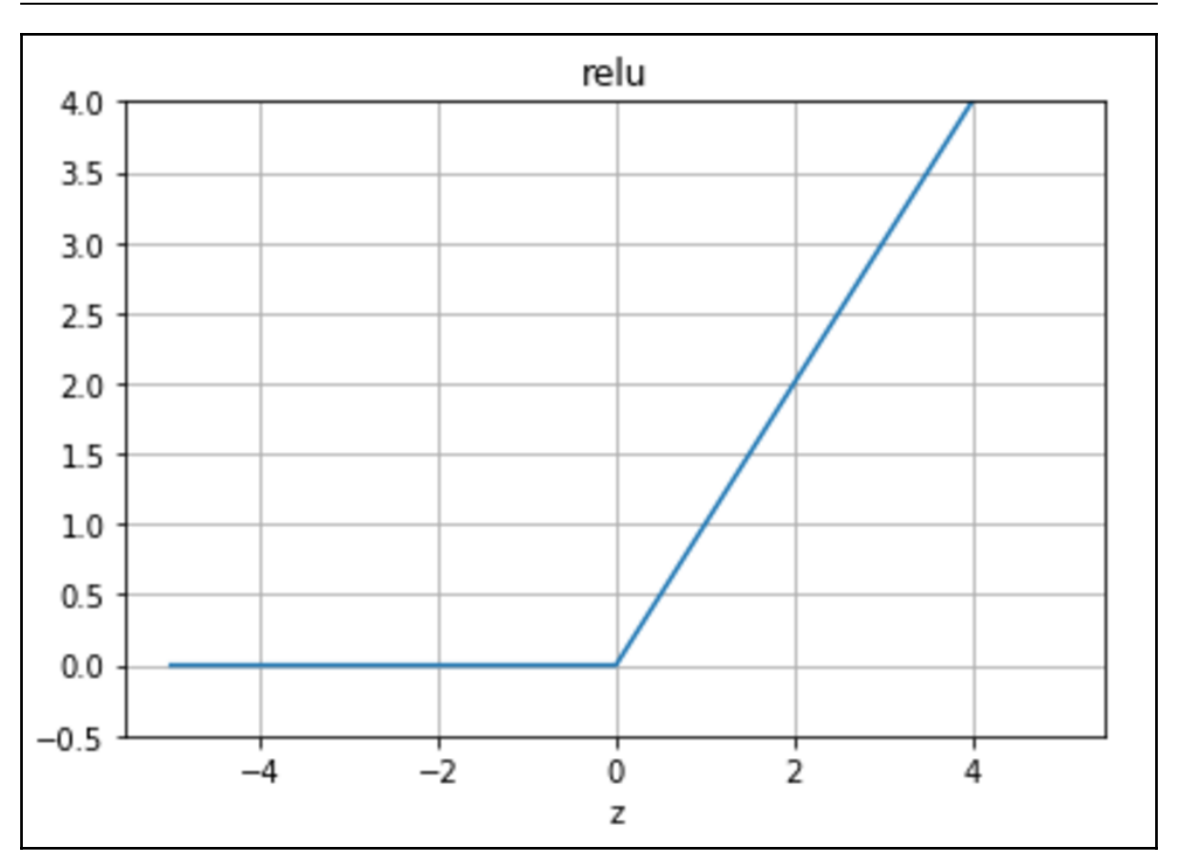

 $\begin{array}{c} 0,z < 0 \ 1,z \geq 0 \end{array}$  $relu^{'}(z)$  $\equiv$ 

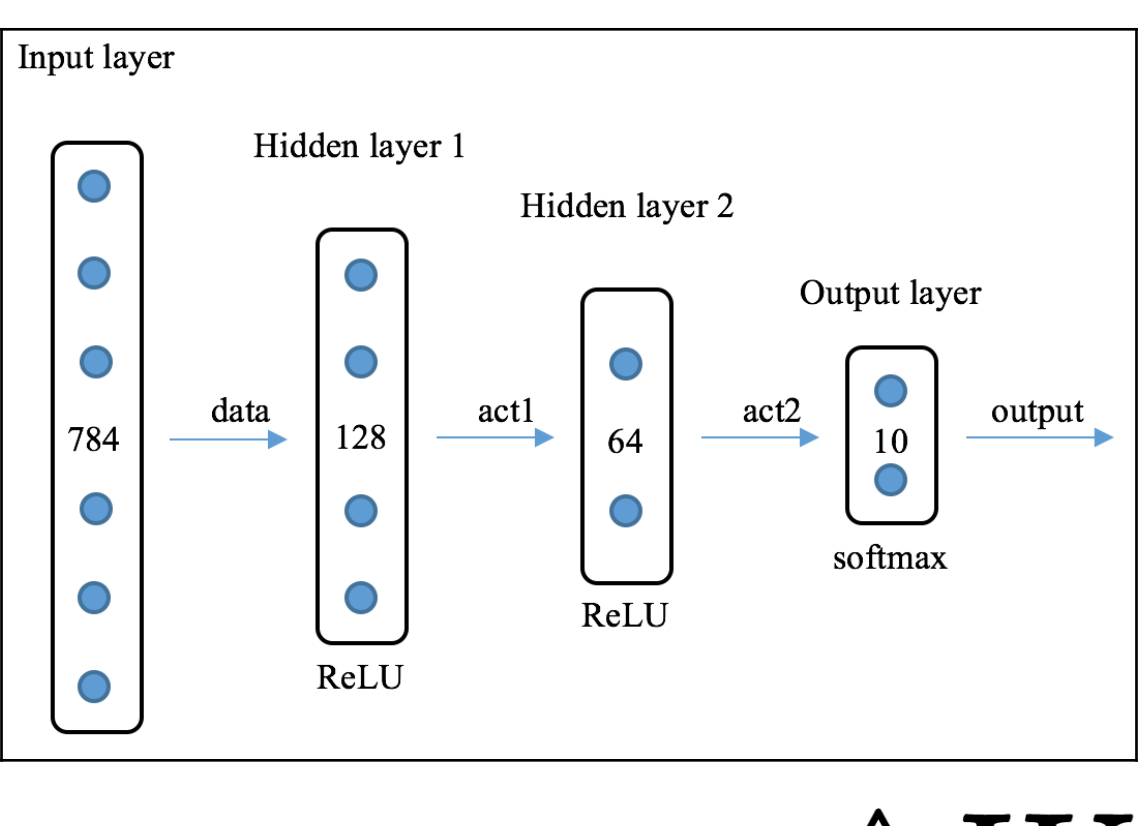

# $\overline{\mathscr{S}}$

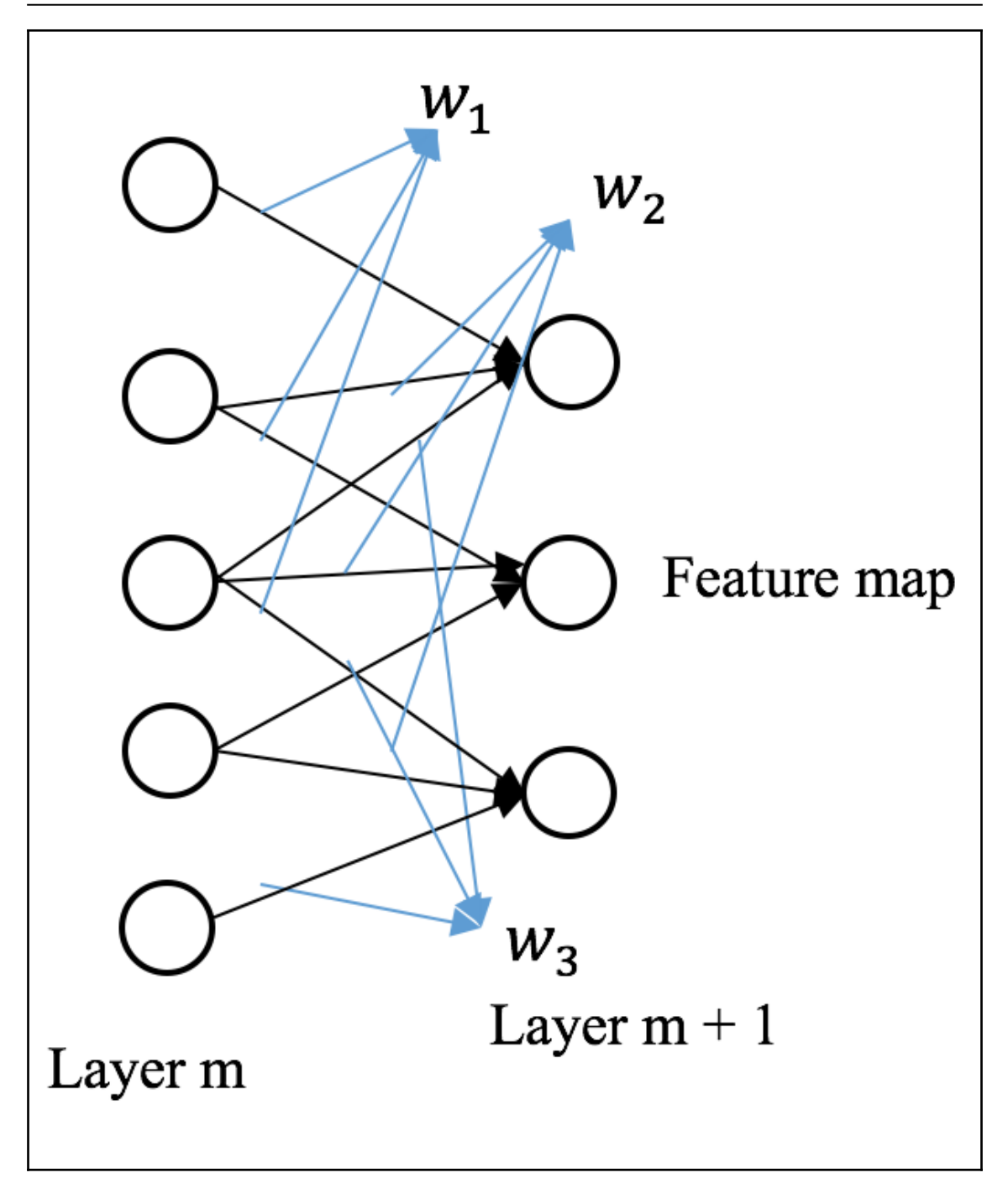
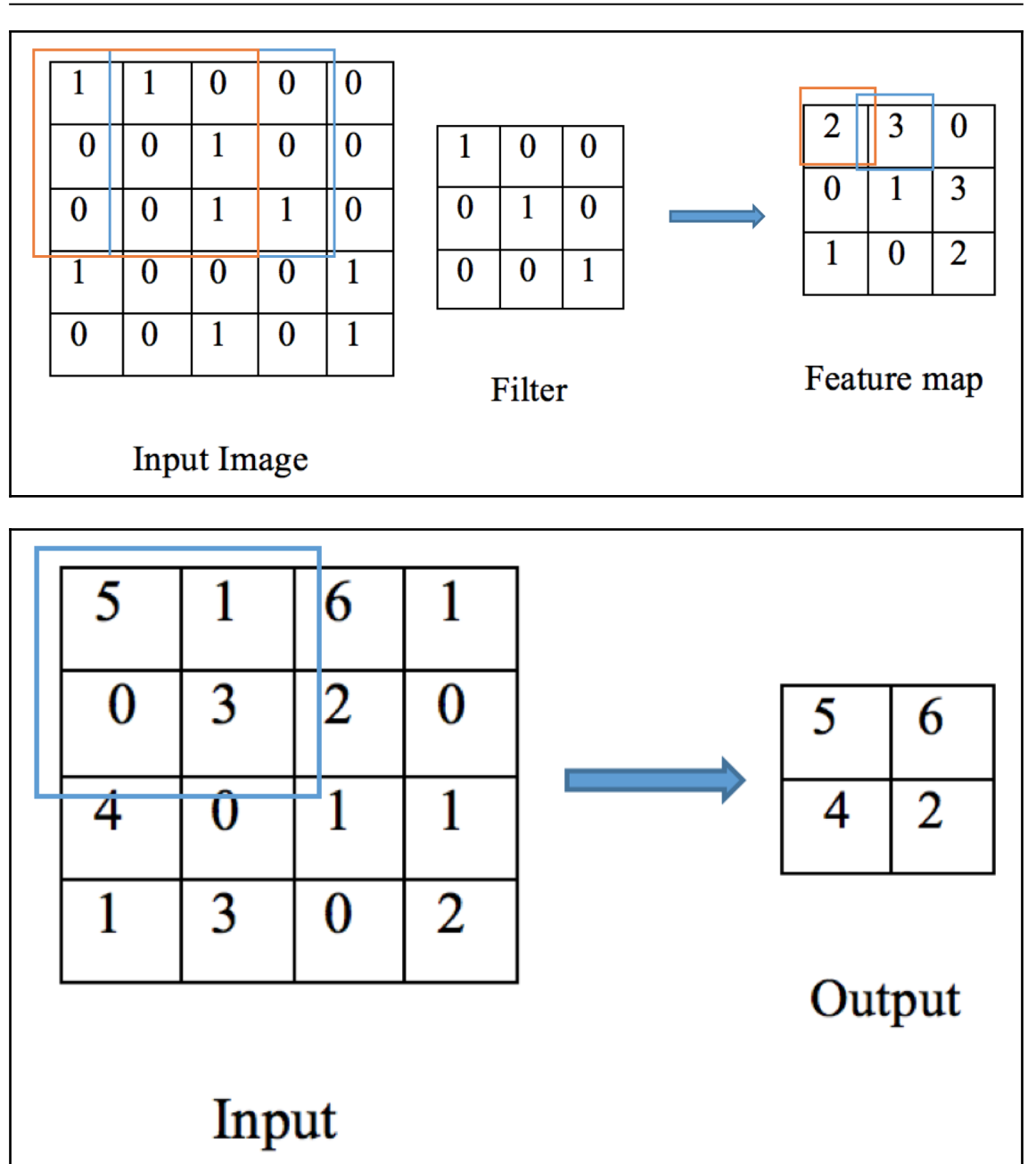

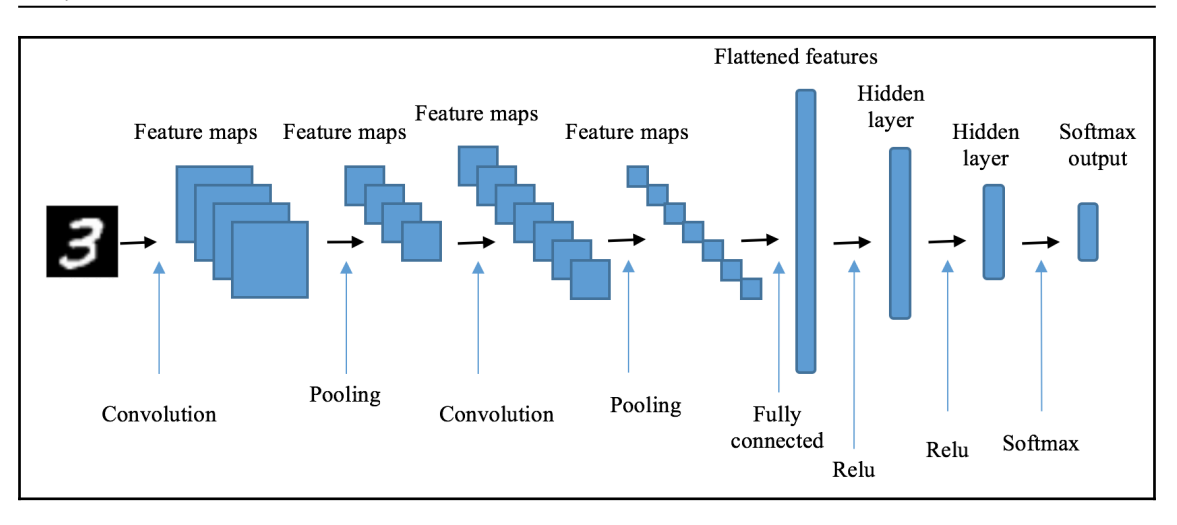

*Graphics Bundle*

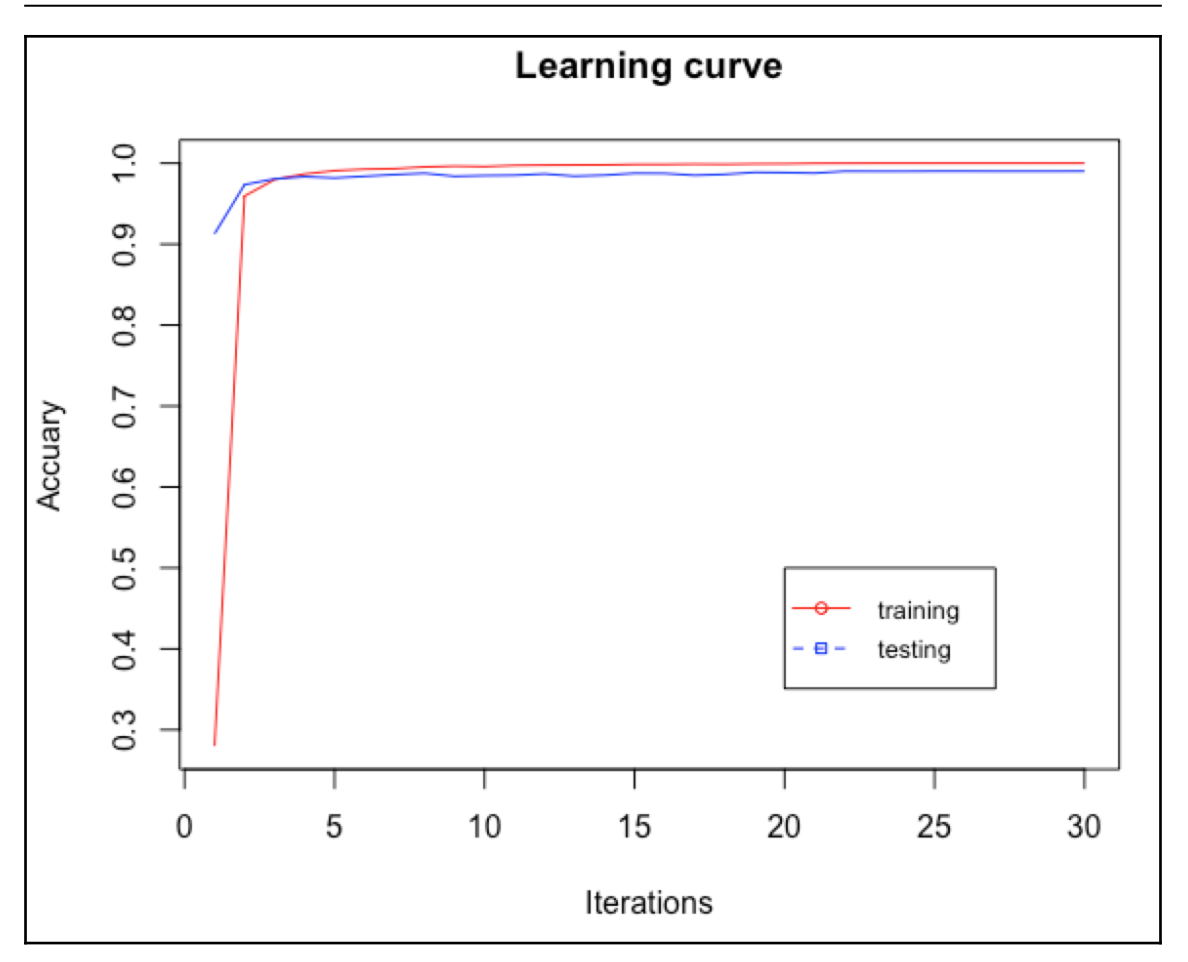

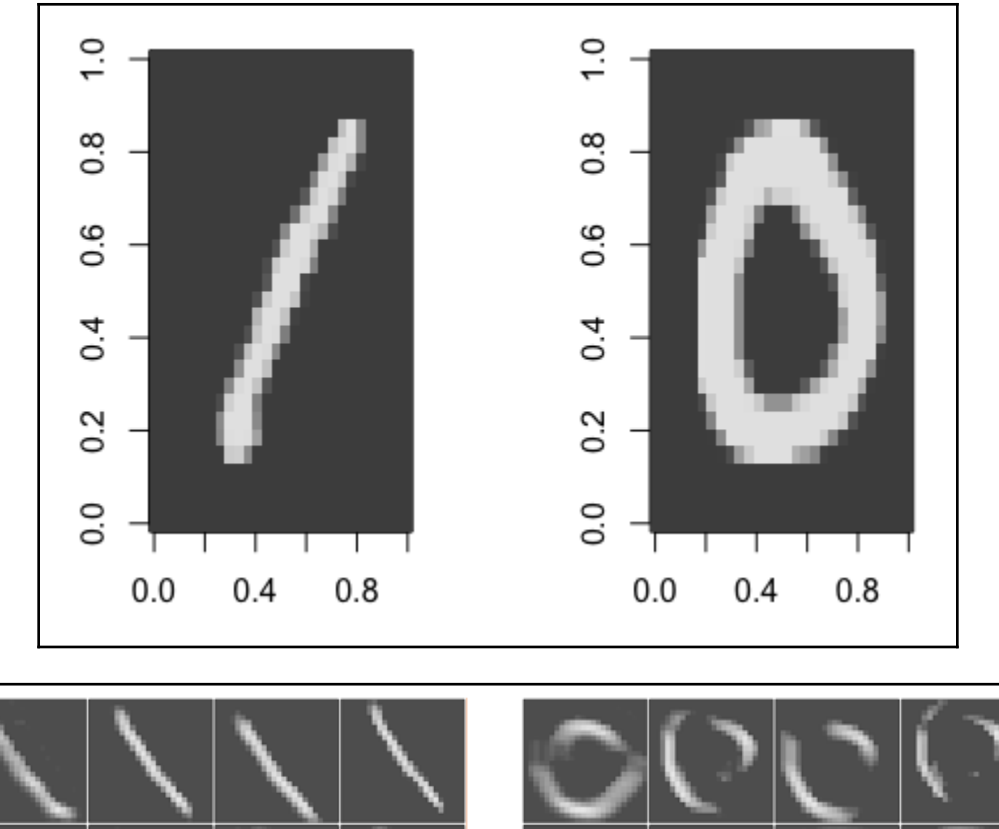

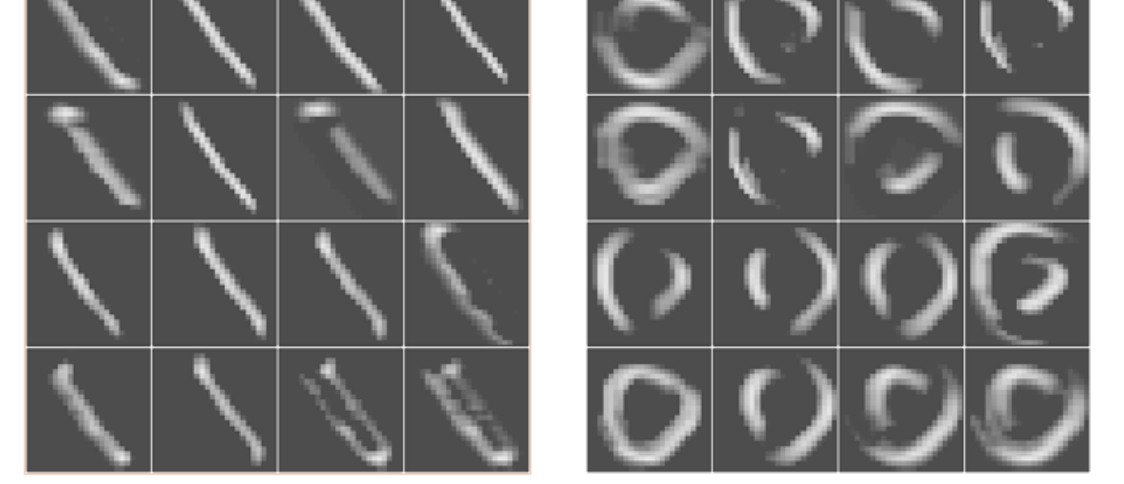

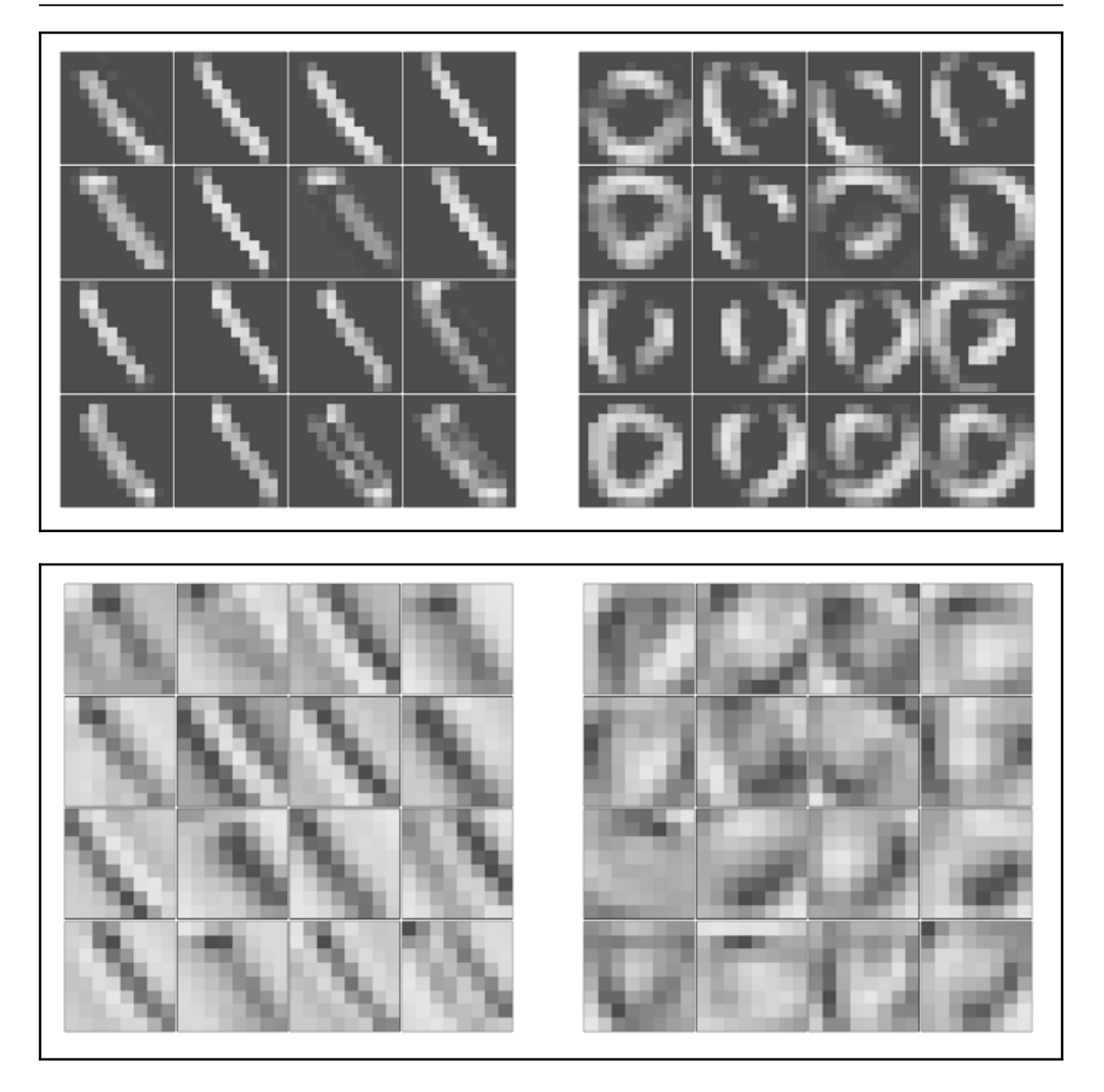

## **Chapter 13: Traffic Signs Recognition for Intelligent Vehicles**

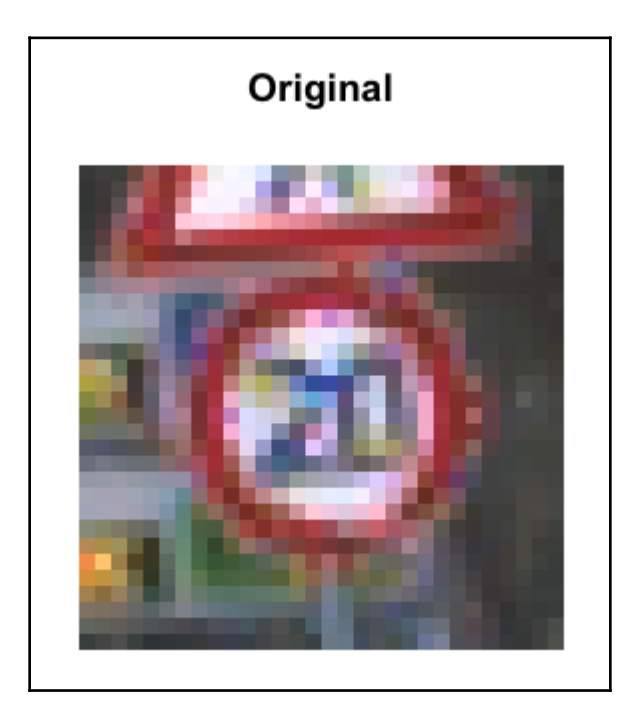

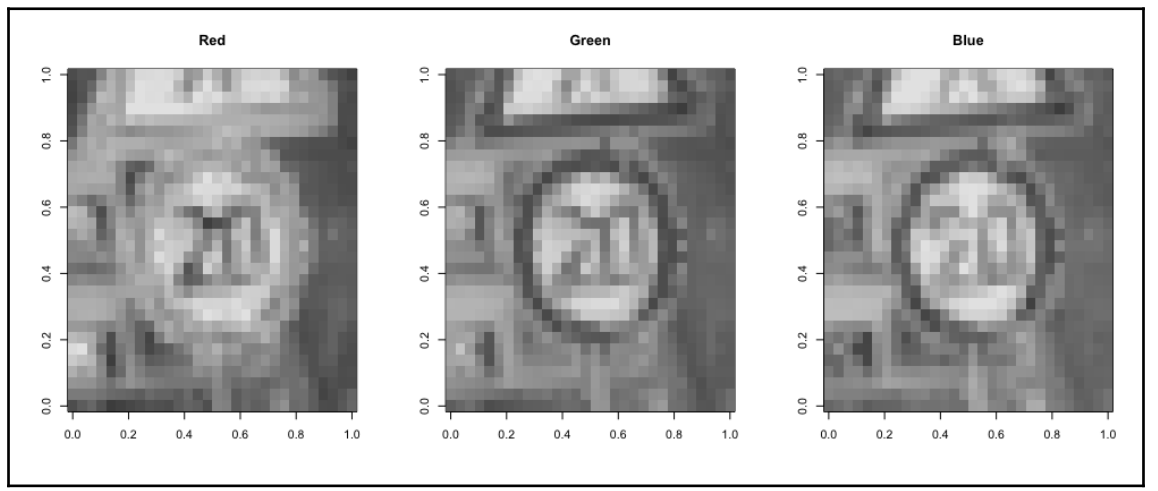

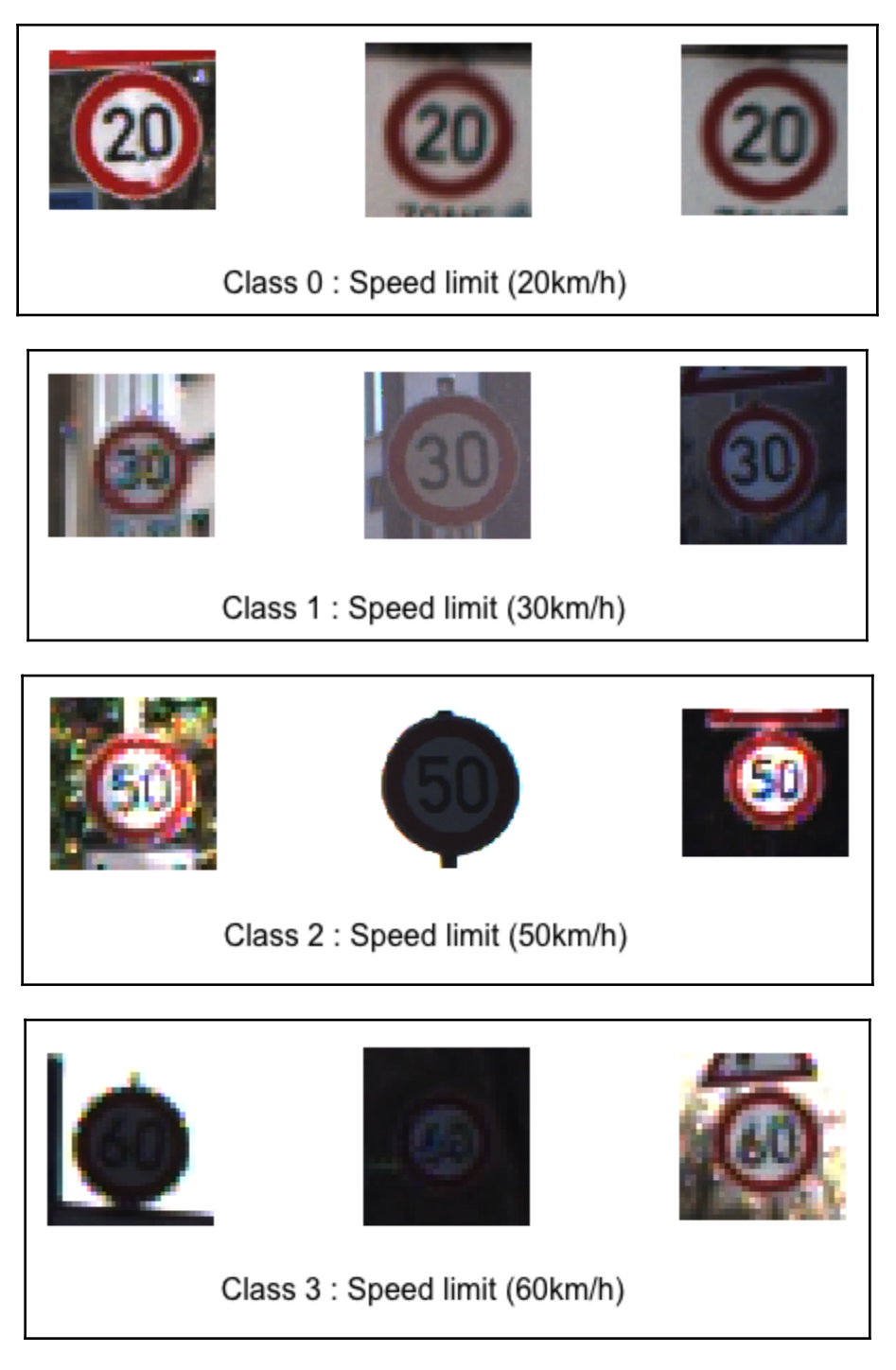

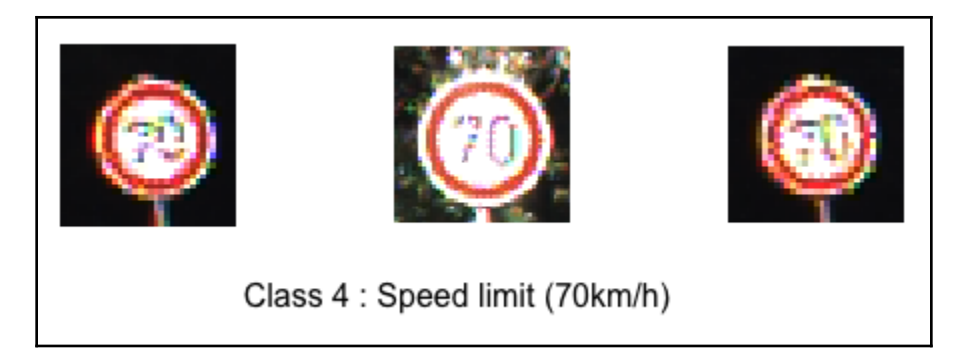

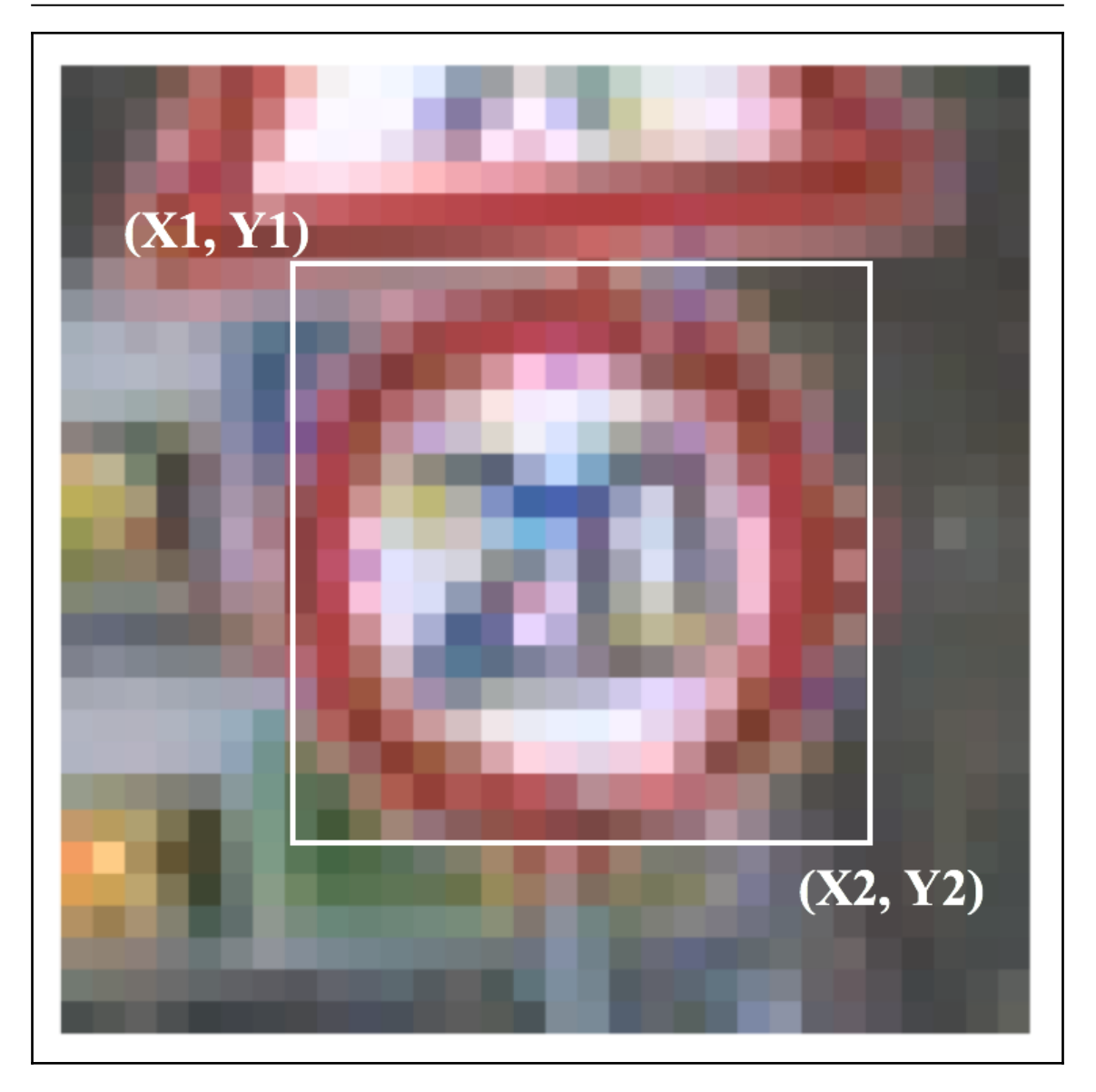

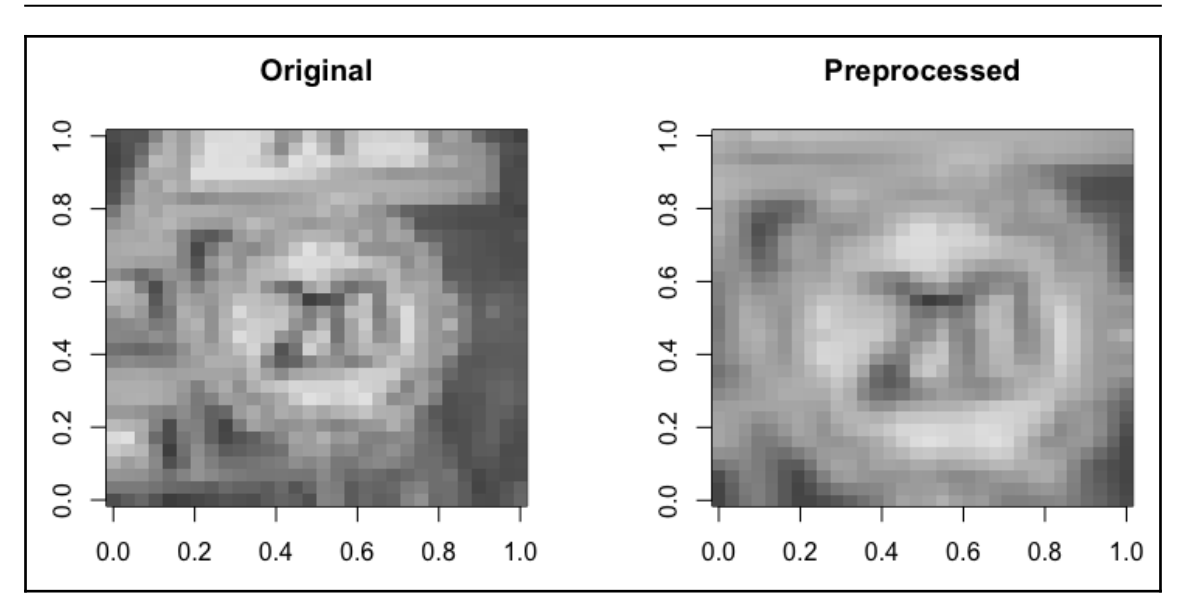

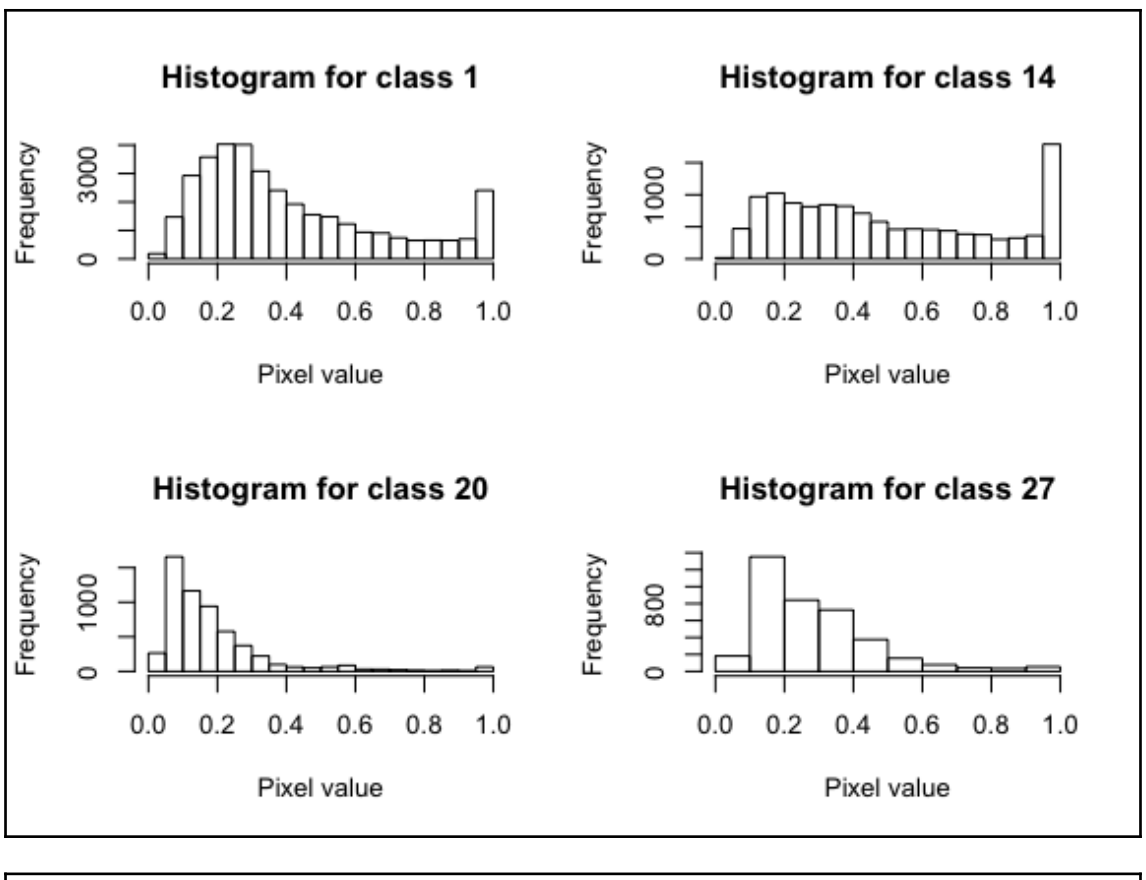

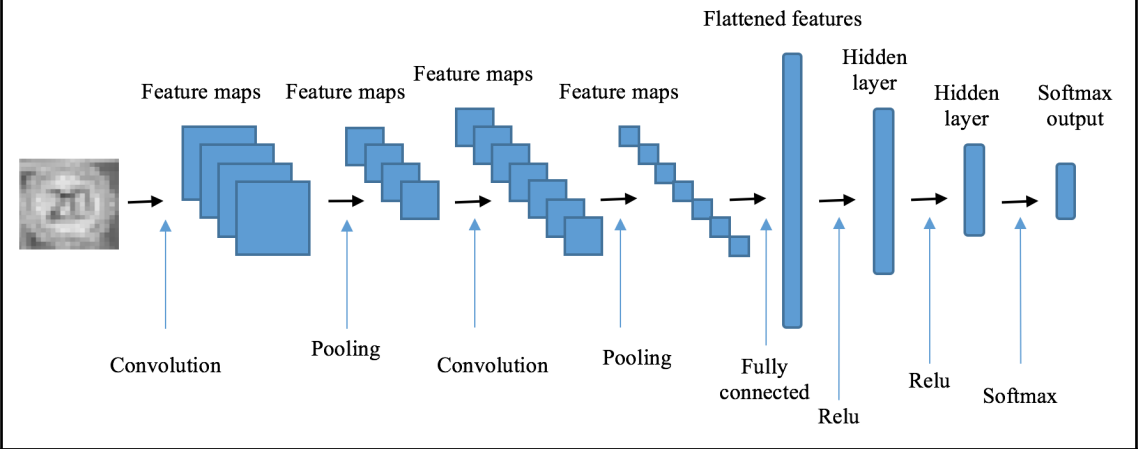

*Graphics Bundle*

| prediction_cnn |    |       |       |       |     |       |    |     |       |       |       |              |       |       |       |       |         |     |     |    |    |    |    |         |    |
|----------------|----|-------|-------|-------|-----|-------|----|-----|-------|-------|-------|--------------|-------|-------|-------|-------|---------|-----|-----|----|----|----|----|---------|----|
| data_test.y    | Ø  | 1     | 2     | з     | 4   | 5     | 6  | 7   | 8     | 9     | 10    | 11           | 12    | 13    | 14    | 15    | 16      | 17  | 18  | 19 | 20 | 21 | 22 | 23      | 24 |
| 0              | 39 | 0     | 0     | 0     | 0   | 0     | 0  | 0   | 0     | 0     | 0     | 0            | 0     | 0     | 0     | 0     | 0       | 0   | 0   | 0  | 0  | 0  | 0  | 0       | 0  |
| 1              |    | 0 551 | 1     | 0     | 0   | 0     | 0  | 0   | 0     | 0     | 0     | 0            | 1     | 0     | 0     | 0     | 0       | 0   | 0   | 0  | 0  | 0  | 0  | 0       | 0  |
| 2              | 0  |       | 0 589 | 0     | 1   | 0     | 0  | 1   | ø     | ø     | Ø     | ø            | 0     | 0     | 0     | ø     | ø       | 0   | ø   | 0  | ø  | ø  | 0  | 0       | 0  |
| 3              | ø  | 0     |       | 0 336 | Ø   | 1     | 0  | 0   | ø     | ø     | 0     | Ø            | 0     | ø     | 0     | Ø     | ø       | 0   | ø   | ø  | Ø  | ø  | Ø  | 1       | ø  |
| 4              | 0  | 0     | 0     | Ø     | 505 | 0     | 0  | 0   | ø     | 0     | 0     | ø            | 0     | 0     | 0     | ø     | 0       | 0   | 0   | 0  | 0  | ø  | 0  | ø       | 0  |
| 5              | 0  | 0     | 0     | 0     |     | 0 453 | 0  | 0   | 0     | 0     | 0     | ø            | 0     | 0     | 0     | 1     | 0       | 0   | ø   | 0  | 0  | ø  | 0  | 0       | 0  |
| 6              | 0  | ø     | 0     | ø     | 0   | 0     | 95 | 1   | ø     | ø     | 0     | Ø            | 0     | 0     | 0     | ø     | 0       | 0   | ø   | 0  | ø  | ø  | 0  | ø       | ø  |
| 7              | 0  | 0     | 1     | 1     | ø   | 2     | Ø  | 362 | ø     | ø     | 0     | Ø            | 0     | 0     | 0     | ø     | 0       | 0   | ø   | 0  | 0  | ø  | 0  | 0       | ø  |
| 8              | 0  | 0     | 0     | ø     | ø   | Ø     | 0  |     | 0 356 | 0     | 1     | 0            | 0     | 0     | 1     | Ø     | 0       | 0   | ø   | 0  | 0  | Ø  | 0  | 0       | ø  |
| 9              | 0  | 0     | 0     | 0     | 0   | 0     | 0  | 0   |       | 0 357 | 0     | 0            | 0     | 0     | 1     | ø     | 0       | 0   | ø   | 0  | 0  | ø  | 0  | 0       | 0  |
| 10             | 0  | 0     | 0     | 0     | 0   | 1     | 0  | 0   | 0     |       | 1 505 | 0            | 0     | 0     | ø     | 0     | 0       | 0   | ø   | 0  | 0  | ø  | 0  | ø       | ø  |
| 11             | 0  | ø     | 0     | 0     | ø   | 0     | ø  | 0   | 0     | 0     |       | 0 311        | 0     | 0     | 0     | ø     | 0       | 0   | Ø   | 0  | 0  | ø  | 0  | ø       | 0  |
| 12             | 0  | 0     | 0     | 0     | 0   | 0     | 0  | 0   | 0     | 0     | 0     |              | 0 539 | 0     | 0     | 2     | 0       | 0   | ø   | 0  | 0  | 0  | ø  | ø       | 0  |
| 13             | 0  | 1     | 1     | 0     | 0   | 0     | 0  | 0   | 0     | 1     | 1     | $\mathbf{1}$ |       | 1 513 | 0     | 0     | 0       | 0   | 1   | 0  | 0  | 0  | 0  | 0       | 0  |
| 14             | 0  | 0     | 0     | 1     | 0   | 0     | 0  | 0   | 0     | 0     | 0     | 0            | 0     |       | 0 194 | 0     | 0       | 0   | Ø   | 0  | 0  | 0  | 0  | ø       | 0  |
| 15             | ø  | 1     | 0     | 0     | ø   | 0     | 0  | 0   | ø     | ø     | 0     | ø            | 2     | 0     |       | 0 170 | 0       | 0   | 0   | 0  | 0  | 0  | 0  | ø       | 0  |
| 16             | 0  | 0     | 0     | 0     | ø   | 0     | 0  | 0   | ø     | 0     | 0     | ø            | 0     | 0     | 0     |       | 0 1 1 3 | 0   | 0   | 0  | 0  | Ø  | 0  | 0       | 0  |
| 17             | 0  | 0     | 0     | ø     | 0   | 0     | 0  | 0   | ø     | 0     | 0     | ø            | 0     | 0     | 0     | ø     | ø       | 285 | 0   | 0  | 0  | ø  | 0  | ø       | 0  |
| 18             | 0  | 0     | 0     | 0     | 0   | 0     | 0  | 0   | ø     | 0     | 0     | 1            | 0     | 0     | 0     | ø     | 0       | 0   | 308 | 0  | 0  | ø  | 0  | 0       | 0  |
| 19             | 0  | ø     | 0     | 0     | Ø   | 0     | 0  | 0   | ø     | ø     | 0     | Ø            | 0     | 0     | ø     | 0     | 0       | 0   | ø   | 57 | 0  | 0  | 0  | ø       | ø  |
| 20             | 0  | ø     | ø     | ø     | ø   | ø     | ø  | 0   | ø     | ø     | ø     | ø            | ø     | 0     | ø     | Ø     | ø       | 0   | 1   | 3  | 77 | ø  | ø  | ø       | 0  |
| 21             | 0  | 0     | 0     | 0     | 0   | 0     | 0  | 0   | 0     | 0     | 0     | ø            | 0     | 0     | 0     | 0     | 0       | 0   | 0   | 0  | 0  | 82 | 0  | 0       | 0  |
| 22             | 0  | 0     | 0     | 0     | 0   | 0     | 0  | 0   | Ø     | 0     | 0     | Ø            | 0     | 0     | 0     | 0     | 0       | 0   | 0   | 0  | 0  | ø  | 79 | 0       | 0  |
| 23             | 0  | 0     | 0     | ø     | ø   | 0     | 0  | 0   | 0     | 0     | 0     | ø            | 0     | 0     | 0     | ø     | 0       | 0   | 0   | 0  | 0  | ø  |    | 1 1 3 5 | ø  |
| 24             | 0  | 0     | 0     | ø     | ø   | 0     | 0  | 0   | ø     | ø     | 0     | ø            | 0     | 0     | 0     | Ø     | 0       | 0   | 1   | 0  | 0  | ø  | Ø  | 0       | 66 |
| 25             | 0  | 0     | 0     | 0     | Ø   | 0     | 0  | 0   | ø     | 0     | 0     | ø            | 0     | 0     | 0     | ø     | 0       | 0   | 0   | 0  | 0  | ø  | 0  | 0       | 0  |
| 26             | 0  | 0     | 0     | 0     | 0   | 0     | 0  | 0   | ø     | 0     | 1     | ø            | 0     | 0     | 0     | 0     | 0       | 0   | 1   | 0  | 1  | 0  | 0  | 0       | 0  |
| 27             | 0  | 0     | 0     | 0     | 0   | 0     | 0  | 0   | 0     | 0     | 0     | 0            | 0     | 0     | 0     | 0     | 0       | 0   | 0   | 0  | 0  | 0  | 0  | 0       | 1  |
| 28             | ø  | ø     | 0     | ø     | ø   | 0     | ø  | 0   | ø     | ø     | 0     | ø            | 0     | 0     | 0     | ø     | ø       | ø   | ø   | 0  | 1  | ø  | ø  | ø       | ø  |
| 29             | 0  | 0     | 0     | ø     | ø   | 0     | 0  | 0   | ø     | ø     | 0     | ø            | 0     | 0     | 0     | ø     | 0       | 0   | ø   | 0  | 0  | ø  | 0  | ø       | 1  |
| 30             | 0  | 0     | 0     | 0     | 0   | 1     | 0  | 0   | 0     | 0     | 0     | ø            | 0     | 0     | 0     | 0     | 0       | 0   | 0   | 0  | 0  | 0  | 0  | 0       | 0  |
| 31             | 0  | 0     | 0     | 0     | 0   | 0     | 0  | 0   | 0     | 0     | 0     | 0            | 0     | 0     | 0     | 0     | 0       | 0   | 0   | 0  | 0  | 0  | 0  | 0       | 0  |
| 32             | 0  | 0     | 0     | ø     | ø   | 0     | 0  | 0   | ø     | ø     | 0     | ø            | 0     | 0     | ø     | ø     | 0       | 0   | ø   | 0  | ø  | ø  | 0  | ø       | 0  |
| 33             | ø  | ø     | 0     | Ø     | Ø   | 0     | 0  | 0   | Ø     | 0     | 0     | ø            | 0     | Ø     | 0     | Ø     | 0       | ø   | ø   | 0  | Ø  | ø  | 0  | ø       | ø  |
| 34             | 0  | 0     | 1     | 0     | 0   | 0     | 0  | 0   | 0     | 0     | 0     | ø            | 0     | 0     | 0     | 0     | 0       | 0   | 0   | 0  | 0  | 0  | 0  | 0       | 0  |
| 35             | 0  | 0     | 0     | 0     | 0   | 0     | 0  | 0   | 0     | 0     | 0     | ø            | 0     | 0     | 0     | 0     | 0       | 0   | 0   | 0  | 0  | 0  | 0  | 0       | 0  |
| 36             | 0  | ø     | 0     | ø     | ø   | 0     | 0  | 0   | ø     | ø     | 0     | Ø            | 0     | 0     | 0     | ø     | ø       | 0   | ø   | 0  | 1  | ø  | 0  | ø       | ø  |
| 37             | ø  | 0     | 0     | ø     | ø   | ø     | ø  | 0   | ø     | ø     | 1     | ø            | 0     | 0     | 0     | ø     | 0       | 0   | ø   | 0  | 0  | ø  | ø  | ø       | 0  |
| 38             | 0  | 0     | 0     | 0     | 0   | 0     | 0  | 0   | 0     | 0     | 0     | Ø            | 0     | 0     | 0     | 0     | 0       | 0   | 0   | 0  | 0  | 0  | 0  | 0       | 0  |
| 39             | 0  | 0     | 0     | 0     | 0   | 0     | 0  | 0   | ø     | 0     | 0     | ø            | 0     | 0     | 0     | ø     | 0       | 0   | ø   | 0  | ø  | ø  | ø  | 0       | 0  |
| 40             | 0  | 0     | 0     | 0     | 0   | 0     | 0  | 0   | ø     | 0     | 0     | ø            | 0     | 0     | 0     | ø     | 0       | 0   | ø   | 0  | 0  | ø  | 0  | 0       | ø  |
| 41             | 0  | 0     | 0     | 0     | Ø   | 0     | 0  | 0   | Ø     | 0     | 0     | 0            | 0     | 0     | 0     | Ø     | 0       | 0   | ø   | 0  | 0  | ø  | 0  | 0       | 0  |
| 42             | 0  | 0     | 0     | 1     | 0   | 0     | 0  | 0   | 0     | 0     | 0     | 0            | 0     | 0     | 0     | 0     | 0       | 0   | 0   | 0  | 0  | 0  | 0  | 0       | 0  |

*Graphics Bundle*

|             |             | prediction_cnn |        |        |        |        |        |        |        |        |        |        |        |        |        |        |        |        |
|-------------|-------------|----------------|--------|--------|--------|--------|--------|--------|--------|--------|--------|--------|--------|--------|--------|--------|--------|--------|
| data_test.y | 25          | 26             | 27     | 28     | 29     | 30     | 31     | 32     | 33     | 34     | 35     | 36     | 37     | 38     | 39     | 40     | 41     | 42     |
| 0           | 0           | 0              | 0      | 0      | 0      | 0      | 0      | 0      | 0      | 0      | 0      | 0      | 0      | 0      | 0      | 0      | 0      | 0      |
| 1           | 0           | 0              | 0      | 0      | 0      | 0      | 0      | 0      | 0      | 0      | 0      | 0      | 0      | 0      | 0      | 0      | ø      | 0      |
| 2           | 0           | 0              | 0      | 0      | 0      | 0      | 0      | 0      | 0      | 0      | 0      | 0      | 0      | 0      | 0      | 0      | ø      | 0      |
| з           | 0           | 0              | 0      | 0      | 0      | 0      | 0      | 0      | 0      | 0      | 0      | 0      | 0      | ø      | 0      | 0      | 0<br>0 | 0      |
| 4           | 0<br>0      | 0              | 0<br>0 | 0<br>0 | 0<br>0 | 0<br>0 | 0<br>0 | 0<br>0 | 0<br>0 | 0<br>0 | 0<br>0 | 0      | 0<br>1 | ø<br>1 | 0<br>0 | 0<br>0 | 0      | 0      |
| 5<br>6      | 0           | 0<br>0         | 0      | 0      | 0      | 0      | 0      | 0      | 0      | 0      | 0      | 0<br>0 | 0      | 0      | 0      | 0      | 0      | 0<br>0 |
| 7           | 0           | 0              | 0      | 0      | 0      | 0      | 0      | 0      | 0      | 0      | 0      | 0      | 0      | 0      | 0      | 1      | 0      | 0      |
| 8           | 0           | 0              | 0      | 0      | 0      | 0      | 0      | 0      | 0      | 0      | 0      | 0      | 0      | ø      | 0      | 0      | Ø      | 0      |
| 9           | 0           | 0              | 0      | 0      | 0      | 0      | 0      | 0      | 0      | 0      | 0      | 0      | 0      | ø      | 0      | 1      | ø      | 0      |
| 10          | 0           | 1              | 0      | ø      | 0      | 0      | 0      | 0      | 0      | 0      | 0      | 0      | 0      | ø      | 0      | 0      | ø      | 0      |
| 11          | ø           | 0              | 0      | ø      | 0      | 1      | 0      | 0      | 0      | 0      | 0      | 0      | 0      | 0      | 0      | 0      | ø      | 0      |
| 12          | 0           | 0              | 0      | 0      | 0      | 0      | 0      | 0      | 0      | 0      | 1      | 0      | 0      | 0      | 0      | 0      | 0      | 0      |
| 13          | 0           | 0              | 0      | 0      | 0      | 0      | 0      | 0      | 0      | 0      | 0      | 0      | 0      | 0      | 0      | 0      | 0      | 0      |
| 14          | 0           | 0              | 0      | 0      | 0      | 0      | 0      | 0      | 0      | 0      | 0      | 0      | 0      | 0      | 0      | 0      | 0      | 0      |
| 15          | 0           | 0              | 0      | 0      | 0      | 0      | 0      | 0      | 0      | 0      | 0      | 0      | 0      | 0      | 0      | 0      | 0      | 0      |
| 16          | 0           | 0              | 0      | 0      | 0      | 0      | 0      | 0      | 0      | 0      | 0      | 0      | 0      | 0      | 0      | 0      | Ø      | 0      |
| 17          | 0           | 0              | 0      | 0      | 0      | 0      | 0      | 0      | 0      | 0      | 0      | 0      | 0      | 0      | 0      | 0      | 0      | 0      |
| 18          | 1           | 0              | 0      | 0      | 0      | 0      | 0      | 0      | 0      | 0      | 0      | 0      | 0      | 0      | 0      | 0      | 0      | 0      |
| 19          | 0           | 0              | 0      | 0      | 0      | 0      | 0      | 0      | 0      | 0      | 0      | 0      | 0      | 0      | 0      | 0      | Ø      | 0      |
| 20          | 0           | 0              | 0      | 2      | 0      | 0      | 0      | 0      | 0      | 0      | 0      | 0      | 0      | ø      | 0      | 0      | ø      | 0      |
| 21          | 1           | 0              | 0      | 0      | 0      | 0      | 0      | 0      | 0      | 0      | 0      | 0      | 0      | ø      | 0      | 0      | ø      | 0      |
| 22          | 0           | ø              | 0      | ø      | 0      | 0      | 0      | 0      | ø      | 0      | ø      | 0      | 0      | ø      | ø      | 0      | ø      | 0      |
| 23          | 0           | 0              | 0      | 0      | 1      | 0      | 0      | 0      | 0      | 0      | 0      | 0      | 0      | ø      | 0      | 0      | 0      | 0      |
| 24          | 0<br>25 363 | 0              | 0      | 0<br>0 | 1<br>0 | 0      | 0      | 0      | 0      | 0      | 0      | 0      | 0      | 0      | 1      | 0      | 0      | 0      |
| 26          | 0           | 0<br>150       | 0<br>0 | 0      | 0      | 0<br>0 | 0<br>0 | 0<br>0 | 0<br>0 | 0<br>0 | 0<br>0 | 0<br>0 | 0<br>0 | 0<br>0 | 0<br>0 | 0<br>0 | 0<br>0 | 0<br>0 |
| 27          | 0           | 0              | 57     | 0      | 0      | 0      | 0      | 0      | 0      | 0      | 0      | 0      | 0      | 0      | 0      | 0      | 0      | 0      |
| 28          | 0           | 0              | 0      | 131    | 0      | 0      | 0      | 0      | ø      | 0      | 0      | 0      | 0      | 0      | 0      | 0      | 0      | 0      |
| 29          | 0           | 0              | 0      | 0      | 65     | 0      | 0      | 0      | 0      | 0      | 0      | 0      | 0      | 0      | 0      | 0      | 0      | 0      |
| 30          | 0           | 0              | 0      | 0      | 0      | 122    | 0      | 0      | 0      | 0      | 0      | 0      | 0      | 0      | 0      | 0      | 0      | 0      |
| 31          | 0           | 0              | 0      | 0      | 0      | 0      | 198    | 0      | 0      | 0      | 0      | 0      | 0      | ø      | 0      | 0      | ø      | 0      |
| 32          | 0           | 0              | 0      | 0      | 0      | 0      | 0      | 47     | 0      | 0      | 0      | 0      | 0      | ø      | 0      | 0      | 0      | 0      |
| 33          | ø           | 0              | 0      | 0      | 0      | 0      | 0      |        | 0 181  | 1      | 0      | 0      | 0      | ø      | 0      | 0      | Ø      | 0      |
| 34          | ø           | 0              | 0      | ø      | 0      | 0      | ø      | 0      | 0      | 110    | 0      | 0      | 0      | 0      | 0      | 0      | ø      | 0      |
| 35          | 1           | 0              | 0      | 0      | 0      | 0      | 0      | 0      | 0      | 0      | 288    | 1      | 0      | 0      | 0      | 0      | 0      | 0      |
| 36          | 1           | 0              | 0      | 1      | 0      | 0      | 0      | 0      | 0      | 0      | 0      | 95     | 0      | 0      | 0      | 0      | 0      | 0      |
| 37          | 0           | 0              | 0      | ø      | 0      | 0      | 0      | 0      | 0      | 0      | 0      | 0      | 40     | 0      | 0      | 0      | ø      | 0      |
| 38          | 0           | 0              | 0      | 0      | 0      | 0      | 0      | 0      | 0      | 0      | 0      | 0      | 0      | 499    | 0      | 0      | 0      | 0      |
| 39          | 0           | 0              | 0      | 0      | ø      | 0      | 0      | 0      | Ø      | 0      | Ø      | 0      | 0      | 0      | 74     | 0      | 0      | 0      |
| 40          | 0           | 0              | 0      | 0      | 0      | 0      | 0      | 0      | 0      | 0      | 0      | ø      | 0      | ø      | 0      | 94     | 0      | 0      |
| 41          | 0           | 0              | 0      | 0      | 0      | 0      | 0      | 1      | 0      | 0      | 0      | 0      | 0      | 0      | 0      | 0      | 71     | 0      |
| 42          | 0           | 0              | 0      | 0      | 0      | ø      | 0      | 0      | 0      | 0      | 0      | 0      | 0      | ø      | 0      | 0      | 0      | 70     |

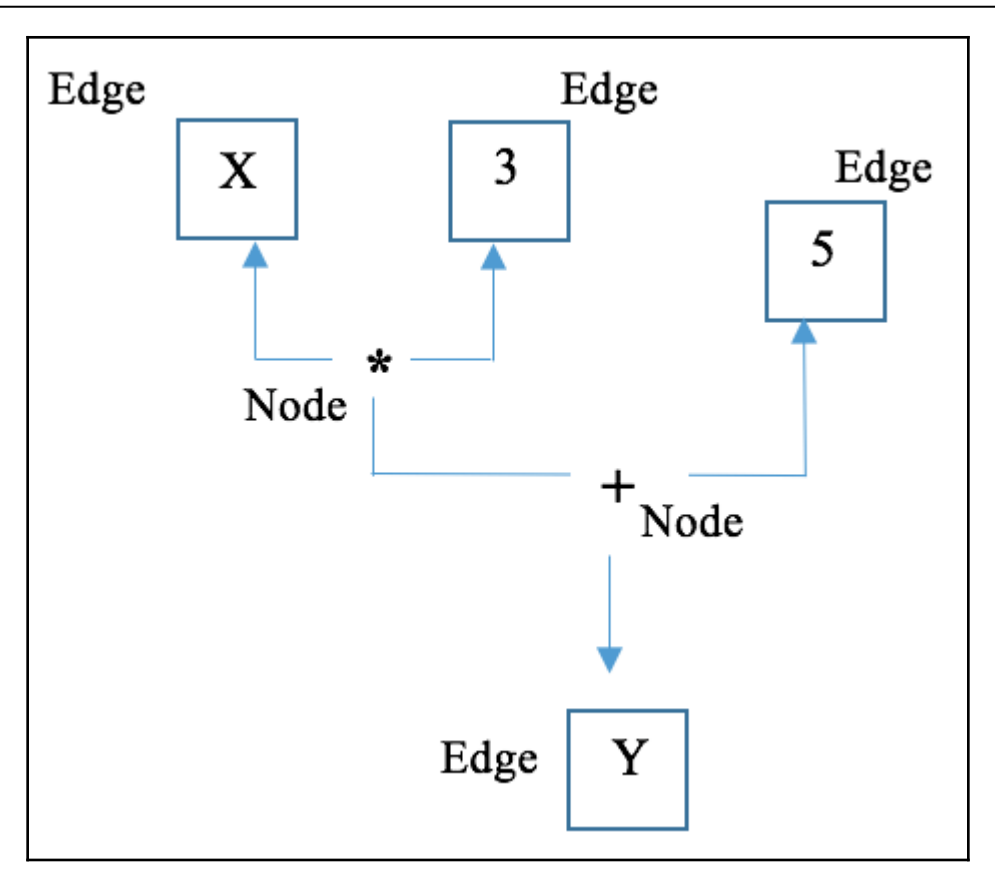

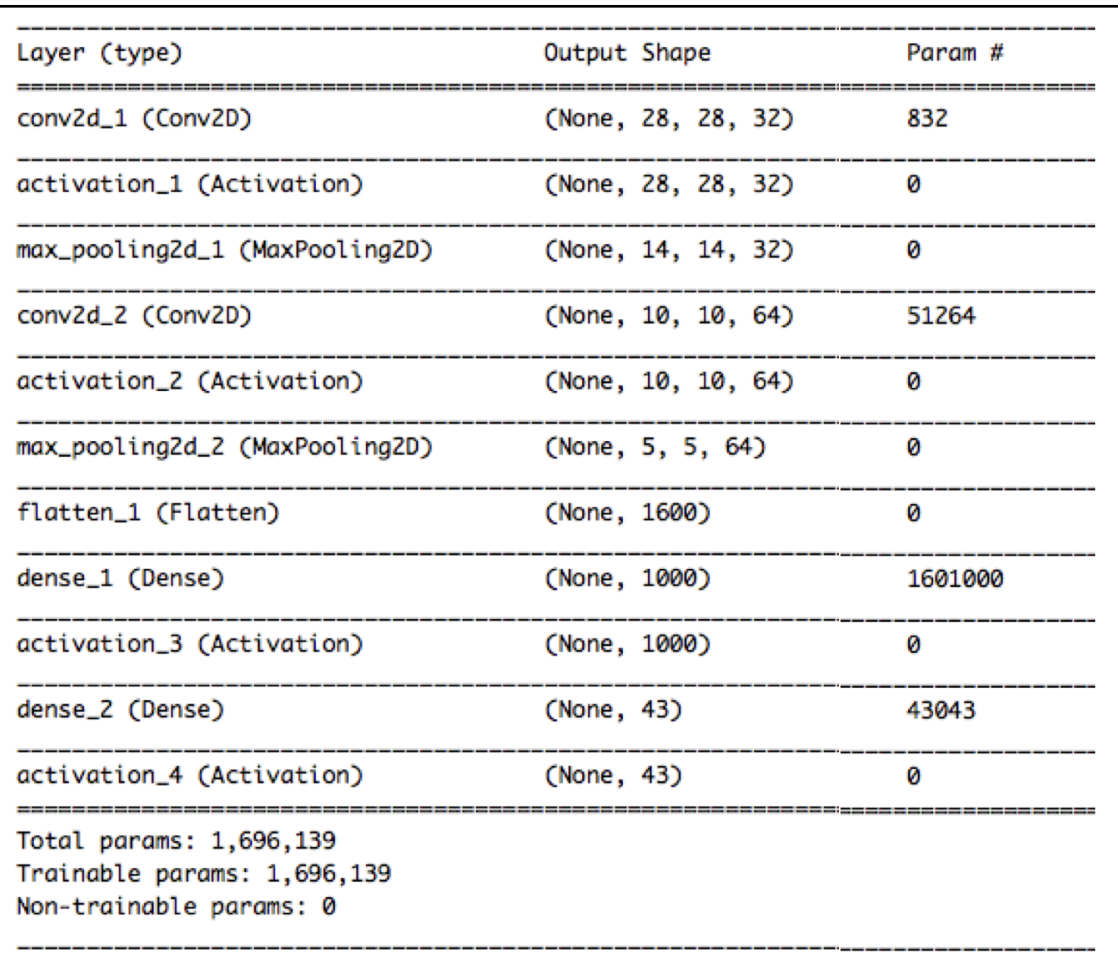

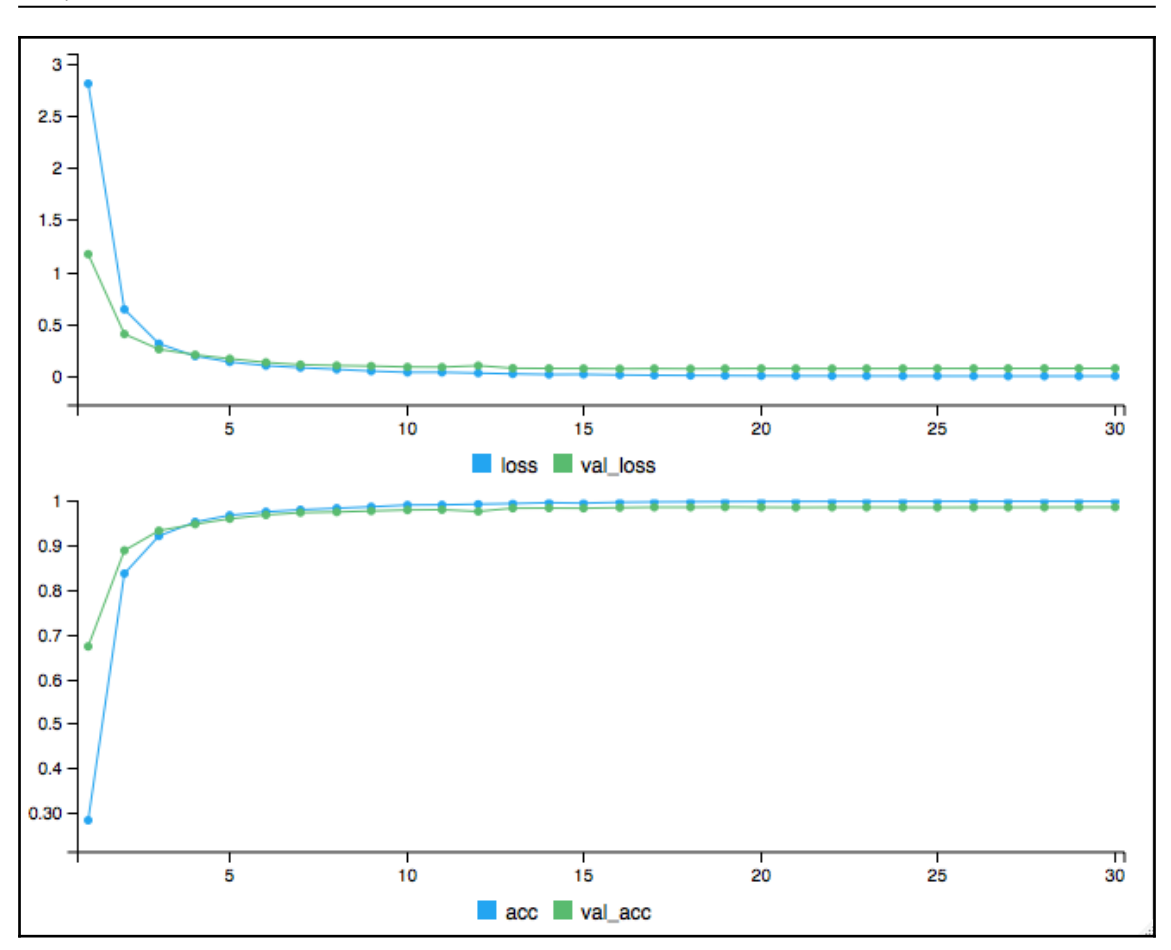

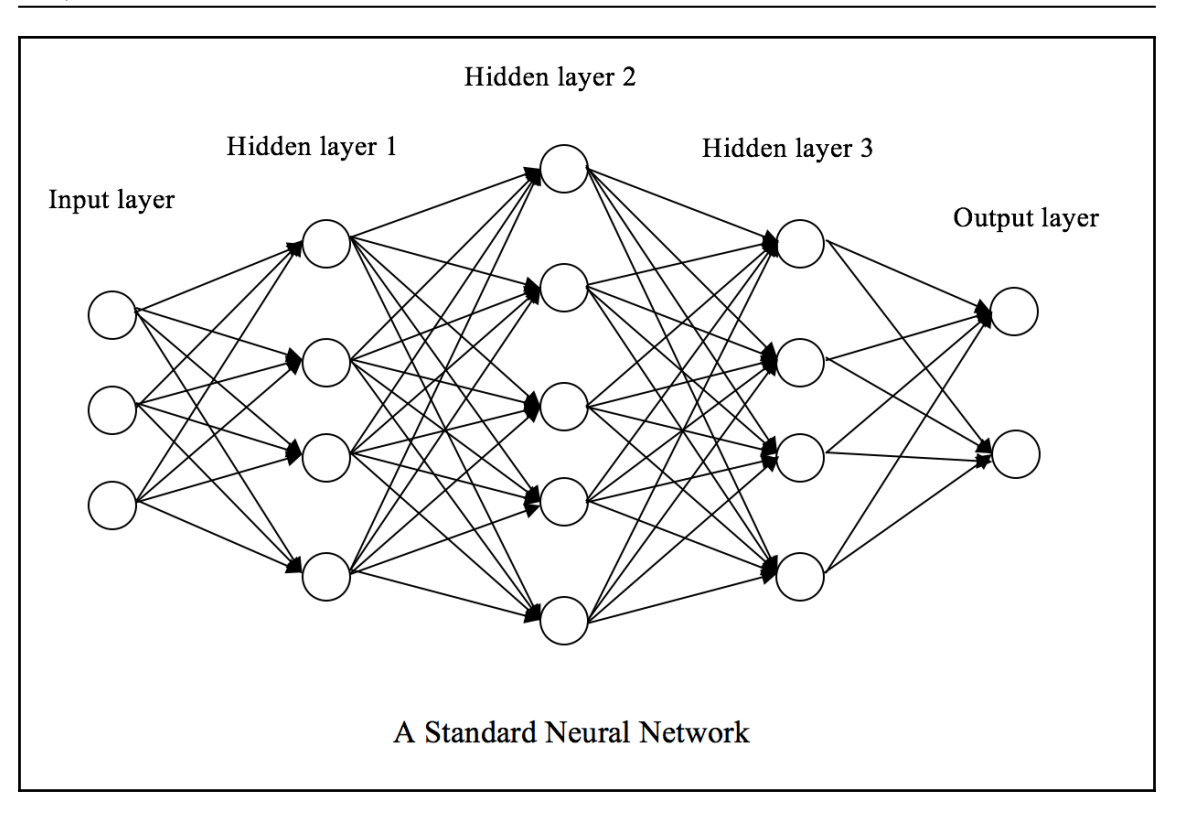

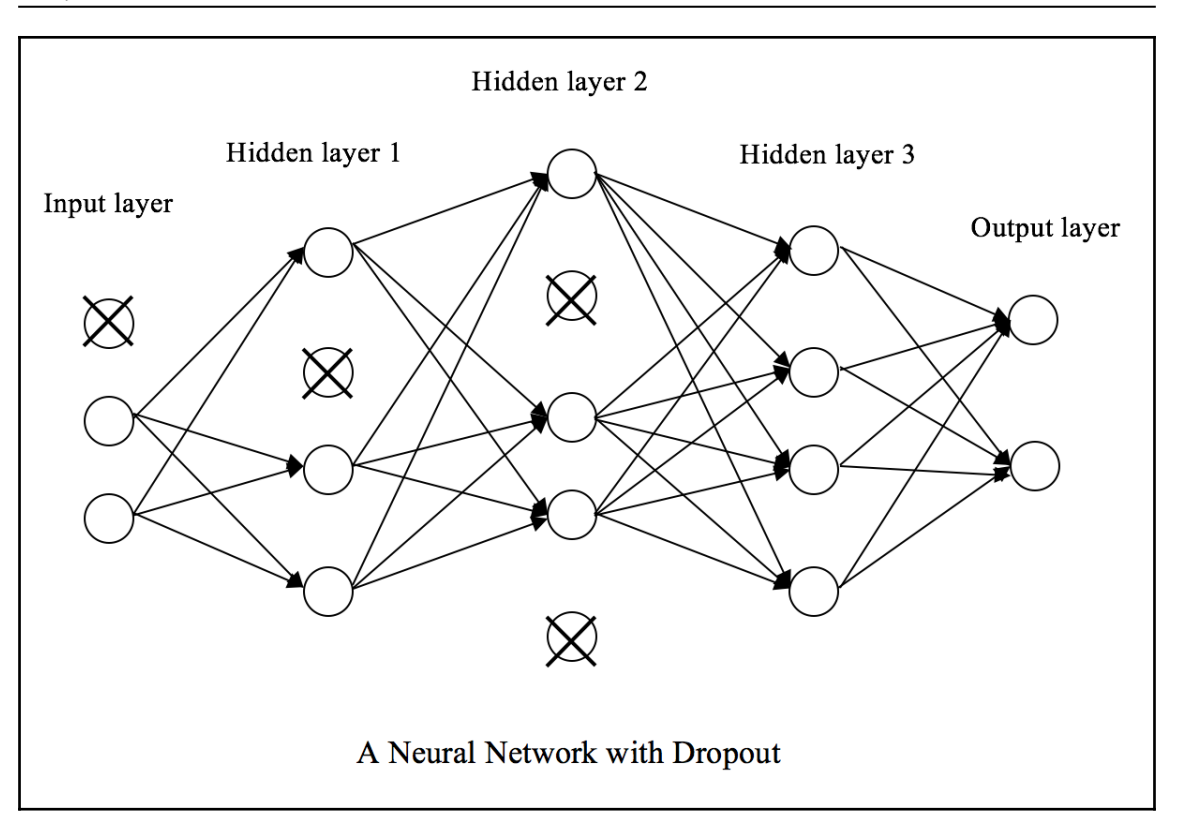

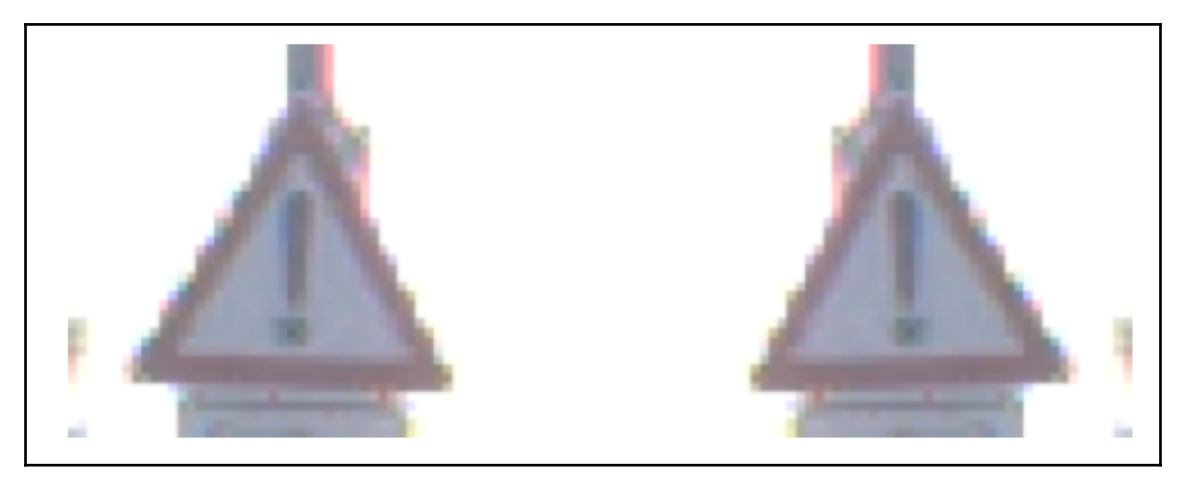

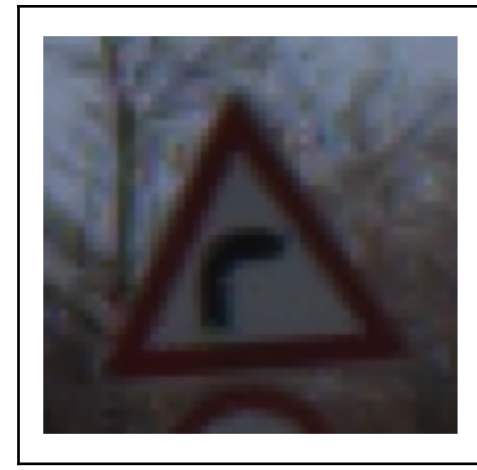

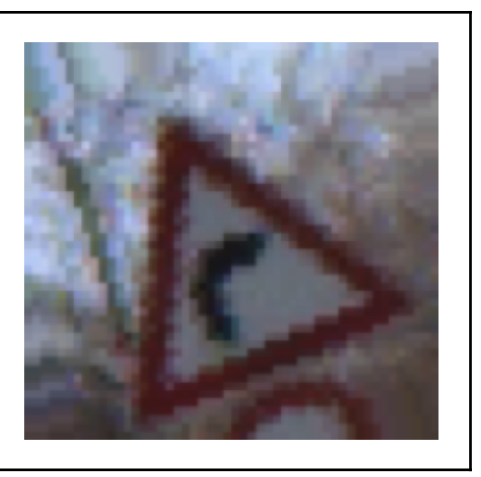

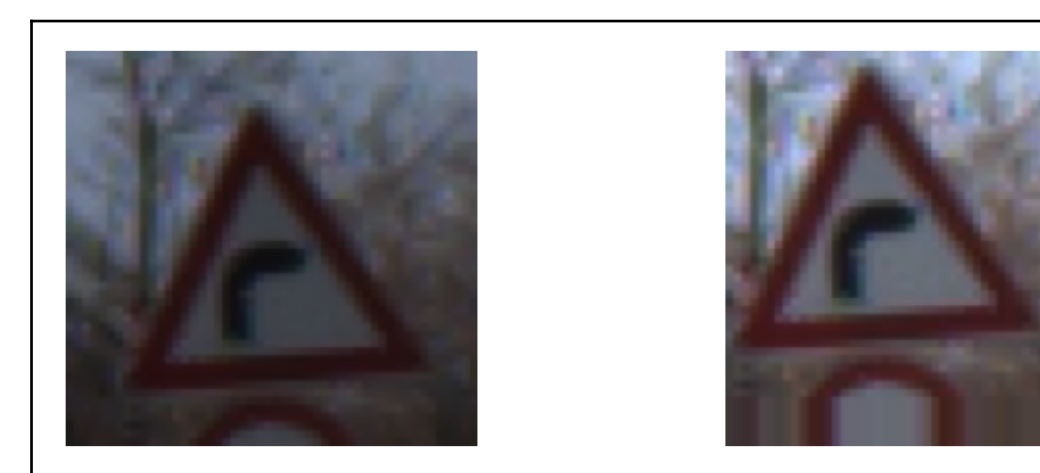

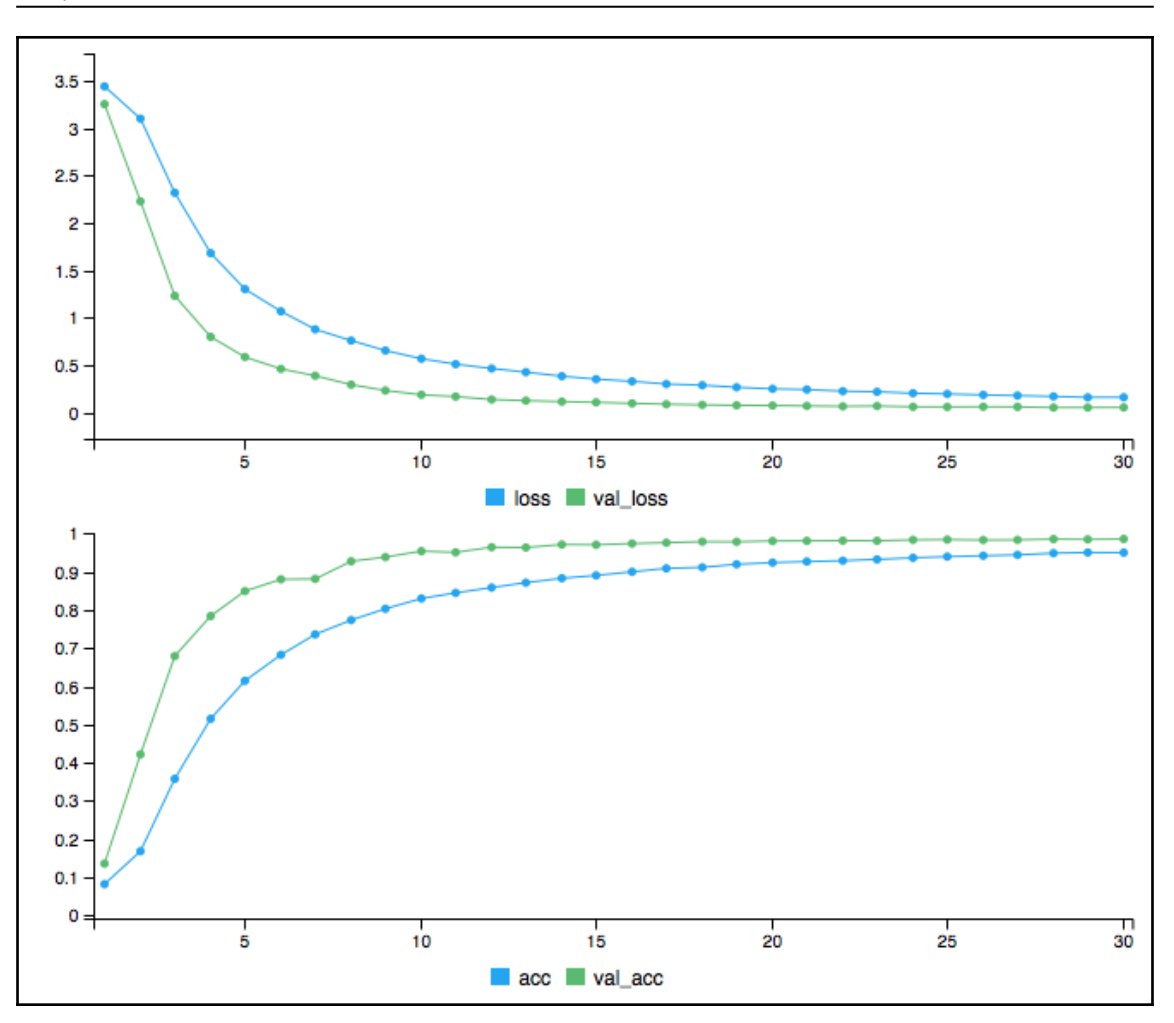

## **Chapter 14: Fraud Detection with Autoencoders**

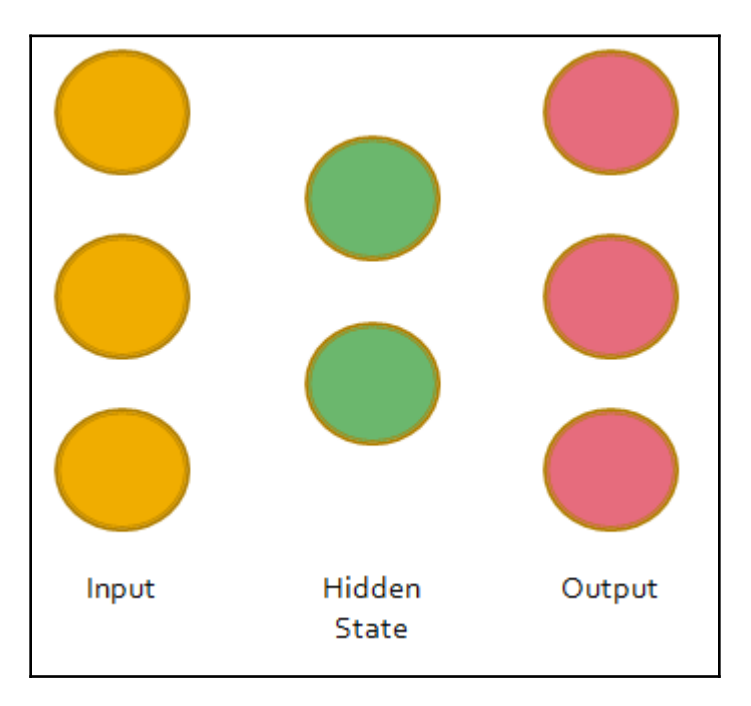

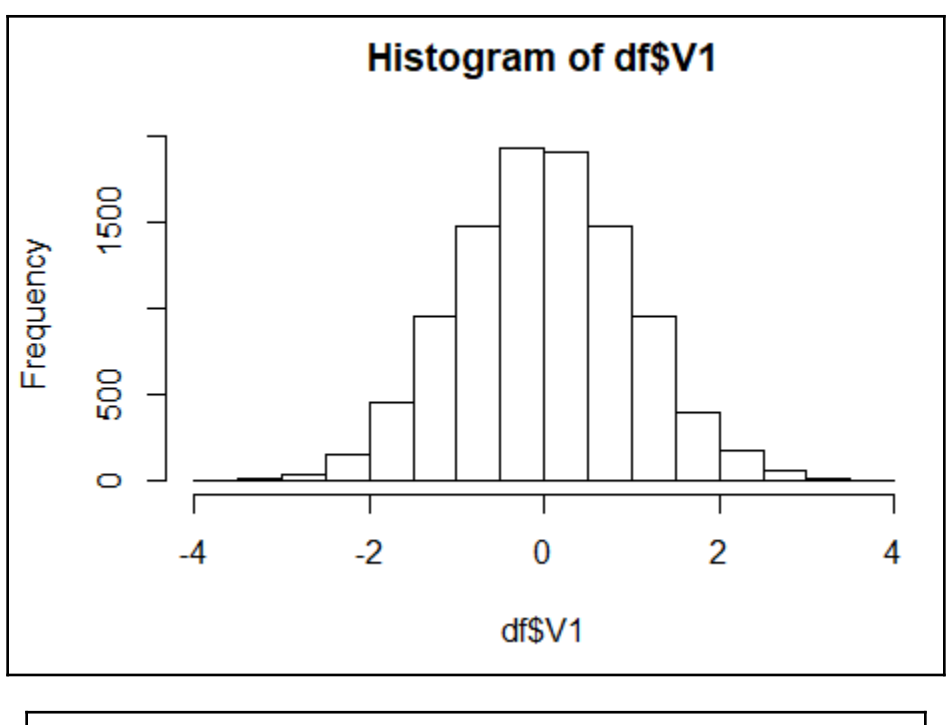

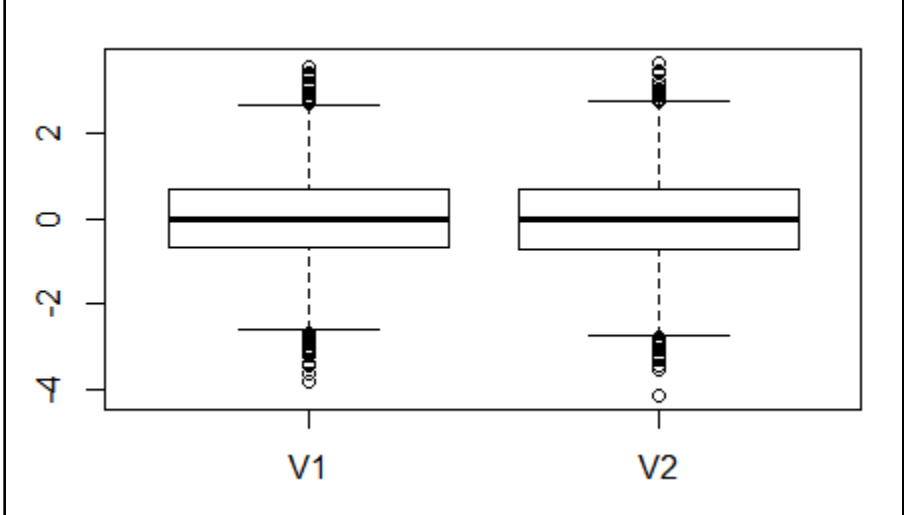

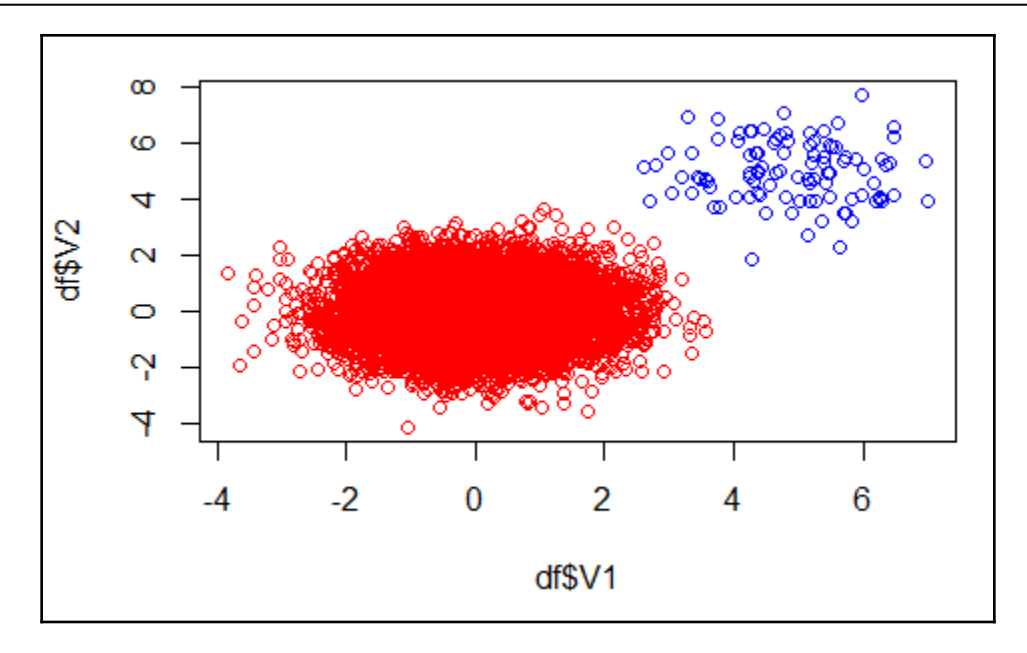

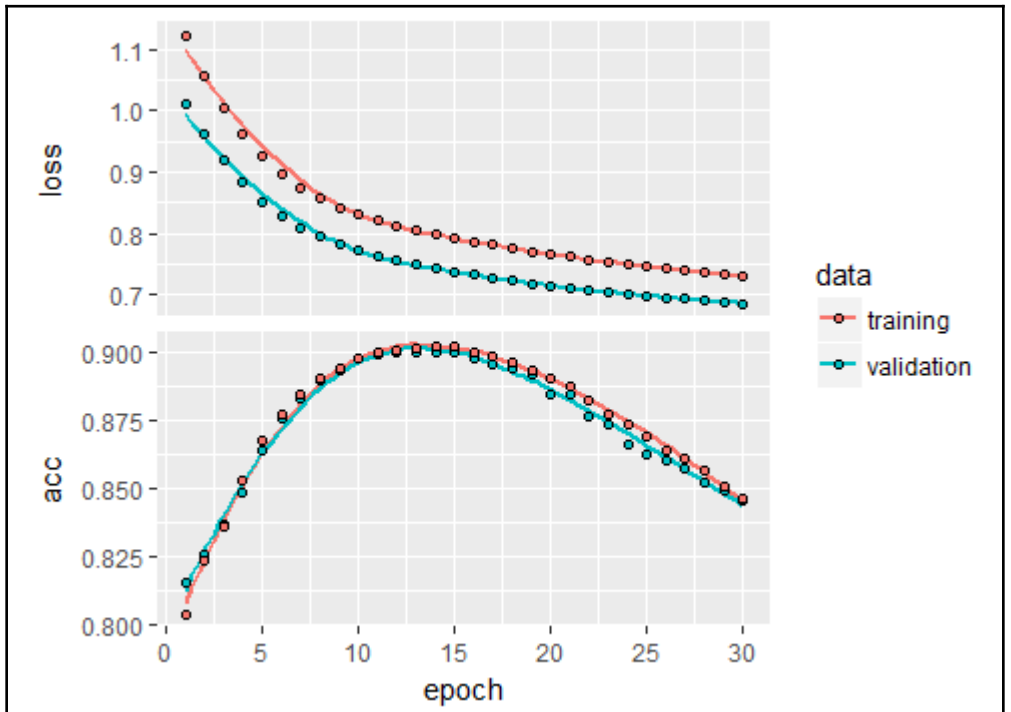

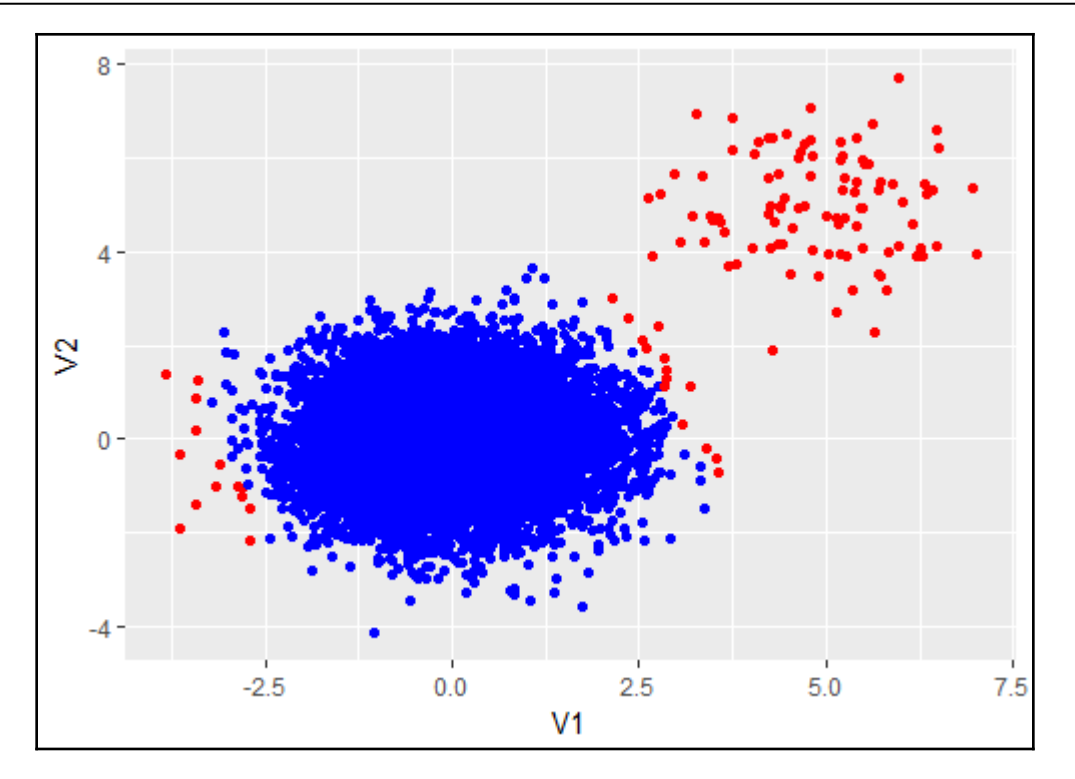

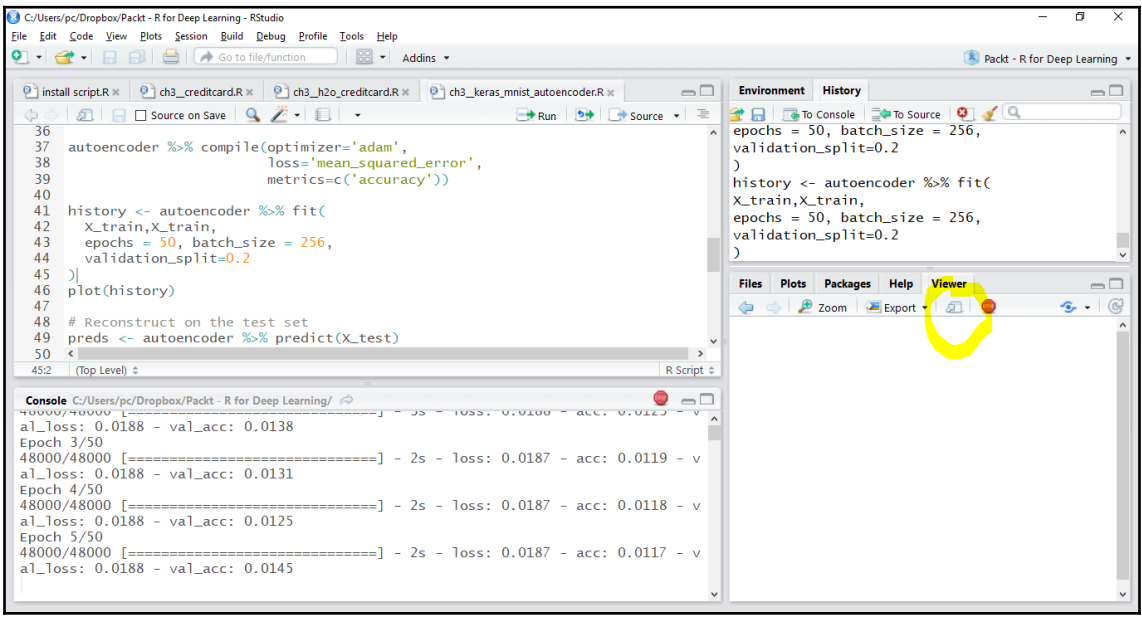

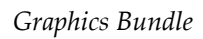

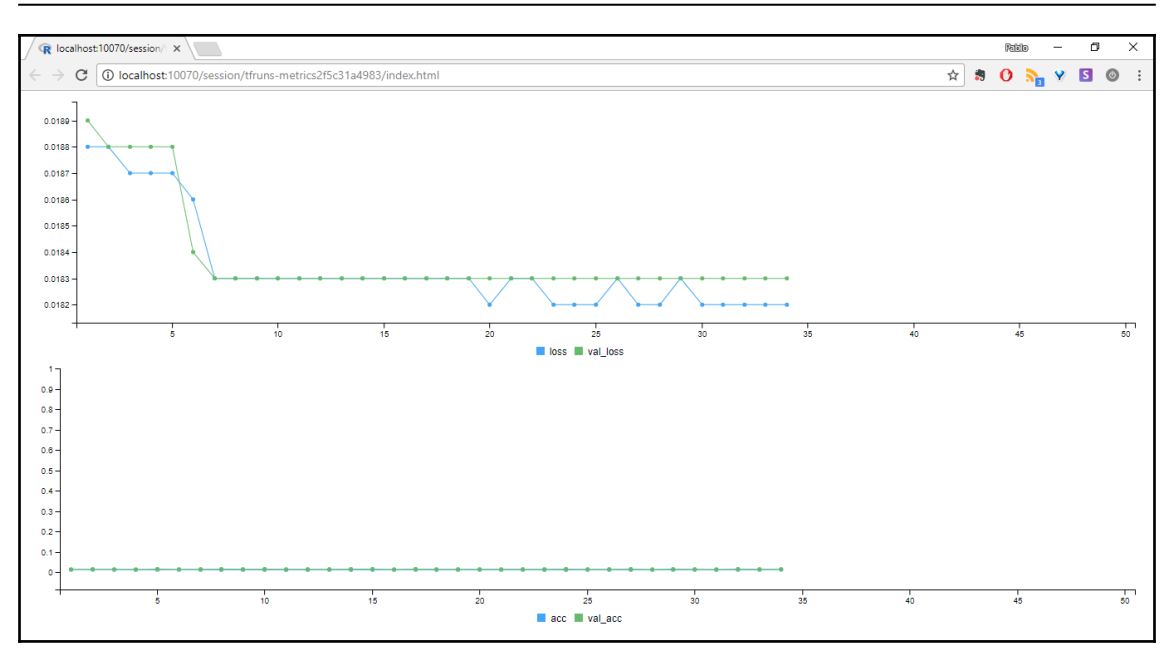

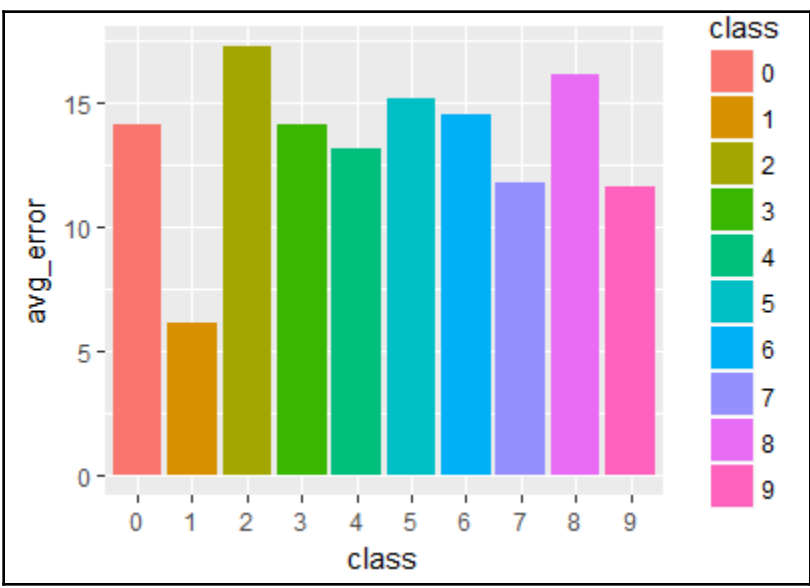

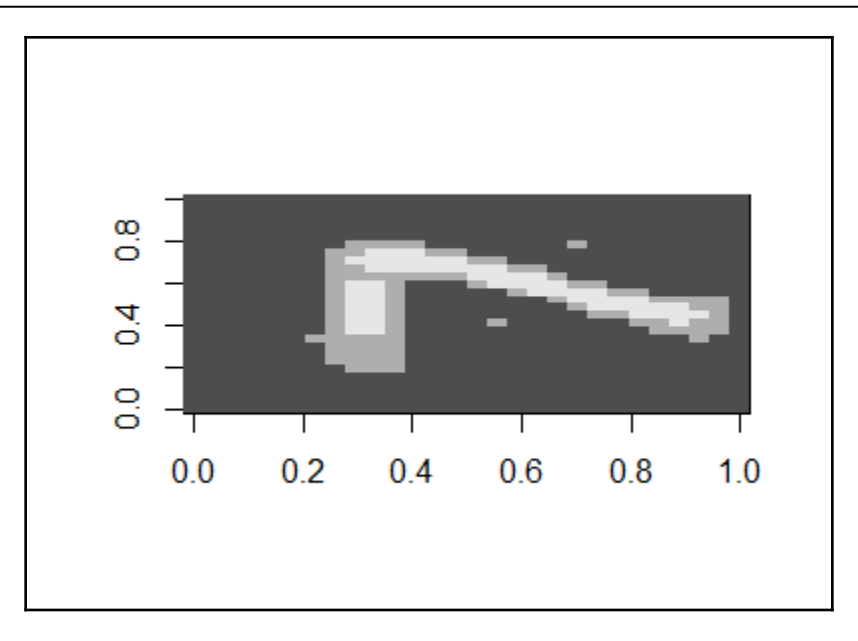

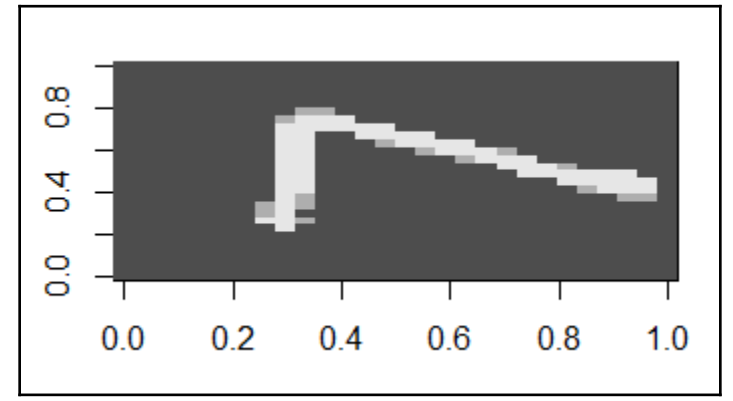

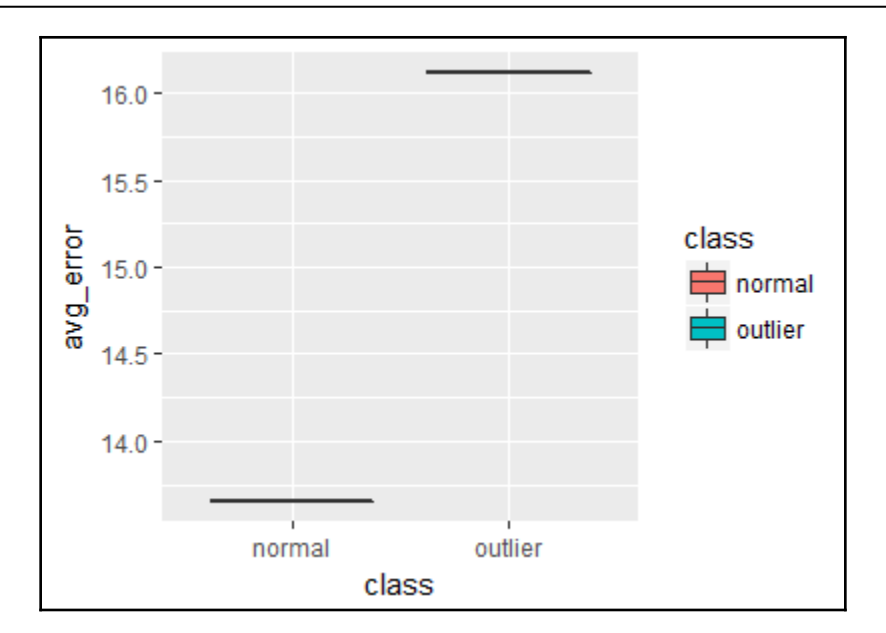

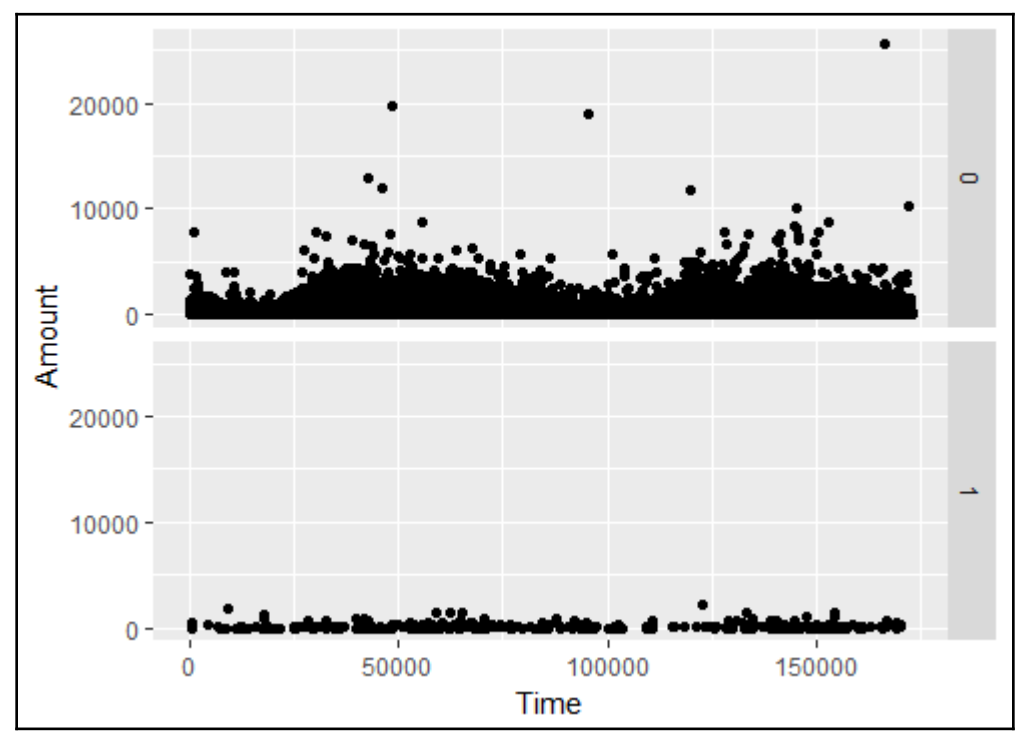

*Graphics Bundle*

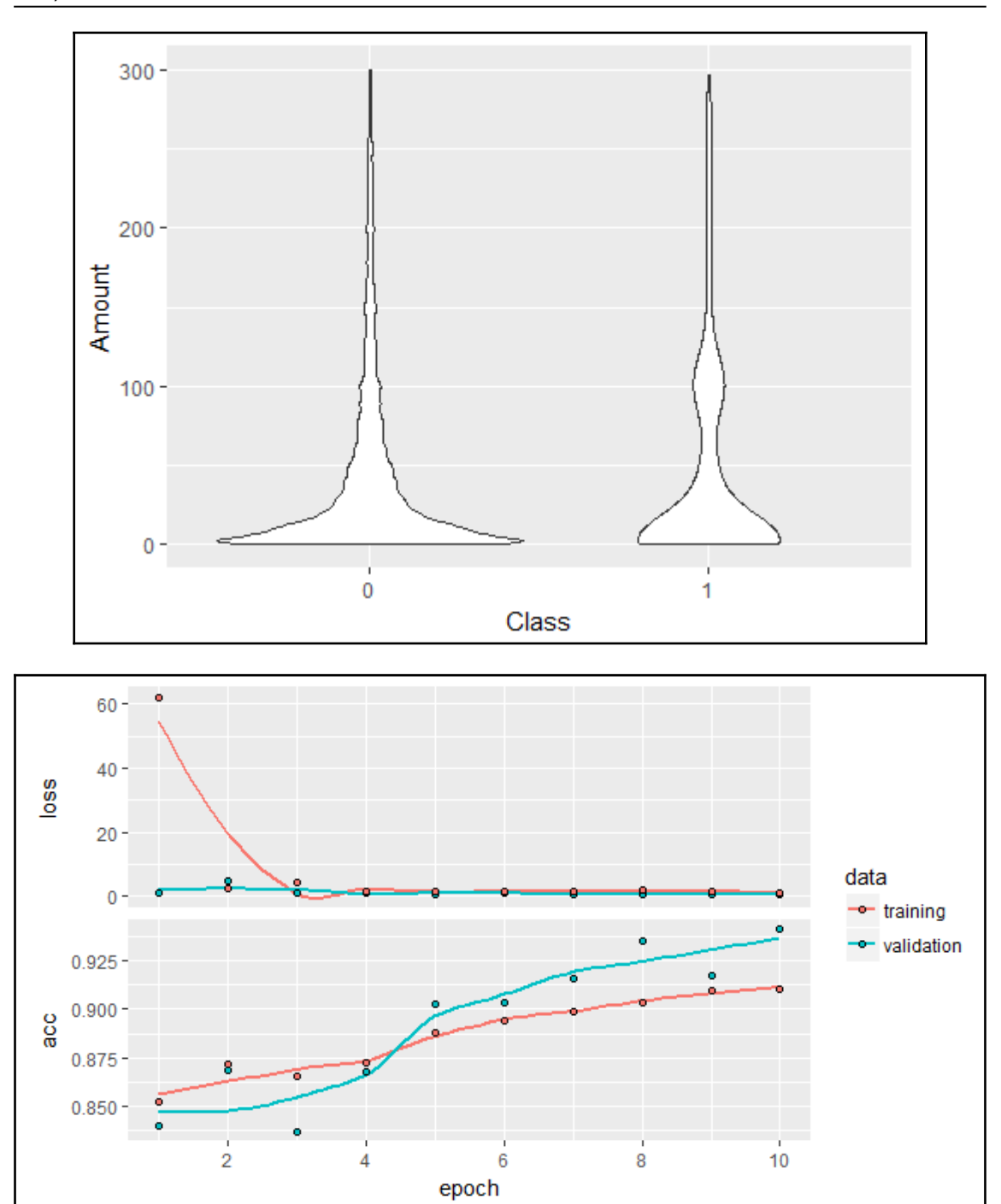

**[ 135 ]**

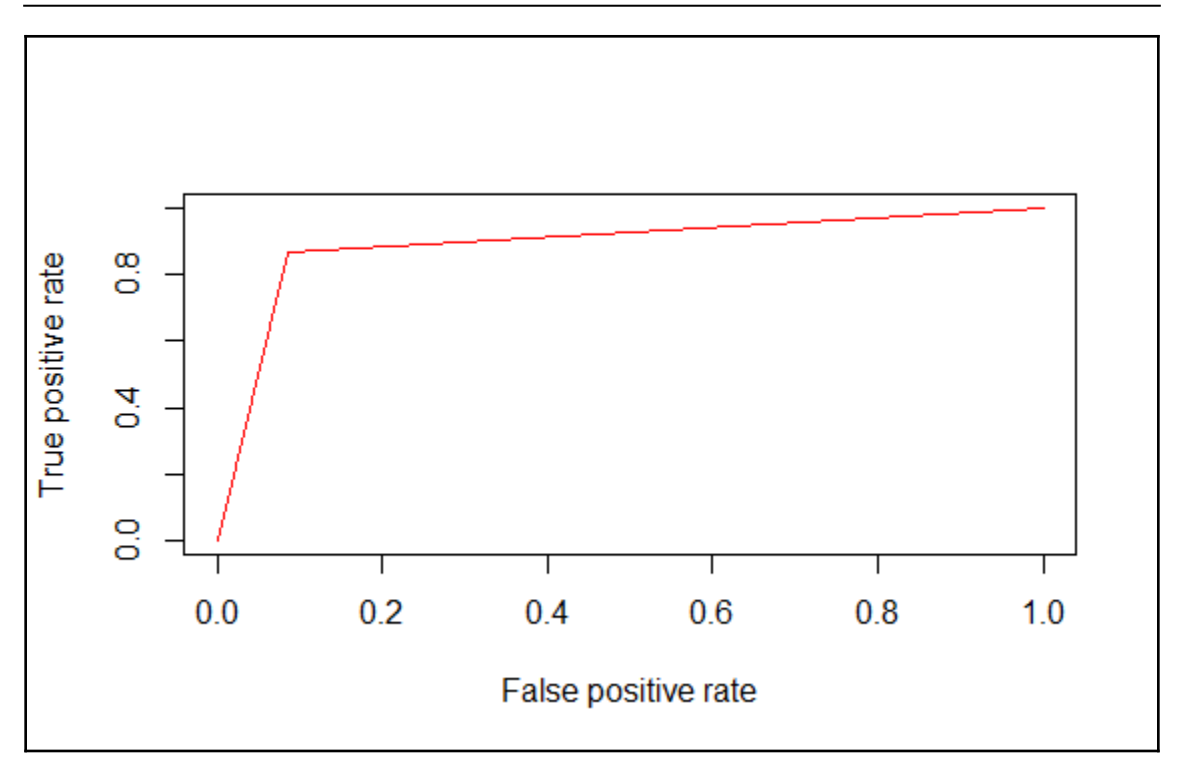

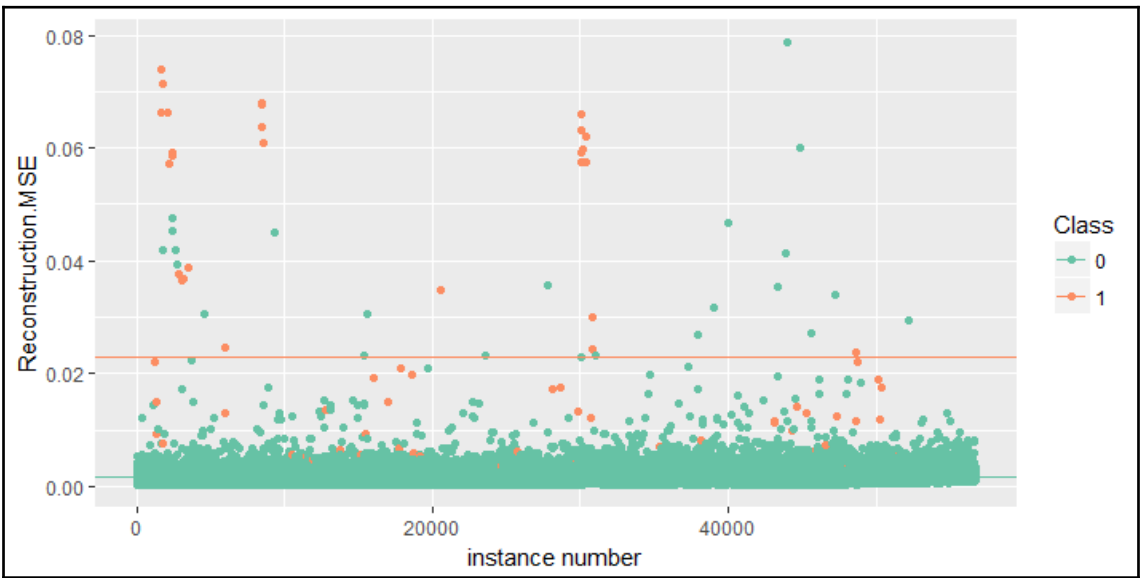

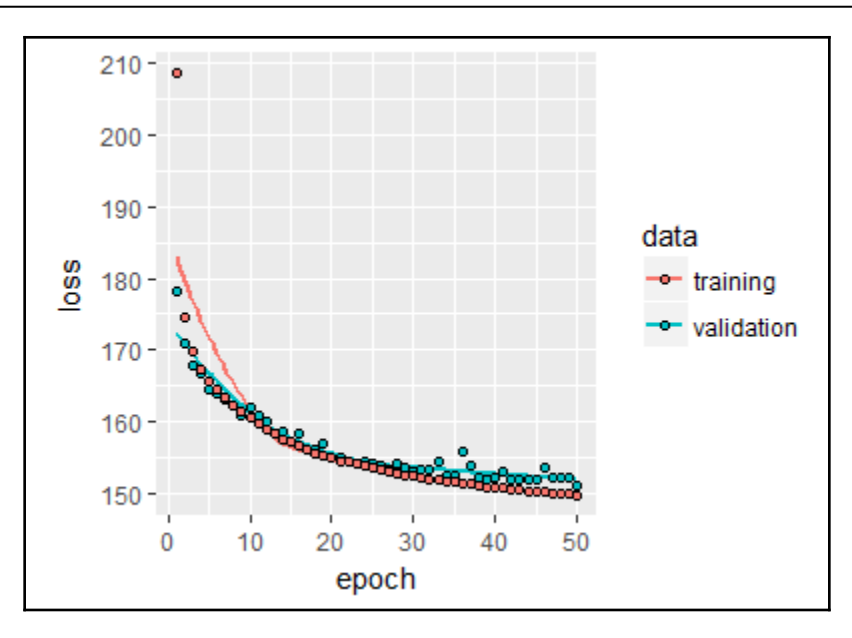

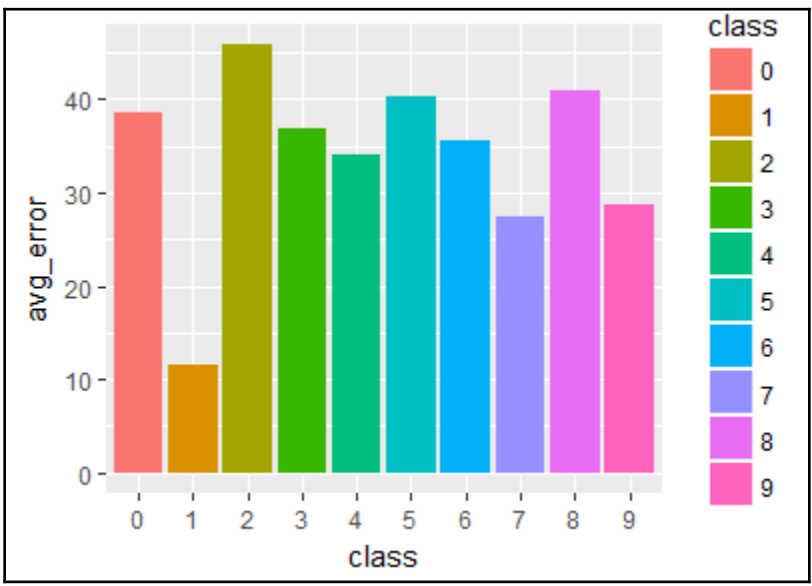

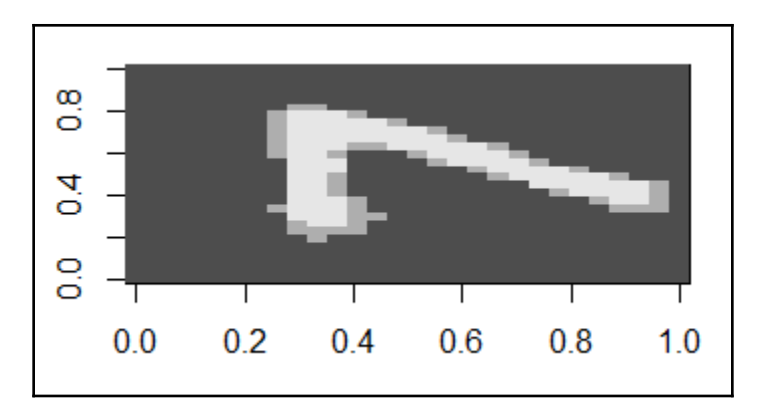

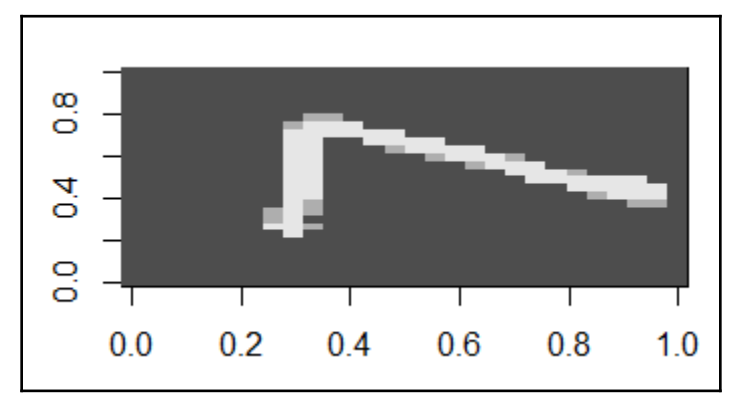

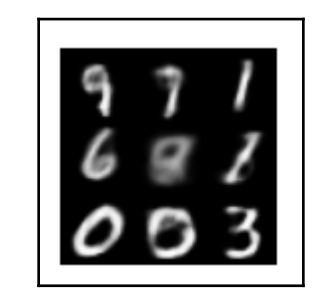

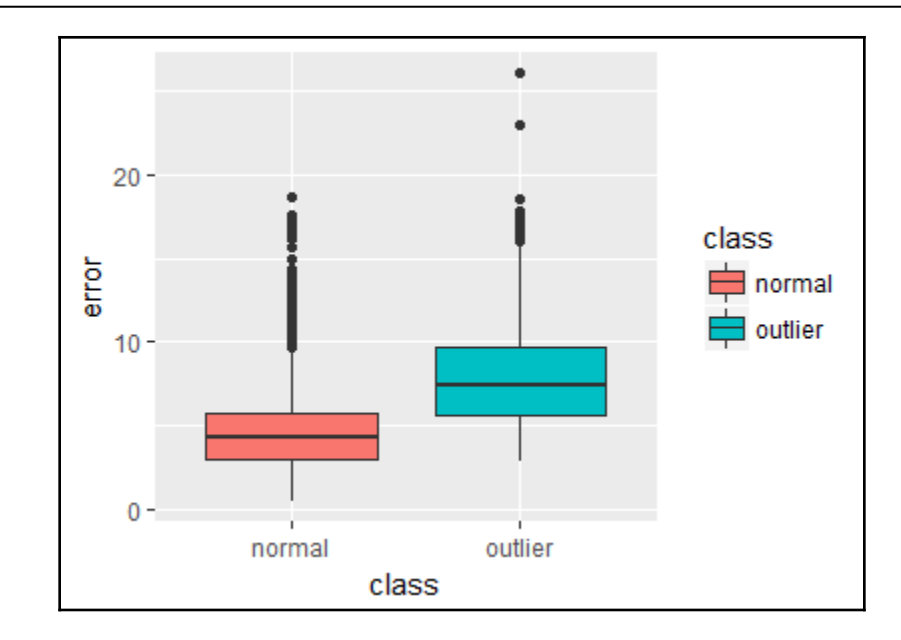

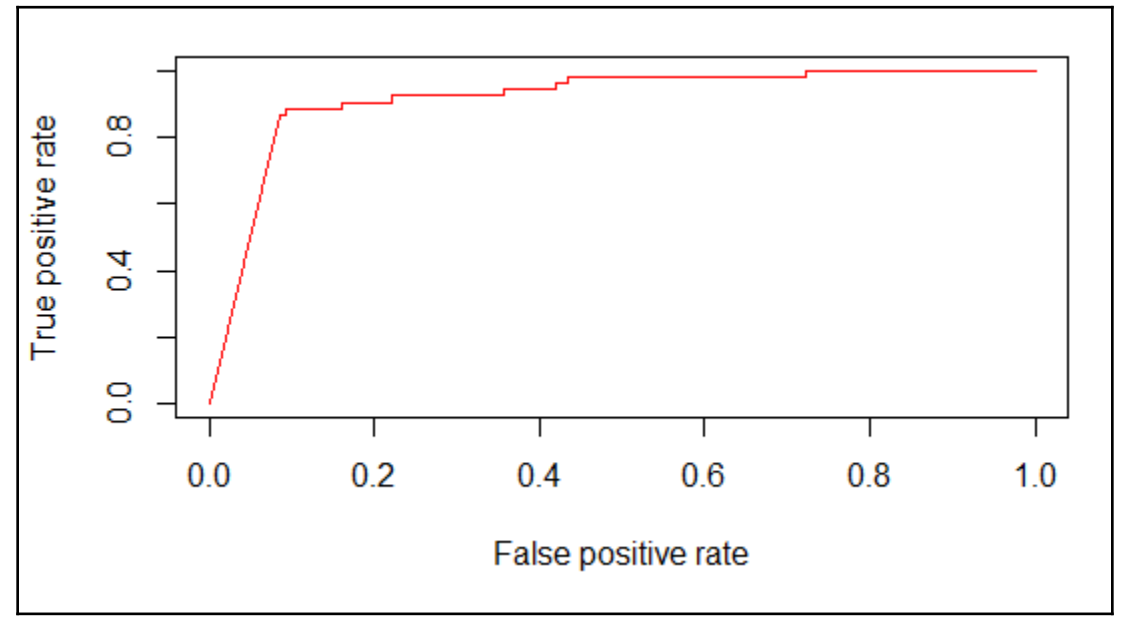

frequency of **w** in **d**  $tfidf(w,d,D) =$ number of documents in D that have w in them

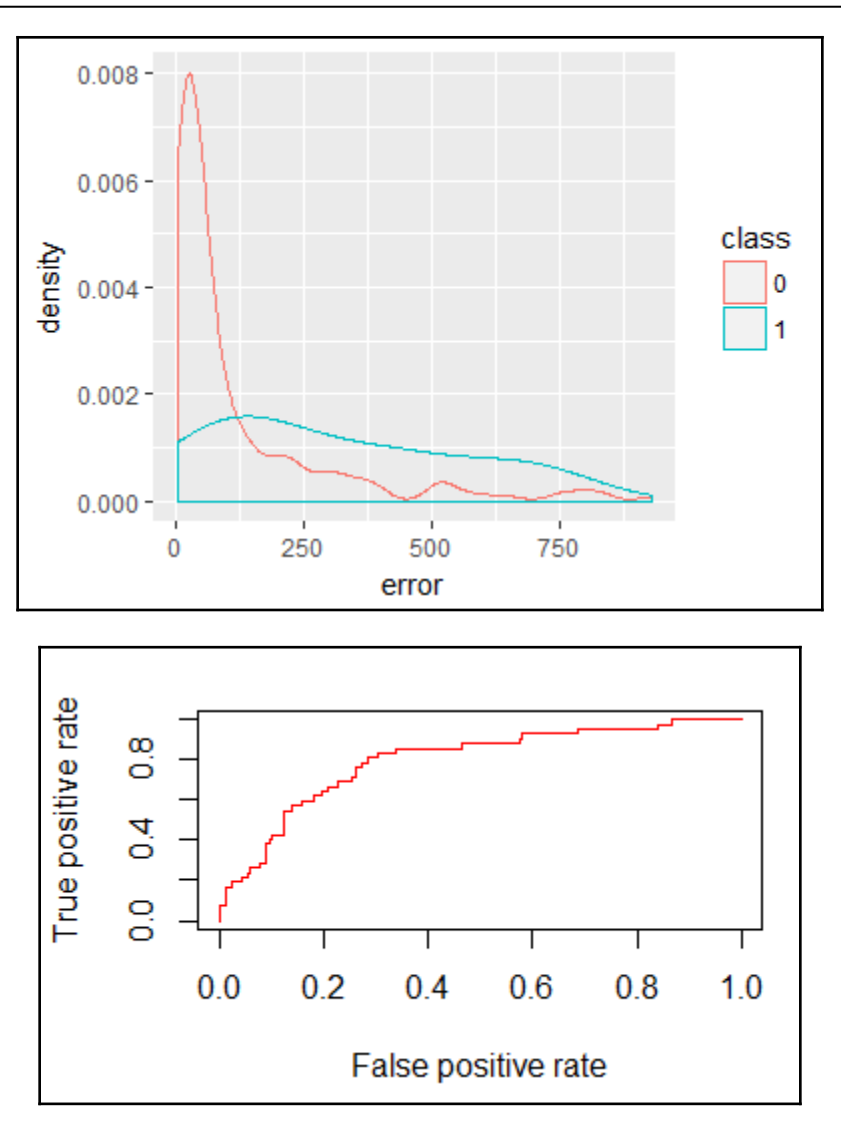

## **Chapter 15: Text Generation using Recurrent Neural Networks**

$$
s_k = \tanh(Ux_k + W s_{k-1})
$$

 $o_k = \mathrm{softmax}(Vs_k)$ 

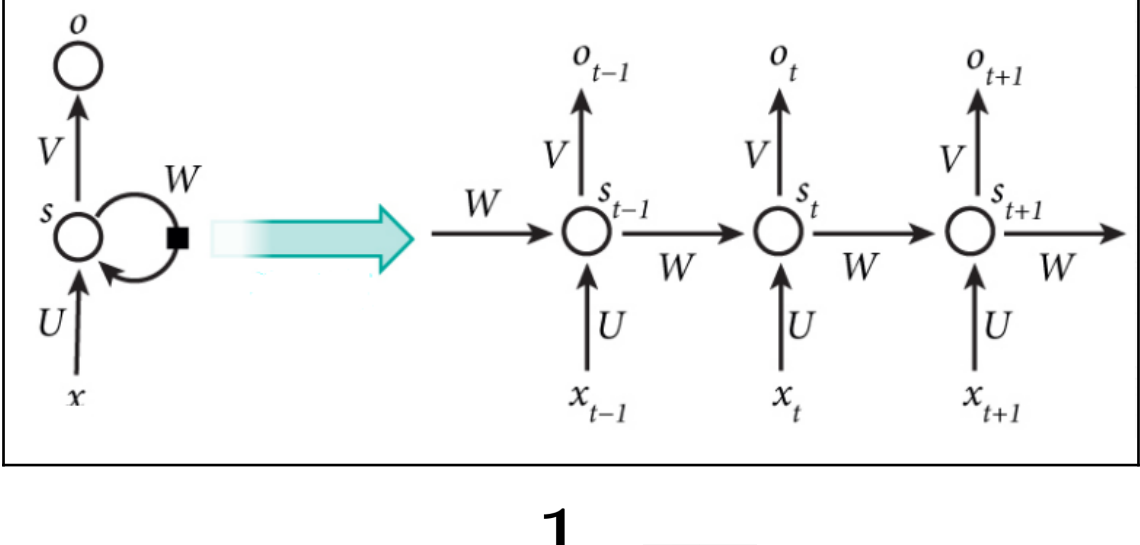

$$
L(y,o):=-\frac{1}{N}\sum_{n\in N}y_n\log o_n
$$

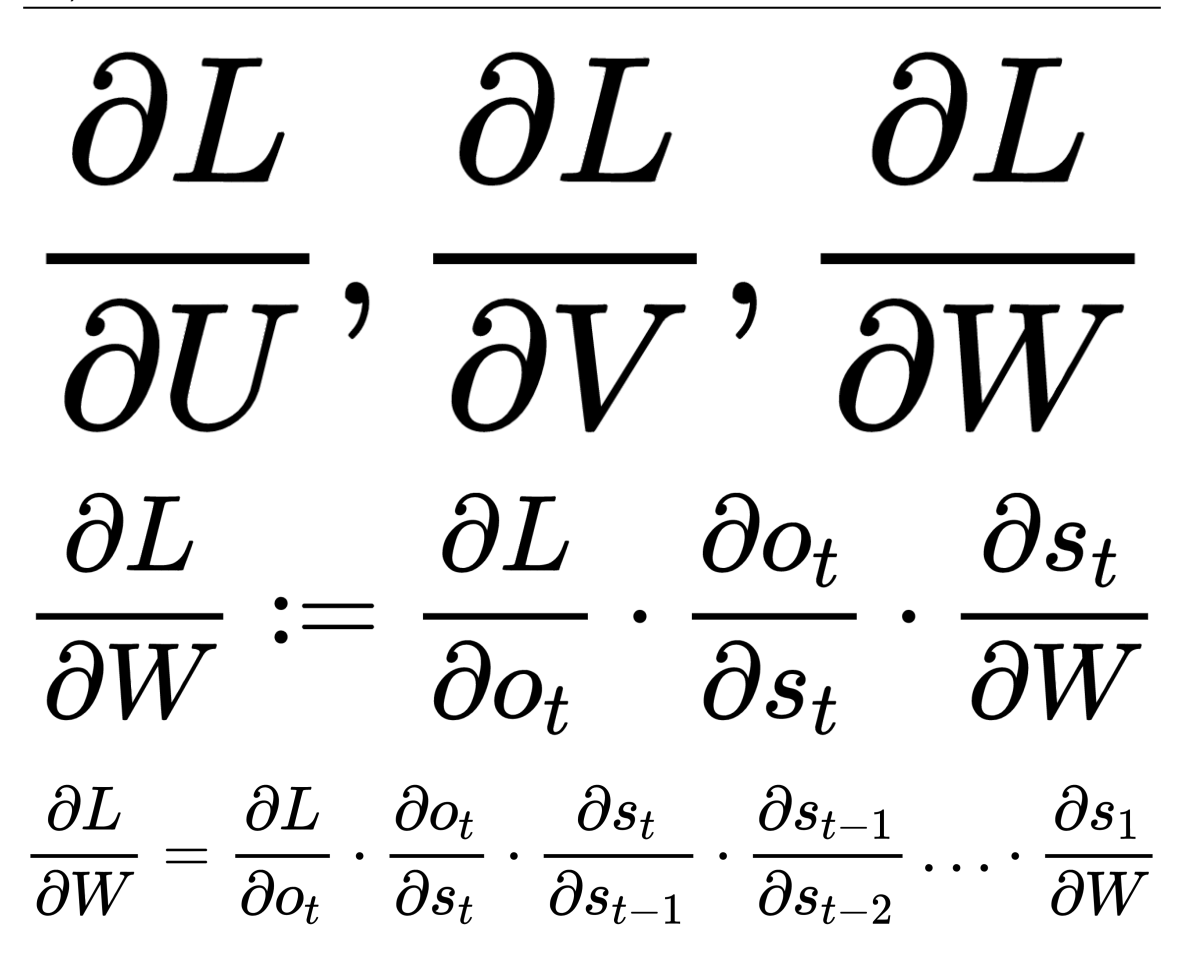

 $i = \sigma(U^ix_t + W^is_{t-1})$  $f = \sigma(U^fx_t + W^fs_{t-1})$  $o = \sigma(U^o x_t + W^o s_{t-1})$  $g = \tanh(U^gx_t + W^gs_{t-1})$  $c_t = c_{t-1} \cdot f + g \cdot i$  $s_t = \tanh(c_t) \cdot o$  $\sigma(x)$
$$
\begin{aligned} z &= \sigma(U^z x_t + W^z s_{t-1}) \\ r &= \sigma(U^r x_t + W^r s_{t-1}) \\ h &= \tanh(U^h x_t + W^h (s_{t-1} r)) \\ s_t &= (1-z) \cdot h + z \cdot s_{t-1} \end{aligned}
$$

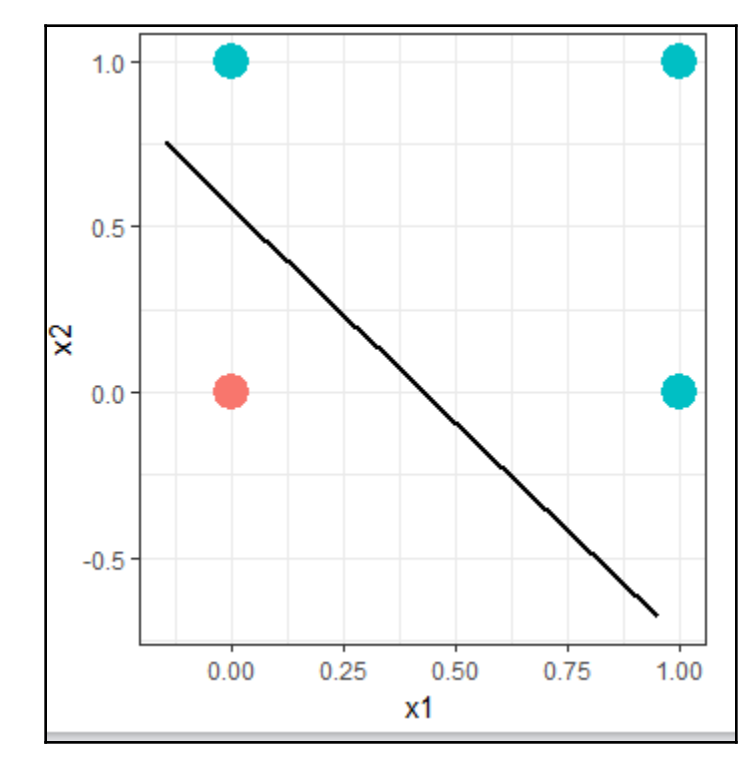

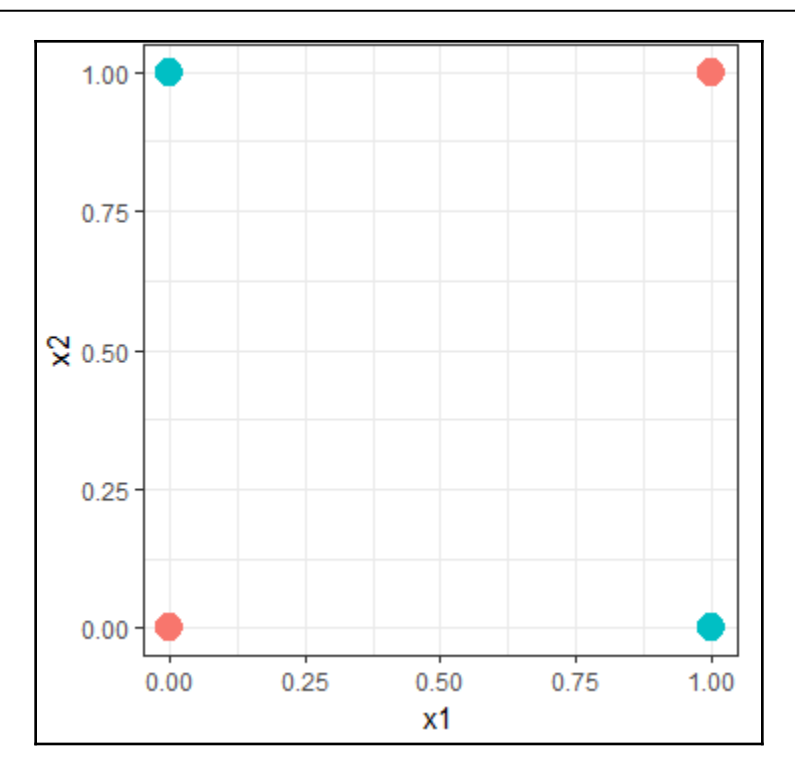

*Graphics Bundle*

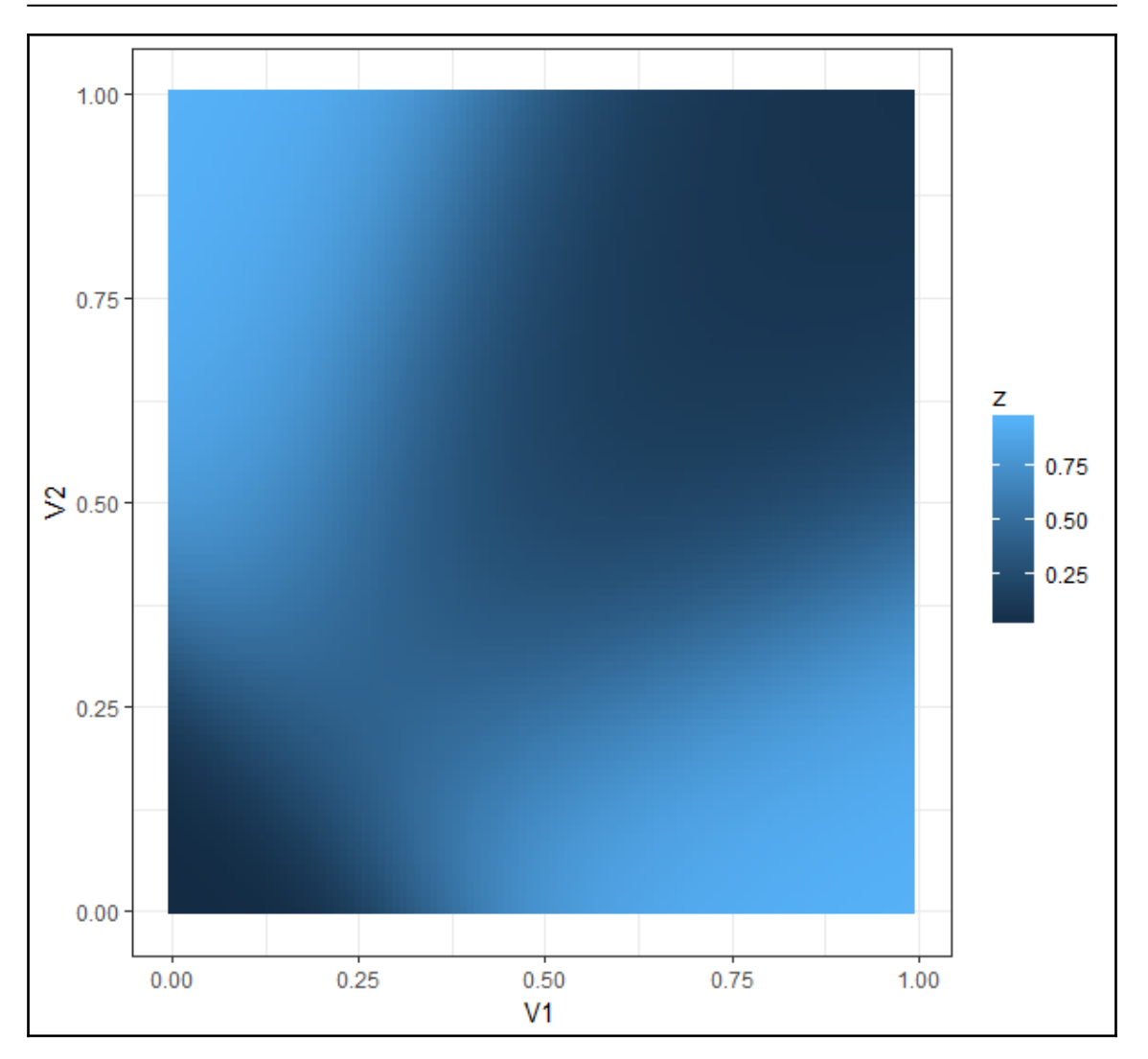

## $\overline{c}$  $\boldsymbol{h}$  $\overline{c}$  $\boldsymbol{n}$

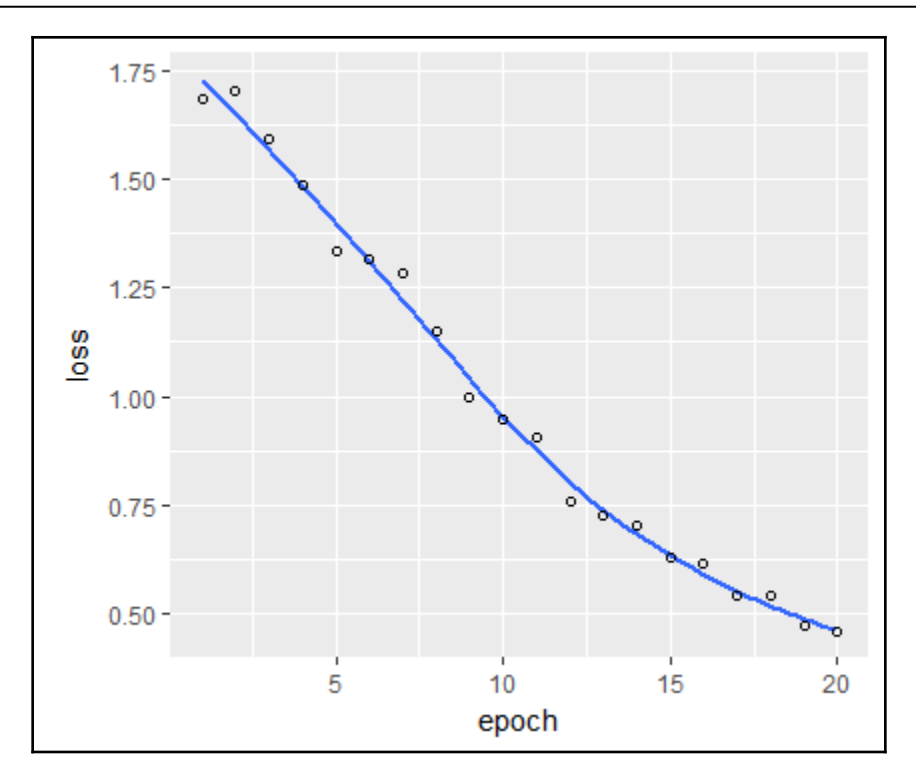

## **Chapter 16: Sentiment Analysis with Word Embedding**

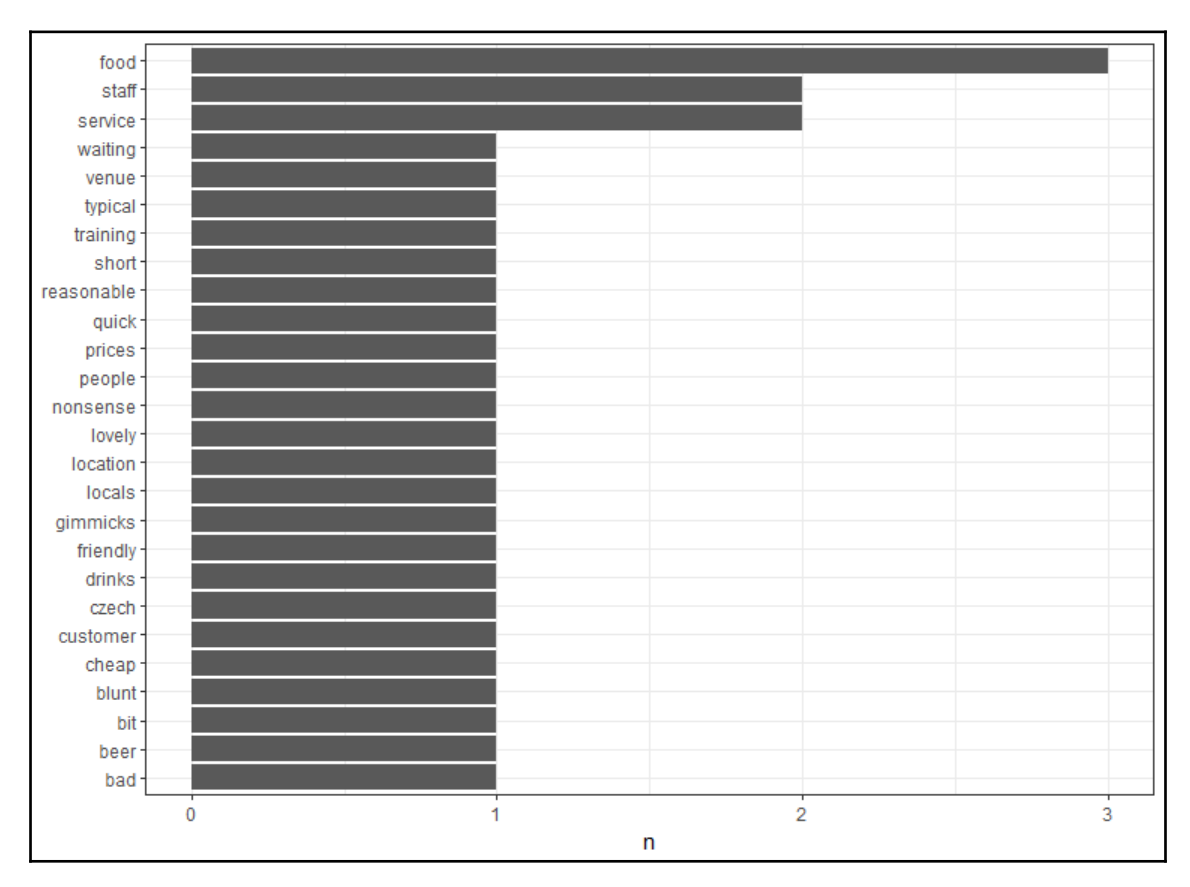

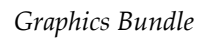

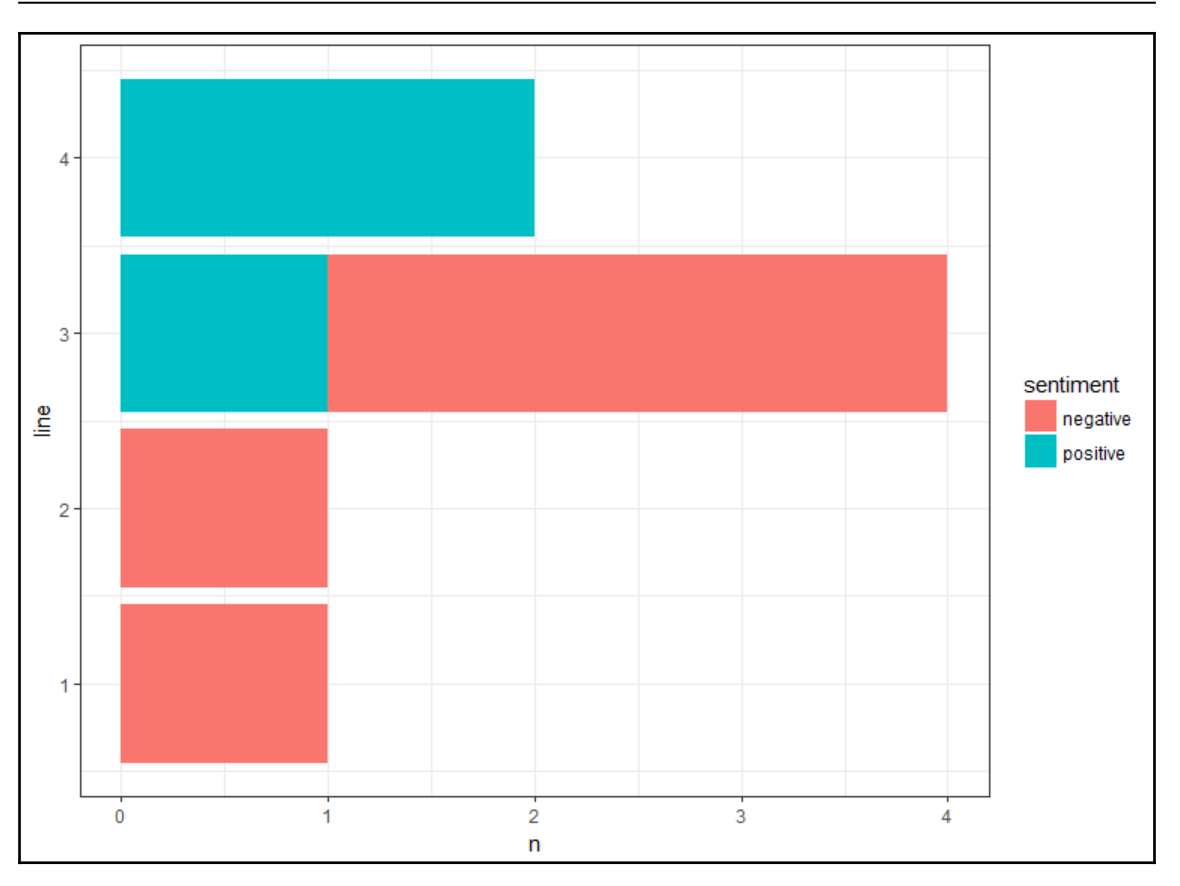

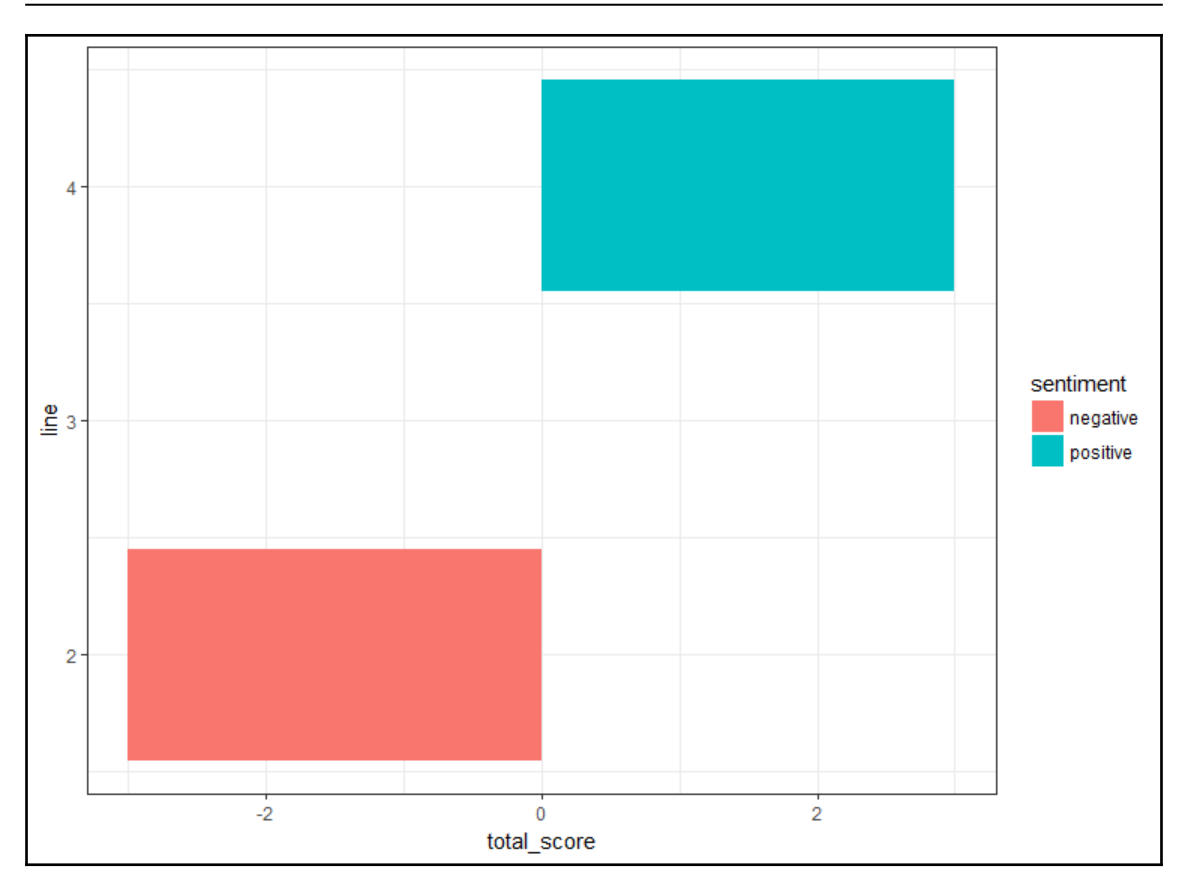

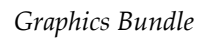

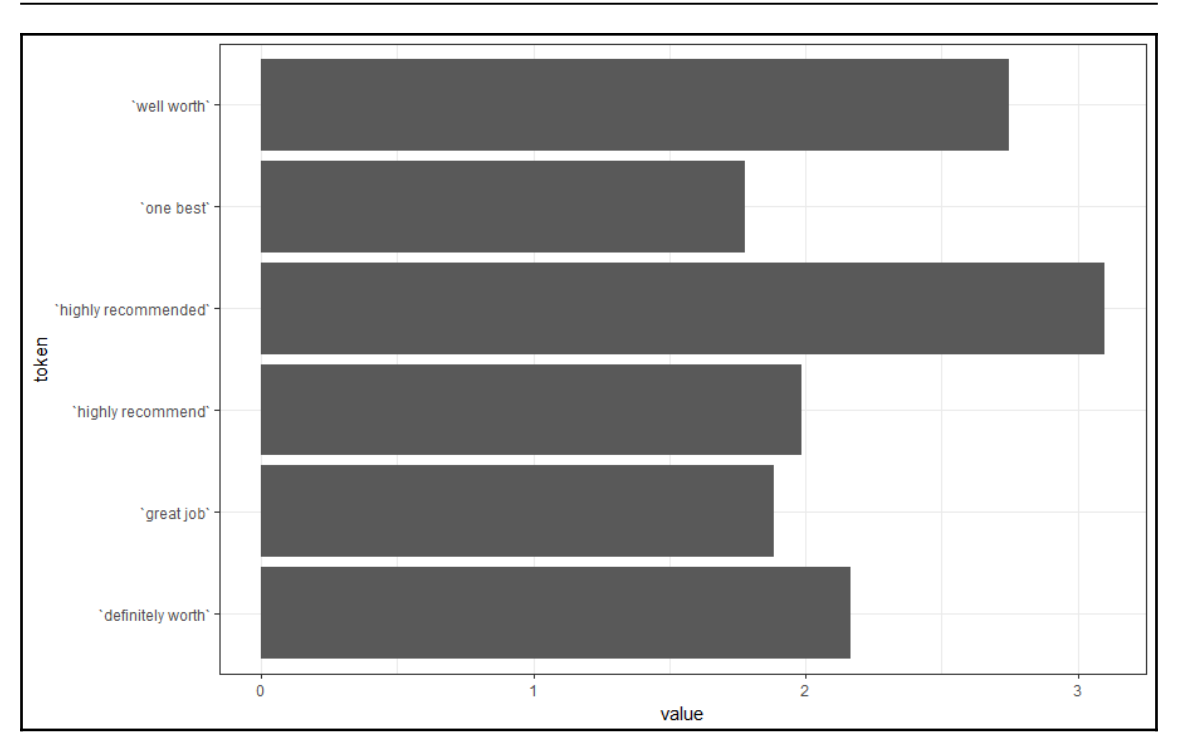

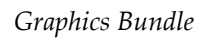

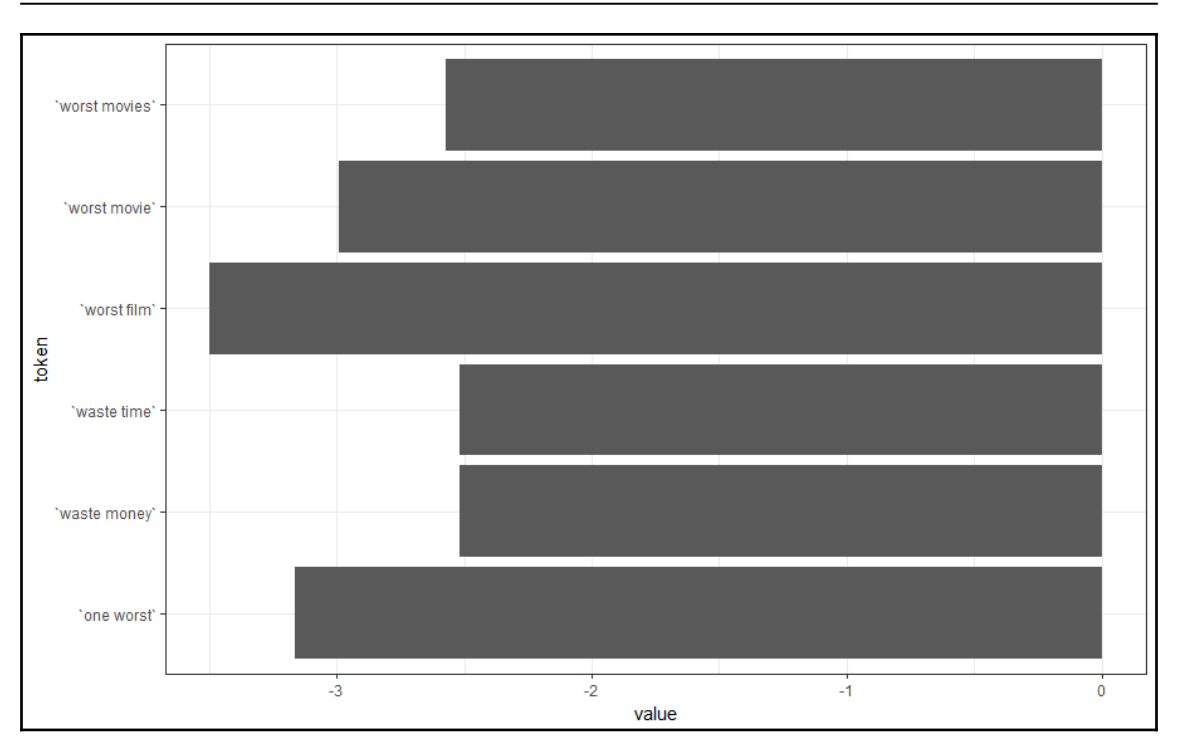

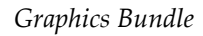

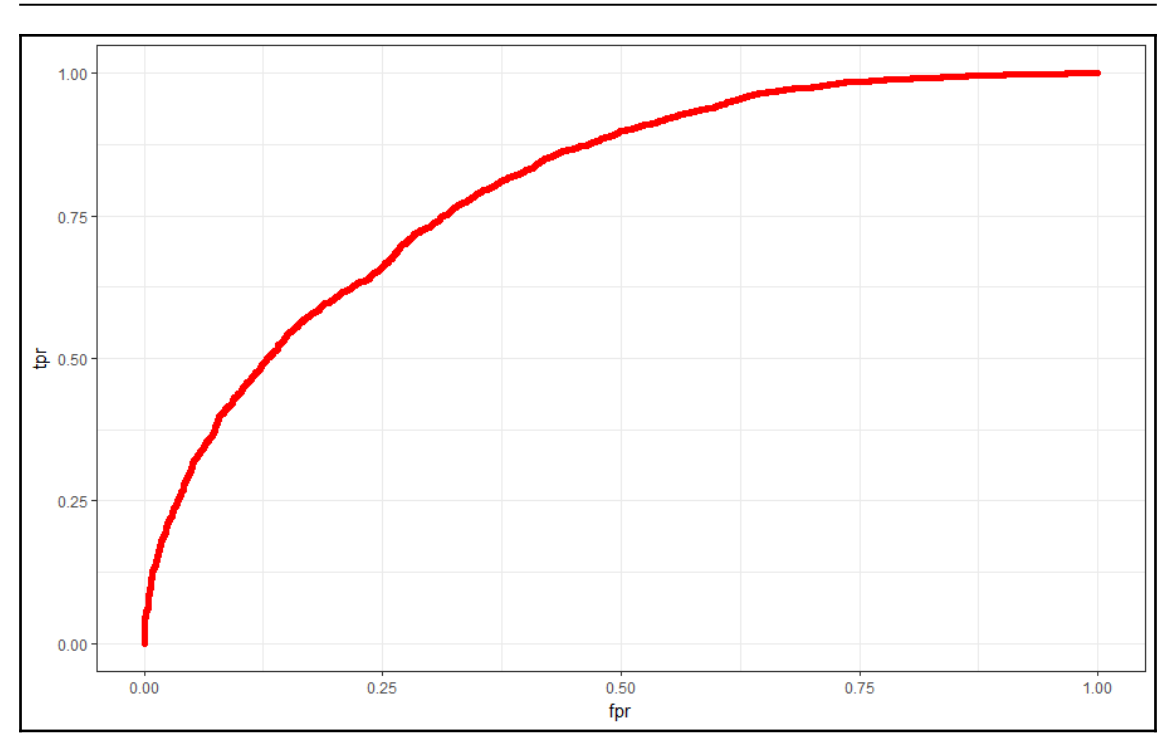

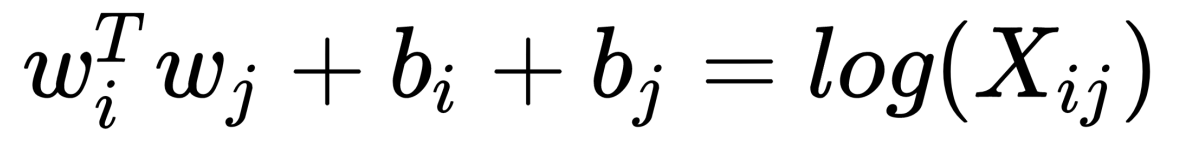

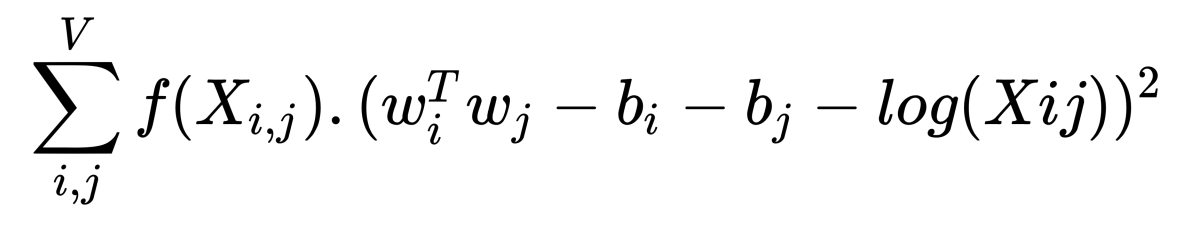

$$
f(X_{ij})=\left\{\begin{matrix}(\frac{X_{ij}}{X_{max}})^{\alpha}&, &X_{ij}
$$

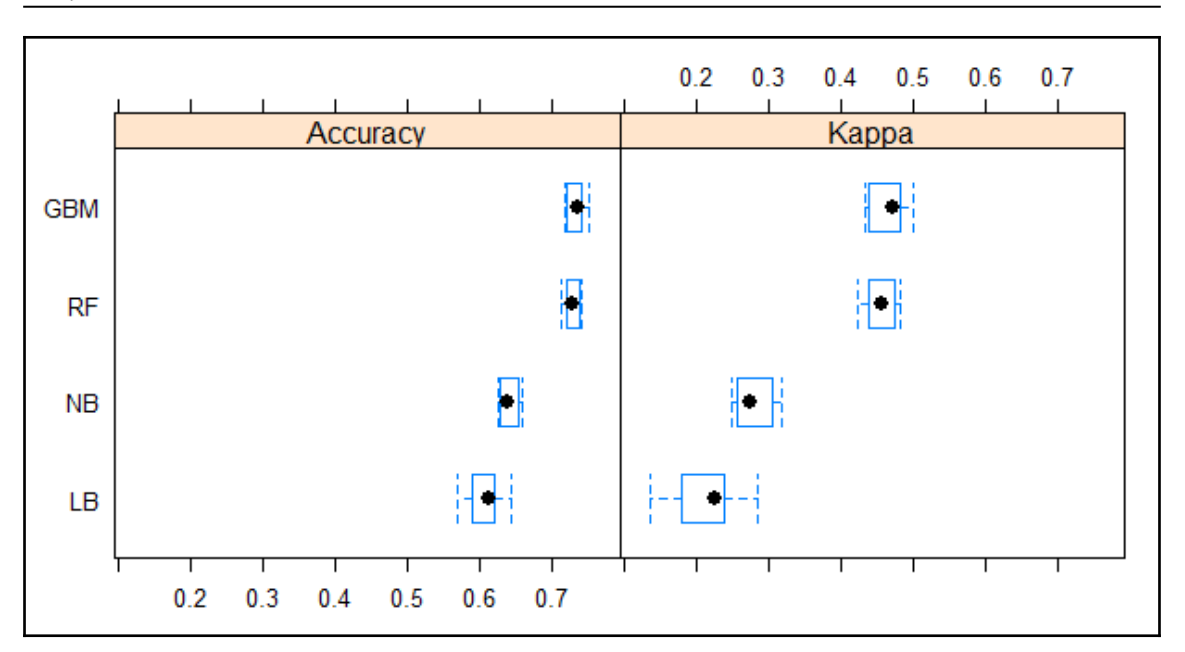

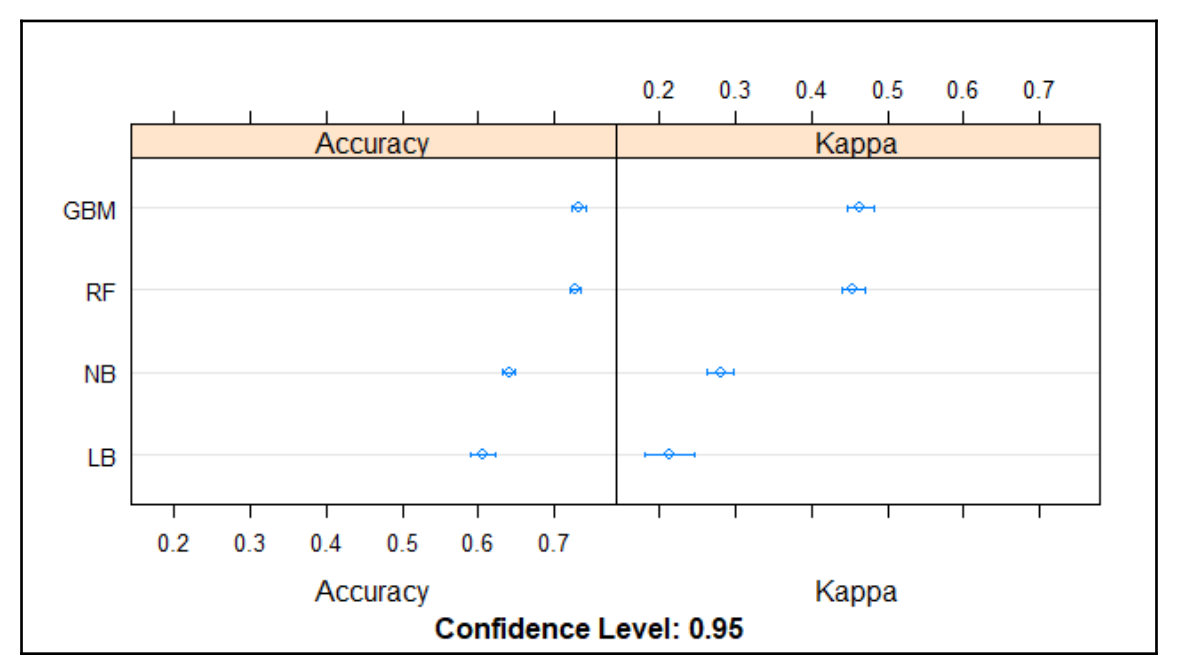

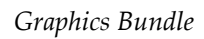

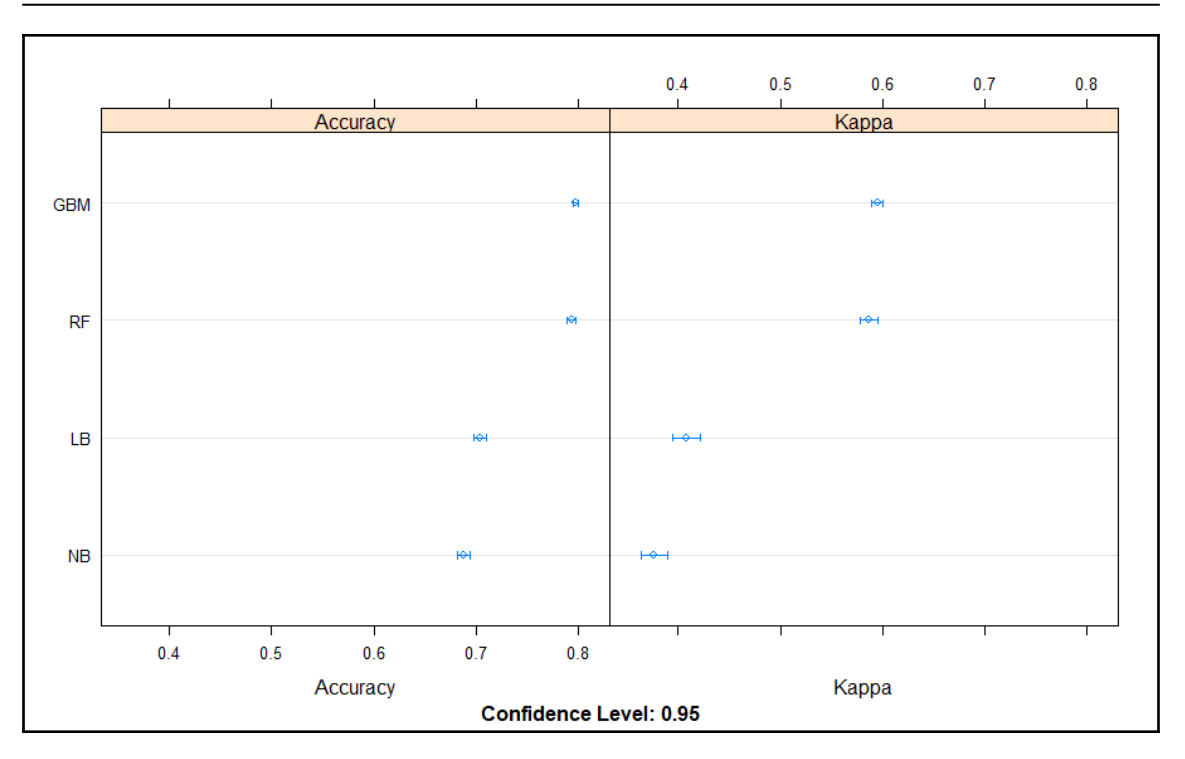

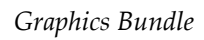

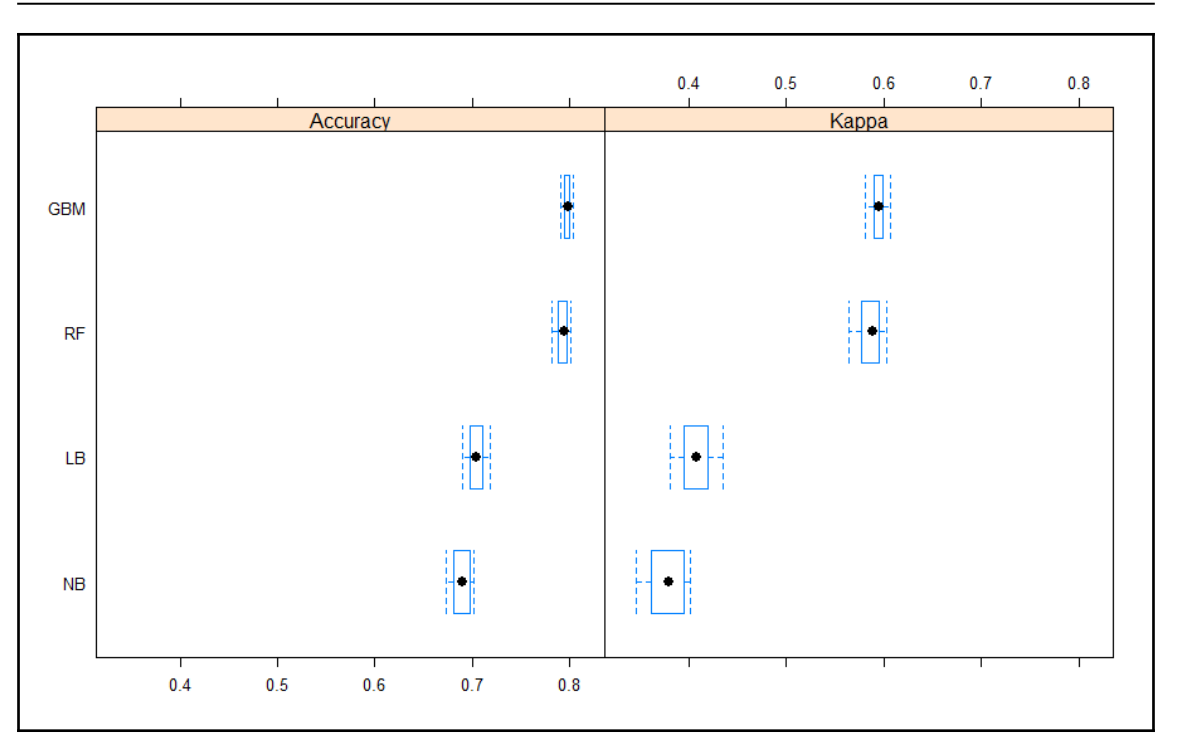

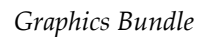

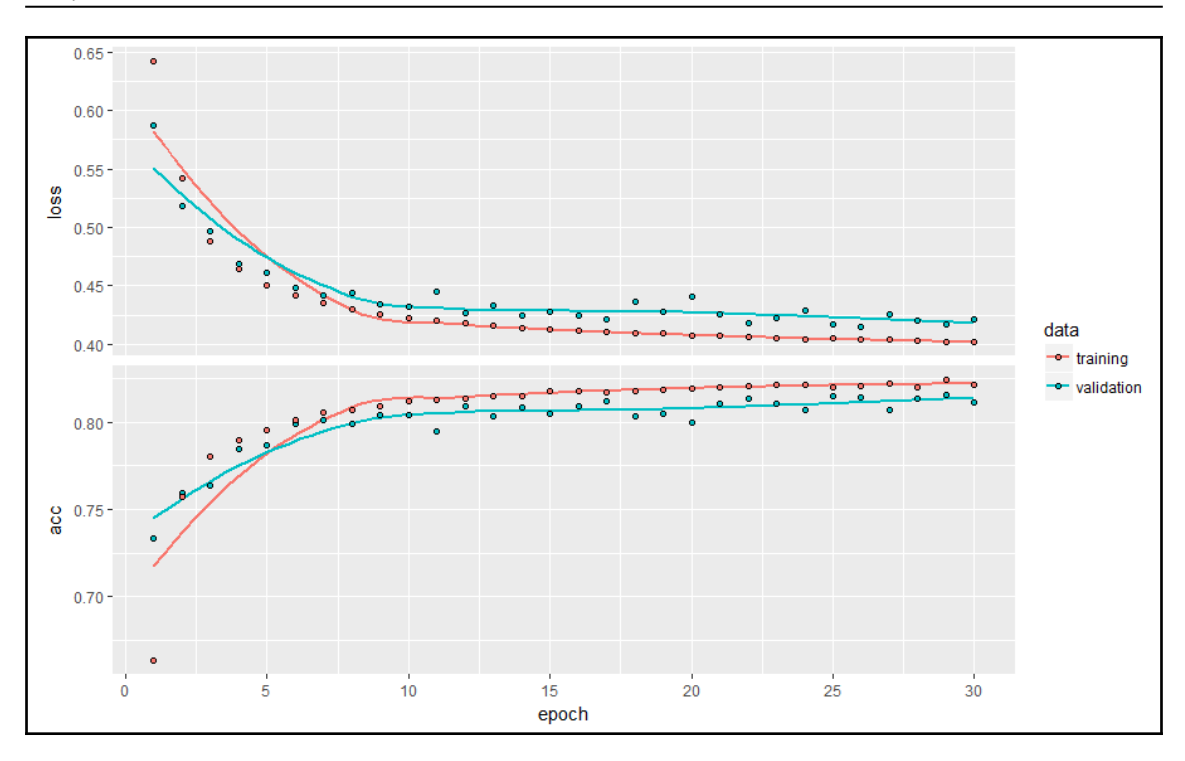

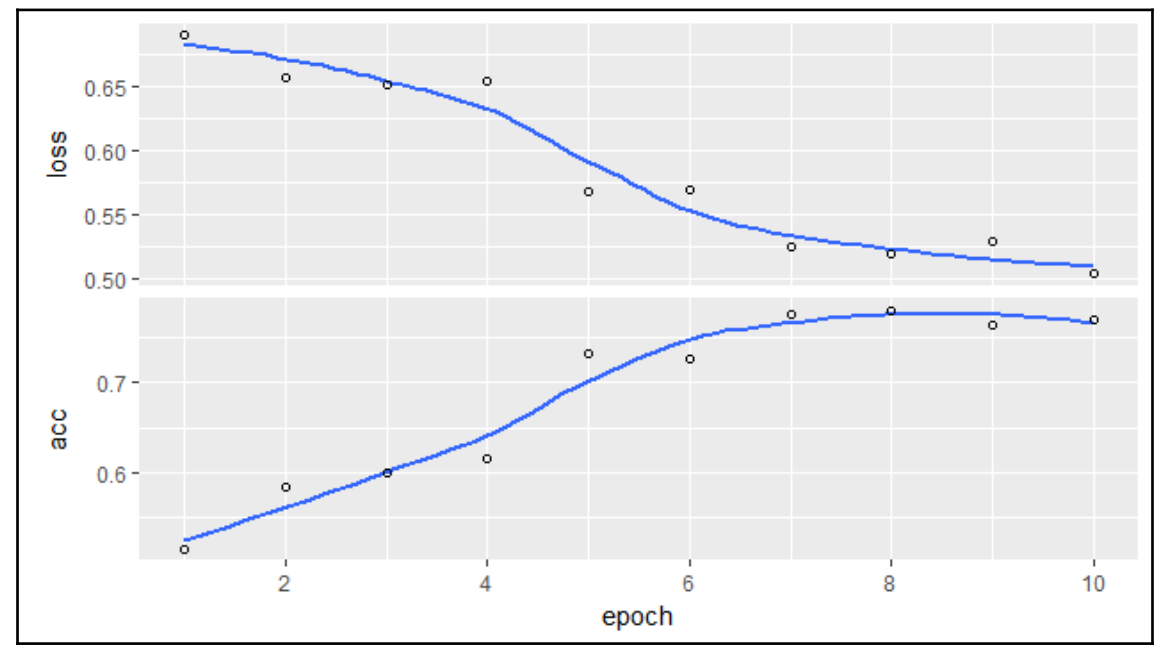

**[ 158 ]**

*Graphics Bundle*

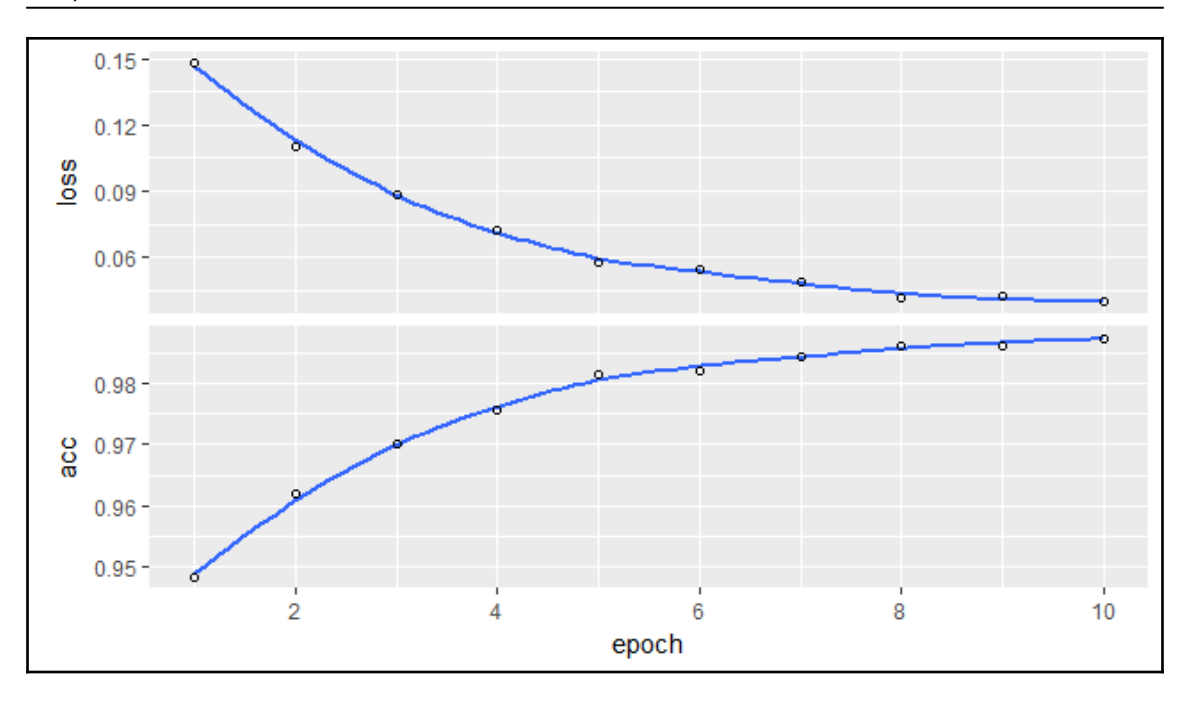

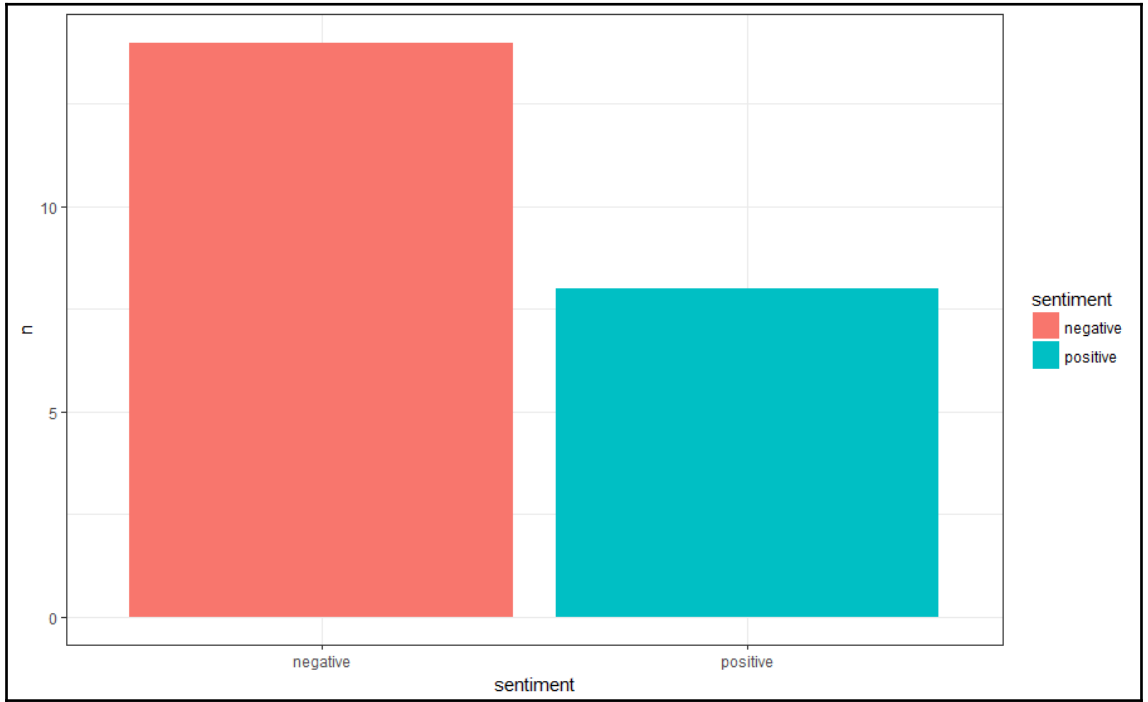

 $-$  [ 159 ]  $-$ 

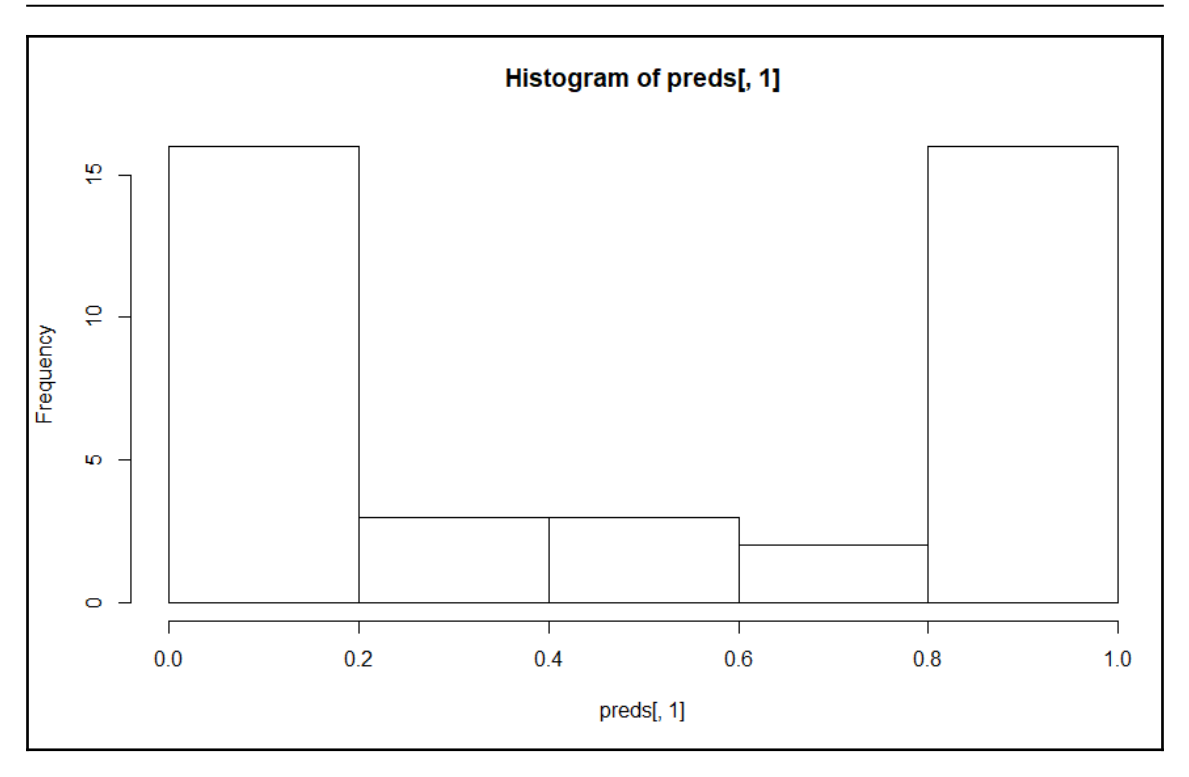

## Graphics Bundle Ends Here

## Index